### ВІННИЦЬКИЙ НАЦІОНАЛЬНИЙ ТЕХНІЧНИЙ УНІВЕРСИТЕТ

Факультет машинобудування та транспорту

Кафедра галузевого машинобудування

Пояснювальна записка до магістерської кваліфікаційної роботи  $\frac{\mbox{Maricrpa}}{\mbox{(ocsirhbo-квалiфікаційний рівень)}}$ 

### на тему: «Розширення технологічних можливостей фрезерних верстатів для металообробки деталей складної конфігурації»

08-62. MKP.012.000.000  $\Pi$ 3

Виконав: студент 2 курсу за ОПП «Магістра», групи 1ГМ-22м спеціальності 133

Галузеве машинобудування (шифр і назва напряму підготовки)

Петро ТРАЧУК (прізвище та ініціали) д.т.н., професор Керівник: Ростислав ICКОВИЧ-ЛОТОЦЬКИЙ (прізвище та ініціали) Опонент: к.т.н., доцент Віталій ОГНЕВИЇ

(прізвище та ініціали)

Допущено до захисту Завідувач кафедри ГМ д.т.н., професор Леонід ПОЛІЩУК 2023p. bejques

A. levely

Вінниця ВНТУ - 2023 року

# ВІННИЦЬКИЙ НАЦІОНАЛЬНИЙ ТЕХНІЧНИЙ УНІВЕРСИТЕТ

Факультет машинобудування та транспорту

Кафедра галузевого машинобудування Рівень вищої освіти II-й (магістерський)

Галузь знань - 13 Механічна інженерія

Спеціальність - 133 - Галузеве машинобудування

Освітньо-професійна програма - Галузеве машинобудування

ЗАТВЕРДЖУЮ Завідувач кафедри ГМ A Levelen HOJIILLYK Jeonia

### ЗАВДАННЯ НА МАГІСТЕРСЬКУ КВАЛІФІКАЦІЙНУ РОБОТУ СТУДЕНТУ

#### Петру ТРАЧУКУ

Тема магістерської 1. кваліфікаційної роботи: «Розширення технологічних можливостей фрезерних верстатів для металообробки деталей складної конфігурації».

Керівник магістерської кваліфікаційної роботи: д.т.н. проф. ІСКОВИЧ-ЛОТОПЬКИЙ Ростислав, затверджені наказом вищого навчального закладу від "18" вересня 2023 року  $N<sub>0</sub>247$ 

2. Строк подання студентом магістерської кваліфікаційної роботи: 12.12. 2023р.

3. Вихідні дані до магістерської кваліфікаційної роботи: 1) Число ступенів рухомості фрезерного верстата: 6; 2) Маса: 400 кг; 3) Граничні частоти обертання шпинделя, хв.<sup>-1</sup>: 20...4000; 4) Найбільше переміщення шпиндельної бабки, мм: 400; 5) Число діапазонів частот обертання шпинделя: 4.

4. Зміст розрахунково-пояснювальної записки:

1) Вступ; 2) Теоретичний огляд основних типів компоновок гнучких виробничих модулів на основі фрезерних верстатів та схем розташування обладнання, що забезпечують обробку деталей складної конфігурації; 3) Кінематичний розрахунок модернізованого головного приводу фрезерного верстата; 4) Розробка нової конструкції автоматичного пневматичного затискного пристрою та приводу поворотної головки; 5) Виконання проєктних та перевірочних розрахунків елементів конструкції; 6) економічне оцінювання доцільності розробки; 7) аналіз умов праці та розробка заходів безпеки життєдіяльності, зокрема заходів віброзахисту під час роботи установки.

5. Перелік графічного матеріалу (з точним зазначенням обов'язкових креслень):

1) Огляд основних типів компоновок гнучких виробничих модулів (пл. ф.А1); 2) Загальний вигляд фрезерного верстату (кресл. ф.А1); 3) Кінематична схема фрезерного верстату (кресл. ф. А1); 4) Складальний кресленик шпиндельної бабки (кресл. ф.А1 - 1 арк); 5) Складальний кресленик шпиндельної бабки модернізованого верстату (кресл. ф.А1 - 1 арк.); 6) Складальний кресленик шпиндельного вузла (кресл. ф.А1 - 1 арк.); 7) Складальний пневматичного затискного пристосування (кресл. ф.А1 - 1 арк.); 8) Загальний вигляд компоновки модуля на базі фрезерного верстат для обробки деталей складної конфігкрації (варіант 1) (кресл. ф.А1 - 1 арк.); 9) Загальний вигляд компоновки модуля на базі фрезерного верстат для обробки деталей

складної конфігкрації (варіант 2) (кресл. ф.А1 - 1 арк.); 10) Результати дослідження компенсації динамічної зміни величини сили різання (пл. ф.А1).

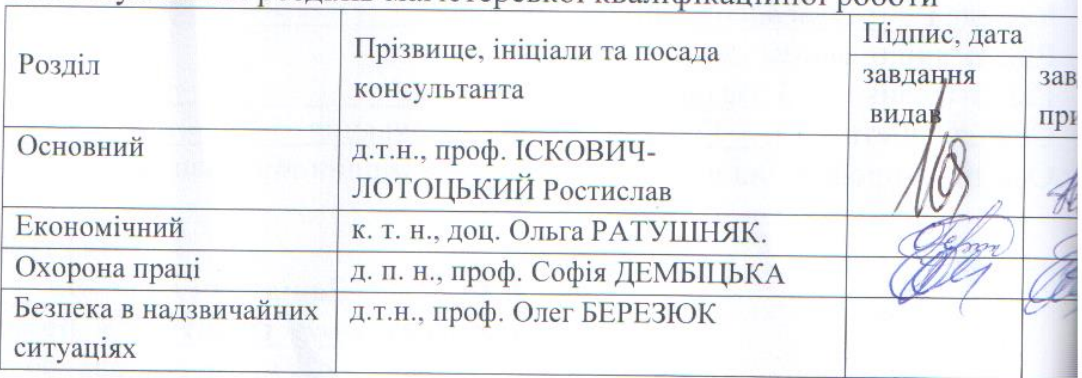

# 6. Консультанти розділів магістерської кваліфікаційної роботи

7. Дата видачі завдання 19.09.2023 року.

## КАЛЕНДАРНИЙ ПЛАН

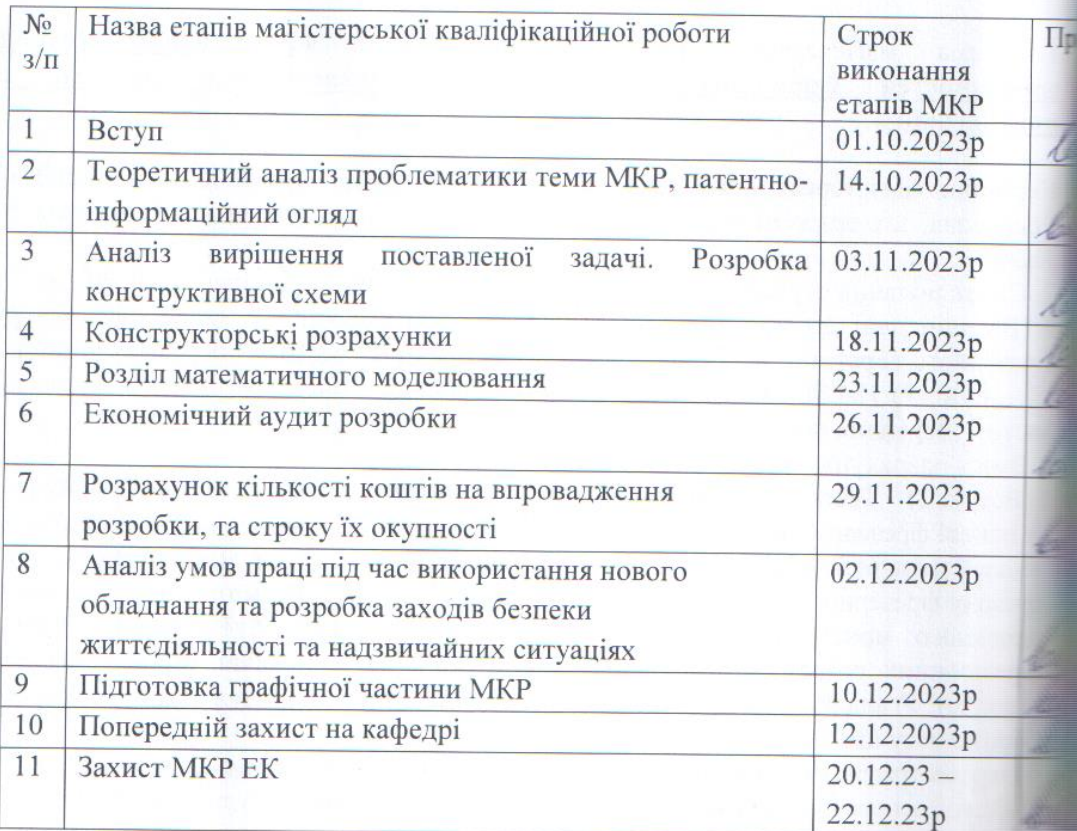

Студент **Гетра** 

Керівник магістерської кваліфікаційної роботи Ростислав ІСКОВИЧ

## **АНОТАЦІЯ**

УДК 621.374.415

Трачук П. О. Розширення технологічних можливостей фрезерних верстатів для металообробки деталей складної конфігурації. Магістерська кваліфікаційна робота зі спеціальності 133 – галузеве машинобудування, освітня програма – галузеве машинобудування. Вінниця: ВНТУ, 2023. –134 с.

На укр. мові. Бібліогр.: 32 назв; рис.: 27; табл. 14.

У магістерській кваліфікаційній роботі виконано модернізацію фрезерного верстата для забезпечення можливості металообробки деталей складної конфігурації. У загальній частині роботи розглянуто особливості конструктивних схем поворотних головок та затискних пристроїв для фрезерних верстатів, а також обґрунтована доцільність їх розробки. У розрахунково-конструкторській частині виконана розробка компоновки гнучкого виробничого модуля побудованого на основі фрезерного верстата із контурною системою ЧПК, оснащеного поворотною головкою та промисловим роботом, виконані необхідні інженерні розрахунки та математичне моделювання компенсації динамічної зміни величини сили різання.

Графічна частина складається з 2 плакатів із результатами огляду типових конструкцій і моделювання та 8 складальних креслеників вузлів модернізованого верстатного комплексу.

У розділі охорони праці опрацьовано такі питання, як причини виникнення, дія на організм людини та нормування шкідливих та небезпечних виробничих факторів у виробничому приміщенні; гігієнічна оцінка умов праці; рекомендації щодо поліпшення умов праці, а також розглянуто норми пожежної безпеки.

У економічному розділі виконано оцінювання комерційного потенціалу розробки; прогнозування витрат на виконання науково-дослідної роботи; розрахунок економічної ефективності науково-технічної розробки

Ключові слова: фрезерний верстат, компоновка, промисловий робот, деталі складної конфігурації, поворотна головка, затискний пристрій.

### **ABSTRACT**

Trachuk P. O. Expansion of technological capabilities of milling machines for metal processing of parts of complex configuration. Master's qualification work on specialty 133 – industrial mechanical engineering, educational program industrial mechanical engineering. Vinnytsia: VNTU, 2023. – 134 p.

In Ukrainian speech Bibliography: 32 titles; Fig.: 27; table 14.

In the master's qualification work, the modernization of the milling machine was carried out to ensure the possibility of metal processing of parts of a complex configuration. In the general part of the work, the features of the design schemes of rotary heads and clamping devices for milling machines are considered, as well as the justified feasibility of their development. In the calculation and design part, the development of the layout of a flexible production module built on the basis of a milling machine with a contour system of CNC, equipped with a rotary head and an industrial robot, the necessary engineering calculations and mathematical modeling of compensation for the dynamic change in the cutting force was performed.

The graphic part consists of 2 posters with the results of the review of typical designs and modeling and 8 assembly drawings of the components of the modernized machine tool complex.

In the occupational health and safety section, issues such as the causes of occurrence, effects on the human body, and regulation of harmful and dangerous production factors in the production premises are elaborated; hygienic assessment of working conditions; recommendations for improving working conditions, as well as fire safety regulations were considered.

In the economic section, an assessment of the commercial potential of the development was performed; forecasting costs for the implementation of scientific research work; calculation of the economic efficiency of scientific and technical development

Key words: milling machine, layout, industrial robot, parts of complex configuration, rotary head, clamping device.

# ЗМІСТ

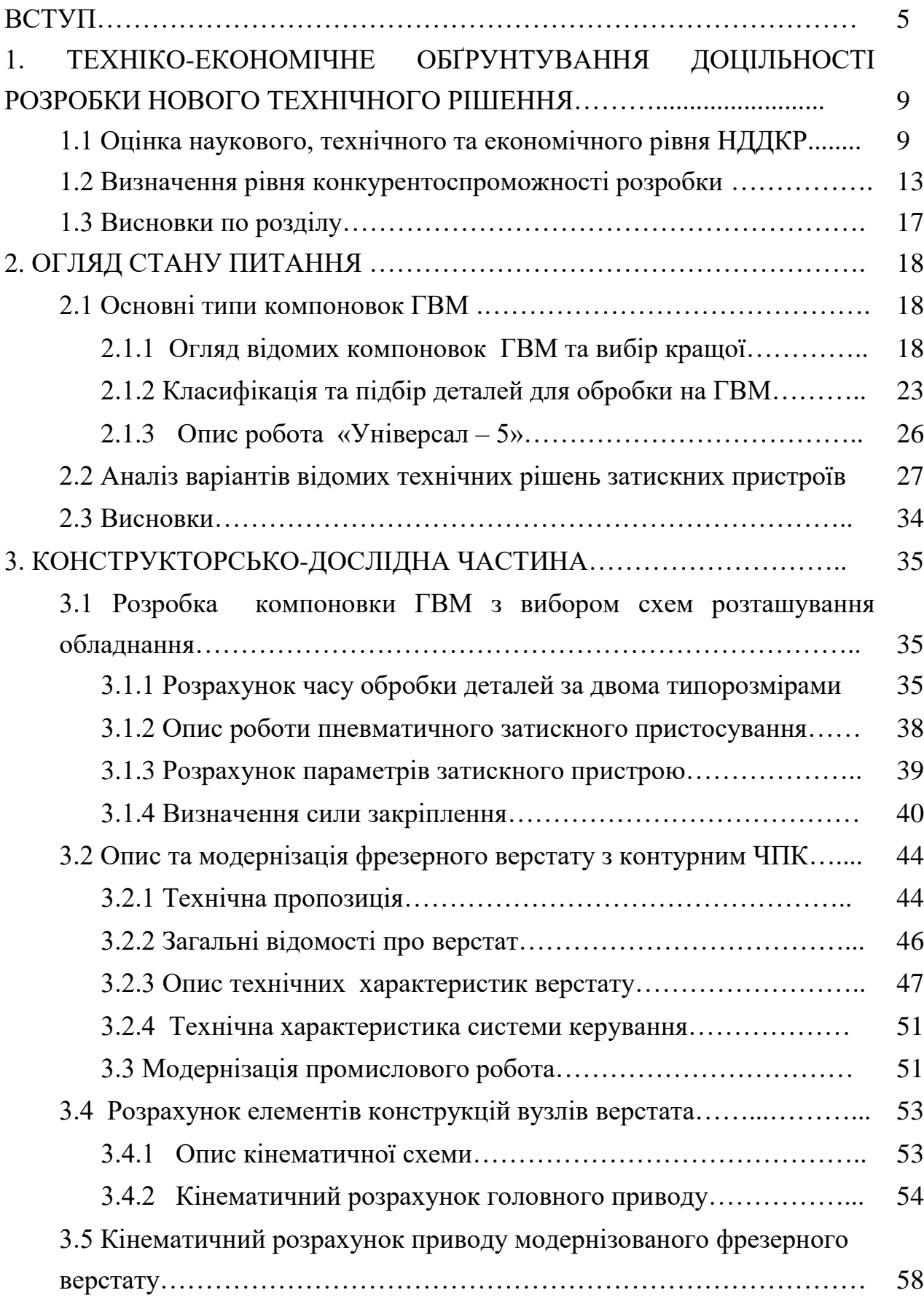

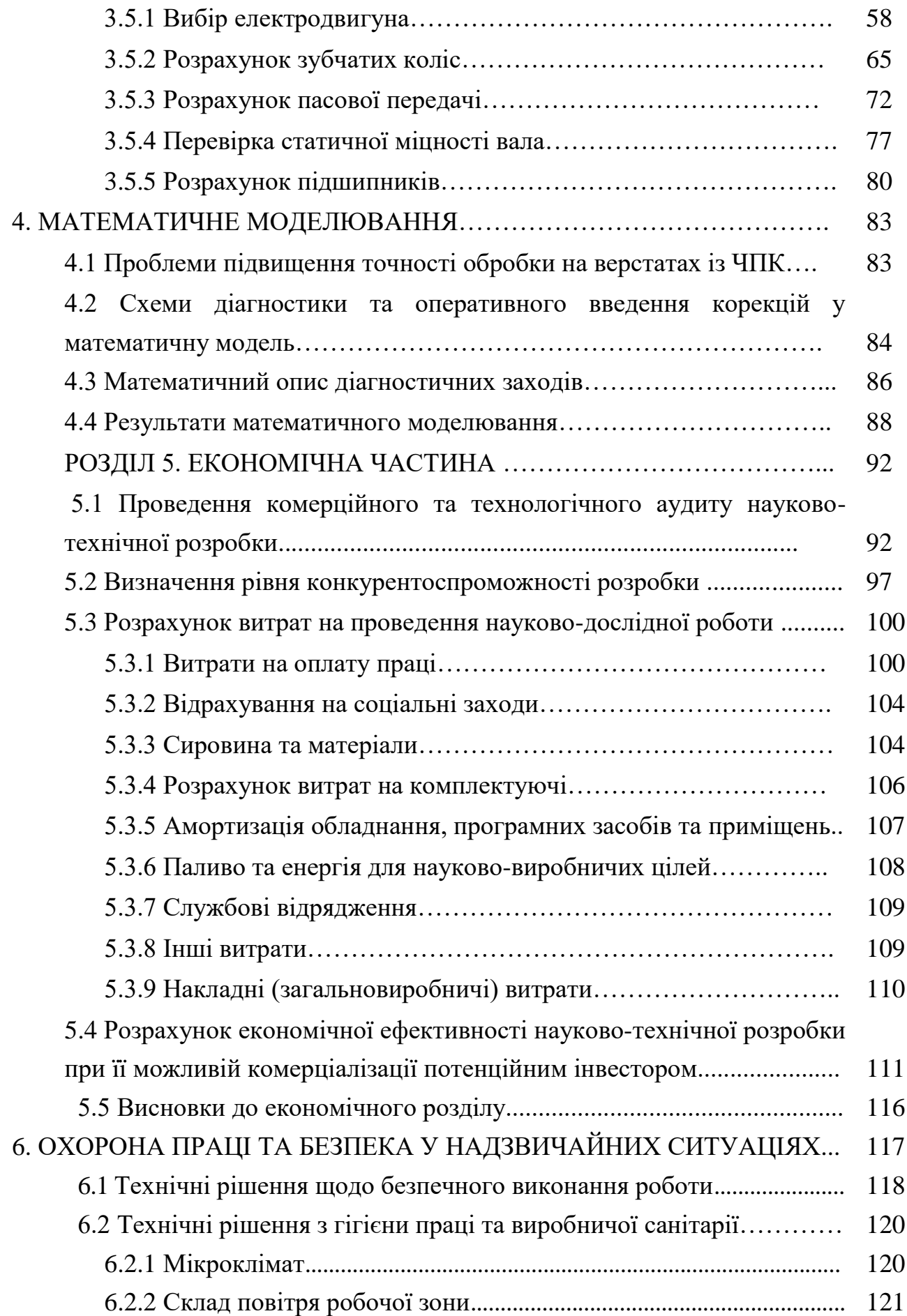

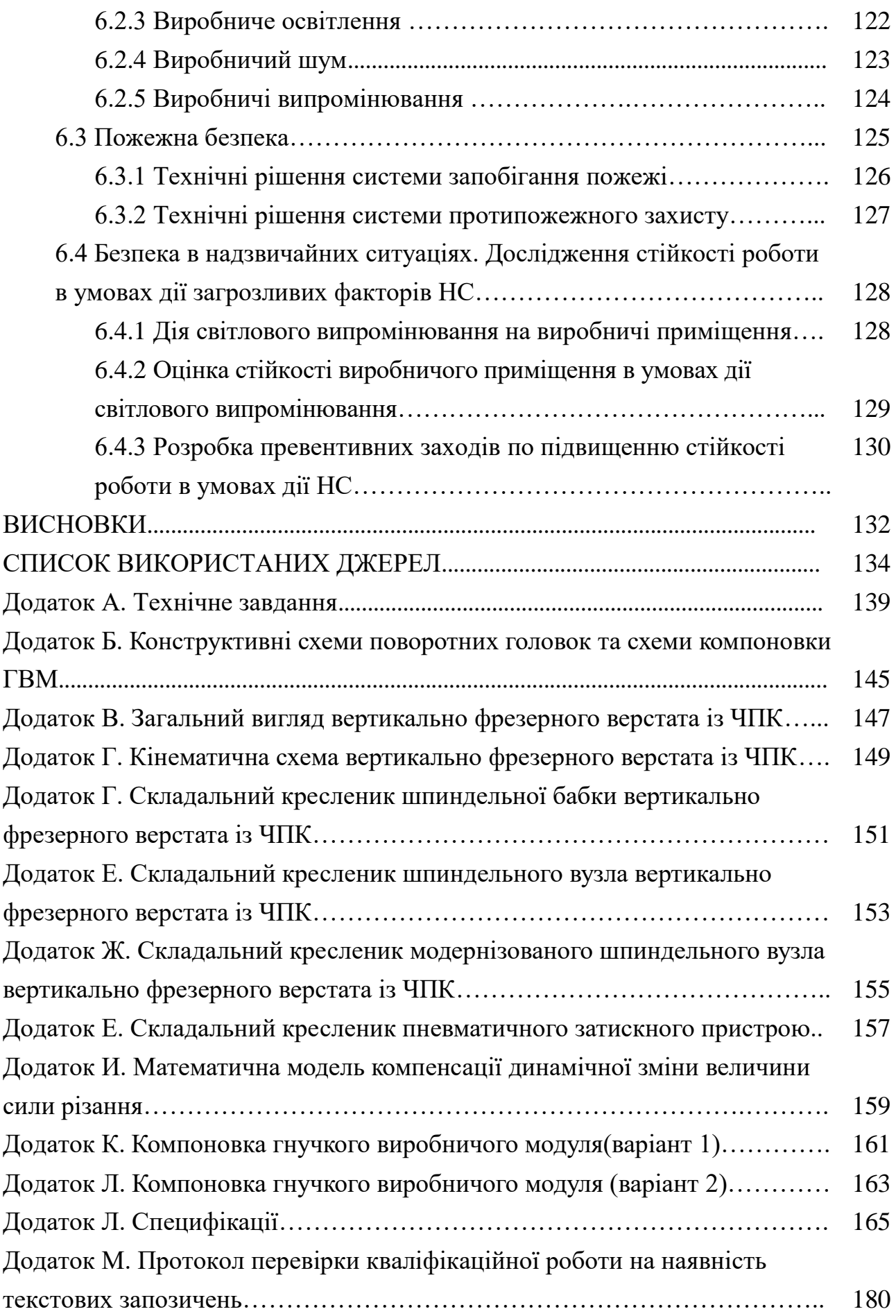

ВСТУП

Основні завдання керівників та менеджерів вищої ланки машинобудівних виробництв полягає у розвитку мережі середніх та малих підприємств, що спеціалізується на виробництві деталей, вузлів та інших складових сучасної техніки. Така практика дала результат в машинобудівній галузі розвинених країн Заходу. Подібні мережі є необхідною "інфраструктурою" сучасного машинобудування. Разом із вузькоспеціалізованим виробництвом заготовок, сучасних інструментів, високоточної оснастки вона повинна складати основу комплексу галузей загально машинобудівного використання.

Підвищення продуктивності та результативності праці досягається за рахунок раціонального розподілу праці та спеціалізацією виробництва, в першу чергу, на основі вузько функціонального підходу до проєктування та виробництва техніки.

Найважливішим напрямком розвитку технології машинобудування є автоматизація виробництва, тож постає задача широкого застосування в верстатах засобів механічної, гідравлічної, пневматичної, електричної та електронної автоматики. Автоматизація викликала різкий зріст вимог до надійності верстатів. В сучасному машинобудуванні все частіше й частіше за допомогою роботів – маніпуляторів автоматизують виробничий процес, що в свою чергу зменшує собівартість продукції, витрати на заробітну плату, обладнання працює в 2 зміни, що дає змогу виробляти якомога більше продукції. Тому дана тема є актуальна в наш час.

**Мета і завдання досліджень.** Метою роботи є розширення технологічних можливостей фрезерних верстатів для металообробки деталей

6

складної конфігурації, що досягається за рахунок застосування поворотної головки та додаткового спеціального обладнання та оснастки.

Для досягнення зазначеної мети в магістерській кваліфікаційній роботі поставлено і вирішені такі основні завдання:

- розробити математичну модель корекції сили різання за рахунок зміни траєкторії робочого органу верстату.

- обрати на основі аналізу математичної моделі раціональні режими по забезпеченню високої точності траєкторії руху робочого органу верстату

**Об'єкт дослідження.** Фрезерні верстати з додатковою оснасткою.

**Предмет дослідження**. Процеси, що відбуваються в приводі фрезерного верстата, а також вплив цих процесів на кінцеву точність обробки деталей складної конфігурації.

**Методи дослідження.** Основними методами при плануванні та проведення досліджень, розробці аналітичних залежностей, аналізів та обробці результатів є:

- математичне моделювання процесів, що протікають приводі верстату, з урахуванням його конструктивних особливостей та режимів роботи на базі математичного опису;

- чисельний метод Рунге-Кутта для вирішення систем нелінійних диференціальних рівнянь другого порядку математичних моделей приводу;

**Наукова новизна.** Наукову новизну роботи складають наступні основні її результати та положення:

- уточнена математична модель корекції траєкторії руху робочого органу фрезерного верстату;

- вдосконалена математична модель процесу розрахунку навантаження на стрічку конвеєра (розрахунок на розрив стрічки), залежно від маси вантажу та геометричних характеристик приводних елементів.

**Практична цінність роботи.** Практичну цінність дисертаційної роботи складають наступні її результати:

7

- науково обґрунтовані практичні рекомендації по вдосконаленню головного приводу фрезерного верстату із безступінчастим та додаткової оснастки, які забезпечують можливість обробки деталей складної конфігурації;

- ряд конструкцій елементів і вузлів фрезерного верстата оснащеного приводом із безступінчастим регулюванням, що забезпечують плавну зміну робочих режимів та траєкторії руху для реалізації процесу металообробки деталей складної конфігурації.

**Особистий внесок здобувача.** Автором розроблені математичні моделі і встановлені закономірності корекції сили різання шляхом оперативної зміни траєкторії руху робочого органу верстата для забезпечення високої кінцевої точності обробки деталей складної конфігурації, [1].

# 1 ТЕХНІКО - ЕКОНОМІЧНЕ ОБҐРУНТУВАННЯ ДОЦІЛЬНОСТІ РОЗРОБКИ НОВОГО ТЕХНІЧНОГО РІШЕННЯ

### 1.1 Оцінка наукового, технічного та економічного рівня НДДКР

Сучасні промислові підприємства знаходяться сьогодні на початку шляху побудови ефективної інноваційної економіки. Складність і новизна даного шляху породжує велику кількість методологічних проблем, які необхідно вирішувати, та питань, на які необхідно давати відповіді. Широко визнається, що інновації є центральним фактором зростання виробництва та продуктивності праці. Завдяки прогресу в технологіях та збільшенню інформаційних потоків знання розглядаються як основна рушійна сила економічного зростання та інновацій.

Підприємства постійно вносять зміни в продукти та процеси, збирають нові знання. Інноваційна політика підприємства формується як сукупність науково-технічної та промислової політики. Сучасні підприємства беруть за основу те, що знання в усіх формах відіграють вирішальну роль в економічному прогресі, а інновації є комплексним та системним явищем.

З огляду на той факт, що становлення ринкових відносин в Україні привело до підвищення ролі економічних результатів у процесі прийняття управлінських рішень про доцільність здійснення будь-якого виду діяльності, останнім часом суттєво зросла значущість такого етапу інноваційного процесу, як економічне обґрунтування, в ході якого здійснюється перехід від невизначеної зацікавленості в нововведеннях до формування чітких і стійких економічних мотивів постійного їхнього використання. Особливого значення вказаному етапу надає тяжкість можливих негативних наслідків від реалізації мало- або неефективних нововведень та існуючий дефіцит інвестиційних ресурсів.

Кожна ідея, що матеріалізується в інноваційному продукті, завжди потребує витрат на виготовлення та експлуатацію, а тому має бути

економічно виправданою. В сучасних умовах відсутність впровадження інновацій в машинобудуванні відчувається особливо гостро. Підприємства потребують швидкого впровадження досягнень науково-технічного прогресу галузі, а це звісно вимагає зменшення часу на розробку (проведення науководослідних та дослідно-конструкторських робіт, – надалі НДДКР) і скорочення строку окупності витрат. Виходячи з цього, доцільно орієнтуватися на час проведення НДДКР не більше 2 років, при чому технічні показники результатів плануються на рівні кращих світових зразків; передбачаються часткові можливості отримання авторських свідоцтв; строк окупності витрат 3-4 роки і менше.

В таблиці 1.1 наведено критерії та бальна оцінка для визначення наукового та технічного рівня науково-дослідної роботи

Для наукових і пошукових науково-дослідних робіт зазвичай здійснюють оцінювання наукового ефекту розробки, яка розробляється.

Науковий ефект НДР можна охарактеризувати двома показниками: ступенем наукової новизни та рівнем теоретичного опрацювання.

Значення показників ступеня новизни науково-дослідної роботи в балах конкретно для нашого випадку наведено в табл. 1.1.

| Ступінь<br><b>НОВИЗНИ</b> | Характеристика ступеня новизни                                                                                                    | Значення<br>показника<br>ступеня<br>новизни, бали |
|---------------------------|----------------------------------------------------------------------------------------------------|---------------------------------------------------|
| Принципово<br>нова        | Робота якісно нова за постановкою задачі і<br>грунтується на застосуванні оригінальних<br>методів дослідження. Результати дослідження<br>відкривають новий напрям в цій галузі науки<br>і техніки. Отримано принципово нові факти,<br>закономірності; розроблено нову теорію.<br>Створено принципово новий пристрій, спосіб,<br>метод | 60100                                             |

Таблиця 1.1 – Показники ступеня новизни науково-дослідної роботи [2]

Продовження таб. 1.1

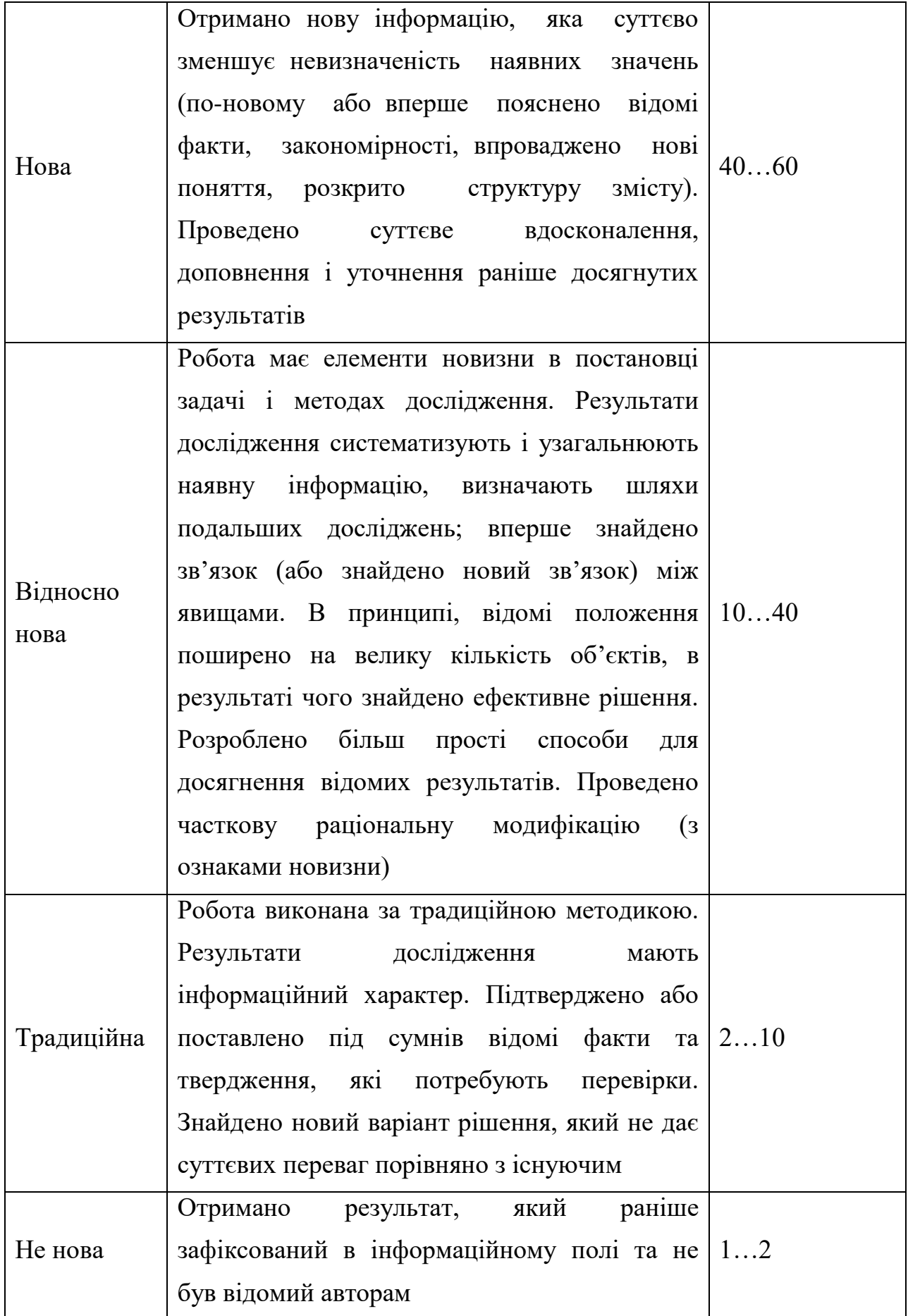

За даними таблиці 1.1 ступінь новизни науково-дослідної роботи складає *kнов*= = 32 балів.

Значення показників рівня теоретичного опрацювання науководослідної роботи в балах конкретно для нашого випадку наведено в табл. 1.2.

Таблиця 1.2 – Показники рівня теоретичного опрацювання науководослідної роботи [2]

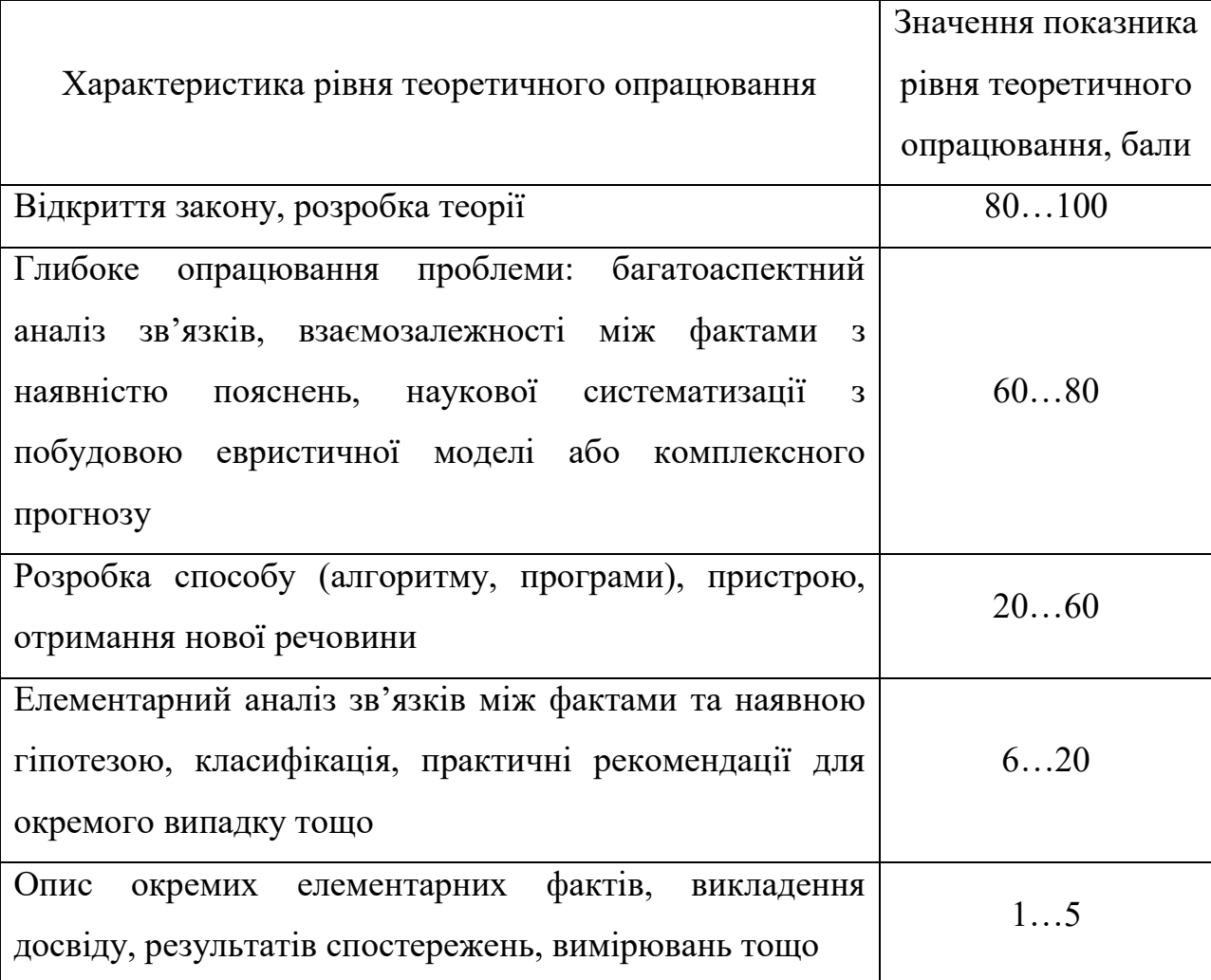

За даними таблиці 1.2 ступінь новизни науково-дослідної роботи складає *kтеор* = 68 балів.

Показник, який характеризує науковий ефект, визначається за виразом:

$$
E_{\text{may}} = 0.6 \cdot k_{\text{noe}} + 0.4 \cdot k_{\text{meop}} \tag{1.1}
$$

де *kнов* , *kтеор* – показники ступенів новизни та рівня теоретичного опрацювання науково-дослідної роботи, бали;

0,6 та 0,4 – питома вага (значимість) показників ступеня новизни та рівня теоретичного опрацювання науково-дослідної роботи.

$$
E_{\mu ay} = 0.6 \cdot 41 + 0.4 \cdot 68 = 52
$$

Отримані значення порівнюємо з граничними, які наведені в таблиці 1.3.

| Досягнутий рівень показника     | Кількість балів |
|---------------------------------|-----------------|
| Високий                         | 70100           |
| Середній                        | 5069            |
| Достатній                       | 1549            |
| Низький (помилкові дослідження) | 114             |

Таблиця 1.3 – Граничні значення показника наукового ефекту

Встановивши рівень наукового ефекту проведеної науково-дослідної роботи, який є середнім, можна сказати, що розробка та її впровадження є актуальним в теперішній час.

1.2 Визначення рівня конкурентоспроможності розробки

В процесі визначення економічної ефективності науково-технічної розробки також доцільно провести прогноз рівня її конкурентоспроможності за сукупністю параметрів, що підлягають оцінюванню.

Одиничний параметричний індекс розраховуємо за формулою [2]:

$$
q_i = \frac{P_i}{P_{\delta a i}}\tag{1.1}
$$

де *q<sup>i</sup>* – одиничний параметричний індекс, розрахований за *і*-м параметром; *Рі* – значення *і*-го параметра виробу;

*Рбазі* – аналогічний параметр базового виробу-аналога, з яким проводиться порівняння.

Загальні технічні та економічні характеристики розробки представлено в таблиці 1.4.

Таблиця 1.4 – Основні техніко-економічні показники аналога та розробки, що проектується

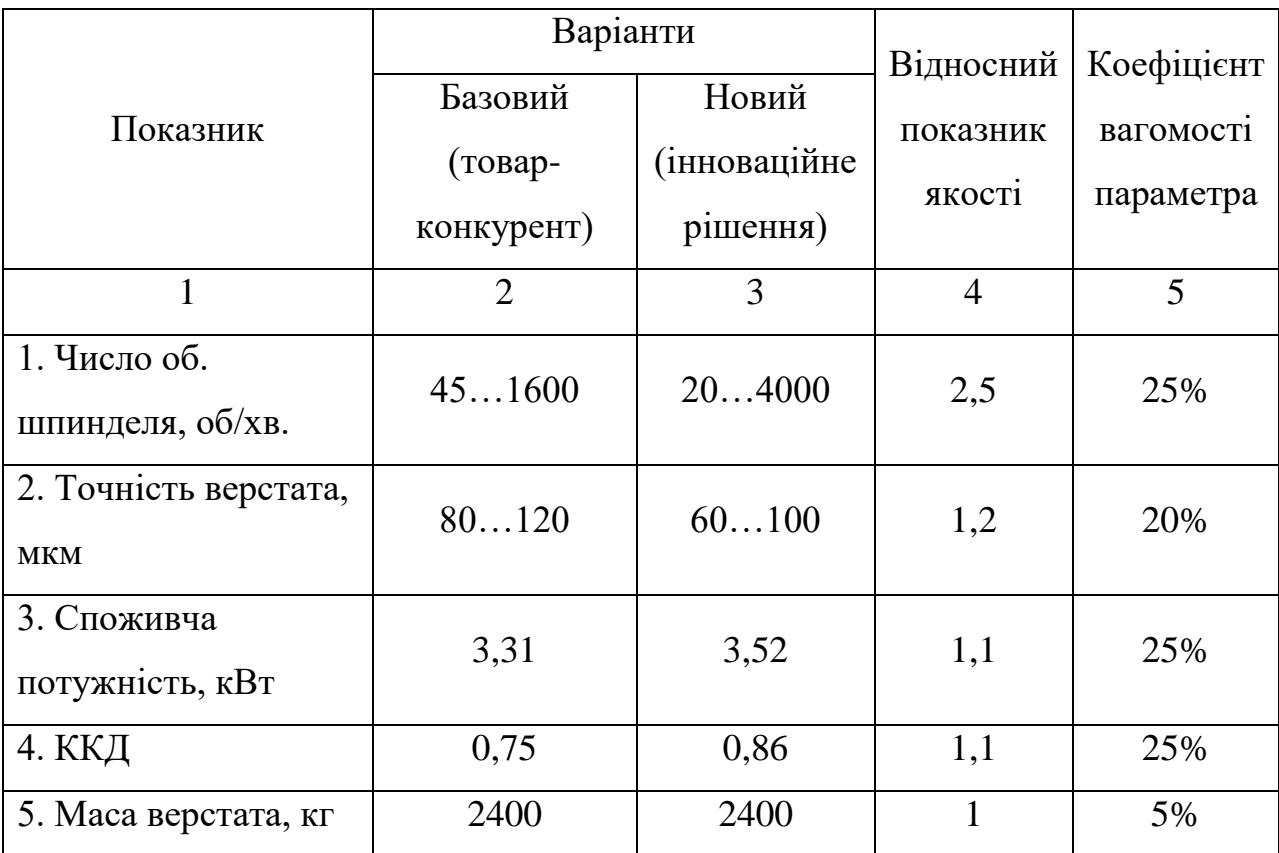

Нормативні параметри оцінюємо показником, який отримує одне з двох значень: 1 – пристрій відповідає нормам і стандартам; 0 – не відповідає.

Груповий показник конкурентоспроможності за нормативними параметрами розраховуємо як добуток частинних показників за кожним параметром за формулою [2]:

$$
I_{HII} = \prod_{i=1}^{n} q_i , \qquad (1.2)
$$

де *Інп* – загальний показник конкурентоспроможності за нормативними параметрами;

*q<sup>i</sup>* – одиничний (частинний) показник за *і*-м нормативним параметром;

*n* – кількість нормативних параметрів, які підлягають оцінюванню.

За нормативними параметрами розроблюваний пристрій відповідає вимогам ДСТУ, тому  $I_{\mu n} = 1$ .

Значення групового параметричного індексу за технічними параметрами визначаємо з урахуванням вагомості (частки) кожного параметра [2]:

$$
I_{TT} = \sum_{i=1}^{n} q_i \cdot \alpha_i , \qquad (1.3)
$$

де *І*тп – груповий параметричний індекс за технічними показниками (порівняно з виробом-аналогом);

*q<sup>i</sup>* – одиничний параметричний показник *і*-го параметра;

 $\alpha_i$  — вагомість *і*-го параметричного показника,  $\sum_{i=1} \alpha_i = 1$ ; *n i*  $\alpha_i = 1$ 1

*n* – кількість технічних параметрів, за якими оцінюється конкурентоспроможність.

Проведемо аналіз параметрів згідно даних таблиці 1.4.

$$
I_{mn} = 2,5.0,25+1,2.0,2+1,1.0,25+1,1.0,25+1.0,05=1,46.
$$

Груповий параметричний індекс за економічними параметрами розраховуємо за формулою [2]:

$$
I_{\scriptscriptstyle EH} = \sum_{i=1}^{m} q_i \cdot \beta_i \tag{1.4}
$$

де *ІЕП* – груповий параметричний індекс за економічними показниками; *q<sup>і</sup>* – економічний параметр *і*-го виду;

 $\beta_i$  – частка *і*-го економічного параметра,  $\sum \beta_i = 1$  ;  $=$  $=$ *m i i* 1  $\beta_i=1$ 

*m* – кількість економічних параметрів, за якими здійснюється оцінювання.

Проведемо аналіз параметрів згідно даних таблиці .

$$
I_{\text{EII}} = 0.65 \cdot 0.5 + 0.66 \cdot 0.5 = 0.65.
$$

На основі групових параметричних індексів за нормативними, технічними та економічними показниками розрахуємо інтегральний показник конкурентоспроможності за формулою [2]:

$$
K_{IHT} = I_{HII} \cdot \frac{I_{TT}}{I_{EII}},
$$
  
\n
$$
K_{IHT} = 1 \cdot 1,46 / 0,65 = 2,2.
$$
\n(1.5)

Інтегральний показник конкурентоспроможності К<sub>ІНТ</sub> > 1, отже розробка переважає відомі аналоги за своїми техніко-економічними показниками.

### 1.3 Висновки до розділу

Згідно проведених досліджень рівень комерційного потенціалу розробки за темою "Розширення технологічних можливостей фрезерних верстатів для металообробки деталей складної конфігурації" становить 32 бали, що, свідчить про комерційну важливість проведення даних досліджень оскільки рівень комерційного потенціалу розробки вище середнього.

При оцінюванні рівня конкурентоспроможності, згідно узагальненого коефіцієнту конкурентоспроможності розробки, науково-технічна розробка переважає існуючі аналоги приблизно в 2,2 рази.

Отже можна зробити висновок про доцільність проведення науководослідної роботи за темою "Розширення технологічних можливостей фрезерних верстатів для металообробки деталей складної конфігурації".

### 2. ОГЛЯД СТАНУ ПИТАННЯ

#### 2.1 Основні типи компоновок ГВМ

### 2.1.1 Огляд відомих компоновок ГВМ та вибір кращої

Гнучкий виробничий модуль (ГВМ) – гнучка виробнича система, що складається з одиниці технологічного устаткування, оснащена автоматизованим пристроєм програмного керування і засобами автоматизації технологічного процесу, автономно функціонуюча і така, що здійснює багаторазові цикли, пристосована до включення в систему значно вищого рівня.

Існує два різновиди компоновок ГВМ - лінійна і кільцева. При лінійній компоновці обслуговуюче роботом обладнання встановлюється в один або два прямолінійних ряда. Такі ГВМ будують на базі наполних або підвісних рухомих роботів. При кільцевій (полярній) паніровці обладнання встановлюється в один або в два дугообразних ряда. В простіших ГВМ роботи обслуговують тільки вхід або вихід комлекса. На рис.2.1 показані типові схеми розміщення роботів відносно обладнання.

Наведемо приклад роботизовано технологічної лінії для обробки заготовок типу валів послідовно на фрезерно-центувальному і двох токарних верстатах з ЧПК на рисунку 2.2.

Робот виконує слідуючі операції: загрузку верстатів заготовками, зняття заготовок і їх переміщення між верстатами, пошук заготовок і розклад готових деталей в магазині ПР портального типу. Дана система має ширші технологічні можливості, ніж та, що пропонується у цій роботі, але разом з цим вона є більш складнішою і значно дорожчою, що майже повністю нівелює її переваги.

Приведем приклад кільцевого планування ГВМ на рис. 2.3.

18

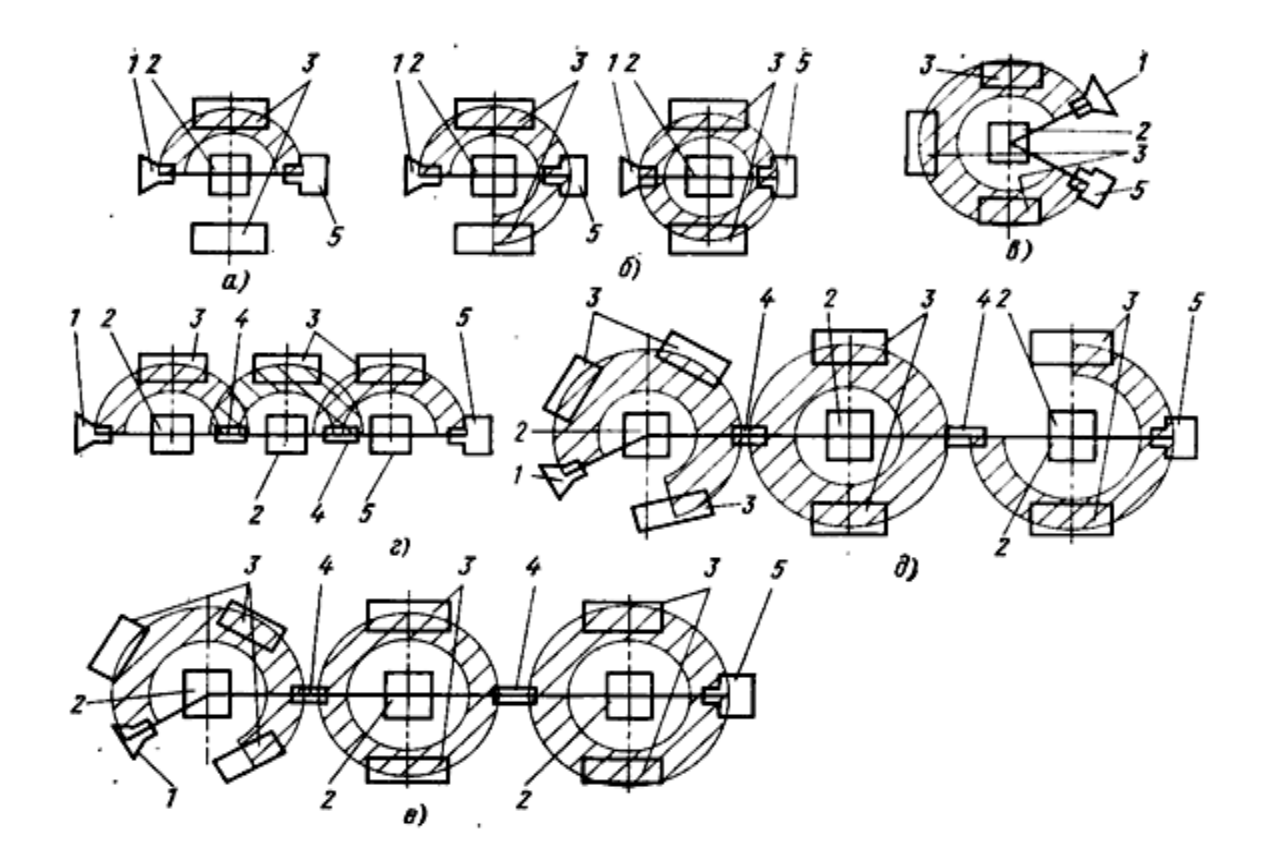

1 – подаючі пристрої; 2 – ПР; 3 – метало ріжучі верстати; 4 – приймально – передаючі пристрої; 5 – приймальні пристрої

Рисунок 2.1 – Типові схеми розміщення роботів відносно обладнання:

На даному рисунку показана схема планування для обробки комплектів магнітопроводів для трансформаторів і дроселів із деталей, які подаються в орієнтованому виді в тарі. Рухомий ПР працює в циліндричній схемі координат, послідовно вибирає деталі комплекта із кожної тари і укладає їх на монтажний стіл оснащений шаблоном.

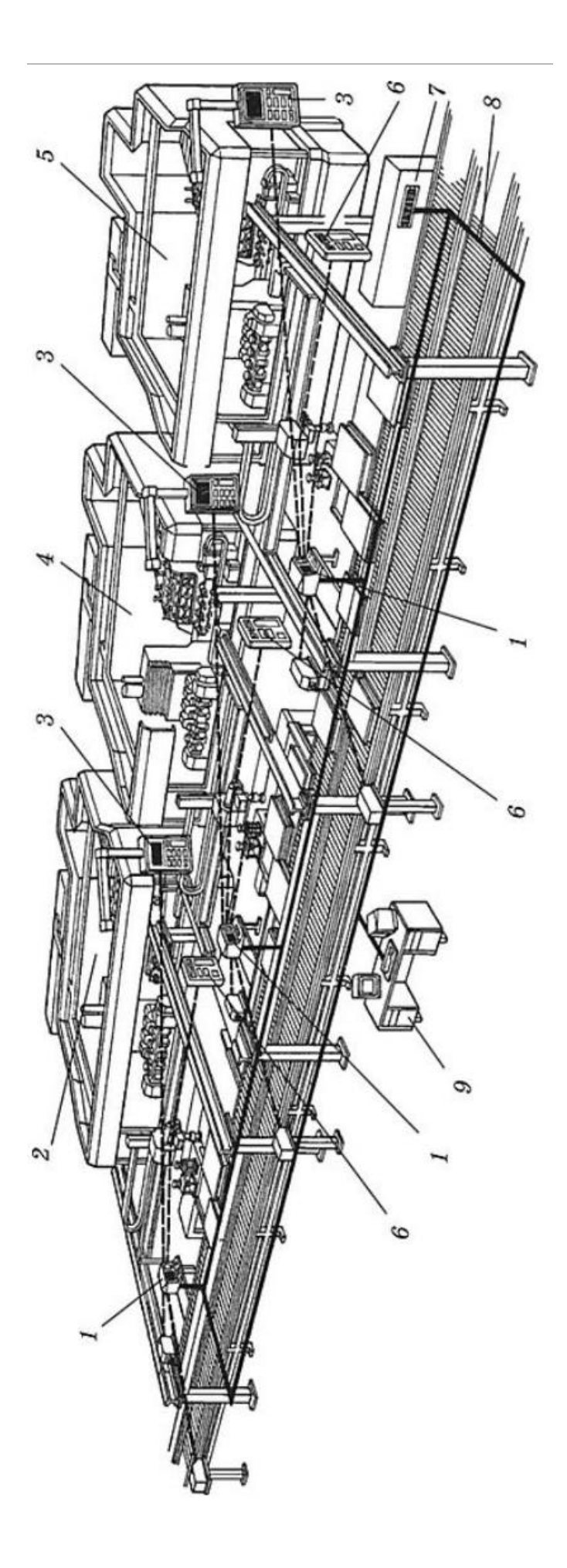

керування ГВМ; 6 – пульти керування ПР; 7 – система керування транспортною підсистемою; 8 – мережа, 1 - комп'ютери, що керують роботою ГВЛ та вимірювально-контрольних машин; 2,4,5 - ГВМ; 3 - пульти керування ГВМ; 6 - пульти керування ПР; 7 - система керування транспортною підсистемою; 8 - мережа, 1 – комп'ютери, що керують роботою ГВЛ та вимірювально-контрольних машин; 2,4,5 – ГВМ; 3 – пульти що з'єднує центральний комп'ютер з комп'ютерами робочих місць; 9 — гголовний комп'ютер ГВЛ що з'єднує центральний комп'ютер з комп'ютерами робочих місць; 9 — гголовний комп'ютер ГВЛ Рисунок 2.2 - Роботизовано технологічної лінії для обробки заготовок типу валів послідовно на фрезерно-Рисунок 2.2 – Роботизовано технологічної лінії для обробки заготовок типу валів послідовно на фрезерно-<br>шентувальному і двох токарних верстатах з ЧПК центувальному і двох токарних верстатах з ЧПК

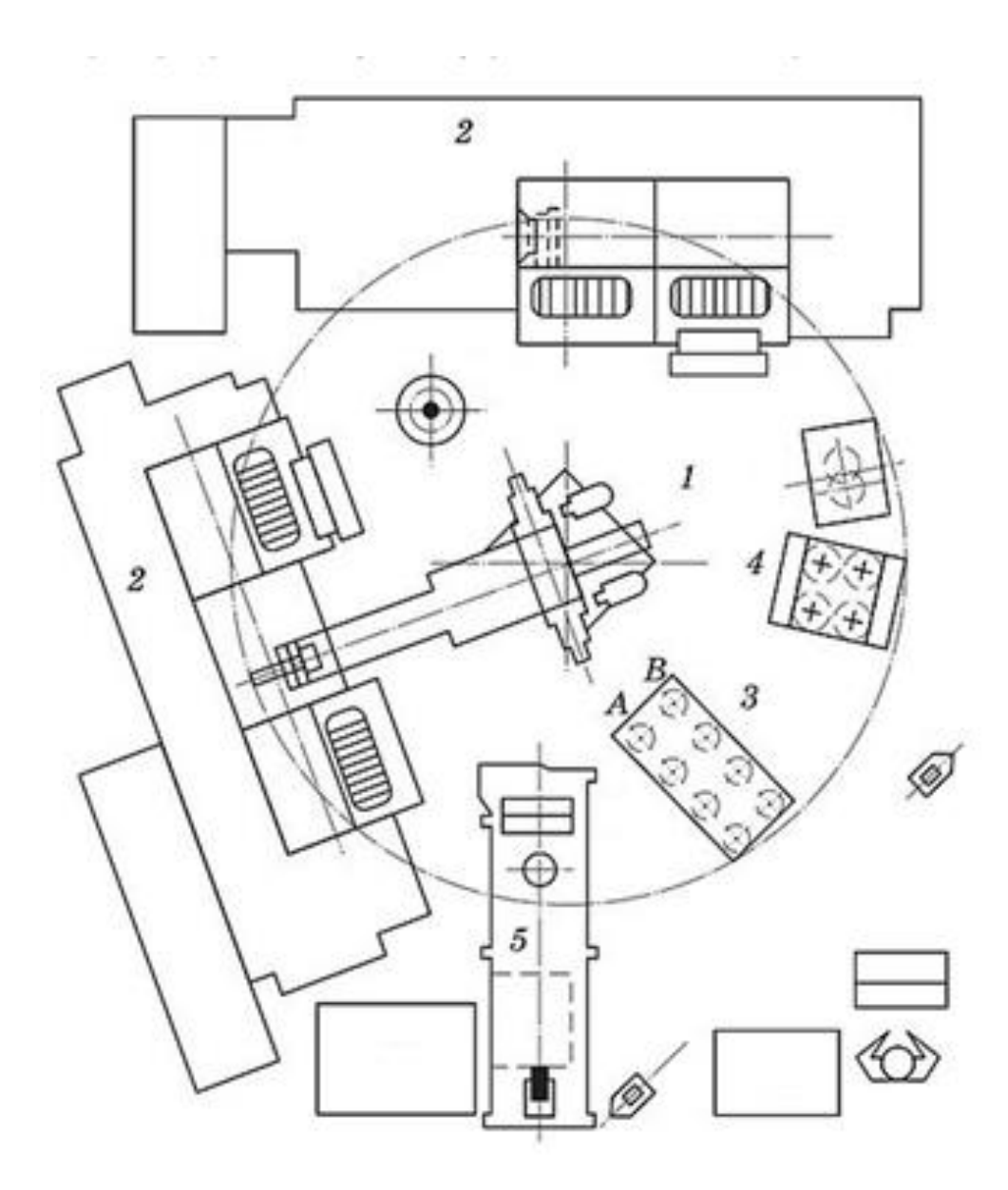

1 – ПР РБ – 23; 2 – верстат металообробний; 3 – стіл монтажний з шаблоном; 4 – тара з деталями; 5 – пристрій управління ПР

Рисунок. 2.3 – Кільцева схема планування ГВМ

Після укладки в шаблон необхідного числа ПР переміщується до іншого монтажного столу де проходить зборка чергового комплекту. За подібною схемою буде розроблятись ГВМ в цій магістерській кваліфікаційній роботі. Дана схема зображена на рисунку 2.4.

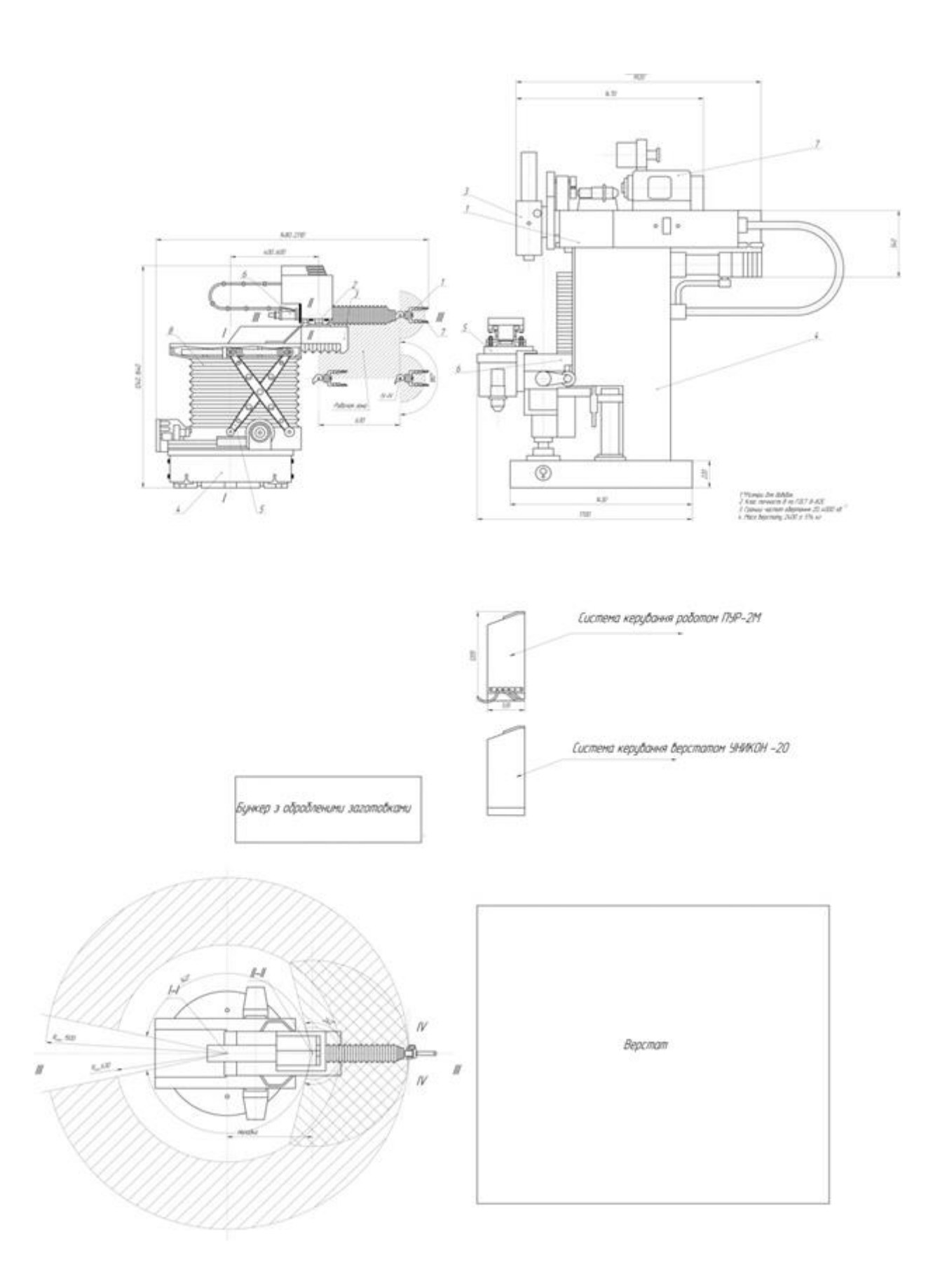

Рисунок. 2.4 – Схеми компоновок ГВМ

Гнучкий виробничий модуль складається з ПР «Універсал-5», фрезерного верстата з ЧПК 6530К, двох бункерів з заготовками і для оброблених деталей. Затискання деталей на верстаті відбувається за допомогою пневматичного затискного механізму які керуються за допомогою електромагнітів. Промисловий робот і фрезерний верстат оснащений системами числового керування такими як ПУР-2М і УНІКОН-20.

Маса оброблюваних заготовок не повинна перевищувати 5 кг. Опис роботи ГВМ:

а) – В бункер для обробляємих заготовок засипаються або закладаються заготовки, також замість бункера можна використати робокар який буде підвозити заготовки.

Примітка: для більш швидшої роботи ПР бункер встановлюється на висоті, яка приблизно рівна висоті столу верстата.

б) – ПР бере заготовку з бункера і установлює її в лещата, які встановлюються на столі верстата.

в) – Після затиску заготовки в лещатах починається обробка деталі відповідно заданої програми на верстаті.

г) – Обробивши деталь рука маніпулятора захвачує заготовку, після чого виконується розтиск лещат і лише тоді ПР забирає оброблену деталь і укладає її в бункер з обробленими заготовками.

д) – Після чого ПР працює за циклом заданої програми.

2.1.2 Класифікація та підбір деталей для обробки на ГВМ

Деталі що підлягають обробці на ГВМ повині мати: однорідні по формі і розволожені поверхні для базування і захвата, які дозволяють без додаткової вивірки встановлювати їх на верстат; чітко вираженні бази і признаки орієнтації, які дозволяють організувати їх транспортування і складання з використанням стандартного допоміжного оснащення;

конструктивно-технологічні параметри, які дозволяють вести їх обробку по груповому методу.

Деталі, які відповідають перерахованим вимогам групують по конструктивно-технологічним признакам для виявлення однотипних груп деталей параметри яких потребують однозначних умов при автоматизації операції загрузки і розгрузки основного обладнання.

В основу формування групи положенні принципи спільності геометричних признаків деталей.

Для оптимізації робіт по виявленню груп однотипних деталей відібрані деталі кодують по конструктивно-технологічним признакам. Конструктивнотехнологічні признаки і структура кода деталей, відібраних для обробки на ГВМ складаються з 11 розрядів:

Код конструктивних ознак:

Х – співвідношення основних розмірів;

Х – діаметр;

Х – ширина;

Х – висота;

Х – довжина;

 $X$  – вага;

Х – група матеріала.

Код технологічних при знаків

Х – тип установочної бази;

Х – вид базування;

Х – поверхня під захватний пристрій;

Х – розмір поверхні під захватний пристрій.

Загальний конструктивно – технологічний код формується в відповідності з прийнятою черговістю по кодувальним таблицям (табл. 3-10)

[6].

Відповідно до компоновки ГВМ ми можемо обробляти однотипні деталі підгрупи: кришки, плити, планки, клини, корпуса.

Для скомпонованого ГВМ приймемо обробку деталей типу планка під кодом 6.

ГВМ будем конструювати під два типорозміри деталей які зображенні на рисунку 2.5 та рисунку 2.6.

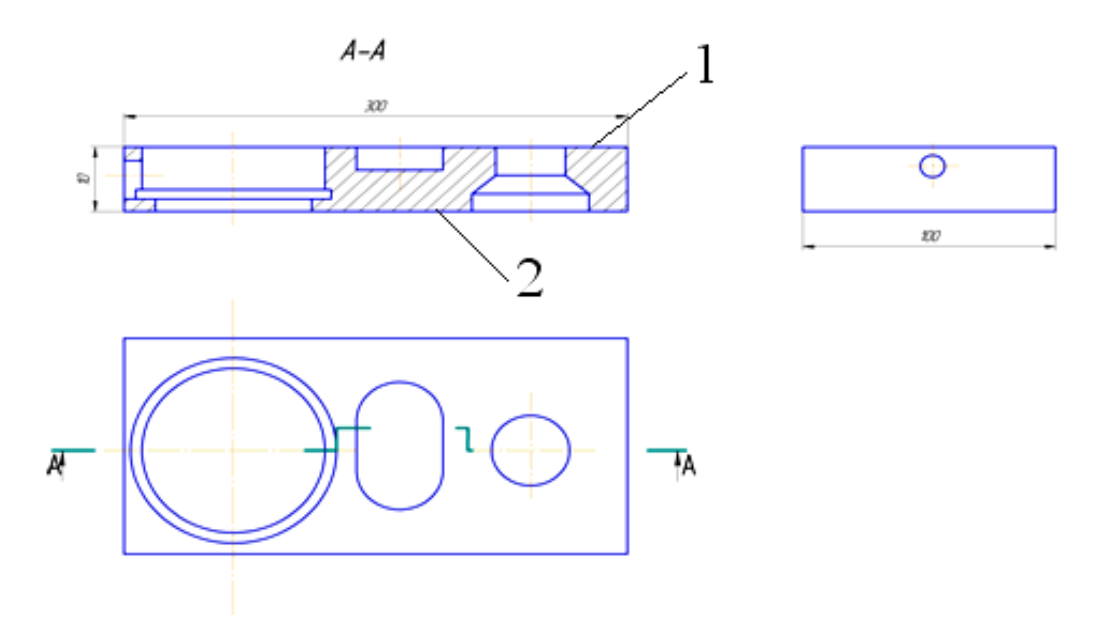

Рисунок 2.5 – Деталь типу «Планка» (перший варіант типорозміру)

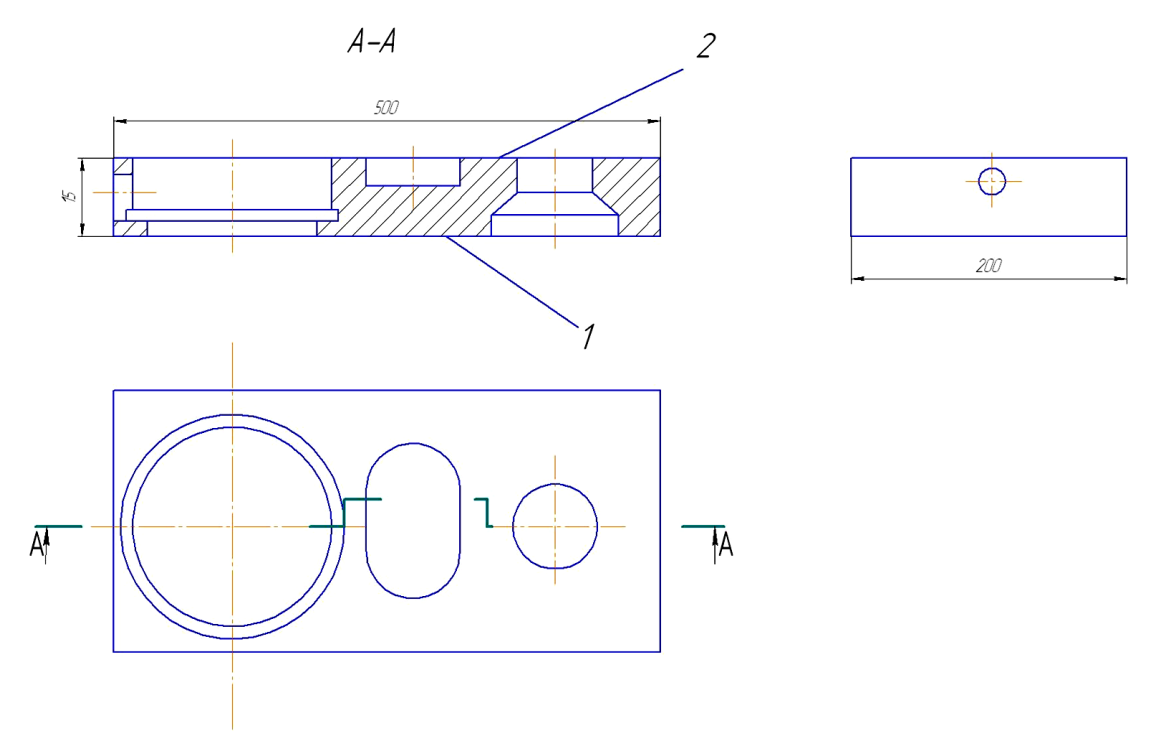

Рисунок 2.6 – Деталь типу «Планка» (другий варіант типорозміру)

### На даних деталей фрезеруватись будуть площини 1 та 2

2.1.3 Опис робота «Універсал – 5»

Робот «Універсал –5» застосовують для автоматизації завантажувально-розвантажувальних робіт при обслуговуванні технологічного обладнання, для між операційного і міжстаночного транспортування об'єктів обробки, замінюючи робочих при виконанні ряду важких операцій, небезпечних і монотонних технологічних операцій. Виконавчою складовою частиною робота «Універсал - 5» являється маніпулятор [6], показаний на рис. 1.1, який зв'язаний з пневматичними і електричними лініями енергоспоживання і управління з системою підготовки повітря, блоком управління повітророзподільника і системою програмного управління (СПК) мод. ПУР-2М. Система підготовки повітря виконана в вигляді автономного блока, який включає також блок управління повітророзподільниками. Така система призначена для очистки повітря, поступаючого в пневмоциліндри маніпулятора від механічних домішок, вологості, для забезпечення змащення поверхонь пневмоциліндри які працюють під постійним тертям, а також для контролю і підтримання стабільного тиску стисненого повітря в пневмомережі маніпулятора.

Аналого-позиційна СПК забезпечує навчання по першому циклу, а також подальшу автоматичну роботу по цьому ж циклу робочого органу (захвата) маніпулятора по всім степеням рухомості.

Технічні характеристики робота «Універсала – 5»

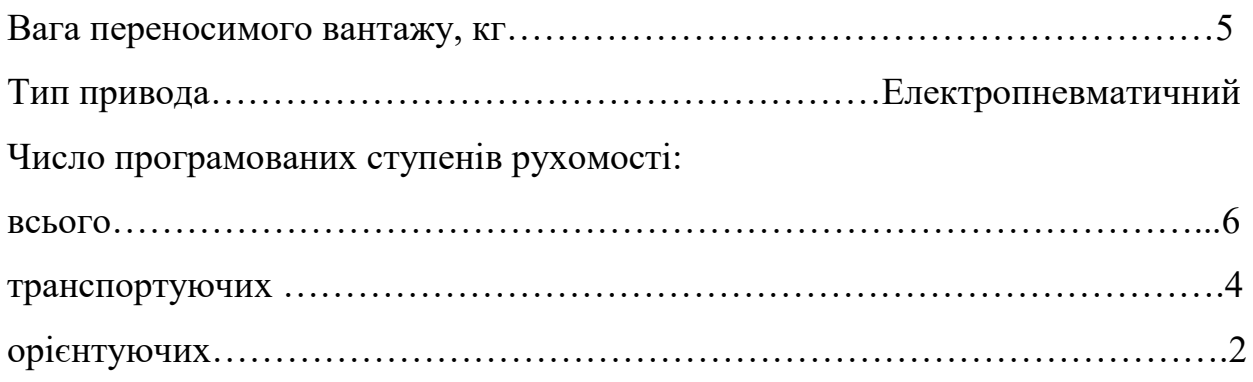

Діапазон переміщень:

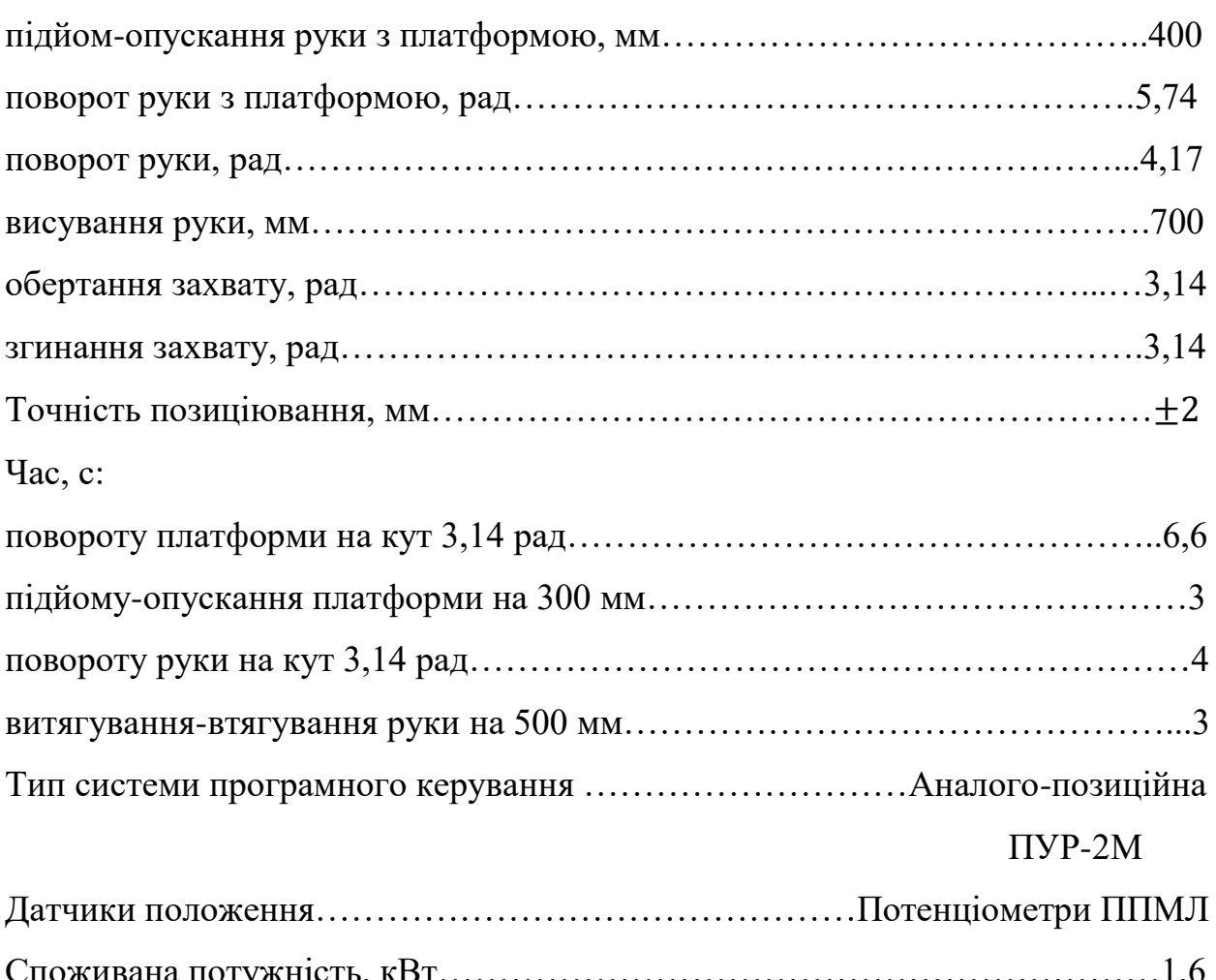

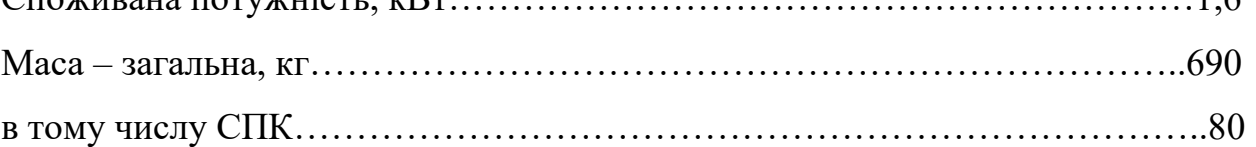

2.2 Аналіз варіантів відомих технічних рішень затискних пристроїв

В наш час існує велика кількість різноманітних верстатних пристосувань. В цілому пристосування можна розділити на 4 основних групи:

- Верстатні пристосування, які використовуються для установки та закріплення заготовок у відповідності до технологічності процесу.

Ці пристосування поділяються на свердлильні, фрезерні, токарні.

- Пристосування для закріплення різального інструмента.
- Складальні пристосування.

- Контрольні пристосування.

В даній бакалаврській роботі розробляється пневматичний затискний механізм, які відносяться до першої групи пристосувань. На сьогоднішній день існує маса варіантів відомих технічних рішень. Верстатні лещата виготовляються трьох типів;

А – з ручним приводом в трьох виконанях: 1) неповоротні; 2) поворотні; 3) поворотні з двохстороннім зажимом і посиленим кріпленням.

Б – з гідравлічним приводом в трьох виконаннях: 1) неповоротні; 2) поворотні; 3) поворотні з посиленим кріпленням.

В – з пневматичним приводом трьох виконань: 1) неповоротні; 2) поворотні; 3) поворотні з посиленим кріпленням.

З розвитком машинобудування в наш час найбільше розпочинають використовувати затискні пристосування останніх двох типів а саме:

гідравлічних та пневматичних. Сила затиску таких механізмів сягає до 100000 Н і більше, чого не досягнеш затисними пристосуваннями з ручним приводом.

Приведем приклади по кожному з цих типів і порівняємо їхні переваги та недоліки:

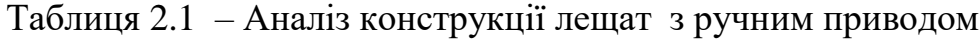

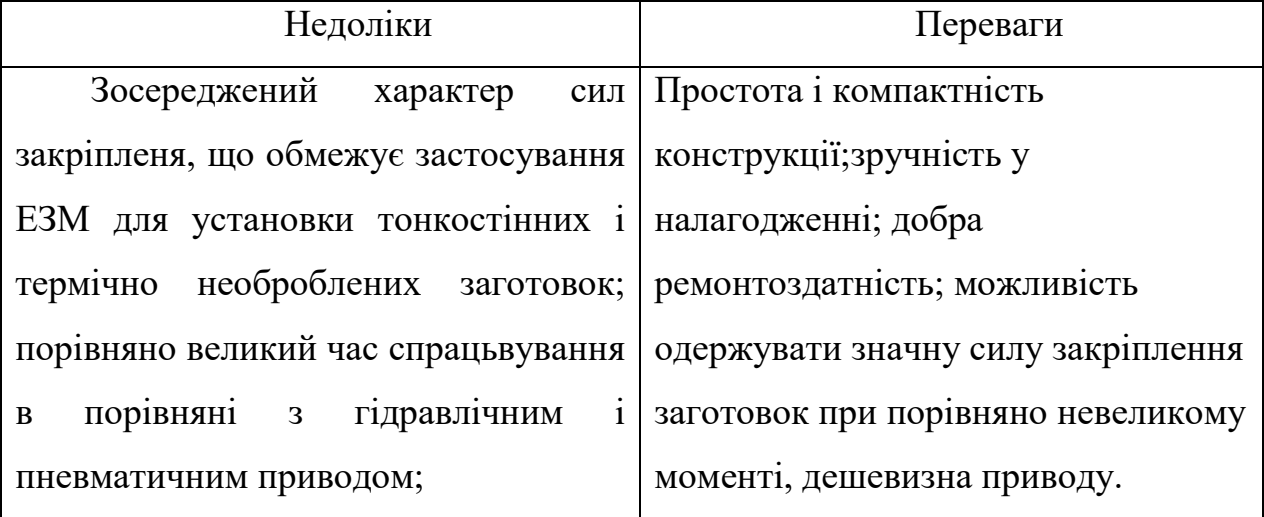

Продовження таб. 2.1

| нестабільність сил закріплення що |  |
|-----------------------------------|--|
| знижує точність обробки; (спроби  |  |
| застосувати таровані чи граничні  |  |
| ключі приводять до збільшення     |  |
| допоміжного часу та великої       |  |
| стомлюваності робітника).         |  |
|                                   |  |

Таблиця 2.2 – Аналіз конструкції лещат з пневматичним приводом

| Недоліки                                               | Переваги                                                                           |
|--------------------------------------------------------|------------------------------------------------------------------------------------|
| Нестабільна плавність                                  | Значне скорочення часу<br>на                                                       |
|                                                        | переміщення робочих елементів затиск і розтиск оброблюваних                        |
|                                                        | через пружність повітря, особливо деталей (у 4-8 разів) внаслідок                  |
| змінному навантаженні; швидкості дії 0,5-1,2 с;<br>при |                                                                                    |
|                                                        | невеликий тиск стиснутого повітря   сталість сили затиску деталі в                 |
| в порожнинах пневмоциліндра і присто-суванні;          | МОЖЛИВІСТЬ                                                                         |
|                                                        | пневмокамері (4-5 кгс/см <sup>2</sup> ); відносно регулювання сили затиску деталі; |
| великі розміри пневмоприводів для                      | простота керування затискними                                                      |
| одержання значних сил на штоку                         | пристроями<br>пристосувань;                                                        |
| пневмоприводу.                                         | безперебійність<br>роботи                                                          |
|                                                        | змінах<br>при<br>пневмопривода                                                     |
|                                                        | температури.                                                                       |

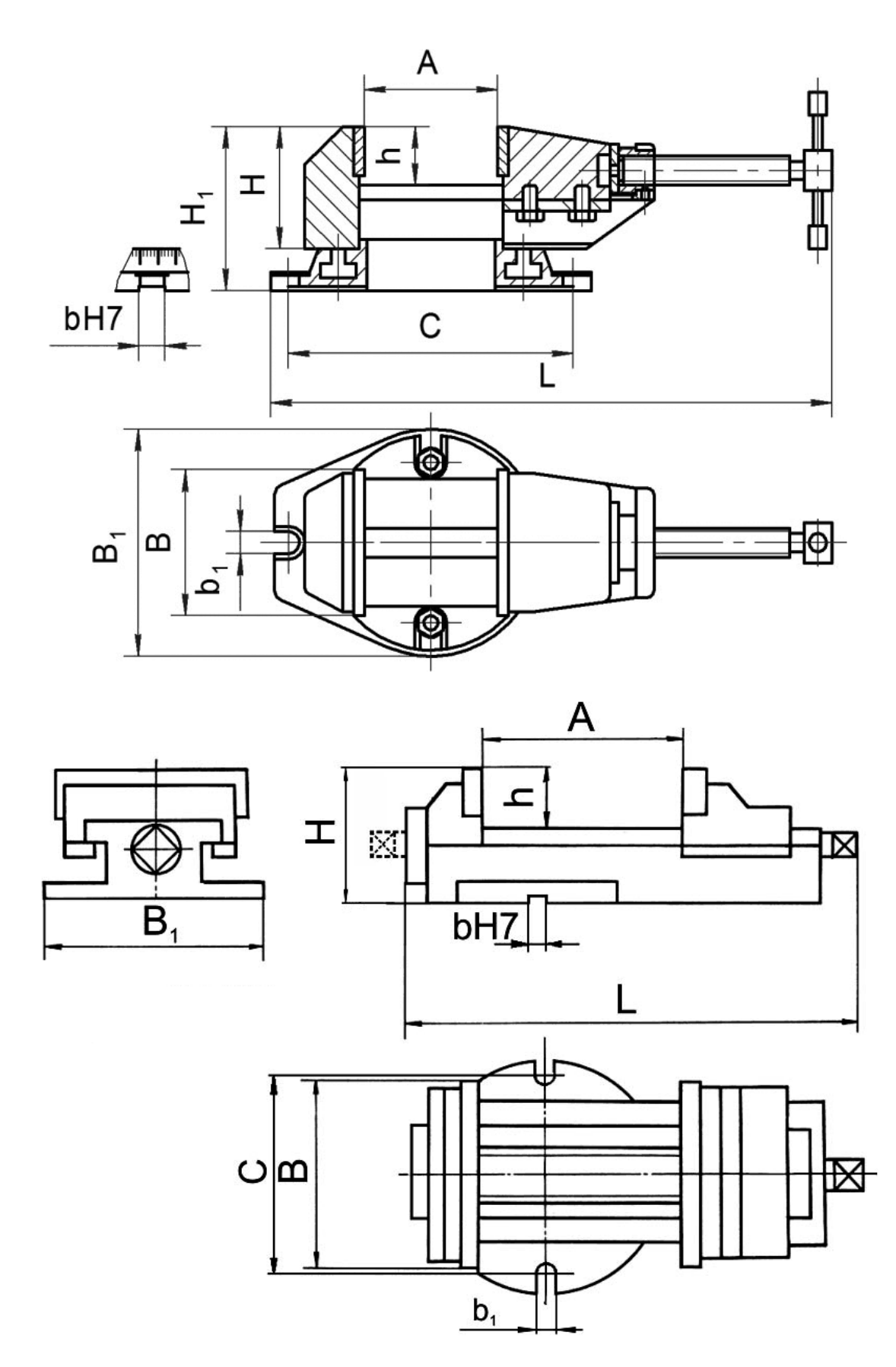

Рисунок 2.7 – Лещата верстатні неповортні і поворотні з ручним приводом

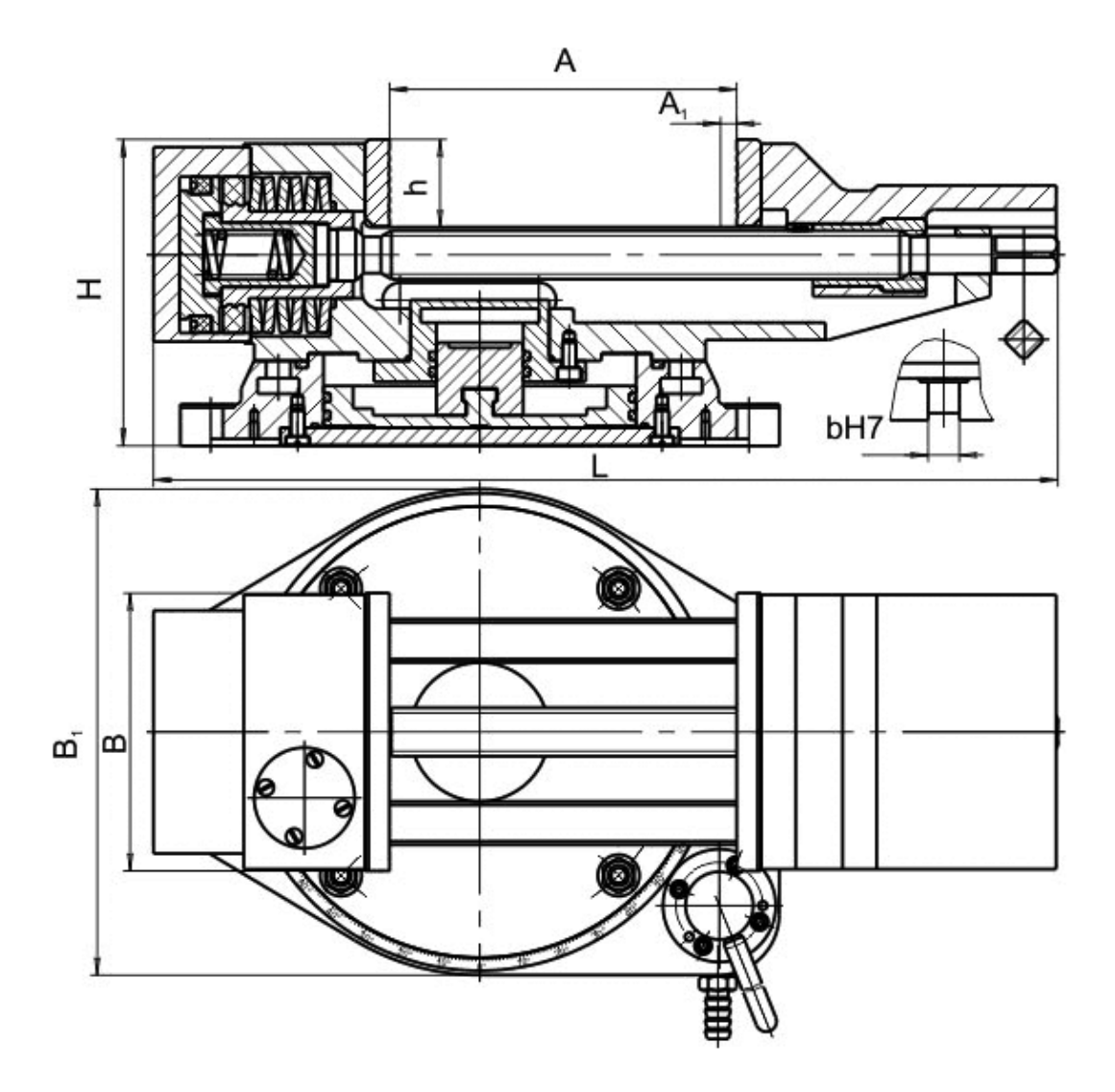

Рисунок 2.8 – Лещата поворотні пневматичні

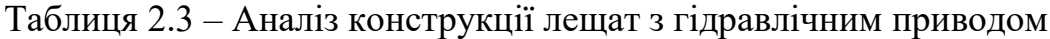

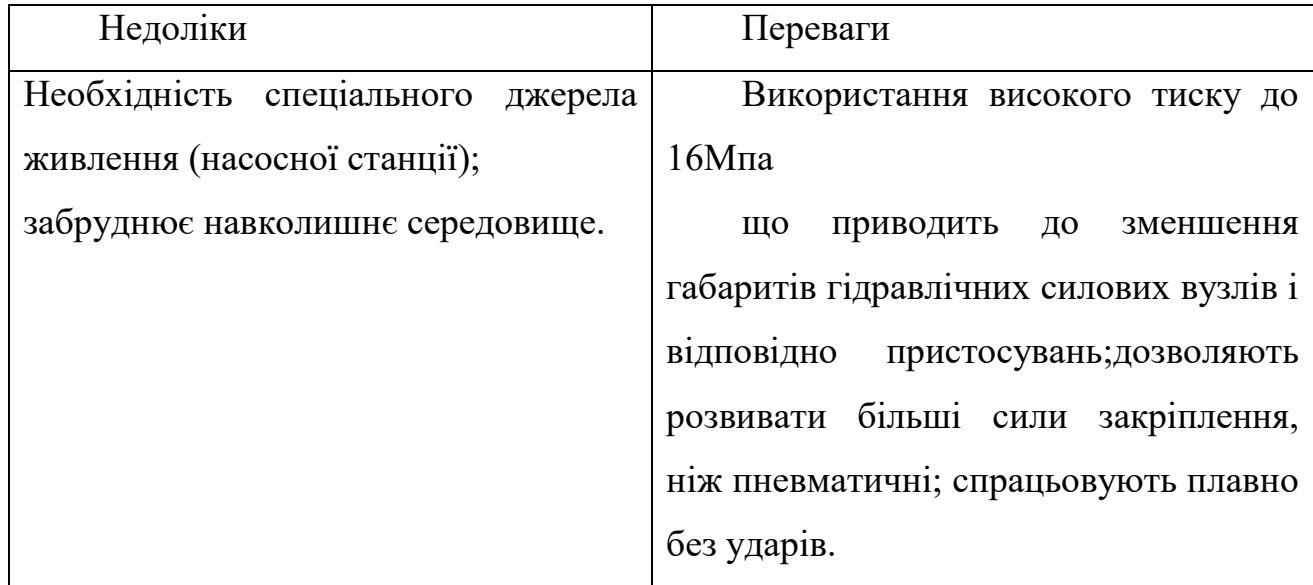

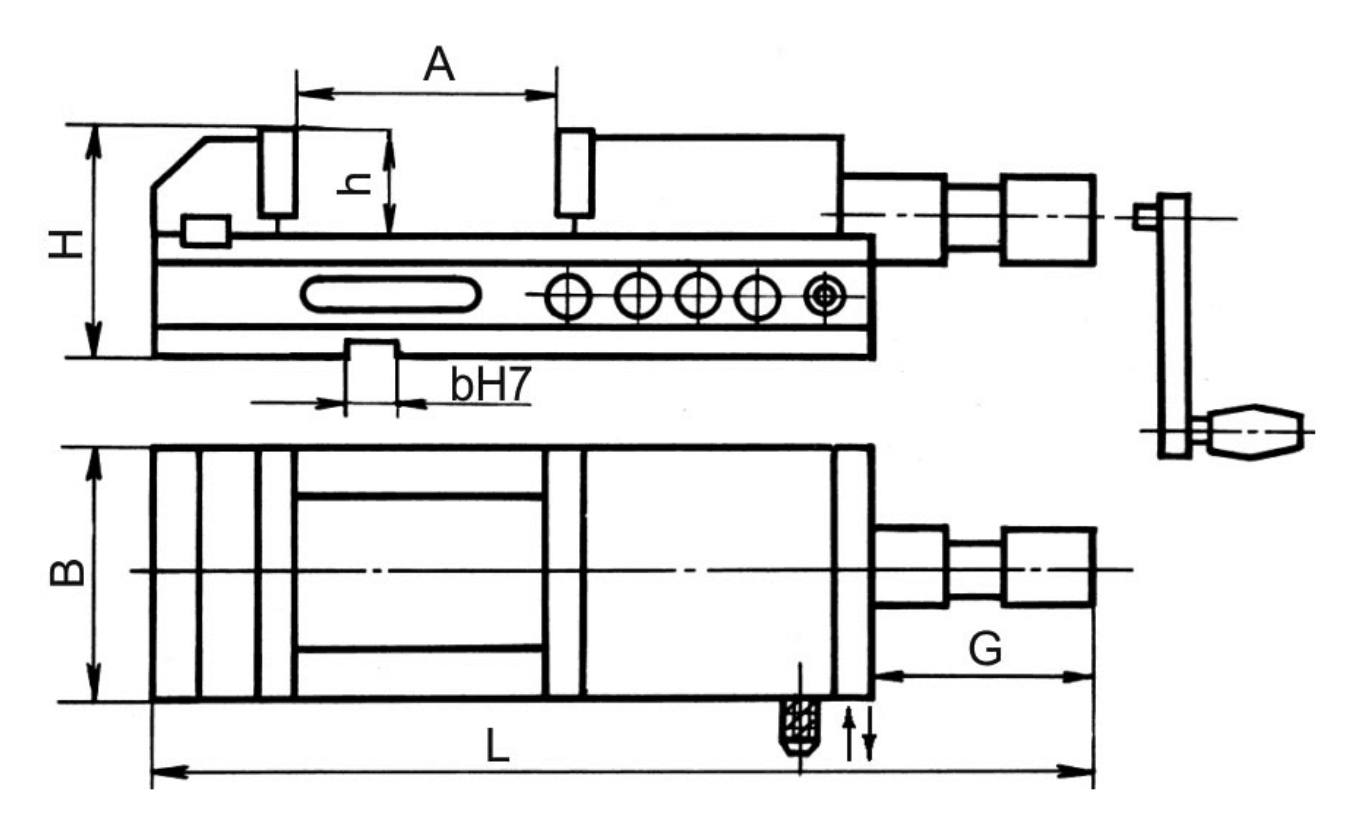

Рисунок 2.9 – Лещата поворотні гідравлічні наладочні

Ознайомившись з приводами лещат можна зробити висновок, що для більш кращого і швидшого затискання деталі краще підходить гідравлічний привод.

На прикладі рис 2.9 показані гідравлічні наладочні лещата для установки і закріплення заготовок з непаралельними площинами.

Дані лещата мають нерухому губку і рухому яка працює від здвоєного гідроциліндра через передачу гвинт –гайка.

Дані лещата з однієї сторони є кращими чим лещата які розробляються в бакалаврській роботі тим, що сила затиску 40000Н при тиску масла 5МПа, а також тим, що дані лещата можуть затискати деталі з непаралельними площинами тобто більш розширені технологічні можливості. А з іншої сторони є гірші, так як менший розмір ходу рухомої губки 200 мм . Тому лещата в бакалаврській роботі є більш кращими тільки тим, що можуть затискати деталі шириною до 400 мм.

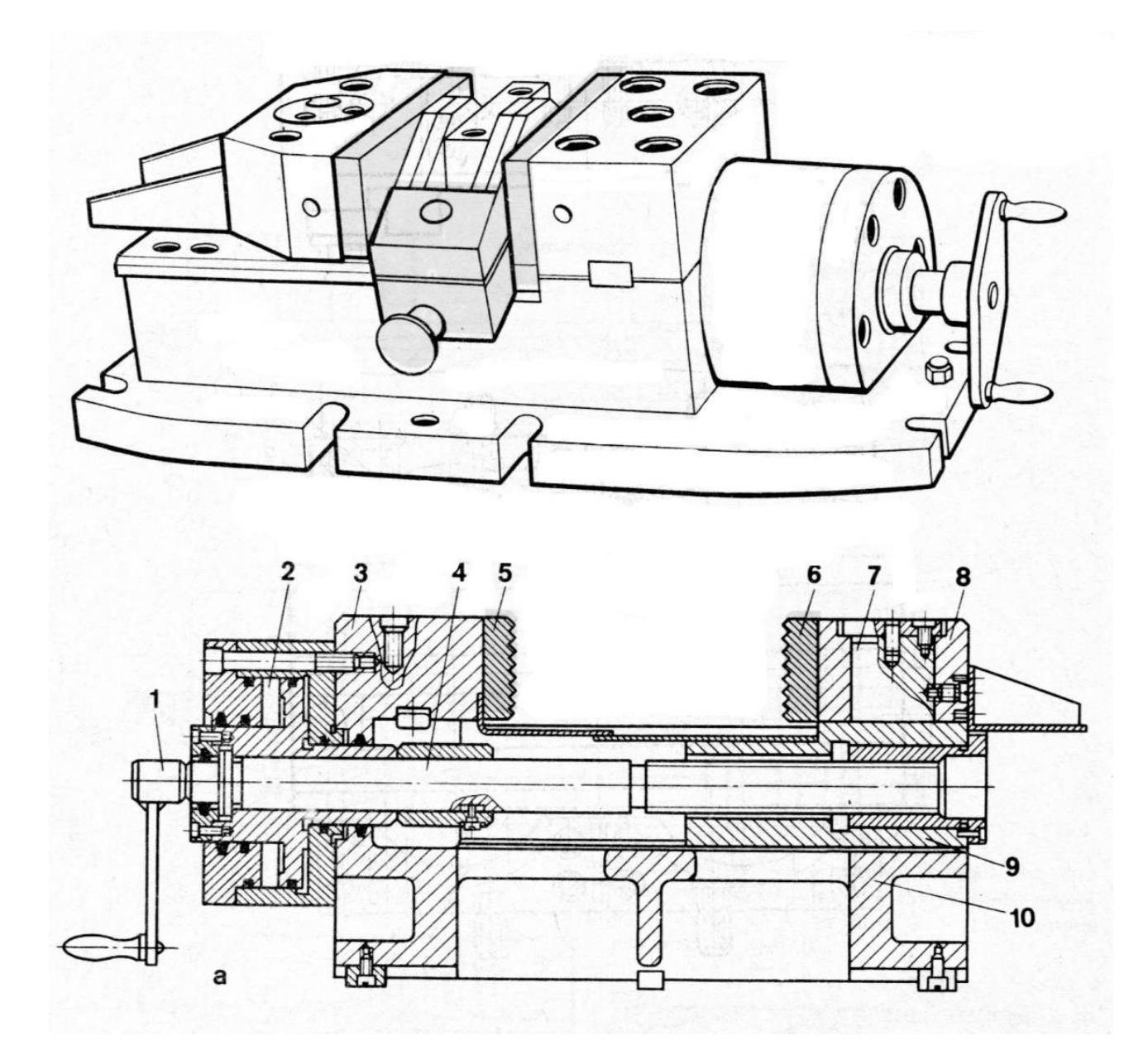

Рисунок 2.10 – Лещата універсальні гідравлічні наладочні

Дані лещата мають корпус 10 з нерухомою губкою 3 і рухомою 9. Також в даних лещатах використовується поворотна губка 8 шарнірно закріплена на осі 7 рухомої губки 9, що дає можливість закріплення заготовок з непаралельними площинами. Від гідроциліндра 2 двохсторонньої дії через винт 4 зусиля зажима передається рухомій губкі 9. Дані лещата мають силу затиску 75кН і відстань між губками 50 - 180 мм. Даний тип лещат поступається моїй конструкції тільки тим що затиск деталей більше 180 мм неможливий. А також тим, що підключення до порожнини гідроциліндра
відбувається поряд з рукояткою 1, що є негативним в даній конструкції. Також дані лещата не є поворотними на відміну від прийнятої конструкції.

#### 2.3 Висновки

Для швидкого затиску та базування деталей на станині верстата будуть використані слюсарні лещата із пневматичним приводом. Такі лещата призначені для механізованого затиску деталей під час виконання різного виду слюсарних робіт. Вони здатні швидко затискати деталі протягом секунди із зусиллям до 1,5 тони без застосування м'язової сили людини. отже, пневмолещата дозволяють автоматизувати процес затискання заготовки та знизити фізичні та часові витрати на обробку деталі.

В складі комплексу буде використано вертикальну поворотну головку із приводом на основі циліндричних прямозубих зубчастих коліс. Такий привод відрізняється від решти простотою виготовлення та низькою вартістю. Недолік малого діапазону передаточних чисел компенсується за рахунок використання приводу із безступінчастим регулюванням.

Реалізація розробки ГВМ на базі модернізованого фрезерного верстата (базовий аналог верстат моделі 6530К) приведе до збільшення продуктивності і стабільності роботи обладнання. Даний верстат з застосуванням таких пристосувань як: автоматизовані пневматичні затискні механізми і робота-маніпулятора буде повністю автоматизований в виробництві та дозволить реалізувати можливість металообробки деталей складної конфігурації.

## 3. КОНСТРУКТОРСЬКО-ДОСЛІДНА ЧАСТИНА

3.1 Розробка компоновки ГВМ з вибором схем розташування обладнання

3.1.1 Розрахунок часу обробки деталей за двома типорозмірами

Для фрезерування площини виберемо дискову фрезу зі вставними ножами

Матеріал різальної частини Р6М5.

Основний технологічний час обробки розраховується за формулою [7]

$$
T_0 = \frac{L + L_1 + L_2}{S_n} i = \frac{L + L_1 + L_2}{S_{XB}} i;
$$
\n(3.1)

$$
S_{\rm XB} = S_{\rm z} Z n \tag{3.2}
$$

$$
L_1 = \sqrt{t(D-t)} + (0, 5, \dots, 3, 0); L_2 = 2 \dots 5
$$
 (3.3)

де Т<sub>0</sub> – основний технологічний час обробки на верстаті;

L – довжина оброблюваної поверхні;

- $L_1$  глибина врізання, мм;
- $L<sub>2</sub>$  довжина перебігу інструменту, мм;
- і кількість робочих ходів;

*–* глибина різання, мм;

*-* діаметр інструмента чи оброблюваної заготовки, мм;

 $S_{\rm z}$  - подача на один зуб фрези, мм/зуб;

 $S_{\text{XB}}$  - хвилина подача інструмента або заготовки, мм/хв;

 $L = 300$  MM

 $D = 120$  MM

 $S_z = 0,1$  мм/зуб

 $t = 1$  MM

 $i = 1$  $Z = 10$  $L_2 = 0$  $B = 100$  MM  $T = 150$  хв

$$
n = \frac{1000 V}{\pi D}
$$

$$
V = \frac{C_v \cdot D^q}{T^m \cdot t^x \cdot S_z^y \cdot Z^p \cdot B^u} \cdot K_v
$$
 (3.4)

$$
K_{v} = K_{m_{v}} K_{n_{v}} K_{i_{v}}
$$
\n(3.5)  
\n
$$
K_{n_{v}} = 1
$$
  
\n
$$
K_{i_{v}} = 0.8
$$
  
\n
$$
K_{i_{v}} = I
$$
  
\n
$$
K_{v} = K_{m_{v}} K_{n_{v}} K_{i_{v}} = 1 \cdot 1 \cdot 0.8 = 0.8
$$

$$
V = \frac{C_{v} \cdot D^{q}}{T^{m} \cdot t^{x} \cdot S_{z}^{y} \cdot Z^{p} \cdot B^{u}} \cdot K_{v}
$$

$$
V = \frac{75,5 \cdot 120^{0.25}}{150^{02} \cdot 1 \cdot 0,1^{02} \cdot 10^{0.1} \cdot 100^{0.1}} = \frac{252,45}{3,43} = 73.6 \text{ (m/xB)}
$$
  

$$
n = \frac{1000 \text{ V}}{\pi \text{ D}} = \frac{1000 \cdot 73,6}{3,14 \cdot 120} = \frac{73600}{376,8} = 195,32 \text{(o6/xB.)}
$$
  

$$
S_{\text{XB}} = S_{\text{Z}} Z n = 0,1 \cdot 10 \cdot 195,32 = 195,32 \text{ (MM/XB.)}
$$

 $T_0 = \frac{300+1}{19532}$  $\frac{300+1}{195,32} = 1,54$  (хв) – час обробки деталі типорозмір якої зображений на рис 3.5

Проведемо розрахунок за другим тапирозміром:

 $L = 500$  MM; *=200* мм;  $S_z = 0,1$  мм/зуб;  $t = 1$  MM;  $i = 1$ ;  $Z = 14$ ;  $L_2 = 0;$  $B = 200$  MM;  $T = 180$  xB:

> $V =$  $75,5 \cdot 200^{0.25}$  $\frac{180^{02} \cdot 1 \cdot 0,1^{02} \cdot 10^{0,1} \cdot 200^{0,1}}{180^{02} \cdot 10^{0,1} \cdot 200^{0,1}}$ 283,92  $\frac{3.81}{3.81}$  = 74,52 (м/хв)  $n = \frac{1000 V}{I}$  $\frac{1000 \text{ V}}{\pi \text{ D}} = \frac{1000.74,52}{3,14.200}$  $\frac{000.74,52}{3,14.200} = \frac{74520}{628}$  $\frac{4320}{628}$  = 118,66 (об/хв.)  $S_{\text{XB}} = S_{z} Z n = 0,1 \cdot 14 \cdot 118,66 = 166,124 \text{ (MM/XB)}$

 $T_0 = \frac{500+1}{166,124}$  $\frac{300+1}{166,124}$  = 3,01 (хв) – технологічний час обробки деталі другого типорозміру (рис 3.6).

Розрахуємо приблизний час закріплення деталей виходячи з даних маніпулятора:

На закріплення деталі на верстат маніпулятор буде витрачати приблизно 35-40 сек. Тобто для деталей першого типорозміру робот зможе працювати лише за 1 верстатом, а для деталей другого типорозміру за двома що в свою чергу преведе до збільшення обробки кількості деталей в 2 рази.

#### 3.1.2 Опис роботи пневматичного затискного пристосування

Конструктивна схема пристосування складається з наступних основних елементів: установчих, затискних, направляючих і корпусної деталі. В попередньому пункті ми визначились із схемою установки: установка проводиться на площину і два пальці, один з яких циліндричний, а другий – зрізаний. Схема установки має наступний вигляд (рис. 3.1):

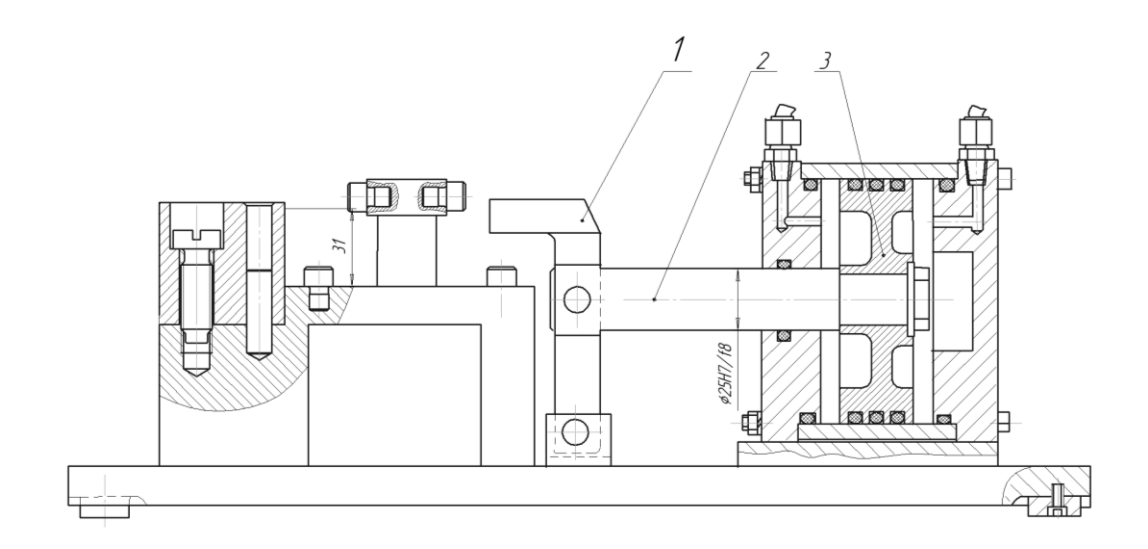

Рисунок 2.1 – Пневматичне затискне пристосування

В процесі закріплення сили затискання не повинні порушувати положення заготовки, яке вона отримала при базуванні. Сили затискання повинні бути достатніми для затискання і не деформувати заготовку.

Конструкція затискного механізму повинна бути надійною і безпечною в роботі. Пристосування має бути компактним, простим по конструкції, зручним в управлінні.

Шток пневмоциліндра взаємодіє з клиновим механізмом через важіль. Затискання заготовки здійснюється за допомогою пневмоциліндра.

Базовим вузлом пристосування є корпус, в якому монтуються пневмоциліндри, механізм затиску і всі інші допоміжні деталі.

3.1.3 Розрахунок параметрів затискного пристрою

Вибір затискного пристрою виконуємо в залежності від прийнятого типу виробництва: серійний. Конструкцію затискного пристрою вибираємо з відомих конструкцій, користуючись довідниковими даними .

Затискні пристрої пристосувань повинні задовольняти визначеним вимогам:

1) при затиску не змінювати спочатку задане положення оброблюваної деталі в пристосуванні;

2) сила затиску повинна забезпечувати надійне закріплення деталі і не допускати зрушення, чи повороту вібрацій деталі при обробці на верстаті;

3) в основному працювати від механізованих приводів.

Як було сказано вище, привод затискного пристрою повинен бути механізованим. Після аналізу можливих видів приводів (механічний, гідравлічний, пневматичний, електричний, вакуумний), виберемо пневматичний привод. Він дає нам ряд переваг:

- простота конструкції;

- висока швидкодія;

- надійність у роботі;

- порівняно невисока вартість.

Сила штока передається через клиновий механізм. Важелі мають на кінцях ролики, інші кінці контактують із заготовкою і здійснюють затиск.

Для такого пристрою знайдемо силу затиску згідно довідникових даних. Її можна розрахувати за формулою:

$$
P_3 = \frac{Q \cdot l_1}{l_2} \cdot \frac{\eta}{tg(\alpha + \varphi_{np}) + tg\varphi_1},\tag{3.7}
$$

де Q – сила на штоці пневмоциліндра;

 $l_1$  і  $l_2$  – плечі важеля;

η – коефіцієнт корисної дії;

α – кут скосу клина;

 $\varphi_1$  і  $\varphi_{\text{m}}$  – кути тертя.

Конструктивно приймаємо плечі важелів  $l_1 = 60$  мм,  $l_2 = 30$  мм.

Приймаємо  $\eta = 0.9$ ;

$$
\alpha=10^o;
$$

$$
\varphi_1 = 5^\circ 50^\circ, \, \varphi_{np} = 11^\circ.
$$

Сила на штоці пневмоциліндра:

$$
Q = \frac{P_3}{\frac{l_1}{l_2} \cdot \frac{\eta}{tg \alpha + \varphi_{np} + tg\varphi_1}}.
$$
\n(3.8)

3.1.4 Визначення сили закріплення

На операції 005, комбінована з ЧПК, виконується перехід однократного фрезерування пазу R8.

Ріжучий інструмент – фреза торцева 035 – 2223 - 0101, ОСТ 2И62 – 2 – 75, *D* = 60 мм, *Z* = 5. Матеріал інструменту – сталь швидкоріжуча Р6М5 ГОСТ 19265 – 73.

При фрезеруванні на заготовку від інструмента діють наступні складові сили різання:  $P_X$ ,  $P_y$ ,  $P_Z$ .

Сила  $P_z$  направлена таким чином, що діючи на заготовку, вона намагається вирвати її із пристосування. Сили  $P_X$  і  $P_Y$  діють в площинах, перпендикулярних до площини прикладання сили закріплення, а отже на величину цієї сили не впливають.

Сили тертя в системі виникає між опорами та нижньою поверхнею заготовки, а також між пальцями і поверхнями відповідних отворів. Але ця сила незначна в порівнянні з іншими діючими силами, тож нею можна знехтувати.

Розрахуємо величину колової сили різання згідно:

$$
P_Z = \frac{C_p t^{X_P} S^{Y_P} B^{U_P} z}{D^{Q_P} n^{W_P}} K_P,
$$
\n(3.9)

де *С*Р, *Х*Р, *Y*Р, *U*P, *Q*P, *W*<sup>P</sup> – коефіцієнт і показники степені при фрезеруванні;

*t* – глибина різання, мм;

*S* – подача, мм / об;

*B* – ширина фрезерування, мм;

*z* – кількість зубців фрези;

*D* – діаметр фрези;

*n* – кількість обертів фрези за хвилину;

*К*<sup>Р</sup> – загальний поправочний коефіцієнт на силу різання.

Визначимо кожну із складових формули (3.3).

Для кінцевої фрези із швидкоріжучої сталі:

$$
C_{P}=125;
$$

$$
X_{\rm P}=0.85;
$$

 $Y_P = 0.75$ ;

$$
U_{\rm P}=1;
$$

 $Q_{\rm P} = 0.73$ ;

 $W_P = -0.13$ .

Згідно операційної карти: - глибина різання *t* = 8 мм;

- подача *S* = 0,03 мм / об;

- частота обертання шпинделя  $n = 690$  об / хв.

Ширина фрезерування складає *B* = 30,5 мм.

Кількість зубців фрези *z* = 25.

Діаметр фрези  $D = 60$  мм.

Загальний поправочний коефіцієнт на силу різання Кр завдяки особливостям процесу різання при фрезеруванні залежить лише від якості оброблюваного матеріалу, що виражається коефіцієнтом К<sub>МР</sub>, величину якого для сірого чавуна визначимо за:

$$
K_{MP} = (HB / 190)^{Np}, \t(3.10)
$$

де НВ – твердість матеріалу заготовки. Для чавуна СЧ15 НВ = 160;

 $N_P = 0.4$  – показник степені, що враховує вплив механічних властивостей оброблюваного матеріалу на сили різання.

Звідси

$$
K_{MP} = (160 / 190)^{0.4} = 0.933.
$$

Тоді

$$
P_Z = \frac{125 \cdot 8^{0.85} 0.03^{0.75} 30.5^1 \cdot 25}{60^{0.73} 690^{-0.13}} 0.933 = 2920 \text{ H} = 2.92 \text{ kH}.
$$

Момент, що створює сила P<sub>Z</sub>:

$$
M_Z = P_Z \cdot l,
$$
  
M<sub>Z</sub> = 2920 \cdot (8 + 105) = 329,96 H·M.

В цій формулі плече моменту визначається як сума радіуса фрези і відстані між віссю заготовки у точкою прикладення сили закріплення.

Отже, сила, що намагається вирвати заготовку із пристосування, складає 2920 Н.

Складемо рівняння рівноваги системи:

$$
P_3 = P_Z \cdot K,
$$

де К – коефіцієнт запасу, який враховує нестабільність силових впливів на заготовку, вводиться при розрахунку сили закріплення для забезпечення надійного закріплення.

Визначимо коефіцієнт запасу:

$$
K = K_0 \cdot K_1 \cdot K_2 \cdot K_3 \cdot K_4 \cdot K_5 \cdot K_6. \tag{3.11}
$$

Коефіцієнти:

 $K_0 = 1.5 -$ гарантований коефіцієнт запасу;

 $K_1 = 1,2$  – враховує збільшення сил різання через випадкові нерівності на оброблюваних поверхнях заготовок, при чорновій обробці;

 $K<sub>2</sub> = 1$  – враховує збільшення сил різання внаслідок затуплення ріжучого інструменту, для матеріалу заготовки – чавун і чорнового фрезерування;

 $K_3 = 1,2$  – враховує збільшення сил різання при перервному різанні;

 $K_4 = 1,2 - x$ арактеризує сталість сили, що розвиває затискний механізм, при використанні пневмоважільних систем;

 $K_5 = 1 - x$ арактеризує ергономіку немеханізованого затискного механізму;

 $K_6 = 1$  – враховується лише при наявності моментів, що намагаються повернути заготовку, встановлену плоскою поверхнею, при установці заготовки на опорні штирі розташування точок контакту постійне і відоме.

Отже,

$$
K = 1, 5 \cdot 1, 2 \cdot 1 \cdot 1, 2 \cdot 1, 2 \cdot 1 \cdot 1 = 2,59.
$$

В результаті розрахунку коефіцієнт запасу К склав більше 2,5, отже, приймаємо розраховане значення.

Тоді сила закріплення складає

$$
P_3 = 2920 \cdot 2{,}59 = 7562{,}8 \text{ H}
$$

Сила на приводі:

$$
Q = \frac{7562.8}{\frac{60}{30} \cdot \frac{0.9}{tg[10^{\circ} + 11^{\circ}] + tg 5^{\circ} 50^I}} = 2027.6 \text{ H}.
$$

Так як пристосування здійснює затиск від двох пневмоциліндрів, сила на штоці одного гідроциліндра має складати:

$$
Q_{\text{IUT}} = Q / 2 = 2027, 6 / 2 = 1013, 8
$$
 H.

3.2 Опис та модернізація фрезерного верстату з контурним ЧПК

3.2.1 Технічна пропозиція

У цій роботі розглядається створення гнучкого виробничого модуля на базі модернізованого фрезерного верстату з контурним ЧПК моделі 6530К.

Метою модернізації даного верстата є використання повороту вертикальної головки верстату за допомогою контурної системи ЧПК.

Для проведення більш ефективного аналізу і вибору більш ефективного варіанту конструкції верстату розглянемо декілька можливих варіантів вирішення проблеми.

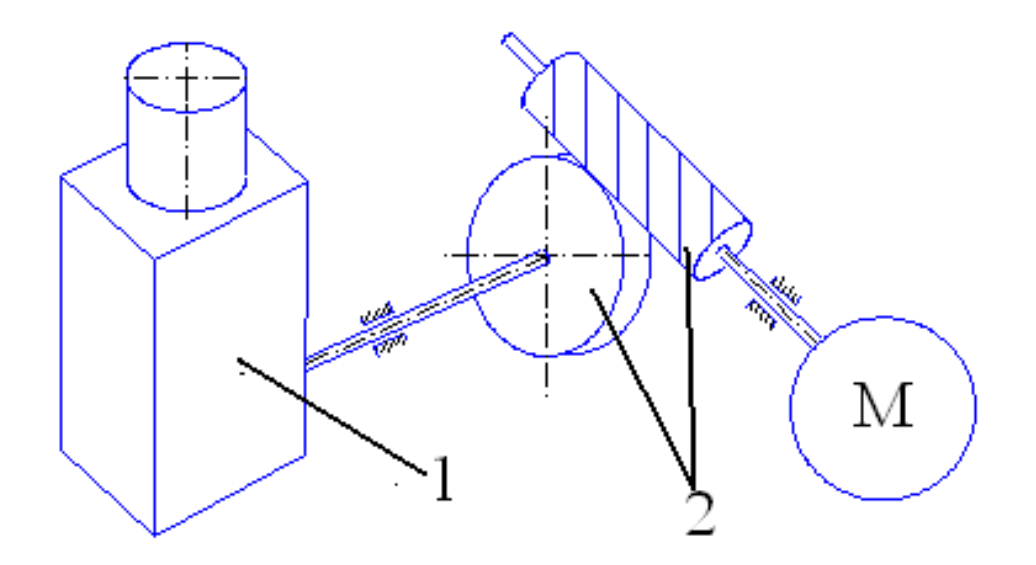

1 – вертикальна головка верстату 2 – черв'ячна пара Рисунок 3.2 – Перший варіант повороту

На рисунку 3.2 зображено перший варіант повороту вертикальної головки верстату. Поворот здійснюється за допомогою черв'ячної пари. Цей метод має достатню точність при роботі. Недоліком є складність виготовлення.

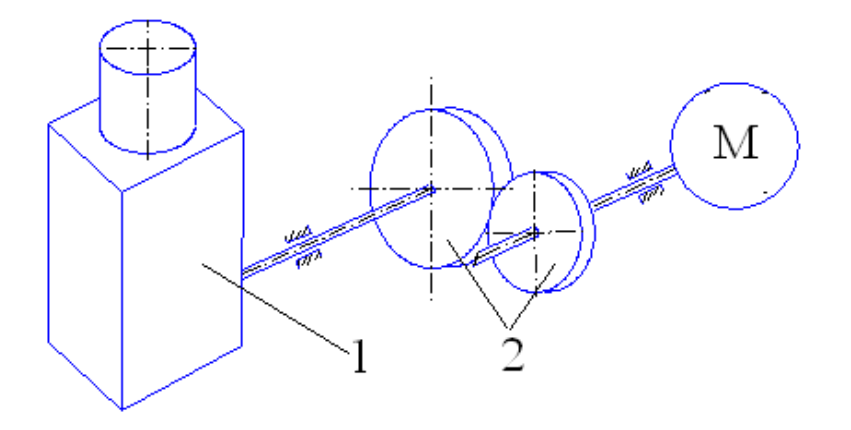

1 – вертикальна головка верстату; 2– пара циліндричних зубчастих коліс Рисунок 3.3 – Другий варіант повороту:

На рисунку 3.3 зображено другий варіант повороту вертикальної головки верстату. Поворот здійснюється за допомогою пари циліндричних зубчатих колес. Цей метод має достатню точність і простоту виготовлення. Недоліком є малий діапазон передатних чисел.

На рисунку 3.3 зображено другий варіант повороту вертикальної головки верстату. Поворот здійснюється за допомогою пари конічних зубчатих колес. Цей метод має достатню точність і компактність. Недоліком є великий діапазон і складність виготовлення.

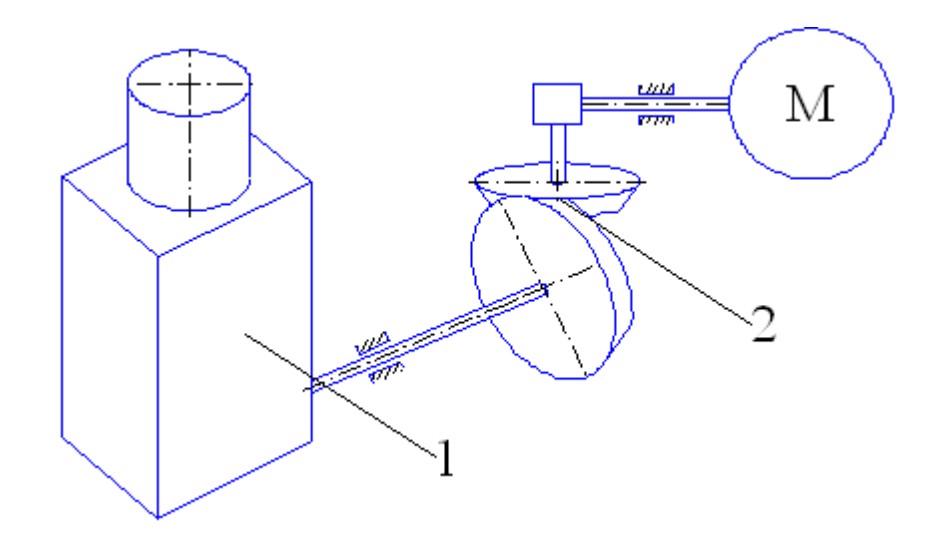

1 – вертикальна головка верстату; 2 – пара конічних зубчастих коліс Рисунок 3.4 – Третій варіант повороту

Враховуючи простоту виготовлення використовую другий варіант повороту вертикальної головки. Недолік малого діапазону передатних чисел компенсується за рахунок встановлення ремінної передачі.

3.2.2 Загальні відомості про верстат

Верстат фрезерний широкоуніверсальний з контурним ЧПК призначений для обробки деталей малих і середніх розмірів.

На верстаті проводять фрезерування, свердління, розточування, зенкування, нарізування різьб в різних площинах в широкому діапазоні різання. Верстат має контурну систему ЧПК, яка дозволяє обробку деталі в режимі ручного попереднього набору з введенням програми оператором безпосередньо з пульту керування чи по програмі, що записана на перфострічці за допомогою пристрою вводу програми.

Наявність індивідуальних приводів подач робочих органів з високомоментними двигунами дозволяє проводити контурне фрезерування з високою точністю.

За рахунок сучасної роботи приводів значно підвищується продуктивність праці.

Експлуатація верстату можлива в стаціонарних умовах в закритих приміщеннях при температурі робочого простору 20С вище нуля.

3.2.3 Опис технічних характеристик верстату

Клас точності верстату В по ГОСТ 8 – 82Е.

Найбільші розміри заготовки, що встановлюється на столі верстату, мм:

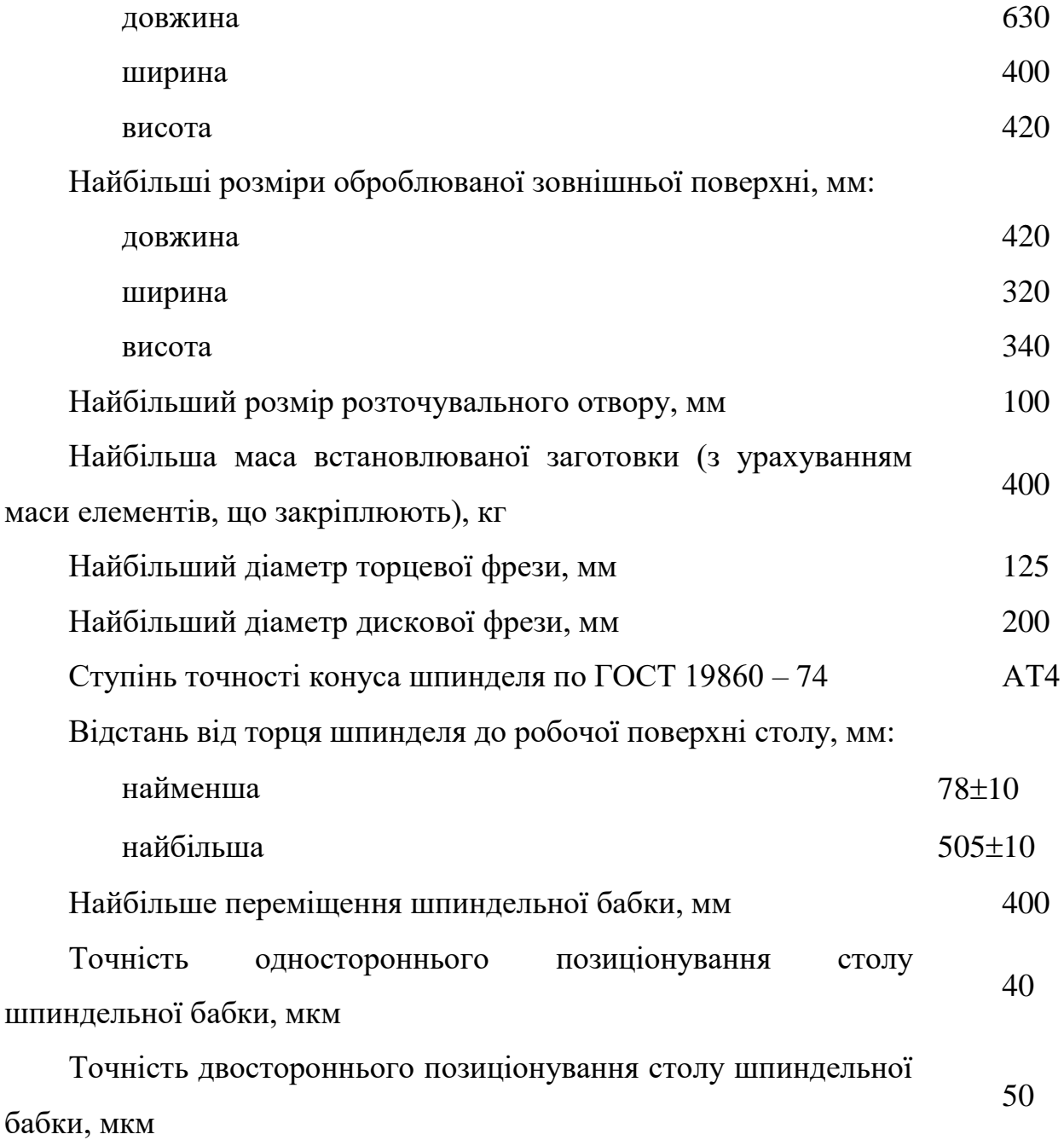

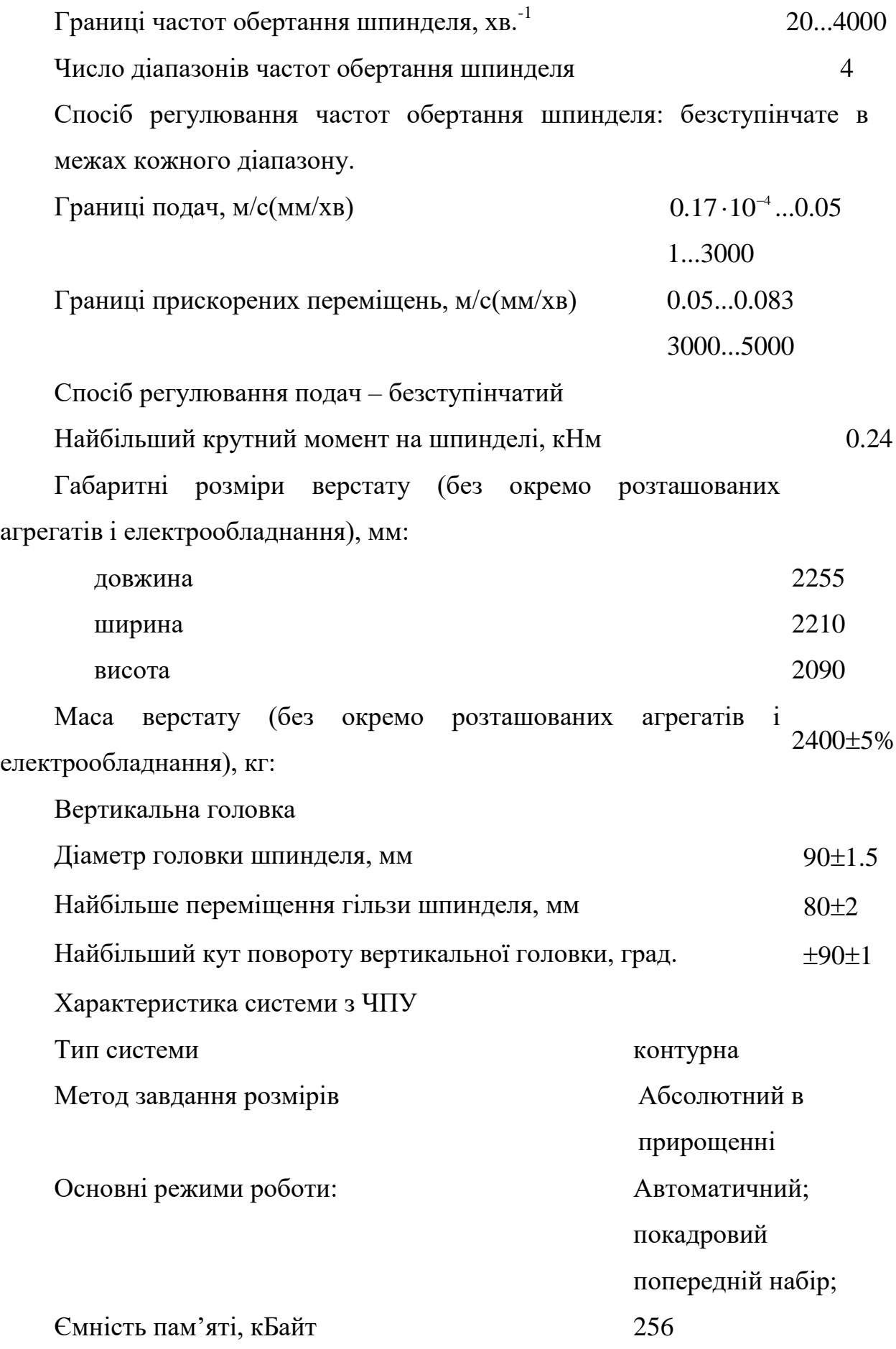

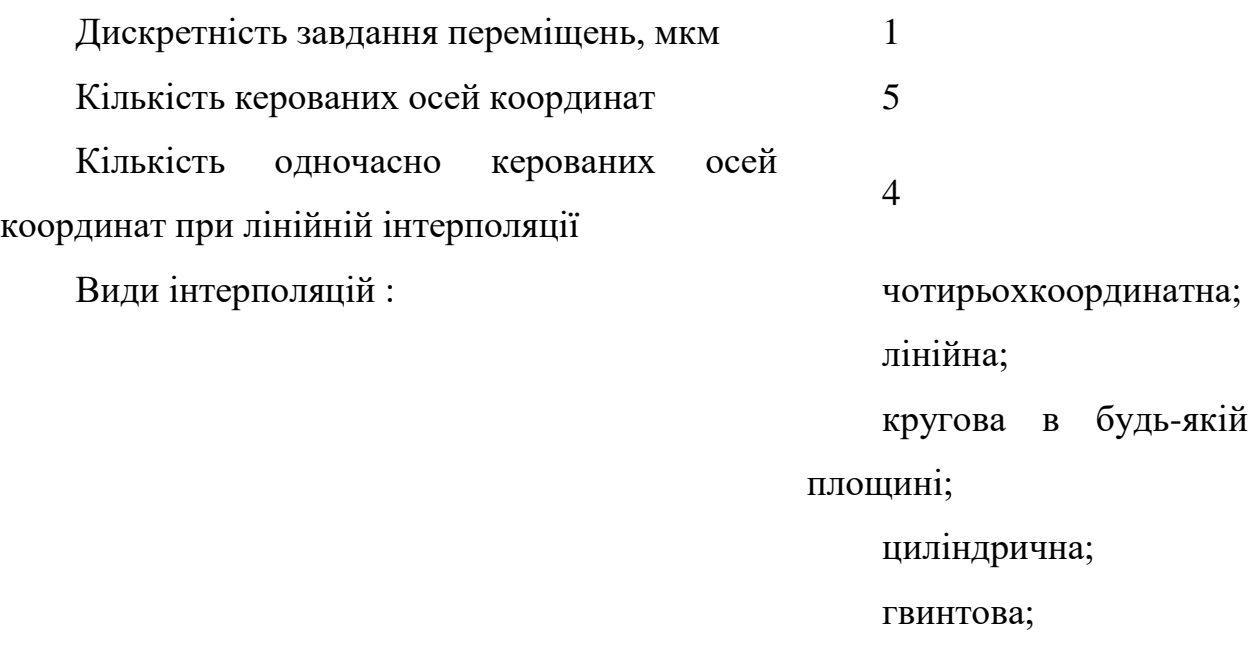

сферична.

# Характеристика електрообладнання:

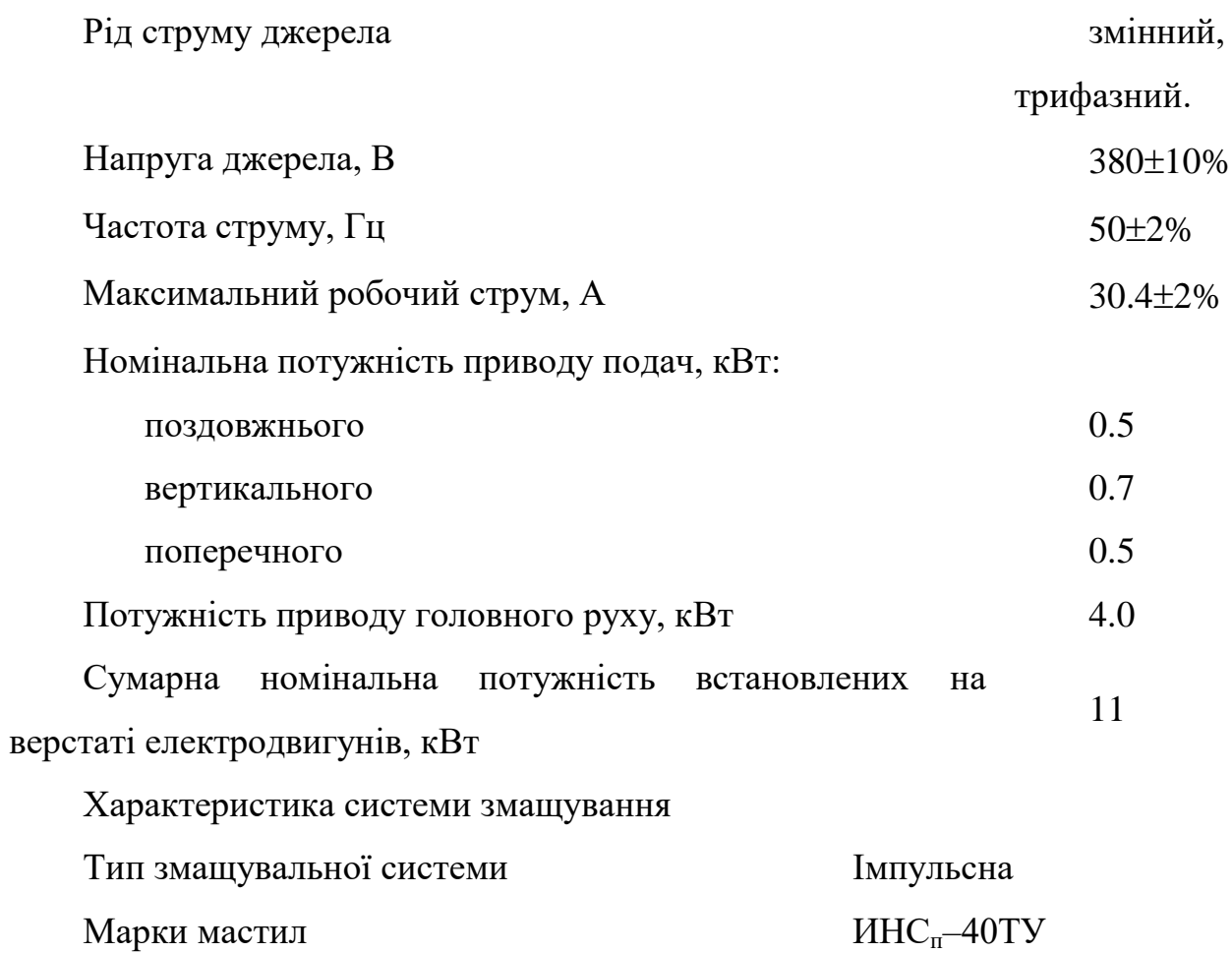

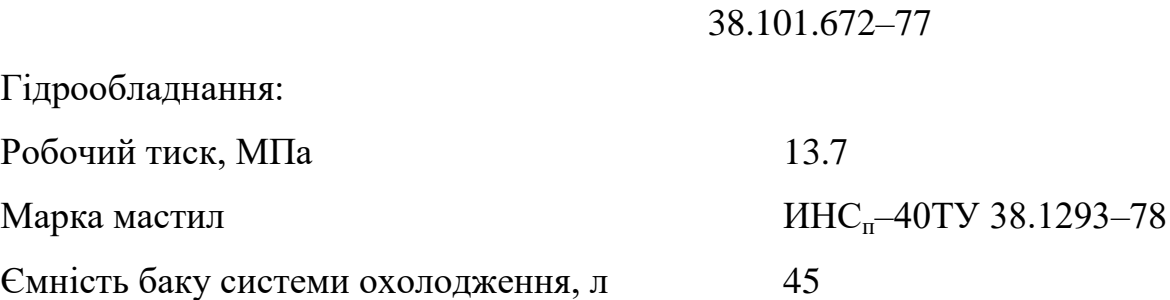

Напрямок руху робочих органів верстату

До робочих органів верстату відносяться: салазки, супорт, шпиндельна бабка і круглий стіл, що управляються від системи з ЧПК. Позначення осей координат показано на рис. 3.5.

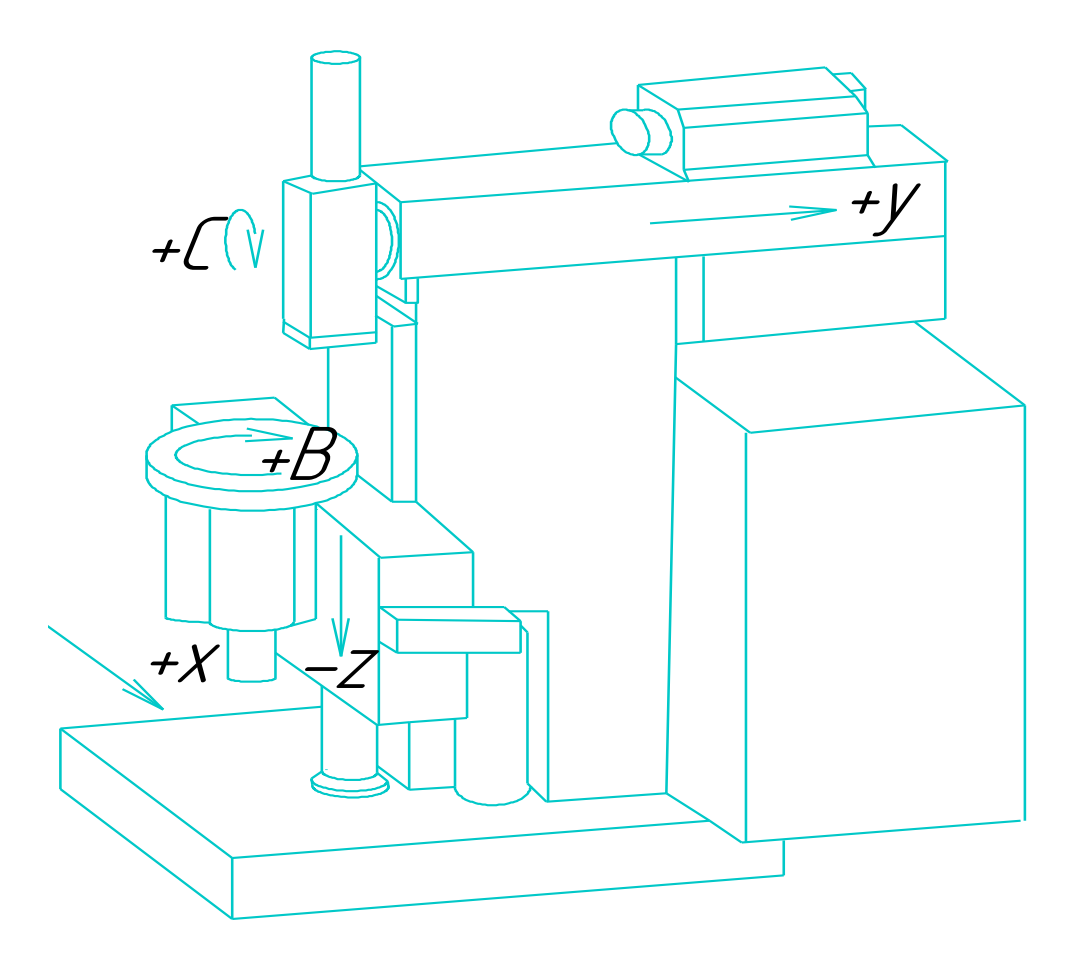

Рисунок 3.5 – Позначення осей координат

Вісь Z–вертикальний рух супорта вверх "+", вниз "–".

Вісь X–горизонтальний рух салазок вздовж вісі вліво "–", вправо "+".

Вісь Y–горизонтальний поперечний рух шпиндельної бабки вперед "–", назад  $4+$ ".

Вісь В–обертальний рух планшайби круглого столу навколо вісі по годинниковій стрілці "+", проти годинникової стрілки "–".

Вісь С–обертальний рух шпиндельної головки в межах ±90°, по годинниковій стрілці "+", проти годинникової стрілки "–".

## 3.2.4 Технічна характеристика системи керування

Контурна система управління УНИКОН–20 призначена для обробки деталей складної форми з криволінійними поверхнями. Дана система забезпечує верстату необхідне автоматичне переміщення його робочих органів по траєкторії, що задається програмою. ЧПУ дозволяє здійснювати неперервне керування швидкостями робочих рухів інструмента відносно деталі і забезпечую їх задане положення в кожний момент часу в відповідності з профілем оброблюваної деталі, тобто виконується автоматичний обхід ріжучим інструментом заданого контуру деталі. Система ЧПУ чотирьохкоординатна, це дає можливість використовувати для обробки плоских деталей двохкоординатну систему обробки, а для об'ємних деталей використання трьохкоординатної обробки.

Одним з основних елементів системи є інтерполюючий пристрій, який забезпечує відповідний закон руху інструменту відносно деталі в проміжках часу між заданими програмою координатами опорних точок контуру, що оброблюється.

## 3.3 Модернізація промислового робота

Для обслуговування фрезерного верстата будемо використовувати промисловий робот моделі «Універсал – 5.02» (рис. 3.6).

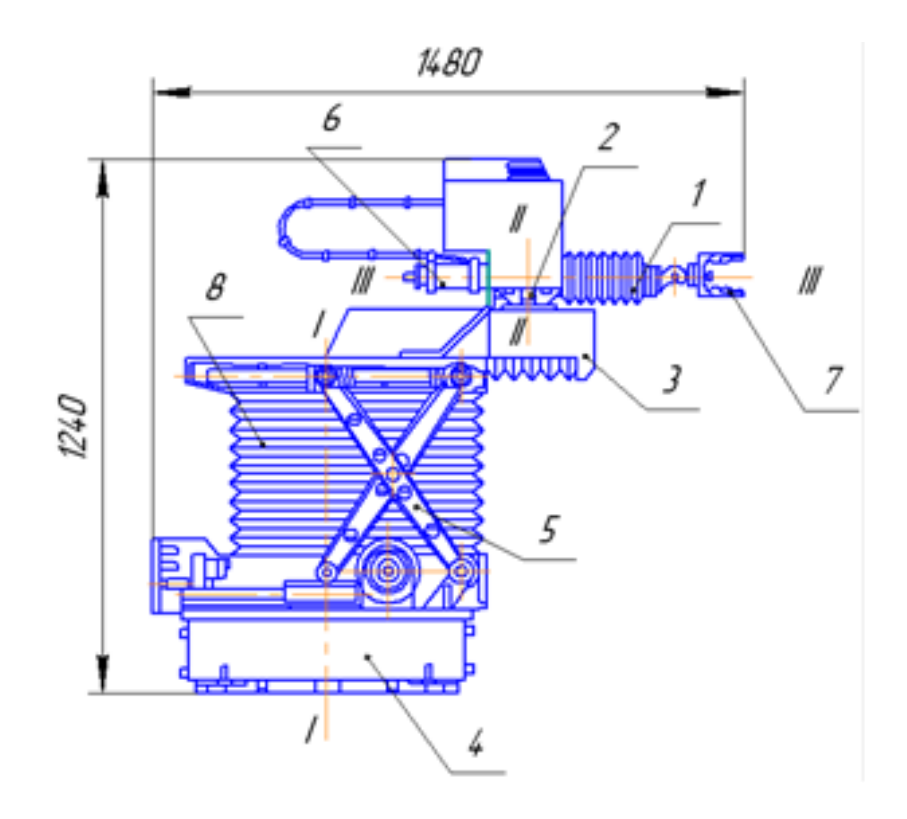

Рисунок 3.6 – Робот «Універсал – 5»

Вдосконалення робота «Універсал – 5» проводилось в напрямку збільшення показників надійності і покращення деяких інших технічних характеристик.

Була створена модернізована модель – робот «Універсал – 5.02». Дана модель включає в свій склад серійний маніпулятор «Універсал – 5» з незначними змінами в конструкції, аналого-позиційну систему програмного керування АПС-1 і трьохфазний тиристорний перетворювач ЕПТ6-У5.02.

В результаті чого була підвищена точність позиціонування робочого органа маніпулятора до ±1мм, збільшені в 1,5-2 раза середні швидкості схвату маніпулятора по всім транспортним ступеням рухомості, збільшена на 10-15% ємності пам'яті, покращенні динамічні показники переміщення захвату.

В цій компоновці буде доцільніше використовувати робот «Універсал-5.02» так як його показники є дещо кращими від показника «Універсал-5».

#### 3.4 Розрахунок конструкцій елементів вузлів верстата

#### 3.4.1 Опис кінематичної схеми

Верстат має вертикальну компоновку, тобто вісь інструменту і заготовки розташовані вертикально. Кінематична схема верстату складається із ланцюга головного руху і ланцюгів подач. Кожен із ланцюгів має свій електродвигун. Зміну напрямку переміщення по осям в ручному режимі здійснюється нажиманням кнопок "+" чи "–", що встановлені на УЧПУ. В автоматичному режимі – від ЧПУ в залежності від вибраної програми.

Ланцюг головного руху

Від електродвигуна привода головного руху обертання передається полі клиновим ременем на вал І перебору. Шпиндель Х отримує обертання від шпиндельного валу V отримує обертання від шпиндельного валу V через зубчату муфту і конічну зубчату передачу.

Зміну частоти обертання шпинделя проводиться включенням перебору.

Ланцюги подач

Ланцюг подач шпиндельної бабки.

Від електродвигуна через зубчату передачу, муфту на основний вал.

Ланцюг вертикальної подачі супорта.

Від електродвигуна М4 через передачу зубчастим ременем обертання передається на ходовий гвинт, який через гайку шарико–гвинтової передачи, двигає основний орган.

Ланцюг поздовжньої подачи столу

Від електродвигуна М7 через передачу зубчастим ременем обертання передається на ходовий гвинт, який через гайку шарико–гвинтової передачи, двигає основний орган.

Ланцюг вертикальної подачі столу

Від електродвигуна М3 через передачу зубчастим ременем обертання передається на ходовий гвинт, який через гайку шарико–гвинтової передачи, двигає основний орган.

Поворот столу

Від електродвигуна М8 через зубчасті передачі передається на черв'ячну передачу 50, 49.

Поворот шпинделя.

Від електродвигуна М2 через клиноремінну передачу передається на вал VI і на зубчасту передачу 21, 22.

Шпиндель вертикальної головки отримує обертання від шпиндельної бабки через зубчасту муфту і конічну передачу.

Захват і держання інструменту здійснюється за допомогою затяжної цанги, яка приводиться в дію комплектом тарілчастих пружин.

Для розжиму інструменту комплект тарілчастих пружин зжимається під дією штока циліндра, тим самим звільнюючи хвостовик інструменту із зажимної цанги.

Для зажиму гільзи 9 в необхідному положенні при наявності значних зусиль різання, що діють вздовж осі шпинделя використовують зубчастий зажим 1. Вертикальна головка має можливість повороту в площинні перпендикулярній площині столу на кут 90. Для встановлення осі шпинделя перпендикулярно площині столу слугує витяжний фіксатор.

## 3.4.2 Кінематичний розрахунок головного приводу

Застосування приводів з безступінчастим регулюванням дозволяє підвищити продуктивність верстатів за рахунок точного налагодження оптимальної швидкості різання та її регулювання у процесі обробки. Для безступінчастого регулювання швидкості найчастіше застосовують приводи на основі двигунів постійного струму з тиристорним керуванням.

Початкові дані:

– Граничні частоти обертання шпинделя  $n_{min}$  = 20 хв<sup>-1</sup>,  $n_{max}$  = 4000 хв<sup>-1</sup>;

– Граничні частоти обертання електродвигуна  $n_{\mathcal{A}max}$  = 4440 хв<sup>-1</sup>;

Номінальна частота обертання *nДн* = 2220 хв-1 .

Розрахунок виконуємо у такому порядку:

Визначаємо діапазони регулювання:

приводу

$$
R = n_{max}/n_{min},
$$
\n(3.12)  
\n
$$
R = 4000/20 = 200;
$$

двигуна при постійній потужності

$$
R_{\text{AP}} = n_{\text{Amax}}/n_{\text{A}} \tag{3.13}
$$

$$
R_{\text{AP}} = 4440/2220 = 2.
$$

Визначаємо діапазон регулювання приводу при постійній потужності. Оскільки відсутня задана мінімальна частота обертання двигуна, що буває найчастіше, для визначення діапазону регулювання приводу при постійній потужності скористаємось відомою рекомендацією щодо

співвідношення діапазонів регулювання приводу з постійною потужністю та постійним моментом. Відокремлює діапазони регулювання приводу розрахункова частота обертання шпинделя, для визначення якої існує така залежність:

$$
n_p = n_{\min} \cdot (\sqrt[4]{R} \dots \sqrt[3]{R}). \tag{3.14}
$$

В нашому випадку розрахункова частота складає:

$$
n_p = 20 \cdot (\sqrt[4]{200} \dots \sqrt[3]{200}) =
$$
  
= 20 \cdot (3, 76 \dots 5, 85) = 75, 2 \dots 117 (x6<sup>-1</sup>)

Приймаємо  $n_p = 100 \text{ }\text{xB}^{-1}$ . Тоді діапазон регулювання приводу при постійній потужності:

$$
R_p = \frac{n_{\text{max}}}{n_p},\tag{3.15}
$$

$$
R_p = \frac{4000}{100} = 40.
$$

Отримане значення *R<sup>p</sup>* = 40 надто велике. Згідно з рекомендаціями щодо обмеження діапазону регулювання приводу при постійній потужності значеннями  $R_p = 8...20$ , приймаємо  $R_p = 12$ .

4000 = 40.<br>
велике. Згідно з рекомендаціями щодо<br>
приводу при постійній потужності<br>
12.<br>
технологічні можливості забезнечує<br>
остійною потужністю, оскільки при<br>
з підвищеною точністю не потребують<br>
2.<br>
2.<br>  $\log R_p / \log \varphi_1$ , Для даного верстата достатні технологічні можливості забезпечує менший діапазон регулювання з постійною потужністю, оскільки при виконанні операцій чистової обробки з підвищеною точністю не потребують великих зусиль. Тому приймаємо *RДp* = 2.

Число піддіапазонів регулювання:

$$
z = \lg R_p / \lg \varphi_1,\tag{3.16}
$$

 $z = \frac{lg12}{lg2} = 1,079/0,301 = 3,58.$ 

Приймаємо *z* = 4.

Діапазон регулювання безступінчастого приводу:

$$
R_K = \varphi_1^{z-1},
$$
\n
$$
R_K = 2^{4-1} = 8.
$$
\n(3.17)

Повний діапазон регулювання двигуна:

$$
R_{\mu} = R/R_{\kappa},\tag{3.18}
$$

$$
R_{\rm \cal A}=200/8=25
$$

Мінімальна частота обертання вала двигуна:

$$
n_{\text{A min}} = n_{\text{A max}} / R_{\text{A}}, \qquad (3.19)
$$

$$
n_{\text{7min}} = 4440 / 25 = 177, 6 \approx 180 \text{ xB}^{-1}.
$$

Дійсний діапазон регулювання приводу при постійній потужності:

$$
R_p = R_{\text{A}p} \cdot R_K , \qquad (3.20)
$$
  

$$
R_p = 2 \cdot 8 = 16 .
$$

Мінімальна частота обертання шпинделя з постійною потужністю:

$$
n_{p\min} = n_{\max} / R_p, \qquad (3.21)
$$

$$
n_{p\min} = 4000/16 = 250 \text{ }\text{xB}^{-1}.
$$

Розробляємо кінематичну схему приводу головного руху з безступінчастим регулюванням (рис. 3.7):

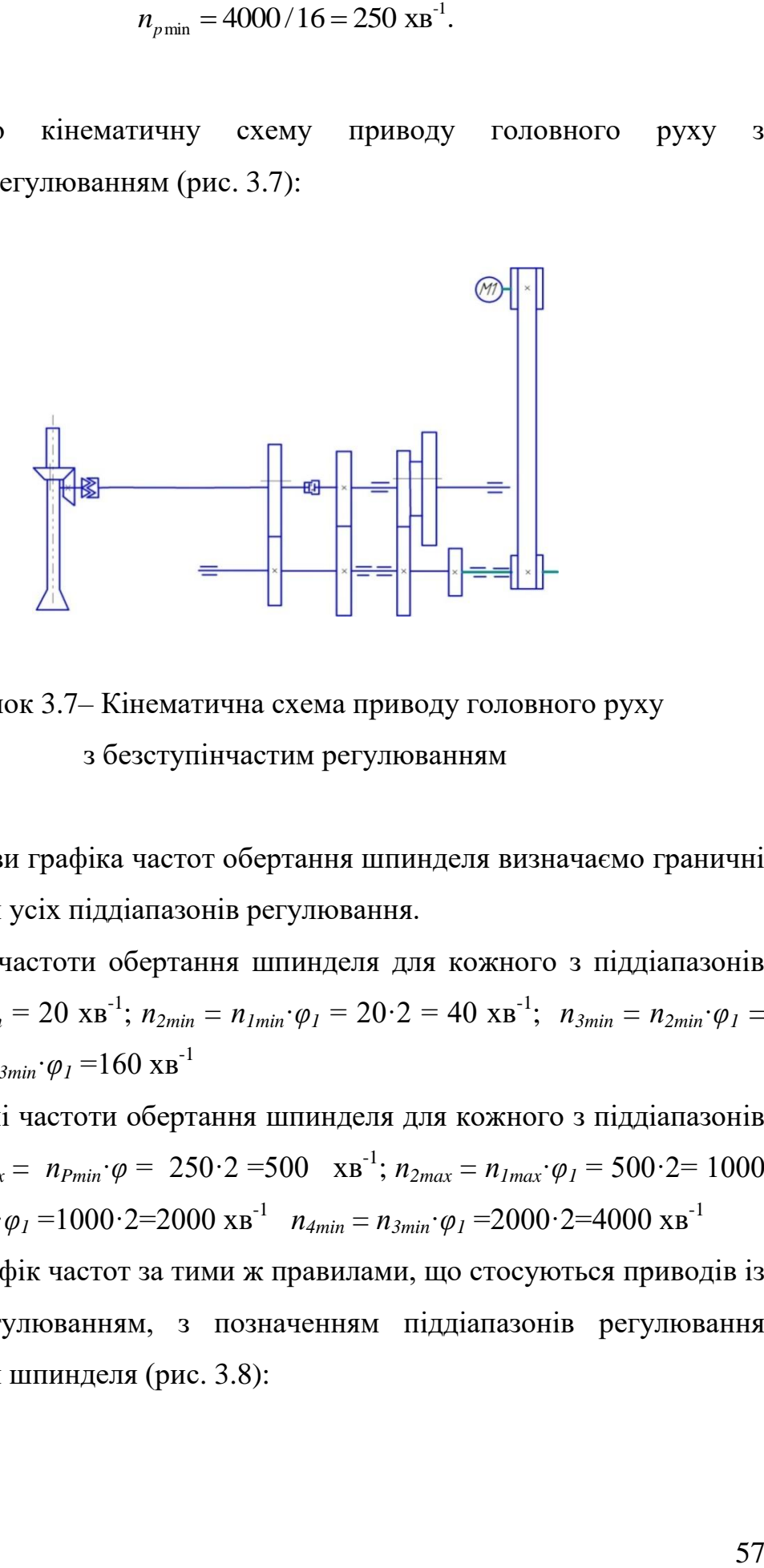

Рисунок 3.7– Кінематична схема приводу головного руху з безступінчастим регулюванням

Для побудови графіка частот обертання шпинделя визначаємо граничні частоти обертання усіх піддіапазонів регулювання.

Мінімальні частоти обертання шпинделя для кожного з піддіапазонів регулювання:  $n_{1min} = 20$  хв<sup>-1</sup>;  $n_{2min} = n_{1min}$ · $\varphi_1 = 20$ ·2 = 40 хв<sup>-1</sup>;  $n_{3min} = n_{2min}$ · $\varphi_1 =$  $40.2 = 80$ ;  $n_{4min} = n_{3min}$ ;  $\varphi_I = 160$  хв<sup>-1</sup>

Максимальні частоти обертання шпинделя для кожного з піддіапазонів регулювання: *п1max* = *пPmin*·*φ* = 250·2 =500 хв-1 ; *п2max* = *п1max*·*φ<sup>1</sup>* = 500·2= 1000  $xB^{-1}$ ,  $n_{3min} = n_{2min}$ ;  $\varphi_I = 1000 \cdot 2 = 2000 \text{ } xB^{-1}$   $n_{4min} = n_{3min}$ ;  $\varphi_I = 2000 \cdot 2 = 4000 \text{ } xB^{-1}$ 

Будуємо графік частот за тими ж правилами, що стосуються приводів із ступінчастим регулюванням, з позначенням піддіапазонів регулювання частоти обертання шпинделя (рис. 3.8):

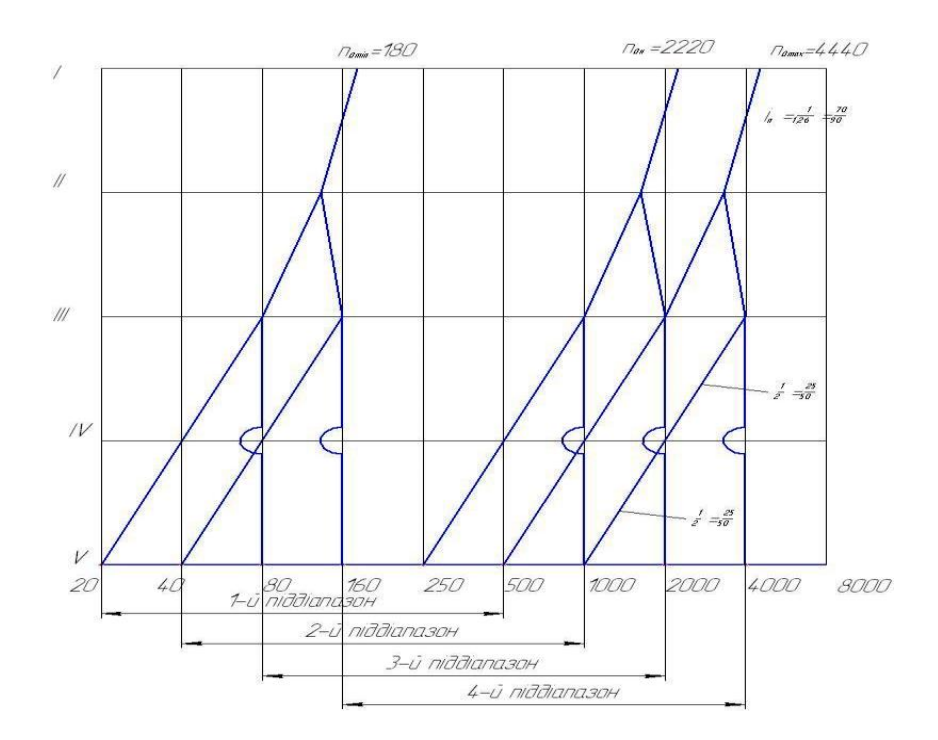

Рисунок 3.8 – Графік частот обертання приводу головного руху

3.5 Кінематичний розрахунок приводу модернізованого фрезерного верстату

3.5.1 Вибір електродвигуна

Виходячи з базового варіанту верстату найбільший діаметр фрези Д<sub>max</sub> рівний 200мм, граничні подачі  $S_{\text{min}}=1$  мм/хв.,  $S_{\text{max}}=120$  мм/хв.

Розраховую найменший діаметр фрези  $\mathcal{A}_{\text{min}}$ , мм за формулою [8]:

$$
A_{\min} = (0, 3...0, 5) \cdot A_{\max} \tag{3.19}
$$

де: Дmax=200мм–найбільший діаметр фрези.

Підставляю значення у формулу 1:

$$
A_{\min} = (0,3...0,5) \cdot 200 = (60...100)
$$

Приймаємо  $\mu_{\scriptscriptstyle \rm min} = 80$ мм

Для кінцевої фрези діаметр  $\overline{\mathcal{A}}_{\kappa\text{\tiny min}}$ , мм розраховується за формулою  $[2]$ :

$$
A_{k\min} = (0, 1...0, 12) \cdot A_{k\max} \tag{3.20}
$$

де: Д<sub>ттах</sub> = 125мм-найбільший діаметр торцьової фрези, приймаю згідно паспортними даними.

Підставляю значення у формулу:

$$
A_{\kappa \min} = (0, 1...0, 12) \cdot 125 = (12, 5...15)
$$

Приймаю  $\overline{\mathcal{A}}_{\kappa\min}$  =14 мм, кількість зубів на кінцевій фрезі при цьому Z=2. Знаходжу максимальний діаметр дискової фрези  $\varLambda_{\scriptscriptstyle \rm \! 1}$ мм за формулою:

$$
A_{\text{dmin}} = (0, 4...0, 6) \cdot B \tag{3.21}
$$

де: В=300мм–ширина столу.

Підставляю значення у формулу 3:

$$
A_{\text{dmin}} = (0, 4...0, 6) \cdot 300 = (120...180)
$$

Приймаю  $\overline{A}_{\text{min}} = 160$  мм.

Розраховую граничні значення глибини різання.

Розраховую максимальну ширину фрезерування  $B_{\text{max}}$ , мм за формулою [9]:

$$
B_{\text{max}} = (0.75...1) \cdot \mathcal{A}_{\text{max}} \tag{3.22}
$$

Підставляю значення у формулу 4:

$$
B_{\text{max}} = (0.75...1) \cdot 200 = (150...250)
$$

Приймаю  $B_{\text{max}} = 150 \text{ nm}.$ 

60 0,75...1 200 150...250 *В*max Мінімальне значення ширини фрезерування В<sub>тах</sub>, мм розраховую за формулою:

$$
B_{\min} = (0.75...1) \cdot \mathcal{A}_{\min} \tag{3.23}
$$

Підставляю значення у формулу 5:

$$
B_{\min} = (0, 75...1) \cdot 80 = (60...80)
$$

Приймаю  $B_{\min} = 70$  мм.

Максимальну глибину фрезерування приймаю  $t_{max} = 2.5$ мм. Мінімальну глибину фрезерування приймаю tmin=2,5мм.

Визначаю граничні умови подач.

Згідно з паспортних даних хвилинна подача [5]:

 $S<sub>max</sub>=120$  мм/хв.;  $S<sub>min</sub>=1$  мм/хв.

Частота обертання двигуна: n $_{\rm max}$ =160 хв $^{-1}$ , n $_{\rm min}$ =50 хв $^{-1}$ .

Визначаю подачу на оберт S, мм/об. за формулою:

$$
S = \frac{S_{\rm M}}{n} \tag{3.24}
$$

де: S<sub>м</sub> – хвилина подача;

n–частота обертання;

$$
S = \frac{120}{160} = 0,75.
$$
  

$$
S = \frac{1}{50} = 0,02
$$
 (MM/06)

Визначаю подачу на зуб $\, \mathrm{S_{z},\,mm}$ уб за формулою:

$$
S_z = \frac{S}{Z},\tag{3.25}
$$

де: S<sub>2</sub> – подача на зуб;

Z–кількість зубів.

Підставляю значення у формулу (3.47):

$$
S_{z_{\text{max}}} = \frac{0.75}{16} = 0.05
$$

$$
S_{z_{\text{min}}} = \frac{0.02}{10} = 0.002
$$

Визначаємо граничні швидкості різання V, м/хв за формулою [6]:

$$
V_{\min} = \frac{C_{v} \cdot \mathcal{A}_{\max}^{q} \cdot K_{v}}{T_{\max}^{m} \cdot t_{\max}^{x} \cdot S_{z_{\max}}^{y} \cdot Z^{p} \cdot B^{u}},
$$
(3.26)

$$
\mathbf{V}_{\text{max}} = \frac{\mathbf{C}_{\text{v}} \cdot \mathbf{A}_{\text{max}}^{\text{q}} \cdot \mathbf{K}_{\text{v}}}{\mathbf{T}_{\text{min}}^{\text{m}} \cdot \mathbf{t}_{\text{min}}^{\text{x}} \cdot \mathbf{S}_{\text{zmin}}^{\text{y}} \cdot \mathbf{Z}^{\text{p}} \cdot \mathbf{B}^{\text{u}}},\tag{3.27}
$$

- де: С<sub>v</sub> = 44 коефіцієнт [6];
- $\rm T_{\rm max}$ , $\rm T_{\rm min}$  період стійкості фрези [6];
- Z кількість зубів фрези;
- B ширина фрезерування;
- Q показник степеня при діаметрі фрези [6];
- M показник степеня при періоду стійкості фрези [6];
- X показник степеня при глибині фрезерування [6];
- Y показник степеня при подачі [6];
- P показник степеня при кількості зубів фрези [6];
- U показник степеня при ширині фрезерування [6];

 $K_v$  – загальний поправочний коефіцієнт на швидкість різання.

Він обраховується за формулою:

$$
\mathbf{K}_{\mathbf{v}} = \mathbf{K}_{\mathbf{w}} \cdot \mathbf{K}_{\mathbf{w}} \cdot \mathbf{K}_{\mathbf{w}},\tag{3.28}
$$

де: К<sub>му</sub> – коефіцієнт, що враховує якість оброблюваного матеріалу [6];

K nv – коефіцієнт, що враховує стан поверхні заготовки [6];

K uv – коефіцієнт, що враховує матеріал інструменту [6].

Коефіцієнт, що враховує якість оброблюваного матеріалу обчислюється за формулою [6]:

$$
K_{_{MV}} = K_{_{r}} \cdot \left(\frac{750}{\sigma_{_{B}}}\right)^{n_{V}}
$$
(3.29)

 $K_x$  – аатальний поправочний коефігіснт на швидкість різання.<br>
Він обраховується за формулою:<br>  $K_y = K_{yy} \cdot K_{yy} \cdot K_{yy}$ , (3.28)<br>
де:  $K_{yy}$  – коефіліснт, що враховує якість оброблюваного матеріалу [6];<br>  $K_{xy}$  – коефіліснт, де:  $K_r$  – коефіцієнт, що характеризує групу матеріалу по оброблюваності [6];

 $n_v$  – коефіцієнт [2];

 $\sigma_{\scriptscriptstyle \rm s}$  – міцність оброблюваного матеріалу.

Отриманий результат підставляємо у формулу 3.29:

$$
K_{iv} = 0.85 \cdot \left(\frac{750}{800}\right)^1 = 0.8
$$

Підставляю значення у формулу 10 маю:

$$
K_{V} = 0.8 \cdot 0.8 \cdot 1 = 0.64
$$

Знаходимо значення швидкостей різання згідно формули 3.26:

$$
V_{\min} = \frac{44 \cdot 200^{0.29} \cdot 0,64}{240^{0.24} \cdot 2,5^{0.3} \cdot 0,05^{0.34} \cdot 16^{0.1} \cdot 150^{0.1}} = 32,8 \ (M/x6)
$$

Мінімальна швидкість різання V<sub>min</sub>=32,8 (м/хв)

$$
V_{\text{max}} = \frac{44.90^{0.29} \cdot 0,64}{180^{0.24} \cdot 0,002^{0.3} \cdot 0,002^{0.34} \cdot 10^{0.1} \cdot 70^{0.1}} = 85,8 \ (M/x6)
$$

Максимальна швидкість різання V<sub>max</sub>=85,8 (м/хв)

Визначаю частоти обертання за формулою:

$$
n_{\min} = \frac{1000 \cdot V_{\min}}{\pi \cdot \mathcal{A}_{\max}} \tag{3.30}
$$

$$
n_{\max} = \frac{1000 \cdot V_{\max}}{\pi \cdot \mathcal{A}_{\min}} \tag{3.31}
$$

Підставляю значення у формулу 12 маю:

$$
n_{\min} = \frac{1000 \cdot 32.8}{3,14 \cdot 200} = 52,2 \ \ (\text{XB}^{-1})
$$

Приймаю  $n_{min}$ =50 хв $^{-1}$ .

Підставляю значення у формулу 3.30 маю:

$$
n_{\text{max}} = \frac{1000 \cdot 85.8}{3.14 \cdot 80} = 185 \text{ (XB}^{-1})
$$

Приймаю п $_{\rm max}$ =160 хв $^{-1}$ .

Визначаю силу різання за формулою:

$$
P_z = \frac{9.81 \cdot C^p \cdot t^x \cdot S_z^y \cdot B^n \cdot Z}{\ddot{A}^q \cdot n^w} \cdot K_{ip},
$$
 (3.32)

де: С<sub>р</sub> – коефіцієнт [6];

n–показник степеня при ширині фрезерування [6];

w– показник степеня при частоті обертання [6];

Kмр –поправочний коефіцієнт на якість оброблюваного матеріалу [6].

Коефіцієнт Kмр розраховується за формулою [6]:

$$
K_{_{\rm MP}} = \left(\frac{\sigma_{_{\rm B}}}{750}\right)^n \tag{2.55}
$$

де: <sup>в</sup> – міцність оброблюваного матеріалу;

n–показник степеня [8];

$$
K_{_{\rm MP}} = \left(\frac{800}{750}\right)^{0.75} = 1,02
$$

Підставляю значення у формулу:

$$
P_z = \frac{9,81 \cdot 68,2 \cdot 2,5^{0.75} \cdot 0,05^{0.6} \cdot 150^1 \cdot 16 \cdot 1,02}{200^{1.15} \cdot 160^0} = 1205,2
$$

Сила різання Р<sub>z</sub>=1205,2 Н.

Розраховую потужність, яку розвиває двигун за формулою:

$$
N_e = \frac{P_z \cdot V}{1020 \cdot 60} \tag{3.33}
$$

Підставляємо значення у формулу:

$$
N_e = \frac{1205, 2 \cdot 85, 8}{1020 \cdot 60} = 1,26 \text{ (kBr)}
$$

Потужність *Ne* 1,26 (кВт).

Вибираю електродвигун фірми Siemens моделі 1HS7 з теплообмінником повітря/вода.

3.5.2 Розрахунок зубчатих коліс

Розраховую міжосьову відстань за формулою [11]:

$$
a' = (u+1) \cdot \sqrt[3]{\left(\frac{K}{[\sigma_u] \cdot u}\right)^2 \cdot \frac{T'_p}{\psi_a}}
$$
(3.34)

де: u=2,5–передаточне відношення;

К=315–коефіцієнт для прямозубих колес;

 $[\sigma_{\text{H}}]$ –допустима контактна напруга;

 $T_p' = 0,25 -$  розрахунковий момент;

 $v_a=0,25$  – коефіцієнт ширини [11].

Допустима контактна напруга розраховується за формулою:

$$
\left[\sigma_{_{\rm H}}\right] = \frac{\sigma_{_{\rm H}}^{\circ}}{S_{_{\rm H}}} \tag{3.35}
$$

де:  $\sigma_{\text{\tiny{ellim2}}}^{\circ}$  = 600 — межа ділильної витривалості [6];

Підставляю значення:

$$
[\sigma_i] = \frac{600}{1,2} = 500 \text{ (MIIa)}
$$

Розрахунковий момент визначаю за формулою:

$$
T'_{p} = T_{\text{max}} \cdot K_{\text{H}} \cdot K'_{\text{H}} \tag{3.36}
$$

де:  $T_{\text{max}} = 1205.2 \text{ H} \cdot \text{mm} - \text{H}$ айбільший момент нормально протікаючого процесу;

К нд – коефіцієнт довговічності;

 $\mathrm{K}_{\scriptscriptstyle \mathrm{H}}^{\scriptscriptstyle /}-$  коефіцієнт навантаження.

Коефіцієнт довговічності визначається за формулою:

$$
K_{_{\rm HZ}} = K_{_{\rm He}} \cdot \sqrt[3]{\frac{N}{N_{_{\rm HG}}}} \le 1
$$
\n(3.37)

де: К<sub>не</sub> – коефіцієнт еквівалентності;

N – напрацювання;

 $N_{HG}$  – база контактних навантажень;

Коефіцієнт еквівалентності визначається за формулою [4]:

$$
K_{_{\text{He}}} = \sqrt[3]{\sum_{\text{max}} \frac{y_i^4 - y_{i+1}^4}{4 \cdot |tg\alpha_i|} + \sum_{\text{np}} y_j^3 \cdot (x_{j+1} - x_j)}
$$
(3.38)

де: у – значення вибирається із графіка [4];

х – значення вибирається із графіка [4];

tg $\alpha_i$  – кутовий коефіцієнт [4].

Підставляю значення:

$$
K_{ne} = \sqrt[3]{\frac{1^4 - 0.8^4}{4 \cdot 1} \cdot \frac{0.8^4 - 0.5^4}{4 \cdot 0.5} + 0.5^3 \cdot (1 - 0.8)} = 0.7
$$
  
N<sub>HG</sub> = 125 \cdot 10^{-6}, N = 47,3 \cdot 10^{-6}

Підставимо значення:

$$
K_{n\dot{\sigma}} = 0.7 \cdot \sqrt[3]{\frac{47.3 \cdot 10^{-6}}{125 \cdot 10^{-6}}} = 0.5
$$

Коефіцієнт навантаження розраховується за формулою [4]:

$$
K'_{\mu} = K_{\mu\alpha} \cdot K_{\mu\beta} \cdot K_{\mu\nu}, \qquad (3.39)
$$

де:  $K_{\text{\tiny{H}\alpha}} = 1$ , [4].

$$
K_{n\beta} = K_{n\beta}^{o} \cdot (1 - x) + x \ge 1,05
$$
\n
$$
K_{n\nu}^{o} = 1,05 \, [4], \, x = 0,5 \, [4].
$$
\n
$$
K_{n\beta} = 1,05 \cdot (1 - 0,5) + 0,5 = 1,5
$$
\n(3.40)

Підставимо значення у формулу 2.63 маю:

$$
K'_{\scriptscriptstyle H} = 1.1, 5.1, 01 = 1, 54
$$

Підставляю значення у формулу 19 маю:

$$
T'_{p} = 1205, 2 \cdot 0, 5 \cdot 1, 54 = 928 \ (H \cdot \mu)
$$

Підставляю значення у формулу 3.34 маю:

$$
a' = (2.5 + 1) \cdot \sqrt[3]{\left(\frac{315}{500 \cdot 2.5}\right)^2 \cdot \frac{928}{0.25}} = 232.5 \text{ (MM)}
$$

Між осьова відстань *а*<sup>1</sup> = 232,5 мм

Ширина колеса визначається за формулою:

$$
\mathbf{B} = \mathbf{\Psi}_{\mathbf{a}} \cdot \mathbf{a} \tag{3.41}
$$

 $\epsilon = 0,25 \cdot 232,5 = 51,8 \text{ MM}$ 

Приймаю ширину колеса 50 мм.

Розраховую контактне напруження за формулою:

$$
\sigma_{\rm H} = \mathbf{K} \cdot \frac{\mathbf{u} + 1}{\mathbf{a} \cdot \mathbf{u}} \cdot \sqrt{\frac{\mathbf{u} + 1}{\mathbf{B}} \cdot \mathbf{T}_{\rm p}}
$$
(3.42)

Підставляю значення:

$$
\sigma_{i} = 315 \cdot \frac{2,5+1}{232,5 \cdot 2,5} \cdot \sqrt{\frac{2,5+1}{50} \cdot 928} = 153 \text{ (MIIa)}
$$

Визначаю модуль за формулою:

$$
m' = \frac{\mathbf{K} \cdot \mathbf{F}_{t} \cdot \mathbf{K}_{F,H} \cdot \mathbf{K}_{F}}{\mathbf{B} \cdot [\sigma_{F}]} \tag{3.66}
$$

де: к = 5 для прямозубих колес;

 $F_t$  – окружна сила;

 $\rm K_{_{F\!H}}\!-$  коефіцієнт довговічності по згину;

 $K_{F}$  – коефіцієнт навантаження по згину;

 $\lbrack \sigma_r \rbrack$  – допустиме навантаження.

Окружна сила визначається за формулою [8]:

$$
F_t = \frac{T_{\text{max}} \cdot (u+1)}{a \cdot u} \tag{3.43}
$$

Підставляю значення:

$$
F_t = \frac{1205 \cdot 2 \cdot (2.5 + 1) \cdot 10^3}{232 \cdot 5 \cdot 2.5} = 7.2 \cdot 10^3 \, \text{(H)}
$$

Коефіцієнт довговічності по згину визначається за формулою:

$$
K_{\rm FZ} = K_{\rm FE} \cdot \sqrt{\frac{N}{N_{\rm FG}}},\tag{3.44}
$$

де:  $\rm N_{_{FG}}=$  4 $\cdot 10^6$ — база навантажень;

 $K_{FE}$  – коефіцієнт еквівалентності по згину [8].

Підставляю значення у формулу:

$$
K_{FZ} = 0.84 \cdot \sqrt[9]{\frac{47,3 \cdot 10^6}{4 \cdot 10^6}} = 1.07
$$

Коефіцієнт навантаження визначається за формулою [8]:

$$
K_{F} = K_{F\alpha} \cdot K_{F\beta} \cdot K_{F\nu} \tag{3.45}
$$

де:  $K_{F\alpha} = 1[8];$ 

$$
K_{FB} = K_{FB}^{\circ} \cdot (1 - x) + x \tag{3.46}
$$

$$
μe: KoFβ = 1,04 [8];
$$
  
\n
$$
x=0.5;
$$
  
\n
$$
KFβ = 1,04 ⋅ (1 − 0,5) + 0,5
$$
  
\n
$$
KFV = 1,03 [8].
$$

Підставляю значення у формулу 2.68 маю:
$$
K_F = 1.1,02.1,03 = 1,05
$$

Допустиме навантаження визначається за формулою:

$$
\left[\sigma_{_{\rm H}}\right] = \frac{\sigma_{_{\rm Film}}^{\circ}}{S_{_{\rm F}}} \tag{3.47}
$$

де:  $\sigma_{\text{\tiny{Flim}}}^{\text{\tiny o}}$  = 600 – межа ділильної витривалості [8];  $S_F = 1,55 -$  коефіцієнт безпеки [8].

Підставляю значення:

$$
[\sigma_{i}] = \frac{600}{1,55} = 378 \text{ (MIIa)}
$$

Підставляю значення у формулу 6.66 маю:

$$
m' = \frac{5 \cdot 7,2 \cdot 10^3 \cdot 1,07 \cdot 1,05}{50 \cdot 378} = 2,09 \text{ (MM)}
$$

Приймаю модуль m=2,5 мм

Визначаю сумарне число зубців для прямозубих коліс за формулою:

$$
K_r = 1 \cdot 1,02 \cdot 1,03 = 1,05
$$
  
15.1  
16.1  
17.2  
18.1  
19.2  
19.3  
10.2  
10.3  
10.4  
11.4  
11.4  
12.5  
13.5  
15.6  
16.7  
17.7  
18.1  
19.1  
10.1  
10.1  
10.1  
11.1  
12.1  
13.1  
14.1  
15.1  
16.1  
17.1  
18.1  
19.1  
19.1  
10.1  
10.1  
10.1  
11.1  
11.1  
12.1  
13.1  
15.1  
15.1  
17.1  
19.1  
10.1  
10.1  
10.1  
10.1  
10.1  
10.1  
10.1  
10.1  
10.1  
10.1  
10.1  
10.1  
10.1  
10.1  
10.1  
10.1  
10.1  
10.1  
10.1  
10.1  
10.1  
10.1  
10.1  
10.1  
10.1  
10.1  
10.1  
10.1  
10.1  
10.1  
10.1  
10.1  
10.1  
10.1  
10.1  
10.1  
10.1  
10.1  
10.1  
10.1  
10.1  
10.1  
10.1  
10.1  
10.1  
10.1  
10.1  
10.1  
10.1  
10.1  
10.1  
10.1  
10.1  
10.1  
10.1  
10.1  
10.1  
10.1  
10.1  
10.1  
10.1  
10.1  
10.1  
10.1  
10.1  
10.1  
10.1  
10.1  
10.1  
10.1  
10.1  
10.1  
10.1  
10.1  
10.1  
10.1  
10.1  
10.1  
10.1  
10.

Підставляю значення:

$$
Z'_{\sum} = \frac{2 \cdot 232.5}{2.5} = 186.
$$

Визначаю відносне зміщення за формулою:

$$
x_1 = \frac{Z'_\Sigma - Z_\Sigma}{2}
$$
 (3.49)

де: Z $_\Sigma$  – прийняте значення сумарного числа зубів.

$$
x_1 = \frac{186 - 186}{2} = 0.
$$

Визначаю число зубів на першому колесі за формулою [9]:

$$
Z_1 = \frac{Z_{\sum}}{u - 1} \ge 13
$$
 (3.50)

Підставляю значення:

$$
Z_1 = \frac{186}{2,5-1} = 126.
$$

Визначаю число зубів на другому колесі за формулою:

$$
Z_2 = Z_{\Sigma} - Z_1 \tag{3.51}
$$

Підставляю значення:

$$
Z_2 = 186 - 126 = 60
$$

Після вибору модуля і визначення чисел зубів необхідно перевірити фактичне навантаження за формулою [4]:

$$
\sigma_{F} = \frac{y_{F} \cdot y_{\beta}}{B \cdot m_{n}} \cdot F_{t} \cdot K_{FZ} \cdot K_{F} , \qquad (3.52)
$$

де: у<sub>ғ</sub>– коефіцієнт форми зуба [10]

y – коефіцієнт нахилу зубу:

$$
y_{\beta} = 1 - \frac{\beta}{140} = 1\tag{3.53}
$$

Підставляємо значення в формулу 2.76 маю:

$$
\sigma_F = \frac{3,62 \cdot 1}{50 \cdot 2,5} \cdot 7,2 \cdot 10^3 \cdot 1,07 \cdot 1,05 = 234 \text{ (MIIa)}
$$

$$
\sigma_F < [\sigma_F]
$$

3.5.3 Розрахунок пасової передачі

Основне застосування пасової передачі мають:

а) для приводу від електродвигунів невеликої та середньої потужності;

б) для привода від первинних двигунів електричних генераторів, сільськогосподарських та інших машин.

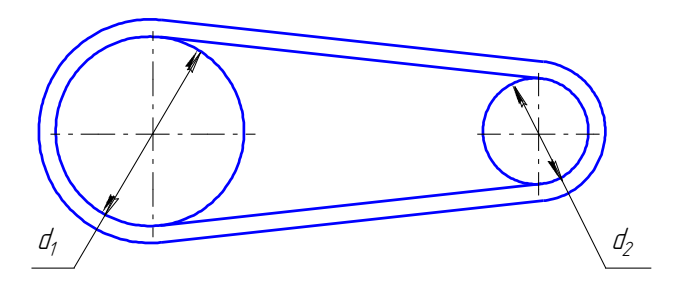

Рисунок 3.9 – Схема пасової передачі

Паси використовуються з перерізом у вигляді вузького прямокутника– плоскі паси (рисунок 3.10, а), трапецієвидного перерізу–клинові (рисунок 3.0, б), круглого перерізу – круглі (рисунок 3.10, в), полі клинові паси (рисунок 3.10, г) та зубчасті. Найбільш широке розповсюдження в машинах мають клинові та плоскі паси.

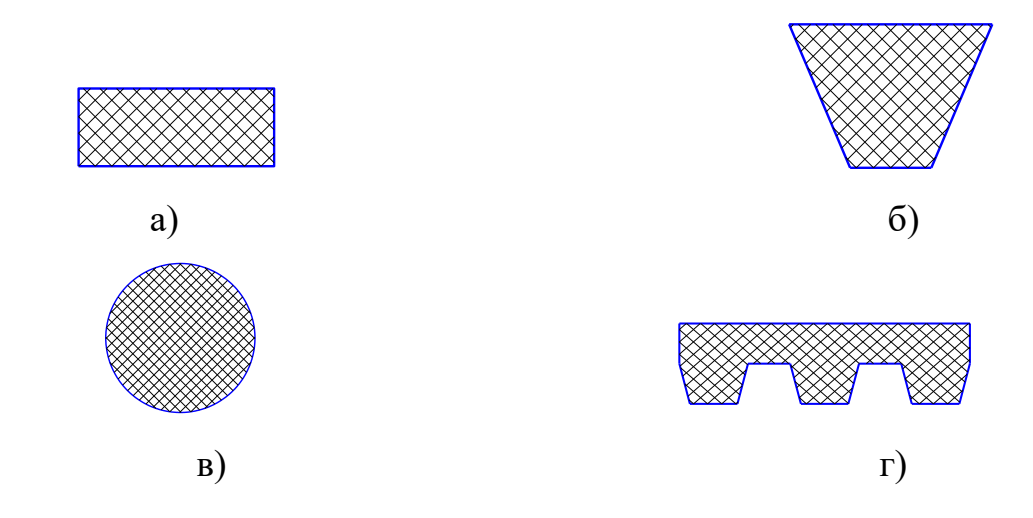

Рисунок 3.10 – Форми перерізу пасів

Плоскі паси застосовують як найпростіші, що витримують мінімальні напруження згину на шківах. Клинові та полі клинові паси знайшли своє застосування завдяки підвищеній тяговій властивості. Зубчасті паси використовують завдяки тому, що вони володіють властивостями передач зачеплення. Круглі паси застосовують для передачі малих потужностей , переважно в приладах, настільних верстатах, швейних та побутових машинах. Тому в даному випадку краще всього застосовувати клинові паси. Клинові паси в передачі застосовують по декілька штук, щоб можна було змінювати навантажувальну здатність і уникнути великих напружень згину у одного пасу, який був би збільшеного перерізу.

У зв'язку з можливістю проковзування пасу у клинопасовій передачі використовую передачу з поліклиновими пасами. Розрахунок поліклинової передачі проводимо виходячи з вихідних даних двигуна:

Потужність двигуна N = 1,26 кВт;

частота обертання n = 185  $\rm{XB}^{-1};$ 

передаточні відношення і = 0,347;

Розраховую діаметр ведучого шківа за формулою:

$$
\mathbf{d}_1 = 60\sqrt[3]{\mathbf{T}_1} \tag{3.54}
$$

де: Т<sub>1</sub>–обертальний момент, $\boldsymbol{\mathrm{H}}\!\cdot\! \boldsymbol{\mathrm{s}}$ ;

$$
T_1 = \frac{P}{\omega} \tag{3.55}
$$

де: Р – потужність двигуна;

 $ω<sub>1</sub> -$  кутова швидкість;

$$
\omega_1 = \frac{\pi \cdot n_1}{30} \tag{3.56}
$$

де: n $_{\rm l}$ = 185 хв $^{-1}$  – частота обертання.

$$
\omega_1 = \frac{3,14 \cdot 185}{30} = 20 \text{ (рад./c)}
$$

Підставляю значення у формулу 39 маю:

$$
T_1 = \frac{1260}{20} = 63 \, (H \cdot m)
$$

Підставляю значення у формулу маю:

$$
d_1 = 60\sqrt[3]{63} = 238 \, (MM)
$$

Приймаю  $d_1$ = 224 мм

Визначаю діаметр відомого шківа за формулою:

$$
d_2 = i \cdot d_1 \tag{3.57}
$$

Підставляю значення у формулу:

$$
d_2 = 0,348 \cdot 224 = 80 \ \text{mm}
$$

Визначаю мінімальну між осьову відстань, прийнявши Н=4.0 за формулою:

$$
a_{\min} = 0.55 \cdot (d_1 + d_2) + H \tag{3.58}
$$

Підставляю значення у формулу маю:

$$
a_{\min} = 0.55 \cdot (224 + 80) + 4.0 = 171.2 \text{ } (\text{mm})
$$

Визначаю максимальну між осьову відстань за формулою:

$$
a_{\text{max}}=d_1+d_2\tag{3.59}
$$

Підставляю значення у формулу:

$$
a_{\text{max}} = 224 + 80 = 304 \text{ (MM)}
$$

Приймаю міжосьову відстань а = 224 мм.

Розраховую довжину пасу за формулою:

$$
L = 2 \cdot a + \frac{\pi}{2} \cdot (d_1 + d_2) + \frac{(d_1 - d_2)^2}{4 \cdot a}
$$
 (3.60)

Підставляю у формулу:

$$
L = 2 \cdot 224 + \frac{3,14}{2} \cdot (224 + 80) + \frac{(224 - 80)^2}{4 \cdot 224} = 448 + 477,28 + 23.14 = 948,42 \ (MM)
$$

Округлюємо довжину паса до найближчого стандартного значення: L=950 мм [14]

Уточняю міжосьову відстань за формулою:

$$
a = 0.25 \cdot \left( \left( L_p - W \right) + \sqrt{\left( L_p - W \right)^2 - 8 \cdot y} \right) \tag{3.61}
$$

$$
W = \frac{\pi}{2} \cdot (d_1 + d_2) = \frac{3,14}{2} \cdot (224 + 80) = 477,28 \text{ (MM)}
$$

$$
y = \left(\frac{d_2 - d_1}{2}\right)^2 = \left(\frac{224 - 80}{2}\right)^2 = 5184 \text{ (MM)}
$$

Підставляю значення у формулу:

$$
a = 0,25 \cdot \left( \left( 950 - 477,28 \right) + \sqrt{\left( 950 - 477,28 \right)^2 - 8 \cdot 5184} \right) = 224,83 \text{ (MM)}
$$

Визначаю кут обхвату пасом малого шківу:

$$
\alpha_1^\circ = 180 - 57 \cdot \frac{d_2 - d_1}{2} \tag{3.62}
$$

Підставляю значення у формулу:

$$
\alpha_1^o = 180 - 57 \cdot \frac{0,224 - 0,080}{2} = 175,8 \text{град.}
$$

76

Визначаю необхідну ребер поліклинового пасу:

$$
Z = \frac{10 \cdot F}{[F]_{10}} \tag{3.63}
$$

де:  $\rm [F]_{\scriptscriptstyle 10}$ –допустима окружна сила,  $\rm [F]_{\scriptscriptstyle 10}$  = 280 H [3]; F –окружна сила.

$$
Z = \frac{10 \cdot 252}{280} = 9.
$$

Необхідна кількість ребер Z = 9.

3.5.4 Перевірка статичної міцності вала

Попередньо визначаємо сили, що діють у зачепленні зубчастих коліс і шківа які передаються на вал.

 $T_2 = 63$   $H \cdot \mu$ ; – момент що передається.

Сила у зачепленні шківа пасової передачі:

$$
F_{\Pi} = \frac{63}{0.07} \cdot 2 = \frac{126}{0.07} = 2200 \, (H).
$$

Сили у зачепленні прямозубого колеса:

колова сила

$$
F_{t1} = 2 \cdot T / d_1 = 2 \cdot 63 \cdot 10^3 / 150 = 840(H)
$$
 (3.64)

радіальна сила

$$
F_{r1} = F_{r1} \cdot tg\alpha = 840 \cdot tg\,20^{\circ} = 305,74 \, (H) \tag{3.65}
$$

Розрахункова схема вала зображена на (рис. 3.11), де вказані напрями сил, що діють на вал, та показані епюри крутних моментів Т.

Знайдемо радіальні реакції опор А і В вала від дії на вал сил у зачепленні коліс:

$$
\sum M_{Ar} = F_{r1} \cdot l_1 + R_{Br} \cdot l_2 - F_{II} \cdot l_3 = 0;
$$
  
\n
$$
\sum M_{At} = -F_{t1} \cdot l_1 + R_{Bt} \cdot l_2 = 0;
$$
  
\n
$$
\sum M_{Br} = -F_{r1} \cdot (l_1 + l_2) + R_{Ar} \cdot l_2 - F_{II} \cdot (l_3 - l_2) = 0;
$$
  
\n
$$
\sum M_{Br} = -F_{t1} \cdot (l_1 + l_2) + R_{At} \cdot l_2 = 0;
$$

де  $l_1 = 60$   $l_2 = 40$   $l_3 = 70$ .

$$
\begin{aligned}\n\text{Re } l_1 &= 60 \quad l_2 = 40 \quad l_3 = 70. \\
R_{Br} &= \frac{-F_{r1} \cdot l_1 + F_{H} \cdot l_3}{l_2} = \frac{-305,74 \cdot 60 + 22000 \cdot 7}{40} = 3391,39 \ (H) \\
R_{Br} &= \frac{F_{t1} \cdot l_1}{l_2} = \frac{840 \cdot 60}{40} = 1260 \ H; \\
R_{Ar} &= \frac{-F_{r1} \cdot (l_1 + l_2) + F_{H} \cdot (l_3 - l_2)}{l_2} = \frac{-305,74 \cdot (60 + 40) + 2200 \cdot (100 + 40)}{40} = 885,65 \ (H) \\
R_{Ar} &= \frac{F_{t1} \cdot (l_1 + l_2)}{l_2} = \frac{840 \cdot 100}{40} = 2100 \ (H)\n\end{aligned}
$$

Сумарні радіальні реакції опор вала:

$$
R_A = \sqrt{R_{At}^2 + R_{Ar}^2} = \sqrt{2100^2 + 885,65^2} = 2279,12 \ (H)
$$
  

$$
R_B = \sqrt{R_{Bt}^2 + R_{Br}^2} = \sqrt{1260^2 + 3391,39^2} = 3617,89 \ (H)
$$

Моменти згину:

У вертикальній площині:

$$
M_A = F_{r1} \cdot l_1 = 305, 74 \cdot 0, 06 = 18, 34 \ (H_M)
$$
  

$$
M_B = F_{II} \cdot (l_3 - l_2) = 2200(0, 07 - 0, 04) = 66 \ (H_M)
$$

У горизонтальній площині:

$$
M_A = F_{t1} \cdot l_1 = 840 \cdot 0,06 = 50,4 \ (H_M)
$$
\n(3.66)

Будуємо епюру крутних моментів, графіки згинальних моментів в вертикальній та горизонтальній площині використовуючи метод перерізів.

Відповідно до епюри сумарного згинального моменту перевірку статичної міцності вала потрібно зробити для перерізу , що відповідає опорі В.

Визначаємо сумарний згинальний та еквівалентний моменти в небезпечному перерізі:

$$
M_{\Sigma} = \sqrt{M_{3}z_{r}^{2} + M_{3}z_{t}^{2}} = \sqrt{66^{2} + 0^{2}} = 66 (H \cdot \pi)
$$
  

$$
M_{\text{ex}} = \sqrt{M_{\Sigma}^{2} + M_{\text{K}}p^{2}} = \sqrt{66^{2} + 63^{2}} = 91,24 (H \cdot \pi)
$$

Знайдемо мінімально-допустимий діаметр вала:

$$
d = \sqrt[3]{\frac{M_{\text{ex}}}{0, 1 \cdot [\sigma_{-1}]_u}}
$$
(3.67)

$$
d = \sqrt[3]{\frac{91,24 \cdot 10^3}{0,1 \cdot 383}} = 13,36 \text{ (MM)}
$$

Отже вибраний в попередніх розрахунок діаметр валу більше допустимого, а отже з конструктивних міркувань залишаємо d=20мм.

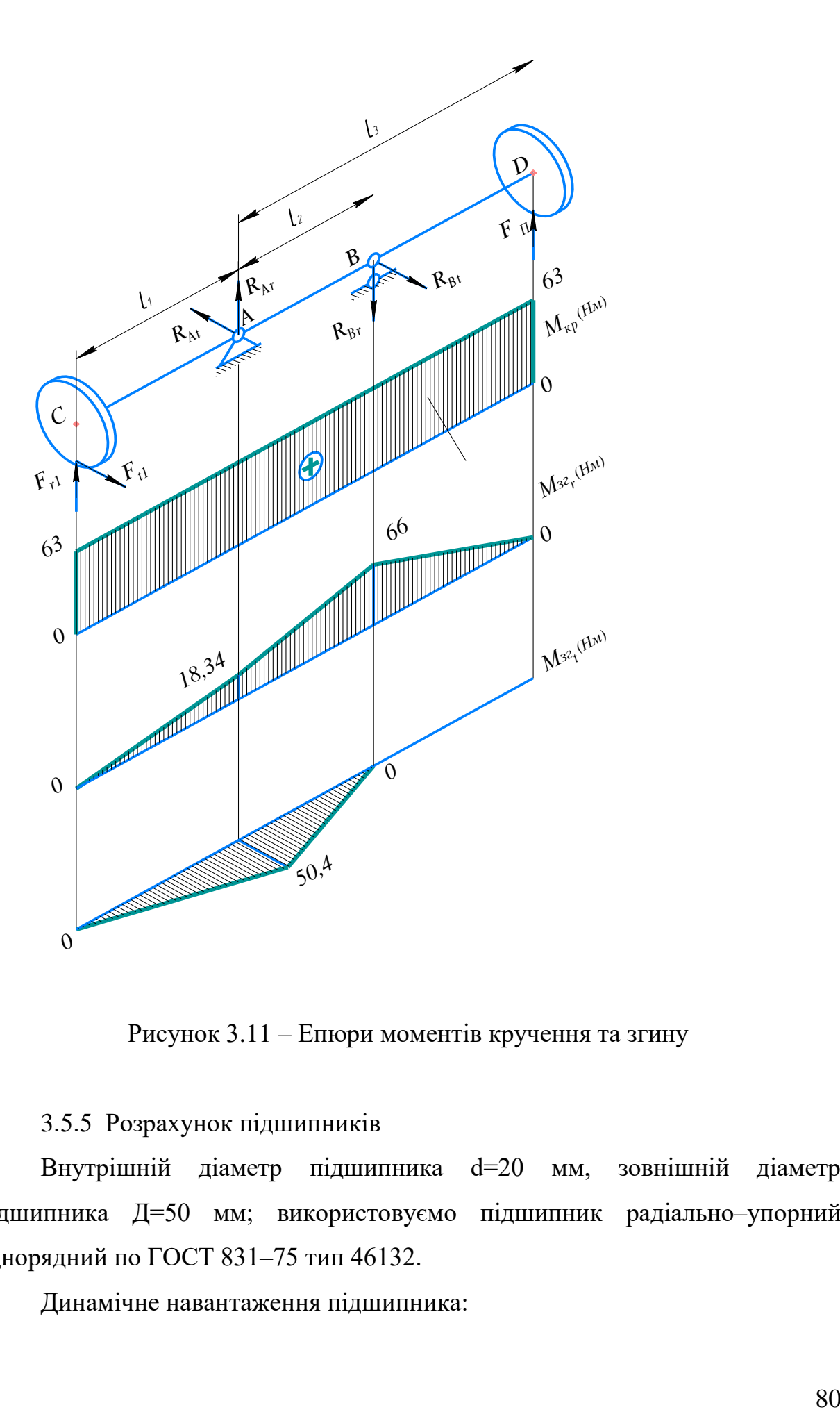

Рисунок 3.11 – Епюри моментів кручення та згину

# 3.5.5 Розрахунок підшипників

Внутрішній діаметр підшипника d=20 мм, зовнішній діаметр підшипника Д=50 мм; використовуємо підшипник радіально–упорний однорядний по ГОСТ 831–75 тип 46132.

Динамічне навантаження підшипника:

 $C = 120000$  кН.

Статичне навантаження підшипника:

 $c_0 = 117000$  кН.

Осьові навантаження:

$$
S_t = 0,83 \cdot F_{r_t} = 0,83 \cdot 1765,9 = 1465,7 \ (H)
$$

$$
S_{II} = 0,83 \cdot F_{r_{II}} = 0,83 \cdot 11489, 5 = 9536, 2 \ (H)
$$
 (3.68)

де:  $F_{\eta}$ ,  $F_{\eta}$  – реакції опор.

$$
F_{a_I} = S_I = 1465, 7 \, (H)
$$
\n
$$
F_{a_{II}} = S_I + F_a = 1465, 7 + 421, 9 = 1878, 6 \, (H) \tag{3.69}
$$

Перевіряю величину відношення:

$$
\frac{F_{a_i}}{v \cdot F_{r_i}} = \frac{1465.7}{1.1765.9} = 0.83\tag{3.70}
$$

де: v = 1– коефіцієнт обертання [4].

В даному випадку  $x = 1$ ,  $y = 0$ , дивись [4].

Еквівалентне навантаження знаходжу за формулою:

$$
P_1 = v \cdot x \cdot F_{r_i} \cdot \kappa_{\delta} \cdot \kappa_m = 1 \cdot 1 \cdot 1765,9 \cdot 1,3 \cdot 1 = 2295,67 \ (H)
$$
 (3.80)

де:  $\kappa_B = 1,3$  – коефіцієнт безпеки, [4];

Відношення:

$$
\frac{F_{a_{tt}}}{F_{r_{tt}}} = \frac{1978,6}{11489,5} = 0,16, [15]
$$

 $\mu$ е: x = 0,4;  $y = 0,4$  ·  $ctg\alpha = 0,4$  ·  $ctg14^\circ = 1,6$ 

Розраховую еквівалентне навантаження за формулою:

$$
\mathbf{P}_{2} = (\mathbf{x} \cdot \mathbf{v} \cdot \mathbf{F}_{\mathrm{r}_{II}} + \mathbf{y} \cdot \mathbf{F}_{\mathrm{a}_{II}}) \cdot \mathbf{\kappa}_{\mathrm{s}} \cdot \mathbf{\kappa}_{\mathrm{r}} \tag{3.81}
$$

Підставляю значення:

$$
P_2 = (0, 41 \cdot 1 \cdot 11489, 5 + 0, 16 \cdot 1878, 6) \cdot 1, 3 \cdot 1 = 4505, 6 \ (H)
$$

Розрахункову довговічність визначаю за формулою:

$$
L_{\rm H} = \frac{10^6}{60 \cdot n} \cdot \left(\frac{c}{p}\right)^2 \quad , \tag{3.82}
$$

де: 3 10  $p = \frac{10}{2} - \text{показник}$  степеня [8].

Підставляю значення у формулу:

$$
L_{H} = \frac{10^{6}}{60.186, 6} \cdot \left(\frac{162000}{4505, 6}\right)^{\frac{10}{3}} = 13686, 5 \text{ radup}
$$

По ГОСТ 16162–78 мінімальна довговічність підшипників для зубчастих передач L<sub>н</sub>=10000 [15].

### 4. МАТЕМАТИЧНЕ МОДЕЛЮВАННЯ

### 4.1 Проблеми підвищення точності обробки на верстатах із ЧПК

Розвиток науково-технічного прогресу висуває дедалі жорсткіші вимоги до машинобудівної галузі щодо можливостей виготовлення високотехнологічної продукції. Найчастіше випереджальна думка вчених призводить до неможливості реалізації сміливих ідей через відсутність технологій чи неможливості виконання операцій із виготовлення виробів на існуючому технологічному обладнанні. Одним із технологічних факторів, що лімітують темпи науково-технічного прогресу, є можливість забезпечення необхідної точності в процесі обробки на технологічному обладнанні. Реалізувати вимоги, що посилюють, неможливо без застосування верстатів з числовим програмним керуванням (ЧПК).

Проблемам підвищення точності обробки на верстатах із ЧПК присвячені роботи багатьох сучасних дослідників. Ця проблема все більш актуальна в умовах зміни технологічних складових сили різання, що призводить до відхилень розташування елементів технологічних систем (ТС) у процесі обробки. Системи ЧПК дозволяють відстежувати навантаження приводів та вносити відповідні корекції у розташування виконавчих робочих органів (ВРО) верстатів. Але, враховуючи багатокритеріальний характер похибок, повного вирішення проблеми компенсації відхилень розташування всього комплексу елементів технологічних систем при обробці на верстатах з ЧПК до теперішнього часу не знайдено [10].

Для виключення похибок, викликаних технологічними складовими сили різання, Б. С. Балакшиним було запропоновано використання систем адаптивного керування, проте дані системи не знайшли широкого застосування в верстатах з ЧПК, оскільки стабілізація сили різання сама по собі при зміні вхідних параметрів обробки не забезпечує сталості відхилень розташування комплексу елементів технологічних систем у різних точках робочого простору верстатів із ЧПК.

Для стабілізації сили різання, величина якої визначається по ділянці, що лімітує траєкторії переміщення ВРО верстата, на практиці доводиться значною мірою занижувати режими різання на тих ділянках траєкторії, де цього не потрібно за технічними умовами. У цьому стабілізація сили різання відповідає обраним критеріям оптимальності [15…17]. Найчастіше пропонується проведення комплексу попередньої та оперативної діагностики ТС верстатів з ЧПК з подальшим оперативним введенням корекцій у траєкторії руху ВРО верстатів безпосередньо в процесі обробки, з урахуванням даних оперативної діагностики процесу різання. Якість проведення діагностики технічного стану ТС є основним фактором, що визначає точність обробки. Якість і, відповідно, результативність проведення діагностики безпосередньо залежить кількості факторів, які впливають точність обробки, врахованих під час реалізації діагностичних заходів.

4.2 Схеми діагностики та оперативного введення корекцій у математичну модель

У результаті дослідження впливу, який здійснюється окремими факторами, на остаточну точність, а точніше на величину кінцевої похибки, було сформульовано пропозицію про доцільність поділу діагностичних заходів на попередні та оперативні. Принципова схема представлена на рис. 4.1:

• група параметрів 1 є параметри попередньої діагностики, які слугують для визначення величин оперативних корекцій у процесі обробки всіх деталей та інструмента;

• група параметрів 2 представляють собою параметри попередньої діагностики, що служать для визначення величин оперативних корекцій в процесі обробки для конкретної деталі та інструменту;

• група параметрів 3 представляють собою параметри поточної оперативної діагностики, що слугують для визначення величин, їх підсумовування та введення оперативних корекцій у процесі обробки траєкторій переміщень інструменту і режимів різання.

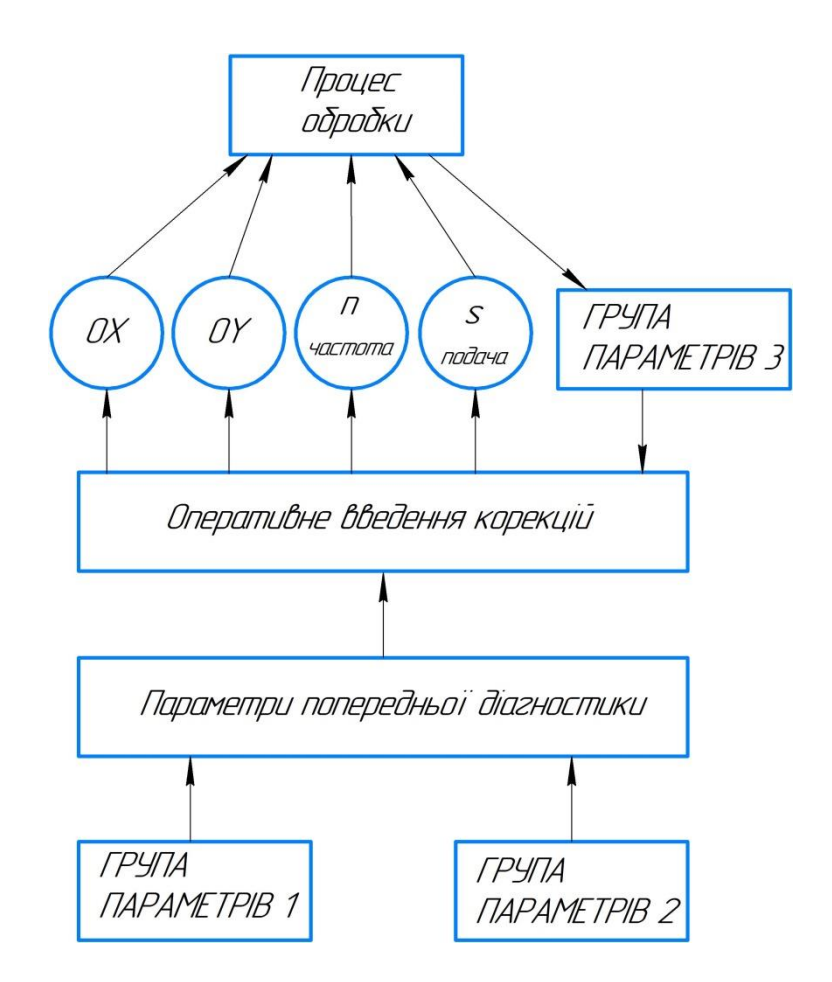

Рисунок 4.1 – Схема діагностики та оперативного введення корекцій

Розподіл діагностичних заходів на попередні та оперативні обумовлено використанням різного обладнання для їх здійснення, а також одержуваними в результаті значення похибок. Принципова відмінність полягає у статичній та динамічній природі технічного стану ТС. При проведенні попередньої діагностики ТС перебуває у статичному стані, тобто не проводиться обробка, що дозволяє використовувати високоточне обладнання для її здійснення, таке як лазерні системи контролю точності позиціонування ВРО. Істотним недоліком попередньої діагностики є нехтування окремими факторами, що впливають на величину похибок, що виникають у процесі обробки. Слід зазначити, що процес обробки має складну стохастичну природу. Таким чином, використовуючи дані лише попередньої діагностики, неможливо досягти оптимального результату підвищення точності обробки.

Виходячи з даних передумов, для визначення величин та введення компенсуючих корекцій відхилення розташування елементів ТЗ необхідно використовувати дані як попередньої, так і оперативної діагностики, зокрема параметрів силового навантаження приводів ВРО верстатів з ЧПК [5].

У сучасних системах ЧПК використовуються інтерполятори розрахунку траєкторій по кількох координатах, які дозволяють оперативно вводити корекції для компенсації похибок, що виникають не тільки одиночних кроків, але накопичених, наприклад похибки ходового гвинта. При цьому перевірка точності позиціонування проводиться періодично, як правило, на початку циклу обробки, а похибка визначається по всій довжині переміщення ВРО верстата [6…9].

4.3 Математичний опис діагностичних заходів

З метою розробки математичної моделі, що дозволяє визначати величину похибки, що викликається пружними силовими деформаціями ТС, було проведено низку досліджень, у ході яких було експериментально реалізовано умови як статичного технічного стану ТС, так і динамічного. Для цього попередньо було розроблено математичний опис проведених діагностичних заходів. Цей опис було виконано мовою математичної логіки [10]:

$$
\forall M \exists B_{l_1}^2 \in \left( \left( \left( P \subset A_{l_1}^1 \right) \in \left( B_{l_2}^{2_2} \supset B_{l_2}^{2_{21}} \right) \in \left( B_{l_2}^{2_1} \supset B_{l_2}^{2_{11}} \right) \right) \right) \to \left( B_{l_2}^{2_3} \in B_{l_2}^{2_{31}} \right),
$$
  
\n
$$
M = A \supset P \supset W \supset B
$$
\n(4.1)

86

де  $B_{l_2}^{2_{21}} = \{x \in N, F(x)\}; N(0;c)$ 2 2  $B_{l_2}^{2_{21}} = \{x \in N, F(x)\}; N(0; c)$  – інтервал варіювання величини навантаження ;

*с* – максимальна величина навантаження ;

 $(x) = x_1 \cdot q^{n-1}$  $F(x) = x_1 \cdot q^{n-1}$ ;  $x_1 = 5$  – Мінімальна величина навантаження, відмінна від нуля; *q* = 2 – крок зміни величини навантаження .

Читається так: для безлічі ТC (*М*), що включає безліч засобів технологічного оснащення (*А*), безліч предметів виробництва (праці) (*Р*), безліч виконавців робіт (*W*) і безліч технічних засобів автоматизованих систем управління технологічним процесом (*B*), існує безліч систем засобів діагностики зміни просторового положення  $(B_{l_2}^2)$  предмета праці (P) встановленого в технологічне оснащення ( 2 1 *Al* ), що навантажується за допомогою пристрою  $(B^{2\alpha}_L)$  $B_{l_2}^{2_2}$ ) безліччю вантажів ( $B_{l_2}^{2_{21}}$  $B_{l_2}^{2_{21}}$ ), що вимірюються пристроєм ( $B_l^{2_1}$  $B_{l_2}^{2_1}$ ), що включає щуп ( $B_{l_2}^{2_{11}}$  $B_{l_2}^{2_{11}}$ ), що реєструються приладом ( $B_{l_2}^{2_3}$  $B_{l_2}^{2_3})$ безліч відхилень  $(B_{\iota}^{2_{31}})$  $B_{l_2}^{2_{31}}$ ) просторового положення. Або з погляду інженератехнолога: діагностика автоматизованої технологічної системи операцій, що складається із засобів технологічного оснащення, предмета виробництва (праці), виконавців робіт та технічних засобів автоматизованої системи керування технологічним процесом, щодо визначення зміни просторового положення заготовки відносно осі OZ при її навантаженні складової сили різання  $P_z$  полягає в наступному: на заготовку, встановлену в пристосуванні, впливають за допомогою пристрою, що імітує дію складової сили різання  $P_Z$ вимірювальний пристрій, розташований з протилежної сторони, що включає щуп, визначає величину відхилення, що записується реєструючим пристроєм. Для проведення попередньої діагностики елементів технологічної системи для експериментальної установки на базі фрезерного верстата з ЧПК була розроблена схема навантаження.

#### 4.4 Результати математичного моделювання

Діагностика здійснюється за рахунок емуляції складових сили різання  $Px_1$  і  $Py_2$  шляхом навантаження підвішеними на тросах 3 гирями 4 через систему незалежних блоків. Індикатори 5 фіксують відхилення ріжучого інструменту 6 в системі координат верстата 7, отримані дані заносяться в систему корекції 8 положення ріжучого інструменту 6 для визначення величини необхідної корекції з урахуванням напрямку переміщення ріжучого інструменту 6 і зусиль, що виникають при обробці. Згідно з розробленою схемою навантаження ВРО проведено експеримент, в результаті якого отримано дані залежності відхилень від конкретного положення елементів технологічної системи (рис. 4.2…4.6).

В результаті апроксимації даних діагностики, проведеної в програмному комплексі MATLAB, отримано залежність відхилень ВРО ∆Z розташування супорта верстата по осі ОZ від складової сили різання  $P_z$  при переміщенні супорта за координатою OZ верстата з ЧПК (рис. 4.4).

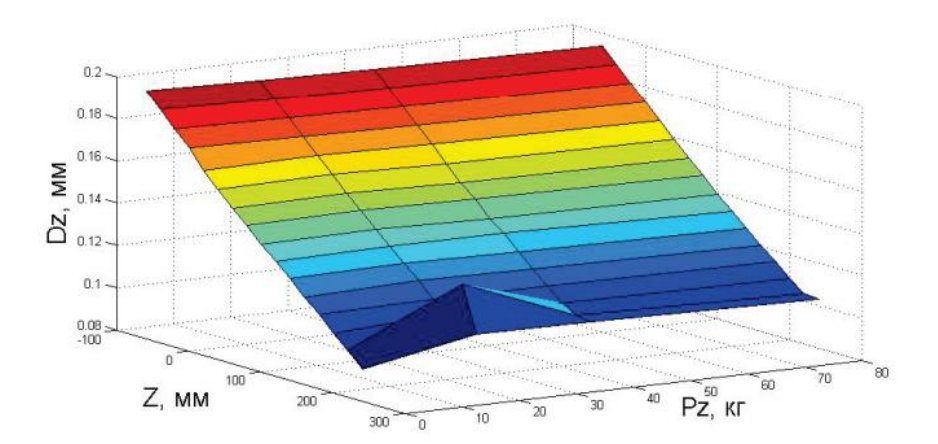

Рисунок 4.2 – Залежність відхилень розташування інструменту від навантаження по осі OZ

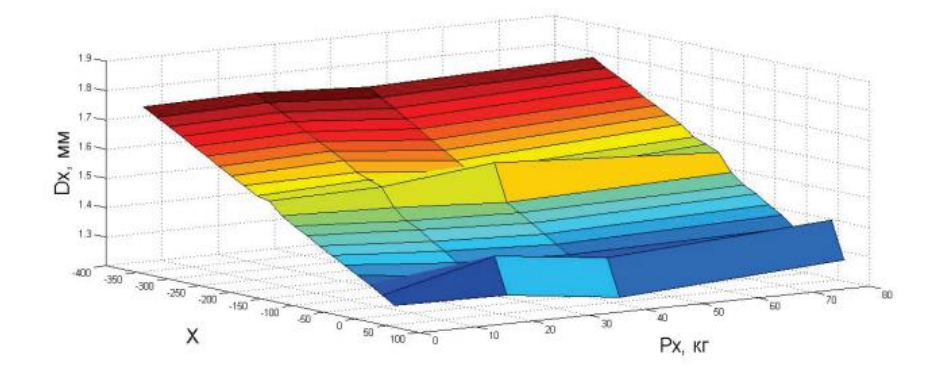

Рисунок 4.3 – Залежність відхилень розташування інструменту від навантаження по осі OX

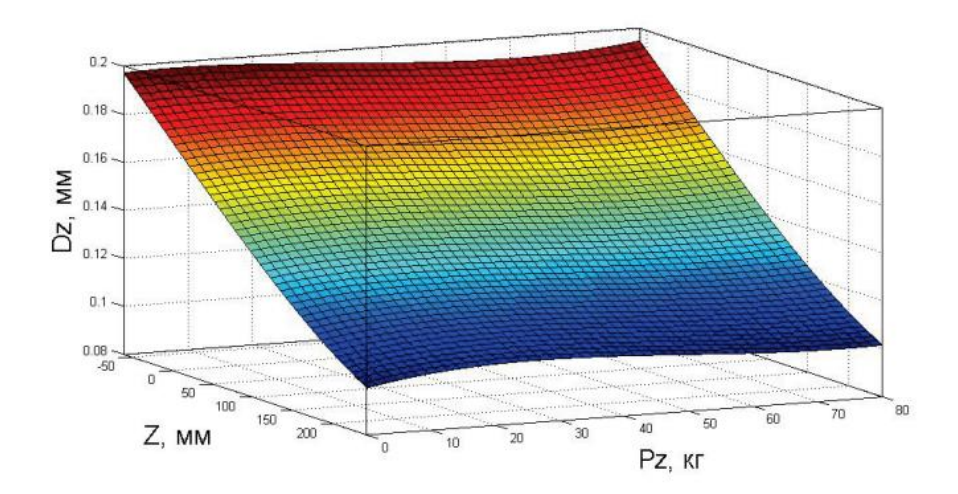

Рисунок 4.4 – Апроксимована залежність відхилень розташування інструменту від навантаження по осі OZ

Відповідно, поліном 3-го ступеня, який описує представлену на рис. 4.4 поверхню, виглядає наступним чином:

хню, виглядає наступним чином:  
\n
$$
\Delta Z = p00 + p10 \times Z + p01 \times P_z + p20 \times Z \times 2 + p11 \times Z \times P_z + p02 \times P_z \times 2 +
$$
\n
$$
+ p30 \times Z \times 3 + p21 \times Z \times 2 \times P_z + p12 \times Z \times P_z \times 2 + p03 \times P_z \times 3,
$$

де коефіцієнти при змінних (з 95% довірчим інтервалом):

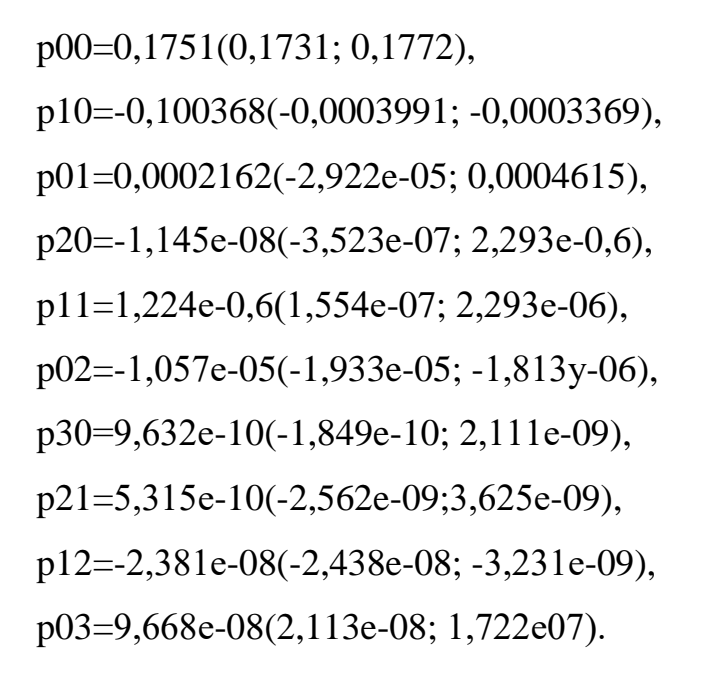

На рис. 4.5 представлена апроксимована поверхня для визначення залежності відхилень розташування супорта від навантаження по осі OХ

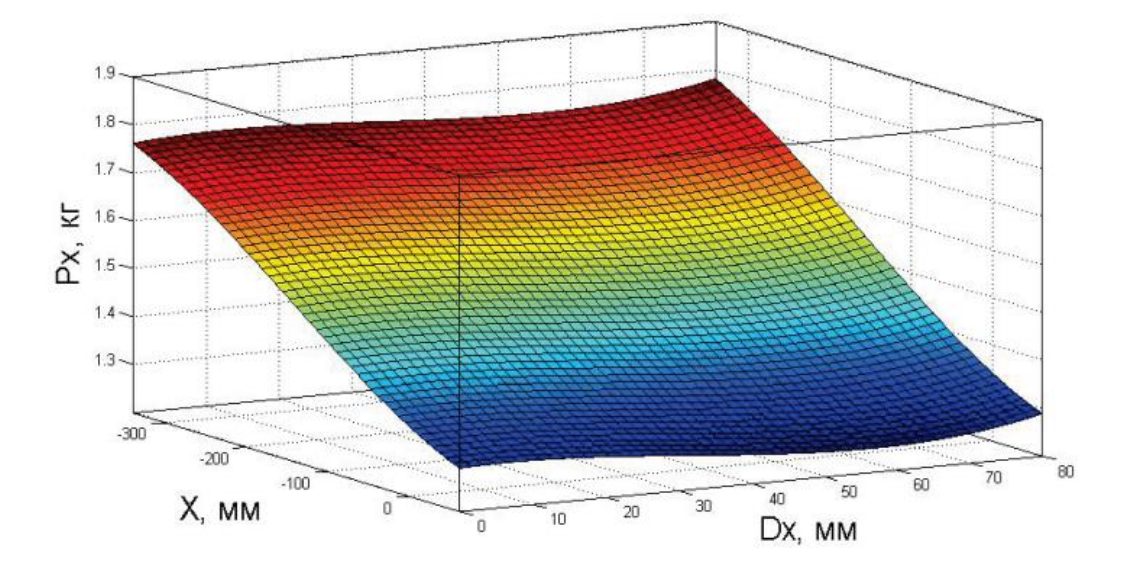

Рисунок 4.5 – Апроксимована залежність відхилень розташування супорта від навантаження по осі OX

Відповідно, полігоном 3-го ступеня, який описує представлену на рис.

4.5 поверхно, витлядає наступним чином:  
\n
$$
\Delta X = p00 + p10 \times X + p01 \times P_x + p20 \times X \times 2 + p11 \times X \times P_x + p02 \times P_x \times 2 + p30 \times X \times 3 + p21 \times X \times 2 \times P_x + p12 \times X \times P_x \times 2 + p03 \times P_x \times 3,
$$
\n(2.100)

де коефіцієнти при змінних (з 95% довірчим інтервалом):

p00=1,346(1,329; 1,364),

p10=-0,001099(-0,001343; -0,0008558),

p01=0,0006868(-0,001338; -0,002712),

p20=1,688у-06(-1,364е-07; 3,513е-06),

p11=-2,068e-06(-8,976e-06; 4,84e-06),

p02=-5,871е-05(-0,0001296; 1,214е-05),

p30=3,79е-09(-2,591е-10; -7,839е-05),

p21=2,232е-10(-1,42е-08; 1,465е-08),

p12=2,168е-06 (-4,329-08; 8,664е-08),

p03=5,737е-07(-3,588е-08; 1,183е-06),

Таким чином, для визначення величини оперативної корекції, що компенсує відхилення розташування елементів ТС, достатньо знати зусилля, що діють на технологічну систему у конкретний момент часу. Моделювання процесів діагностики технологічних систем з використанням апарату математичної логіки та введенням оперативних корекцій безпосередньо в інтерполятор та керуючу програму верстата з ЧПК є ефективним методом керування при обробці деталей на верстатах з ЧПК. Використання запропонованих методів попередньої та оперативної діагностики з введенням оперативних корекцій, що забезпечують компенсацію відхилень розташування елементів ТС при їх навантаженні дозволяє підвищити ефективність використання сучасних верстатів з ЧПК.

### 5. ЕКОНОМІЧНА ЧАСТИНА

Для успішного впровадження науково-технічної розробки надзвичайно важливо, щоб вона відповідала поточним вимогам науково-технічного прогресу та враховувала економічні аспекти. Оцінка економічної ефективності результатів науково-дослідної роботи є ключовою частиною цього процесу. Дослідження, яке представлене у магістерській роботі та присвячене розробці та вивченню "Розширення технологічних можливостей фрезерних верстатів для металообробки деталей складної конфігурації", віднесено до науково-технічних проектів, спрямованих на введення на ринок. Рішення щодо комерціалізації розробки може бути ухвалене протягом виконання самої роботи, що відкриває можливості для подальшого введення на ринок. Цей напрямок визначається як пріоритетний, оскільки розроблені результати можуть бути корисними для різних зацікавлених сторін і приносити економічні вигоди. Проте для успішної реалізації цього процесу вирішальним є залучення зацікавленого інвестора, який виявить інтерес до втілення даного проекту, і переконання його у доцільності інвестування у цю розробку. З метою досягнення цього завдання були визначені такі етапи виконання робіт:

1. Проведення комерційного аудиту науково-технічної розробки, включаючи визначення науково-технічного рівня та комерційного потенціалу.

2. Розрахунок витрат на реалізацію науково-технічної розробки.

3. Проведення розрахунку економічної ефективності впровадження та комерціалізації науково-технічної розробки для потенційного інвестора, а також обґрунтування економічної доцільності комерціалізації з точки зору інвестора.

5.1 Проведення комерційного та технологічного аудиту науковотехнічної розробки

92

Метою проведення комерційного і технологічного аудиту дослідження за темою «Розширення технологічних можливостей фрезерних верстатів для металообробки деталей складної конфігурації» є розширення технологічних можливостей фрезерних верстатів для металообробки деталей складної конфігурації, що досягається за рахунок застосування поворотної головки та додаткового спеціального обладнання та оснастки.

Оцінювання науково-технічного рівня розробки та її комерційного потенціалу рекомендується здійснювати із застосуванням 5-ти бальної системи оцінювання за 12-ма критеріями, наведеними в табл. 5.1 [2].

Таблиця 5.1 – Рекомендовані критерії оцінювання науково-технічного рівня і комерційного потенціалу розробки та бальна оцінка

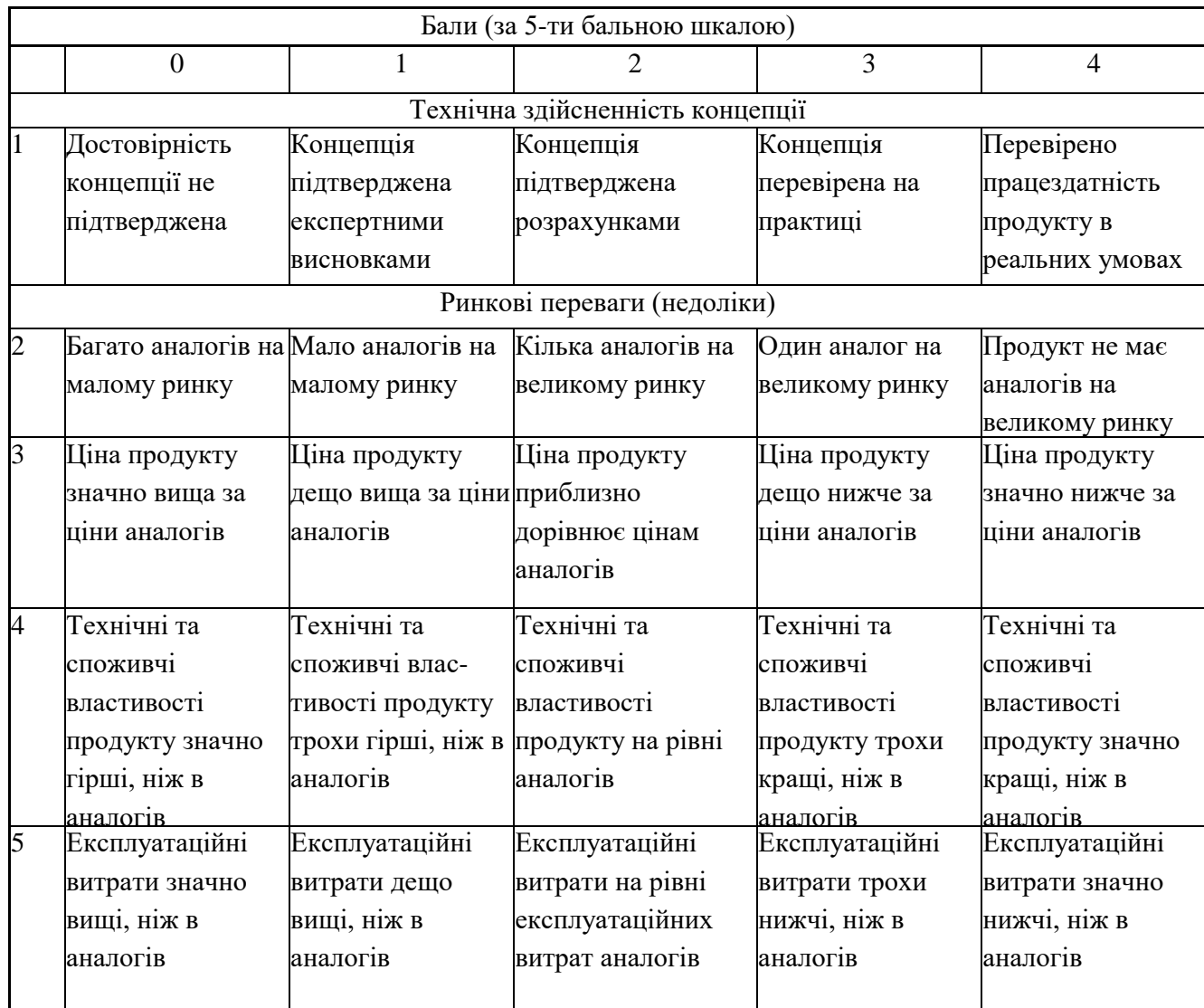

# Продовження таб. 5.1

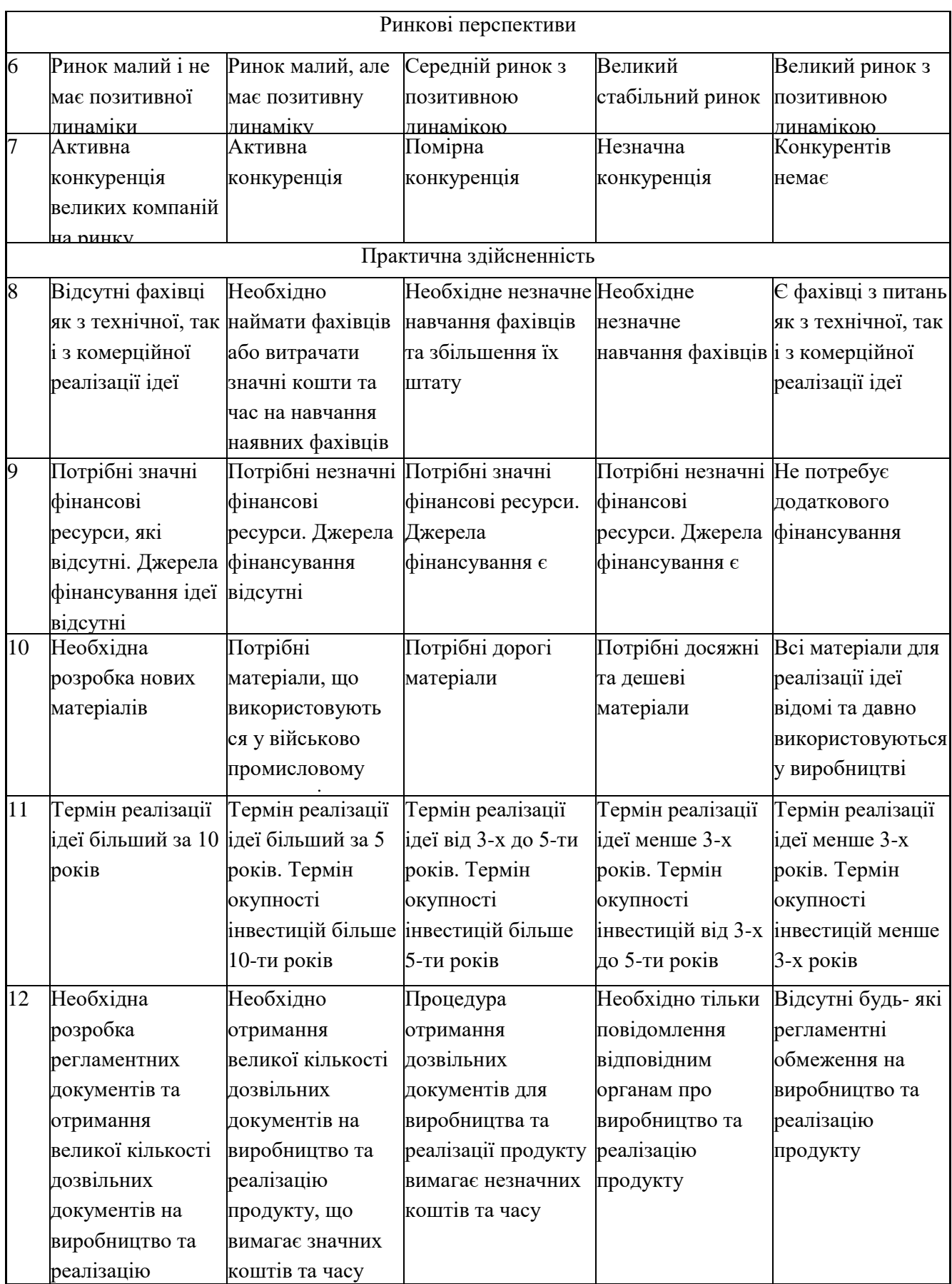

Результати оцінювання науково-технічного рівня та комерційного потенціалу науково-технічної розробки потрібно звести до таблиці. Для оцінки науково-технічного рівня і комерційного потенціалу розробки експертами було запрошено трьох незалежних експертів: Веселовська Наталія Ростиславівна, Вінницький національний аграрний університет, завідувач кафедри машин та обладнання сільськогосподарського виробництва інженерно-технологічного факультету, професор, д.т.н., Шаргородський Сергій Анатолійович, Вінницький національний аграрний університет доцент кафедри машин та обладнання сільськогосподарського виробництва інженерно-технологічного факультету, доцент, к.т.н., Лотоцький Олександр Михайлович, головний інженер: ПАТ "Барський машзавод", м. Бар, Вінницька обл

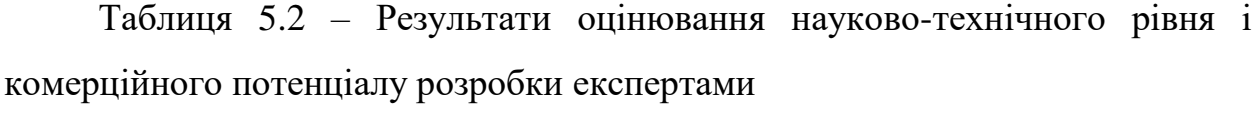

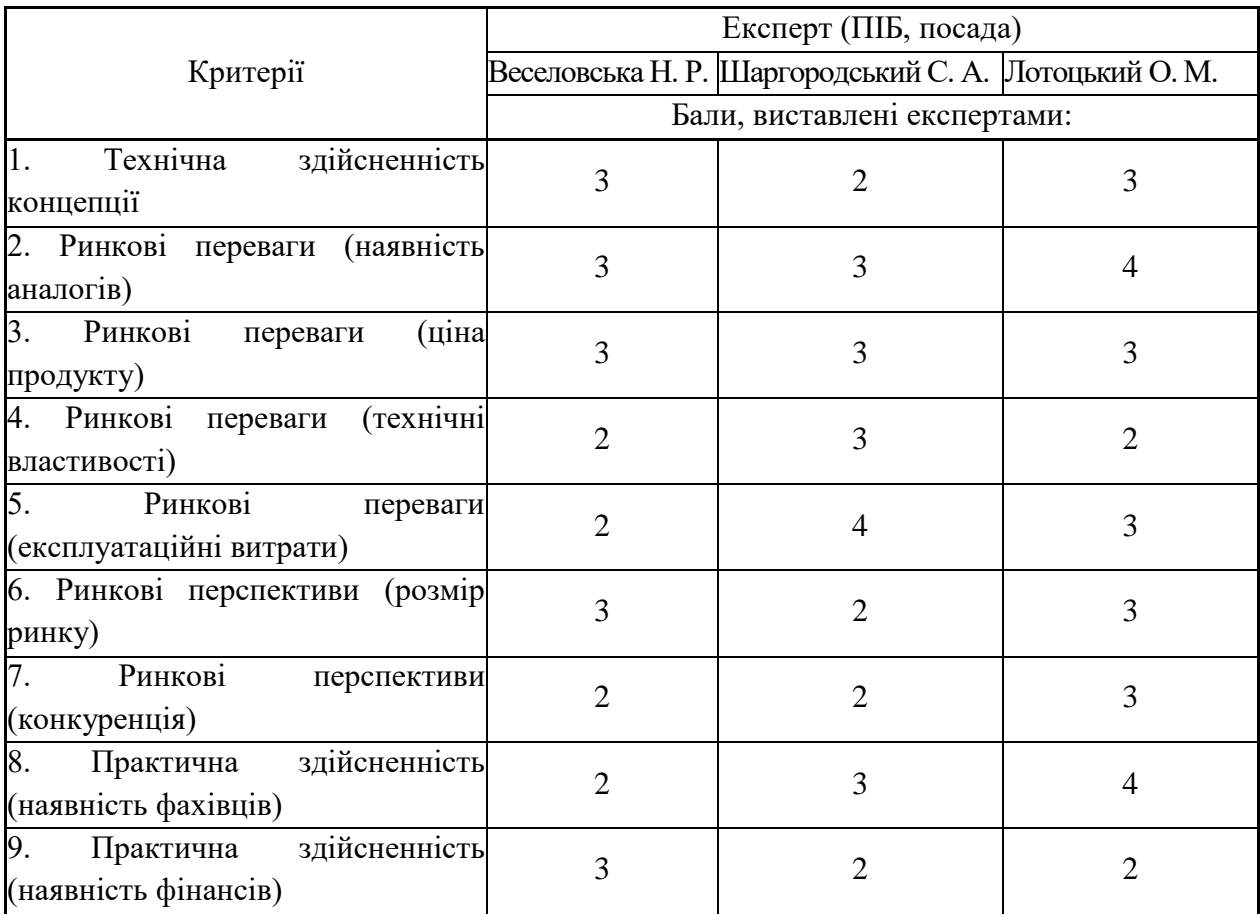

Продовження таб. 5.2

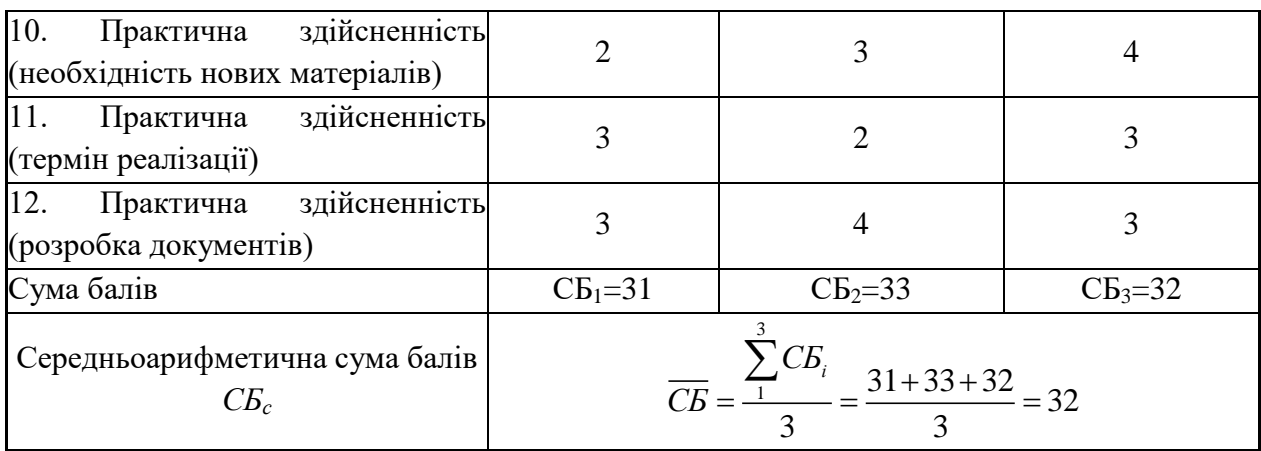

За результатами розрахунків, наведених в таблиці 5.2, зробимо висновок щодо науково-технічного рівня і рівня комерційного потенціалу розробки. При цьому використаємо рекомендації, наведені в табл. 5.3 **[**2].

Таблиця 5.3 – Науково-технічні рівні та комерційні потенціали розробки

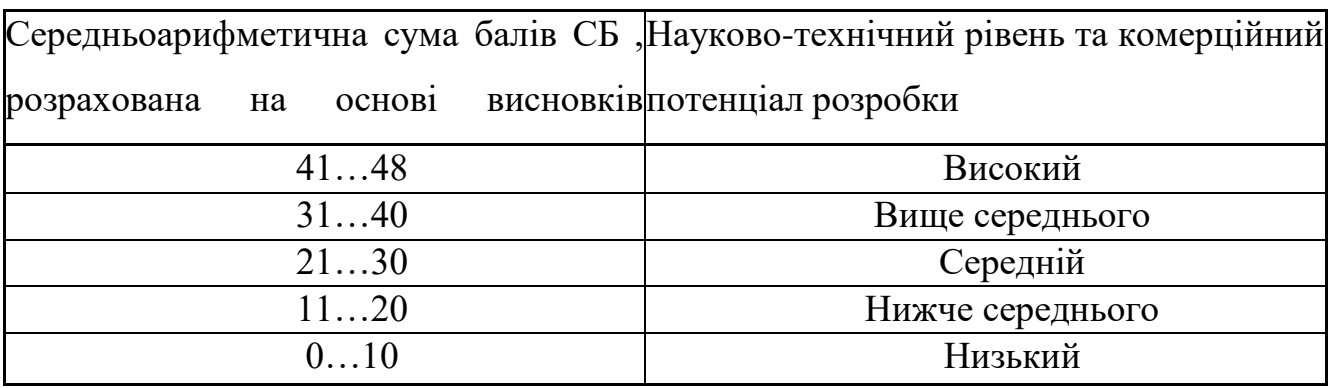

Згідно проведених досліджень рівень комерційного потенціалу розробки за темою "Розширення технологічних можливостей фрезерних верстатів для металообробки деталей складної конфігурації" становить 32 бали, що, відповідно до таблиці 4.3 рівень комерційного потенціалу розробки вище середнього, що свідчить про комерційну важливість проведення даних досліджень.

Магістерська кваліфікаційна робота "Розширення технологічних можливостей фрезерних верстатів для металообробки деталей складної

конфігурації" відноситься до науково-технічних робіт, які орієнтовані на виведення на ринок, тобто при цьому відбувається комерціалізація науковотехнічної розробки. Цей напрямок є для нас пріоритетним, оскільки результатами розробки можуть користуватися не тільки самі розробники, а й інші споживачі, отримуючи при цьому суттєвий економічний ефект.

Результатом магістерської роботи є модернізований горизонтальнофрезерний верстат із зміненими кінематичними параметрами та оснащений пристосуваннями оригінальної конструкції, на якому може бути реалізовано процес металообробки деталей складної конфігурації.

Результат може бути використаний на підприємствах різної форми власності, які займаються металообробкою, ремонтних цехах, дослідних підприємствах, які займаються мілко серійним випуском вузлів та машин, до складу яких входять деталі оброблені на фрезерних верстатах.

## 5.2 Визначення рівня конкурентоспроможності розробки

В процесі визначення економічної ефективності науково-технічної розробки також доцільно провести прогноз рівня її конкурентоспроможності за сукупністю параметрів, що підлягають оцінюванню.

Одиничний параметричний індекс розраховуємо за формулою [2]:

$$
q_i = \frac{P_i}{P_{\delta a i}}.\tag{5.1}
$$

де *q<sup>i</sup>* – одиничний параметричний індекс, розрахований за *і*-м параметром;  $P_i$  – значення *і*-го параметра виробу;

*Рбазі* – аналогічний параметр базового виробу-аналога, з яким проводиться порівняння.

Загальні технічні та економічні характеристики розробки представлено в таблиці 5.4.

Таблиця 5.4 – Основні техніко-економічні показники аналога та розробки, що проектується

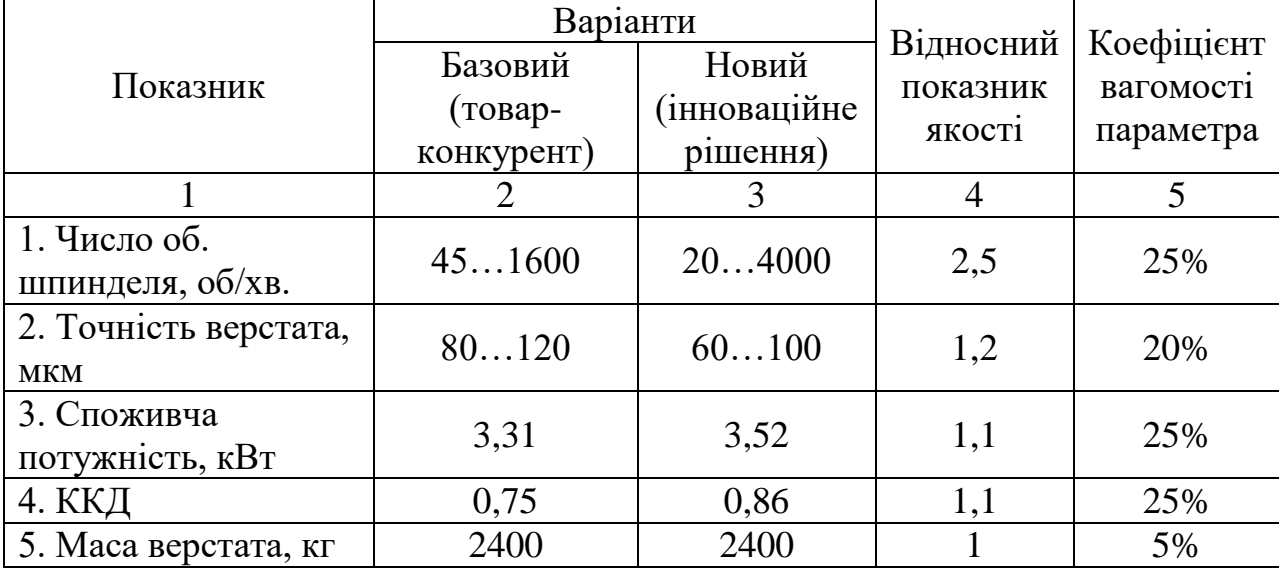

Нормативні параметри оцінюємо показником, який отримує одне з двох значень: 1 – пристрій відповідає нормам і стандартам; 0 – не відповідає.

Груповий показник конкурентоспроможності за нормативними параметрами розраховуємо як добуток частинних показників за кожним параметром за формулою [2]:

$$
I_{HII} = \prod_{i=1}^{n} q_i , \qquad (5.2)
$$

де *Інп* – загальний показник конкурентоспроможності за нормативними параметрами;

*q<sup>i</sup>* – одиничний (частинний) показник за *і*-м нормативним параметром;

*n* – кількість нормативних параметрів, які підлягають оцінюванню.

За нормативними параметрами розроблюваний пристрій відповідає вимогам ДСТУ, тому  $I_{nn} = 1$ .

Значення групового параметричного індексу за технічними параметрами визначаємо з урахуванням вагомості (частки) кожного параметра [2]:

$$
I_{TT} = \sum_{i=1}^{n} q_i \cdot \alpha_i , \qquad (5.3)
$$

де *І*тп – груповий параметричний індекс за технічними показниками (порівняно з виробом-аналогом);

*q<sup>i</sup>* – одиничний параметричний показник *і*-го параметра;

 $\alpha_i$  – вагомість *і*-го параметричного показника,  $\sum_{i=1} \alpha_i = 1$ ; *n i*  $\alpha_i = 1$ 1

*n* – кількість технічних параметрів, за якими оцінюється конкурентоспроможність.

Проведемо аналіз параметрів згідно даних таблиці 5.4.

$$
I_{mn} = 2,5.0,25+1,2.0,2+1,1.0,25+1,1.0,25+1.0,05 = 1,46.
$$

Груповий параметричний індекс за економічними параметрами розраховуємо за формулою **[**2**]**:

$$
I_{\scriptscriptstyle EH} = \sum_{i=1}^{m} q_i \cdot \beta_i \tag{5.4}
$$

де *ІЕП* – груповий параметричний індекс за економічними показниками; *q<sup>і</sup>* – економічний параметр *і*-го виду;

 $\beta_i$  – частка *і*-го економічного параметра,  $\sum \beta_i = 1$  ;  $=$  $=$ *m i*  $\beta_i = 1$ 1

*m* – кількість економічних параметрів, за якими здійснюється оцінювання.

Проведемо аналіз параметрів згідно даних таблиці .

$$
I_{\text{EII}} = 0.65 \cdot 0.5 + 0.66 \cdot 0.5 = 0.65.
$$

На основі групових параметричних індексів за нормативними, технічними та економічними показниками розрахуємо інтегральний показник конкурентоспроможності за формулою [2]:

$$
K_{IHT} = I_{HII} \cdot \frac{I_{TII}}{I_{EII}},
$$
\n
$$
K_{IHT} = 1 \cdot 1,46 / 0,65 = 2,2.
$$
\n(5.5)

Інтегральний показник конкурентоспроможності  $K_{IHT} > 1$ , отже розробка переважає відомі аналоги за своїми техніко-економічними показниками.

### 5.3 Розрахунок витрат на проведення науково-дослідної роботи

Витрати, пов'язані з проведенням науково-дослідної роботи на тему "Розширення технологічних можливостей фрезерних верстатів для металообробки деталей складної конфігурації", під час планування, обліку і калькулювання собівартості науково-дослідної роботи групуємо за відповідними статтями.

5.3.1 Витрати на оплату праці

До статті «Витрати на оплату праці» належать витрати на виплату

основної та додаткової заробітної плати керівникам відділів, лабораторій, секторів і груп, науковим, інженерно-технічним працівникам, конструкторам, технологам, креслярам, копіювальникам, лаборантам, робітникам, студентам, аспірантам та іншим працівникам, безпосередньо зайнятим виконанням конкретної теми, обчисленої за посадовими окладами, відрядними розцінками, тарифними ставками згідно з чинними в організаціях системами оплати праці.

Основна заробітна плата дослідників

Витрати на основну заробітну плату дослідників (*Зо*) розраховуємо у відповідності до посадових окладів працівників, за формулою [2]:

$$
3_{o} = \sum_{i=1}^{k} \frac{M_{ni} \cdot t_{i}}{T_{p}},
$$
\n(5.6)

де *k* – кількість посад дослідників залучених до процесу досліджень;

*Мпі* – місячний посадовий оклад конкретного дослідника, грн;

*t<sup>i</sup>* – число днів роботи конкретного дослідника, дн.;

*Т<sup>р</sup>* – середнє число робочих днів в місяці, *Тр=*21 дні.

$$
3_o = 22000 \cdot 5 / 21 = 5000 \text{ rpm}.
$$

Проведені розрахунки зведемо до таблиці.

Основна заробітна плата робітників

Витрати на основну заробітну плату робітників (*Зр*) за відповідними найменуваннями робіт НДР на тему "Розширення технологічних можливостей фрезерних верстатів для металообробки деталей складної конфігурації" розраховуємо за формулою:

$$
3_p = \sum_{i=1}^{n} C_i \cdot t_i, \qquad (5.7)
$$

101

де *С<sup>і</sup>* – погодинна тарифна ставка робітника відповідного розряду, за виконану відповідну роботу, грн/год;

*t<sup>i</sup>* – час роботи робітника при виконанні визначеної роботи, год.

| Найменування посади   | Місячний   | Оплата<br>за | Число днів | Витрати на |
|-----------------------|------------|--------------|------------|------------|
|                       | посадовий  | робочий      | роботи     | заробітну  |
|                       | оклад, грн | день, грн    |            | плату, грн |
| Керівник проекту      | 22000      | 1000,0       | 5          | 5000       |
| Інженер-конструктор   | 14000      | 636,4        | 45         | 28636      |
| Інженер-технолог      | 14000      | 636,4        | 56         | 35636      |
| Науковий співробітник | 18000      | 818,2        | 15         | 12273      |
| Всього                |            |              |            | 81545      |

Таблиця 5.5 – Витрати на заробітну плату дослідників

Погодинну тарифну ставку робітника відповідного розряду *С<sup>і</sup>* можна визначити за формулою:

$$
C_i = \frac{M_M \cdot K_i \cdot K_c}{T_p \cdot t_{3M}},
$$
\n(5.8)

де *М<sup>М</sup>* – розмір прожиткового мінімуму працездатної особи, або мінімальної місячної заробітної плати (в залежності від діючого законодавства), приймемо *Мм*=6500 грн;

*К<sup>і</sup>* – коефіцієнт міжкваліфікаційного співвідношення для встановлення тарифної ставки робітнику відповідного розряду (табл. Б.2, додаток Б) [2];

*К<sup>с</sup>* – мінімальний коефіцієнт співвідношень місячних тарифних ставок робітників першого розряду з нормальними умовами праці виробничих об'єднань і підприємств до законодавчо встановленого розміру мінімальної заробітної плати.

*Т<sup>р</sup>* – середнє число робочих днів в місяці, приблизно *Т<sup>р</sup> =* 21 дн; *tзм* – тривалість зміни, год.

$$
C_1 = 6700,00 \cdot 1 \cdot 1,65 / (21 \cdot 8) = 65,8
$$
 rph.  

$$
3_{\text{pl}} = 65,8 \cdot 1 = 65,8
$$
 rph.

Таблиця 5.6 – Величина витрат на основну заробітну плату робітників

| Найменування робіт | Тривалість<br>роботи, год | Розряд<br>роботи | Погодинна<br>тарифна<br>ставка, грн | Величина<br>оплати<br>на<br>робітника грн |
|--------------------|---------------------------|------------------|-------------------------------------|-------------------------------------------|
| 1. Підготовчі      | 8                         | 1                | 65,8                                | 526,4                                     |
| 2. Монтажні        | 8                         | $\overline{4}$   | 98,7                                | 789,6                                     |
| 3. Складальні      | 40                        | 5                | 111,9                               | 4474,6                                    |
| 4. Налагоджувальні | 20                        | 5                | 111,9                               | 2237,3                                    |
| 5. Випробувальні   | 20                        |                  | 59,8                                | 1196,4                                    |
| Всього             |                           |                  |                                     | 9224,5                                    |

Додаткова заробітна плата дослідників та робітників

Додаткову заробітну плату розраховуємо як 10 … 12% від суми основної заробітної плати дослідників та робітників за формулою:

$$
3_{\text{_{\text{old}}}} = (3_{\text{o}} + 3_{\text{p}}) \cdot \frac{H_{\text{load}}}{100\%},
$$
\n(5.9)

де *Ндод* – норма нарахування додаткової заробітної плати. Приймемо 11%.

*Здод =* (81545+9224,5) · 11 / 100% = 9984,69 грн.

### 5.3.2 Відрахування на соціальні заходи

Нарахування на заробітну плату дослідників та робітників розраховуємо як 22% від суми основної та додаткової заробітної плати дослідників і робітників за формулою:

$$
3_{n} = (3_{o} + 3_{p} + 3_{oo}) \cdot \frac{H_{m}}{100\%}
$$
 (5.10)

де *Нзп* – норма нарахування на заробітну плату. Приймаємо 22%.  $3<sub>H</sub> = (81545+9224,5+9984,69) \cdot 22 / 100\% = 22166,01$  грн.

### 5.3.3 Сировина та матеріали

До статті «Сировина та матеріали» належать витрати на сировину, основні та допоміжні матеріали, інструменти, пристрої та інші засоби і предмети праці, які придбані у сторонніх підприємств, установ і організацій та витрачені на проведення досліджень за темою "Розширення технологічних можливостей фрезерних верстатів для металообробки деталей складної конфігурації".

Витрати на матеріали (*М*), у вартісному вираженні розраховуються окремо по кожному виду матеріалів за формулою:

$$
M = \sum_{j=1}^{n} H_j \cdot H_j \cdot K_j - \sum_{j=1}^{n} B_j \cdot H_{\epsilon j} , \qquad (5.11)
$$

де *Н<sup>j</sup>* – норма витрат матеріалу *j*-го найменування, кг;

*n* – кількість видів матеріалів;

*Ц<sup>j</sup>* – вартість матеріалу *j*-го найменування, грн/кг;

*К*<sup> $j$ </sup> – коефіцієнт транспортних витрат,  $(K<sub>i</sub> = 1, 1 ... 1, 15)$ ;

*В<sup>j</sup>* – маса відходів *j*-го найменування, кг;

*Цвj* – вартість відходів *j*-го найменування, грн/кг.

Проведені розрахунки зведемо до таблиці.

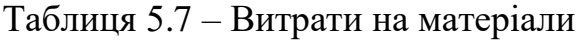

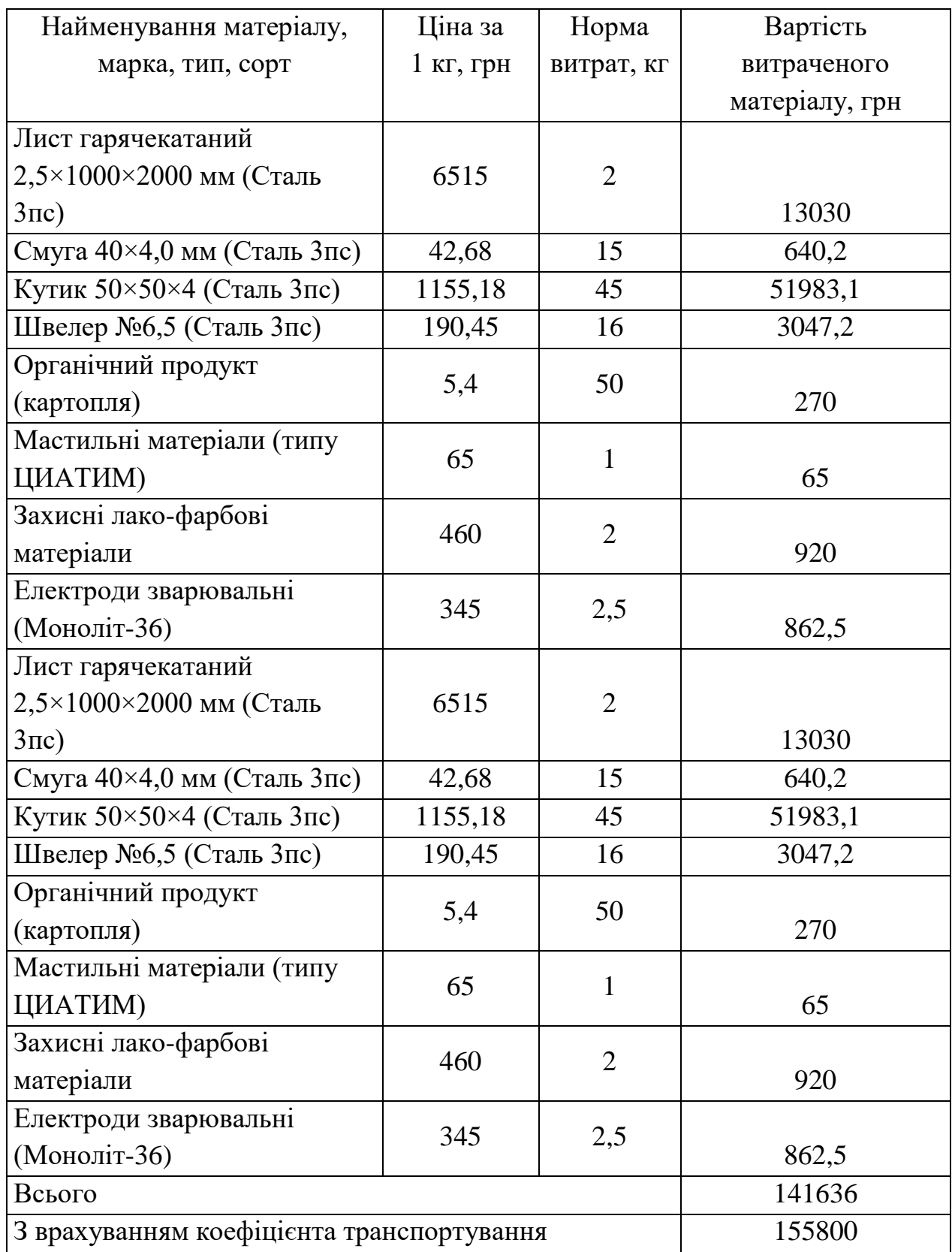
5.3.4 Розрахунок витрат на комплектуючі

Витрати на комплектуючі *(Кв)*, які використовують при проведенні НДР на тему «Розширення технологічних можливостей фрезерних верстатів для металообробки деталей складної конфігурації».

Витрати на комплектуючі К, що були використані під час виконання даного етапу роботи, розраховуються за формулою:

$$
K = \sum_{i=1}^{n} H_i \cdot H_i \cdot K_i
$$
 rph., (5.12)

де Н<sup>і</sup> – кількість комплектуючих *і*-го виду, шт.;

Ц<sup>і</sup> – ціна комплектуючих *і*-го виду, грн.;

 $K_i$  – коефіцієнт транспортних витрат,  $K_i = (1, 1...1, 15)$ ;

n – кількість видів комплектуючих.

Зроблені розрахунки бажано звести до таблиці:

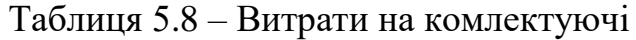

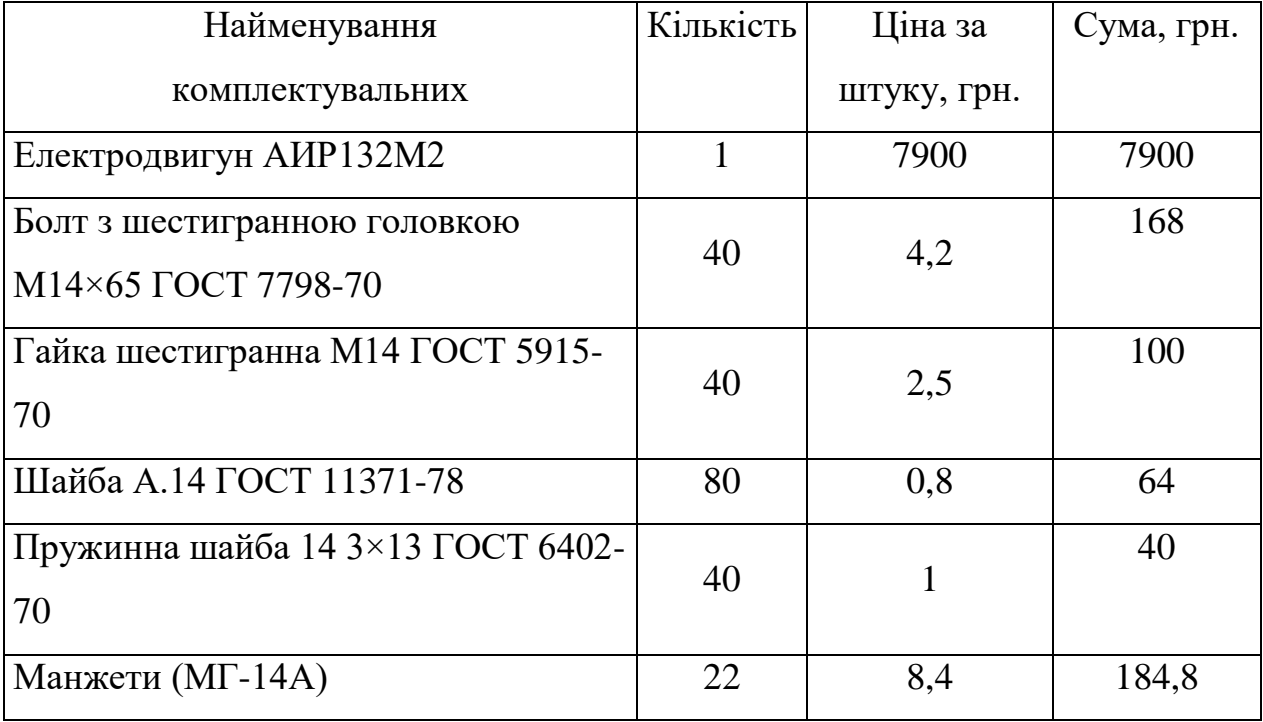

| Пилозйомники гофрові (ПЗ-14Г)                          | 12             | 12,6 | 151,2 |
|--------------------------------------------------------|----------------|------|-------|
| Комплект сит (СВ-0.1д, СВ-0.5д, СВ-<br>$(0.8\text{A})$ |                | 270  | 270   |
| Підшипники пилозахищені                                | $\overline{4}$ | 84   | 336   |
| Комплект кульок (КД-10)                                |                | 68   | 68    |
| Комплект кульок (КД-15)                                |                | 78   | 78    |
| Комплект кульок (КД-20)                                |                | 88   | 88    |
| Пружина вита (ПВГ-А42)                                 | 4              | 250  | 1000  |
| Пружина тарілчаста (ПТГ-Х25Д)                          | 8              | 165  | 1320  |
| Всього з врахування коефіцієнт транспортних витрат     | 12944,80       |      |       |

Продовження таб. 5.8

5.3.5 Амортизація обладнання, програмних засобів та приміщень

В спрощеному вигляді амортизаційні відрахування по кожному виду обладнання, приміщень та програмному забезпеченню тощо, розраховуємо з використанням прямолінійного методу амортизації за формулою:

$$
A_{o6n} = \frac{H_o}{T_e} \cdot \frac{t_{\text{aux}}}{12},\tag{5.13}
$$

де *Ц<sup>б</sup>* – балансова вартість обладнання, програмних засобів, приміщень тощо, які використовувались для проведення досліджень, грн;

*tвик* – термін використання обладнання, програмних засобів, приміщень під час досліджень, місяців;

*Т<sup>в</sup>* – строк корисного використання обладнання, програмних засобів, приміщень тощо, років.

*Аобл = (3845 · 1) / (4 · 12) = 80,10 грн.*

Проведені розрахунки зведемо до таблиці.

| Найменування       | Балансова | Строк                        | Термін       | Амортизаційні |  |
|--------------------|-----------|------------------------------|--------------|---------------|--|
| обладнання         | вартість, | корисного                    | використання | відрахування, |  |
|                    | грн       | обладнання,<br>використання, |              | грн           |  |
|                    |           | років                        | місяців      |               |  |
| Частотомір         | 3845      | $\overline{4}$               |              | 80,10         |  |
| Програмне          | 6210      | $\overline{4}$               | 3            | 388,13        |  |
| забезпечення       |           |                              |              |               |  |
| Верстат токарний   | 168500    | $\overline{4}$               | 1            | 3510,42       |  |
| 16К20Ф3            |           |                              |              |               |  |
| Верстат            |           |                              |              | 3047,50       |  |
| вертикально-       | 146280    | $\overline{4}$               |              |               |  |
| фрезерний 6Р82     |           |                              |              |               |  |
| Інвертор           | 5980      | $\overline{4}$               | 1            | 124,58        |  |
| зварювальний       |           |                              |              |               |  |
| Трубогиб           | 7682      | $\overline{4}$               | 1            | 160,04        |  |
| Набір ручного      | 4950      | $\overline{4}$               | 3            | 309,38        |  |
| електроінструменту |           |                              |              |               |  |
| Набір монтажного   | 1850      | $\overline{4}$               | 3            | 115,63        |  |
| інструменту        |           |                              |              |               |  |
| Всього             |           |                              |              | 7735,77       |  |

Таблиця 5.9 – Амортизаційні відрахування по кожному виду обладнання

5.3.6 Паливо та енергія для науково-виробничих цілей

Витрати на силову електроенергію (*Ве*) розраховуємо за формулою:

$$
B_e = \sum_{i=1}^{n} \frac{W_{yi} \cdot t_i \cdot H_e \cdot K_{eni}}{\eta_i},
$$
 (5.14)

де  $W_{yi}$  – встановлена потужність обладнання на визначеному етапі розробки, кВт;

*t<sup>i</sup>* – тривалість роботи обладнання на етапі дослідження, год;

*Ц<sup>е</sup>* – вартість 1 кВт-години електроенергії, грн; (вартість електроенергії визначається за даними енергопостачальної компанії), приймемо Ц<sub>е</sub> = 7,5 грн;

*Квпі* – коефіцієнт, що враховує використання потужності, *Квпі <1*;

 $\eta_i$  — коефіцієнт корисної дії обладнання,  $\eta_i$ <1.

$$
B_e = 0.25 \cdot 350.0 \cdot 7.5 \cdot 0.5 / 0.8 = 410.16 \text{ rph.}
$$

#### 5.3.7 Службові відрядження

До статті «Службові відрядження» дослідної роботи на тему "Розширення технологічних можливостей фрезерних верстатів для металообробки деталей складної конфігурації" належать витрати на відрядження штатних працівників, працівників організацій, які працюють за договорами цивільно-правового характеру, аспірантів, зайнятих розробленням досліджень, відрядження, пов'язані з проведенням випробувань машин та приладів, а також витрати на відрядження на наукові з'їзди, конференції, наради, пов'язані з виконанням конкретних досліджень.

Витрати за статтею «Службові відрядження» розраховуємо як 20…25% від суми основної заробітної плати дослідників та робітників за формулою:

$$
B_{cs} = (3_o + 3_p) \cdot \frac{H_{cs}}{100\%},\tag{5.15}
$$

де *Нсв* – норма нарахування за статтею «Службові відрядження», приймемо  $H_{cB} = 20\%$ .

$$
B_{\text{CB}} = (81545+9224,5) \cdot 20 / 100\% = 18153,98 \text{ rph.}
$$

#### 5.3.8 Інші витрати

До статті «Інші витрати» належать витрати, які не знайшли відображення у зазначених статтях витрат і можуть бути віднесені безпосередньо на собівартість досліджень за прямими ознаками.

Витрати за статтею «Інші витрати» розраховуємо як 50…100% від суми основної заробітної плати дослідників та робітників за формулою:

$$
I_{\scriptscriptstyle e} = (3_{\scriptscriptstyle o} + 3_{\scriptscriptstyle p}) \cdot \frac{H_{\scriptscriptstyle ie}}{100\%},\tag{5.16}
$$

де *Нів* – норма нарахування за статтею «Інші витрати», приймемо Нів = 50%.

$$
I_{\rm B} = (81545+9224,5) \cdot 50 / 100\% = 45384,96 \text{ rph.}
$$

#### 5.3.9 Накладні (загальновиробничі) витрати

До статті «Накладні (загальновиробничі) витрати» належать: витрати, пов'язані з управлінням організацією; витрати на винахідництво та раціоналізацію; витрати на підготовку (перепідготовку) та навчання кадрів; витрати, пов'язані з набором робочої сили; витрати на оплату послуг банків; витрати, пов'язані з освоєнням виробництва продукції; витрати на науковотехнічну інформацію та рекламу та ін.

Витрати за статтею «Накладні (загальновиробничі) витрати» розраховуємо як 100…150% від суми основної заробітної плати дослідників та робітників за формулою:

$$
B_{\mu_{36}} = (3_o + 3_p) \cdot \frac{H_{\mu_{36}}}{100\%} , \qquad (5.17)
$$

де *Ннзв* – норма нарахування за статтею «Накладні (загальновиробничі) витрати», приймемо  $H_{H3B} = 100\%$ .

 $B_{H3B} = (81545+9224,5) \cdot 100 / 100\% = 90769,92$  грн.

Витрати на проведення науково-дослідної роботи на тему "Розширення технологічних можливостей фрезерних верстатів для металообробки деталей складної конфігурації" розраховуємо як суму всіх попередніх статей витрат за формулою:

$$
B_{\text{3a2}} = 3_o + 3_p + 3_{\text{a0}} + 3_n + M + K_{\text{e}} + B_{\text{cneu}} + B_{\text{np2}} + A_{\text{o6a}} + B_{\text{e}} + B_{\text{ce}} + B_{\text{cn}} + I_{\text{e}} + B_{\text{p3e}}. \tag{4.18}
$$

## Взаг=81545+9224,5+9984,69+22166,01+155800+12944,80+7735,77+410,16+181  $53,98 +45384,96 +90769,92 = 454119,81$  грн.

Загальні витрати *ЗВ* на завершення науково-дослідної (науковотехнічної) роботи та оформлення її результатів розраховується за формулою:

$$
3B = \frac{B_{\text{3a2}}}{\eta},\tag{5.19}
$$

де  $\eta$  - коефіцієнт, який характеризує етап (стадію) виконання науководослідної роботи, приймемо  $\eta$ =0,4.

$$
3B = 454119,81 / 0,4 = 1135299,53
$$
 rph.

5.4 Розрахунок економічної ефективності науково-технічної розробки при її можливій комерціалізації потенційним інвестором

В ринкових умовах узагальнюючим позитивним результатом, що його може отримати потенційний інвестор від можливого впровадження результатів тієї чи іншої науково-технічної розробки, є збільшення у потенційного інвестора величини чистого прибутку.

 $B_{xx} = \partial_y + \partial_y + \partial_{xx} + \partial_z + M + K_y + B_{xxx} + B_{yy} + A_{yy} + B_y + B_z + B_z + B_z + B_z + I_y + B_{yy}$ . (4.18)<br>  $-81515-9224,519984,691422166,01-155800-12944,8047735,774410,16+181$ <br>
53.98 +45384,96-90769,92 - 454119,81 rpm.<br>
3analismi interpretire 3B inte Результати дослідження проведені за темою "Розширення технологічних можливостей фрезерних верстатів для металообробки деталей складної конфігурації" передбачають комерціалізацію протягом 3-х років реалізації на ринку.

В цьому випадку основу майбутнього економічного ефекту будуть формувати:

*N* – збільшення кількості споживачів яким надається відповідна інформаційна послуга у періоди часу, що аналізуються;

*N* – кількість споживачів яким надавалась відповідна інформаційна послуга у році до впровадження результатів нової науково-технічної розробки, приймемо 1 особа

*Ц<sup>б</sup>* – вартість послуги у році до впровадження інформаційної системи, приймемо 750000,00 грн;

*Ц<sup>о</sup>* – зміна вартості послуги від впровадження результатів, приймемо зростання на 1000,00 грн.

Можливе збільшення чистого прибутку у потенційного інвестора *П<sup>і</sup>* для кожного із 3-х років, протягом яких очікується отримання позитивних результатів від можливого впровадження та комерціалізації науково-технічної розробки, розраховуємо за формулою [2]:

$$
\Delta \Pi_i = (\pm \Delta H_o \cdot N + H_o \cdot \Delta N)_i \cdot \lambda \cdot \rho \cdot (1 - \frac{\vartheta}{100}),
$$
\n(5.20)

де  $\lambda$  – коефіцієнт, який враховує сплату потенційним інвестором податку на додану вартість. У 2021 році ставка податку на додану вартість складає 20%, а коефіцієнт  $\lambda = 0.8333$ ;

 $\rho$  – коефіцієнт, який враховує рентабельність інноваційного продукту). Приймемо  $\rho = 40\%$ ;

 $\theta$  – ставка податку на прибуток, який має сплачувати потенційний інвестор, у 2023 році *=18%*;

Збільшення чистого прибутку 1-го року:

 $\Delta \Pi$ <sub>1</sub> = (1·1000+750000·15)·0,83·0,4·(1-0,18/100%)=1924531,3 грн.

Збільшення чистого прибутку 2-го року:

$$
\Delta \Pi_2 = (1 \cdot 1000 + 750000 \cdot (15 + 25)) \cdot 0,83 \cdot 0,4 \cdot (1 - 0,18/100\%) = 5132628,1
$$
 rph.

Збільшення чистого прибутку 3-го року:

 $\Delta \Pi$ <sub>3</sub> = (1·1000+750000·(15+25+30))·0,83·0,4·(1-0,18/100%)=8981349,1 грн.

Приведена вартість збільшення всіх чистих прибутків *ПП*, що їх може отримати потенційний інвестор від можливого впровадження та комерціалізації науково-технічної розробки:

$$
\Pi \Pi = \sum_{i=1}^{T} \frac{\Delta \Pi_i}{(1+\tau)^t},
$$
\n(5.21)

де  $\Delta \Pi$ <sub>*і*</sub> – збільшення чистого прибутку у кожному з років, протягом яких виявляються результати впровадження науково-технічної розробки, грн;

*T* – період часу, протягом якого очікується отримання позитивних результатів від впровадження та комерціалізації науково-технічної розробки, роки;

 $\tau$  – ставка дисконтування, за яку можна взяти щорічний прогнозований рівень інфляції в країні,  $\tau = 18\%$ ;

*t* – період часу (в роках) від моменту початку впровадження науковотехнічної розробки до моменту отримання потенційним інвестором додаткових чистих прибутків у цьому році.

$$
\begin{aligned} \Pi\Pi &= 1924531,3 \quad \text{(1+0,18)}^1 + 5132628,1 \quad \text{(1+0,18)}^2 + 8981349,1 \quad \text{(1+0,18)}^3 = \\ &= 10389815,76 \text{ rph.} \end{aligned}
$$

Величина початкових інвестицій PV, які потенційний інвестор має вкласти для впровадження і комерціалізації науково-технічної розробки:

$$
PV = k_{\text{inc}} \cdot 3B \,, \tag{5.22}
$$

де  $k_{_{\textit{line}}}$  – коефіцієнт, що враховує витрати інвестора на впровадження науково-технічної розробки та її комерціалізацію, приймаємо  $k_{\scriptscriptstyle \text{ine}}^{}{=}2, [23];$ 

*ЗВ* – загальні витрати на проведення науково-технічної розробки та оформлення її результатів, приймаємо 1135299,53 грн.

$$
PV = k_{\text{ine}} \cdot 3B = 2 \cdot 1135299,53 = 2270599,07 \text{ rph.}
$$

Абсолютний економічний ефект *Еабс* для потенційного інвестора від можливого впровадження та комерціалізації науково-технічної розробки становитиме:

$$
E_{a\acute{b}c} = \Pi \Pi - PV \tag{5.23}
$$

де *ПП* – приведена вартість зростання всіх чистих прибутків від можливого впровадження та комерціалізації науково-технічної розробки, 10389815,76 грн;

*PV* – теперішня вартість початкових інвестицій, 2270599,07 грн.  $E_{a\acute{o}c} = \Pi\Pi - PV = 10389815,76 - 2270599,07 = 8119216,69$  грн.

Внутрішня економічна дохідність інвестицій *Ев* , які можуть бути вкладені потенційним інвестором у впровадження та комерціалізацію науково-технічної розробки:

$$
E_{s} = \sqrt[T_{s}]{1 + \frac{E_{a\bar{c}c}}{PV}} - 1, \tag{5.24}
$$

114

де *Еабс* – абсолютний економічний ефект вкладених інвестицій, грн;

*PV* – теперішня вартість початкових інвестицій, грн;

:

*Т <sup>ж</sup>* – життєвий цикл науково-технічної розробки, тобто час від початку її розробки до закінчення отримування позитивних результатів від її впровадження, 3 роки.

$$
E_{\rm e} = \sqrt[75]{1 + \frac{E_{\rm a6c}}{PV}} - 1 = (1 + 8119216,69 / 2270599,07)^{1/3} - 1 = 1,01.
$$

Мінімальна внутрішня економічна дохідність вкладених інвестицій *т<sub>мін</sub>* 

$$
\tau_{\text{min}} = d + f \,,\tag{5.25}
$$

де *d* – середньозважена ставка за депозитними операціями в комерційних банках; в 2023 році в Україні *d =*0,1;

*f* – показник, що характеризує ризикованість вкладення інвестицій, приймемо 0,25.

*мін* = 0,1+0,25 = 0,35 < 1,01 свідчить про те, що внутрішня економічна дохідність інвестицій *Ев* , які можуть бути вкладені потенційним інвестором у впровадження та комерціалізацію науково-технічної розробки вища мінімальної внутрішньої дохідності. Тобто інвестувати в науково-дослідну роботу за темою «Інформаційна технологія онтологічного моделювання бази знань з організації бібліотеки» доцільно.

Період окупності інвестицій  $T_{\alpha k}$  які можуть бути вкладені потенційним інвестором у впровадження та комерціалізацію науково-технічної розробки:

$$
T_{o\kappa} = \frac{1}{E_e},\tag{5.26}
$$

де 
$$
E_{\text{e}}
$$
 – внутрішня економічна дохідність вкладених ін  
вестицій.

 $T_{\alpha k}$  = 1 / 1,01 = 1 p.

*Ток* 3-х років, що свідчить про комерційну привабливість науковотехнічної розробки і може спонукати потенційного інвестора профінансувати впровадження даної розробки та виведення її на ринок.

#### 5.5 Висновки до розділу

 $\frac{1}{E_s}$ , (5.26)<br>
icrb вкладених iнвестицiй.<br>
<br>
омерцiйну привабливicrb науково-<br>
нцийного iнвестора профiнансувати<br>
iнень комерцiйного потенцiалу<br>
iнень комерцiйного потенцiалу<br>
oriчних можливостей фрезерних<br>
адної ко Згідно проведених досліджень рівень комерційного потенціалу розробки за темою "Розширення технологічних можливостей фрезерних верстатів для металообробки деталей складної конфігурації" становить 32 бали, що, свідчить про комерційну важливість проведення даних досліджень оскільки рівень комерційного потенціалу розробки вище середнього.

При оцінюванні рівня конкурентоспроможності, згідно узагальненого коефіцієнту конкурентоспроможності розробки, науково-технічна розробка переважає існуючі аналоги приблизно в 2,2 рази.

Також термін окупності становить 1 рік, що менше 3-х років, що свідчить про комерційну привабливість науково-технічної розробки і може спонукати потенційного інвестора профінансувати впровадження даної розробки та виведення її на ринок.

Отже можна зробити висновок про доцільність проведення науково-

дослідної роботи за темою "Розширення технологічних можливостей фрезерних верстатів для металообробки деталей складної конфігурації".

# 6. ОХОРОНА ПРАЦІ ТА БЕЗПЕКА У НАДЗВИЧАЙНИХ СИТУАЦІЯХ

На початковому етапі розвитку охорони праці захист організму працюючої людини вирішувався на стадії виробництва. Із цією метою здійснювався аналіз шкідливих і небезпечних чинників виробництва, які загрожували життю й здоров'ю людей і могли призвести до нещасного випадку. На підставі цих даних розроблялися інженерні рішення щодо захисту працюючих.

З розвитком продуктивних сил та під впливом науково-технічного прогресу цей шлях вирішення проблем охорони праці перестав відповідати нагальним вимогам техносфери. Виникла необхідність у глибокому вивченні біологічної, фізичної і хімічної сутності впливу шкідливих і небезпечних чинників, у прогнозуванні їх виникнення, щоб завчасно на підставі фундаментальних, технічних і медичних наук впроваджувати заходи захисту від них на стадії проектування, конструювання й виробничої експлуатації.

Нині проблеми охорони праці вирішуються на національному рівні в масштабах держави. Основна увага приділяється усуненню шкідливого впливу технологічних процесів на організм людини шляхом оздоровлення умов праці на виробництві.

На працівника під час дослідження розширення технологічних можливостей фрезерних верстатів для металообробки деталей складної конструкції, могли мати вплив такі небезпечні та шкідливі виробничі фактори:

1. Фізичні:

- підвищена запиленість та загазованість повітря робочої зони;
- підвищена чи понижена температура повітря робочої зони;
- підвищений рівень шуму на робочому місці;
- підвищений рівень електромагнітного випромінювання;

117

- підвищена чи понижена іонізація повітря;
- пряма і відбита блисткість;
- підвищення яскравість;
- недостатня освітленість робочої зони;
- .2. Психофізіологічні:
- статичне перевантаження;
- розумове перевантаження;
- емоційні перевантаження.

Відповідно до наведених факторів здійснюємо планування щодо безпечного виконання роботи.

#### 6.1 Технічні рішення щодо безпечного виконання роботи

Велике значення має характер роботи. Зокрема, при організації робочого місця проектувальника за ПК були дотримані наступні основні умови:

 оптимальне розміщення обладнання, що входить до складу робочого місця;

 достатній робочий простір, що дозволяє здійснювати всі необхідні рухи і переміщення;

 необхідно природне і штучне освітлення для виконання поставлених завдань;

 рівень акустичного шуму не повинен перевищувати допустимого значення.

Площа приміщення на одне робоче місце користувача повинна становити 6 м<sup>2</sup>, а об'єм не менше ніж 20 м<sup>3</sup>, [24].

Головними елементами робочого місця проектувальника за ПК є письмовий стіл і крісло. Основним робочим положенням є положення сидячи. Раціональне планування робочого місця передбачає чіткий порядок і сталість розміщення предметів, засобів праці і документації. Те, що потрібно для виконання робіт частіше, розташовано в зоні легкої досяжності робочого простору.

Максимальна зона досяжності рук – це частина моторного поля робочого місця, обмеженого дугами, що описуються максимально витягнутими руками при русі їх у плечовому суглобі.

Оптимальна зона – частина моторного поля робочого місця, обмеженого дугами, описуваними передпліччя при русі в ліктьових суглобах з опорою в точці ліктя і з відносно нерухомим плечем.

При роботі в положенні сидячи рекомендуються такі параметри робочого простору:

ширина не менше 700 мм;

глибина не менше 400 мм;

висота робочої поверхні столу над статтю 700-750 мм.

Оптимальними розмірами столу є:

висота 710 мм;

довжина столу 1300 мм;

ширина столу 650 мм.

Під робочою поверхнею повинно бути передбачено простір для ніг:

 $-$  висота не менше 600 мм;

 $-$  ширина не менше 500 мм;

глибина не менше 400 мм.

Робочі місця з ПК повинні бути розташовані від стіни з вікнами на відстані не менш ніж 1,5 м, від інших стін - на відстані не менше ніж 1 м. При розміщенні робочого місця поряд з вікном кут між екраном монітора і площиною вікна повинен складати не менше 90<sup>0</sup> (для виключення відблисків), частину вікна, що прилягає, бажано зашторити. Недопустиме розташування ПК, при якому працюючий повернений обличчям або спиною до вікон кімнати або до задньої частини ПК, в яку монтуються вентилятори. При розміщенні робочих столів з ПК слід дотримуватись таких відстаней: між бічними поверхнями ПК – 1,2 м, від тильної поверхні одного ПК до екрана іншого ПК – 2,5 м, [24].

Приміщення, де здійснювалося проектування розширення технологічних можливостей фрезерних верстатів для металообробки деталей складної конструкції за небезпекою ураження електричним струмом можна віднести до 1 класу, тобто це приміщення без підвищеної небезпеки [25].

Електротехнічне устаткування: апаратури, кабелі й керівництва, розподільні пристрої всіх видів і напруг по своїх номінальних параметрах задовольняє умовам роботи як при нормальних режимах, так і при коротких замиканнях, перенапругах, перевантаженнях.

Для забезпечення безпеки установлюються наступні технічні рішення:

 Забезпечено недоступність струмопровідних частин (застосована схована проводка, кабель прокладений у спеціальних ринвах).

 Забезпечено ізолювання струмопровідних частин з використанням ізоляції, опір якої не нижче 1кОм/В, передбачені постійний контроль і профілактика ізоляції.

 Розподільні шафи, пускові пристрої й клемні коробки закритого типу (розміщаються в спеціальних кожухах) – для забезпечення недоступності неізольованих струмопровідних частин.

 Напруга освітлювальної мережі приймається 220 В із заземленою нейтраллю.

6.2 Технічні рішення з гігієни праці та виробничої санітарії

#### 6.2.1 Мікроклімат

Основним нормативним документом, що регламентує параметри мікроклімату виробничих приміщень, є ДСН 3.3.6.042-99 [25]. Цей документ

120

встановлює оптимальні і допустимі значення температури, відносної вологості та швидкості руху повітря, допустиму температуру внутрішніх поверхонь приміщення (стіни, стеля, підлога) і зовнішніх поверхонь технологічного обладнання, а також допустиму інтенсивність теплового випромінювання нагрітих поверхонь у приміщенні та відкритих джерел тепла (нагрітий метал, скло, відкритий вогонь тощо) для робочої зони визначеного простору, в якому знаходяться робочі місця постійного або непостійного (тимчасового) перебування працівників

Робота над розширення технологічних можливостей фрезерних верстатів для металообробки деталей складної конструкції за енерговитратами відноситься до категорії І а (енерговитрати до 139Дж/с) [5]. Допустимі параметри мікроклімату для цієї категорії наведені в табл. 6.1.

Таблиця 6.1 – Параметри мікроклімату

| Період року | Допустимі       |      |             |  |  |
|-------------|-----------------|------|-------------|--|--|
|             | $t,{}^{\circ}C$ | W. % | $V$ , $M/C$ |  |  |
| Теплий      | $22 - 28$       | 55   |             |  |  |
| Холодний    | $21 - 25$       | 75   |             |  |  |

Для забезпечення необхідних за нормативами параметрів мікроклімату в приміщенні передбачено:

1. У холодний період року для обігріву будівлі використовується централізована парова система опалення.

2. Забезпечення допустимих метеорологічних умов праці в приміщенні здійснюється за допомогою системи кондиціювання.

3. Систематичне (раз за зміну) вологе прибирання.

6.2.2 Склад повітря робочої зони

У сучасній техніці застосовується безліч речовин, які можуть потрапляти в повітря і становити небезпеку здоров'ю людей. Залежно від ступеня токсичності, фізико-хімічних властивостей, шляхів проникнення в організм, санітарні норми встановлюють гранично допустимі концентрації (ГДК) шкідливих речовин у повітрі робочої зони виробничих приміщень, перевищення яких неприпустиме.

В приміщенні, де здійснюється проектування розширення технологічних можливостей фрезерних верстатів для металообробки деталей складної конструкції можливими шкідливими речовинами у повітрі є пил та озон. Джерелами цих речовин є офісна техніка. Пил потрапляє у приміщення ззовні. ГДК шкідливих речовин, які знаходяться в досліджуваному приміщені, наведені в таблиці 6.2.

Таблиця 6.2 – ГДК шкідливих речовин у повітрі

| Назва речовини  | $\Gamma\mu K$ , мг/м <sup>3</sup> | Клас небезпечності |  |
|-----------------|-----------------------------------|--------------------|--|
|                 | Максимально разова                | Середньо добова    |  |
| Пил нетоксичний | U,5                               | 0.15               |  |
| Озон            | 0.16                              | 0,03               |  |

Для забезпечення комфортних умов використовуються як [організаційні](http://ua-referat.com/%D0%9E%D1%80%D0%B3%D0%B0%D0%BD%D1%96%D0%B7%D0%B0%D1%86%D1%96%D1%8F) методи (раціональна [організація](http://ua-referat.com/%D0%9E%D1%80%D0%B3%D0%B0%D0%BD%D1%96%D0%B7%D0%B0%D1%86%D1%96%D1%8F) проведення робіт залежно від пори року і доби, чергування праці і відпочинку), так і технічні засоби (вентиляція, кондиціювання повітря, опалювальна система).

#### 6.2.3 Виробниче освітлення

Стан освітлення виробничих приміщень відіграє важливу роль і для попередження виробничого травматизму. Багато невгасних випадків на виробницві стається через погане освітлення. Втрати від цього становлять досить значні суми, а, головне, людина може загинути або стати інвалідом. Раціональне освітлення повинно відповідати таким умовам: бути достатнім (відповідним нормі); рівномірним; не утворювати тіней на робочій поверхні; не засліплювати працюючого; напрямок світлового потоку повинен

відповідати зручному виконанню роботи. Це сприяє підтримці високого рівня працездатності, зберігає здоров'я людини та зменшує травматизм.

Норми освітленості при штучному освітленні та КПО (для ІІІ пояса світлового клімату відповідно до ДБН В.2.5-28-2018 [6]) при природному та сумісному освітленні зазначені у таблиці 6.3:

|                               |                                      | m                        |                          | Освітленість,<br>Лк          |                                | K $\Pi$ O, $e_{\mu}$ , % |          |                                                  |         |                                               |        |
|-------------------------------|--------------------------------------|--------------------------|--------------------------|------------------------------|--------------------------------|--------------------------|----------|--------------------------------------------------|---------|-----------------------------------------------|--------|
|                               |                                      |                          |                          |                              | Штучне                         |                          | Природне |                                                  | Сумісне |                                               |        |
| об'єкта                       |                                      |                          |                          | освітлення                   |                                | освітлення               |          | освітлення                                       |         |                                               |        |
| Характеристика зорової роботи | розмір<br>розрізнювання<br>Найменший | зорової роботи<br>Розряд | Підрозряд зорової роботи | Контраст об'єкта розрізнення | фона<br>арактеристика<br>фоном | Комбіноване              | Загальне | верхнє<br>aбo<br>бокове<br>Верхнє<br>$\cdot$ $-$ | Бокове  | або верхнє<br>бокове<br>Верхнє<br>$\cdot$ $-$ | Бокове |
| Дуже                          | $B0,15 -$                            | $\mathbf{I}$             | $\Gamma$                 | великий                      | світлий                        | 1000                     | 300      | $\overline{7}$                                   | 2,5     | 4,2                                           | 1,5    |
| високої                       | до 0,3                               |                          |                          |                              |                                |                          |          |                                                  |         |                                               |        |
| точності                      |                                      |                          |                          |                              |                                |                          |          |                                                  |         |                                               |        |

Таблиця 6.3 – Норми освітленості в приміщенні

Для забезпечення достатнього освітлення передбачені такі заходи:

1) Максимальне використання бічного природного освітлення.

2) Систематичне очищення скла від бруду – не рідше двох разів на рік.

3) Система природного освітлення доповнюється загальним штучним освітленням, що створюється за допомогою люмінесцентних ламп.

6.2.4 Виробничий шум

Шум – це хаотична сукупність різних за силою і частотою звуків, що заважають сприйняттю корисних сигналів і негативно впливають на людину. Фізична сутність звуку – це механічні коливання пружного середовища (повітря, рідини). Під час звукових коливань утворюються області зниженого і підвищеного тиску, що діють на слуховий аналізатор (мембрану вуха).

Постійна дія сильного шуму може не лише негативно вплинути на слух, але й викликати інші шкідливі наслідки – дзвін у вухах, запаморочення, головний біль, підвищення втоми, зниження працездатності.

Шум має акумулятивний ефект, тобто акустичні подразнення, накопичуючись в організмі людини, все сильніше пригнічують нервову систему. Тому перед втратою слуху від впливу шумів виникає функціональний розлад центральної нервової системи. Особливо шкідливий вплив шуму позначається на нервово-психічній діяльності людини.

Санітарні норми виробничого шуму, ультразвуку та інфразвуку відображені в ДСН 3.3.6.037-99 [26,27]. Для умов виконання роботи допустимі рівні звукового тиску повинні наведені в таблиці 6.4.

Таблиця 6.4 – Допустимі рівні звукового тиску і рівні звуку для постійного широкополосного шуму

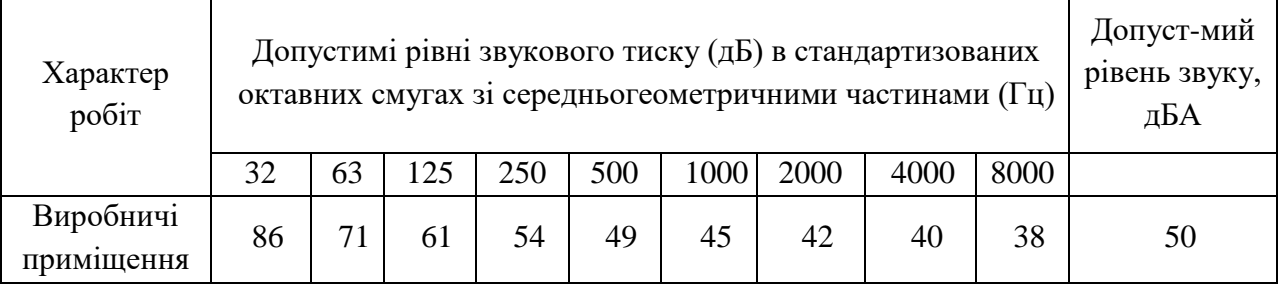

Для забезпечення допустимих параметрів шуму доцільно використовувати комп'ютери з пасивним охолодженням та встановити пластикові вікна, які мають достатню звукоізоляцію.

6.2.5 Виробничі випромінювання

Працюючи за комп'ютером, користувач підпадає під вплив високочастотного електромагнітного поля (ЕМП). Як показують результати вимірювання електромагнітного випромінювання, інтенсивність опромінення ЕМП від комп'ютера підсилюється, коли одночасно оператор ще й розмовляє по мобільному телефону.

Люди, які працюють в ЕМП, що перевищує допустимі норми, швидко втомлюються, скаржаться на головні болі, загальну слабкість, болі в ділянці серця. Вони стають дратівливими, у них збільшується пітливість та порушується нічний сон. Відтак, захист від ЕМВ не лише покращить самопочуття працівників, але і допоможе створити більш сприятливі умови для праці.

Допустимі значення параметрів неіонізуючих електромагнітних випромінювань від монітора комп'ютера представлені в табл. 6.6.

Таблиця 6.6 – Допустимі значення параметрів неіонізуючих електромагнітних випромінювань

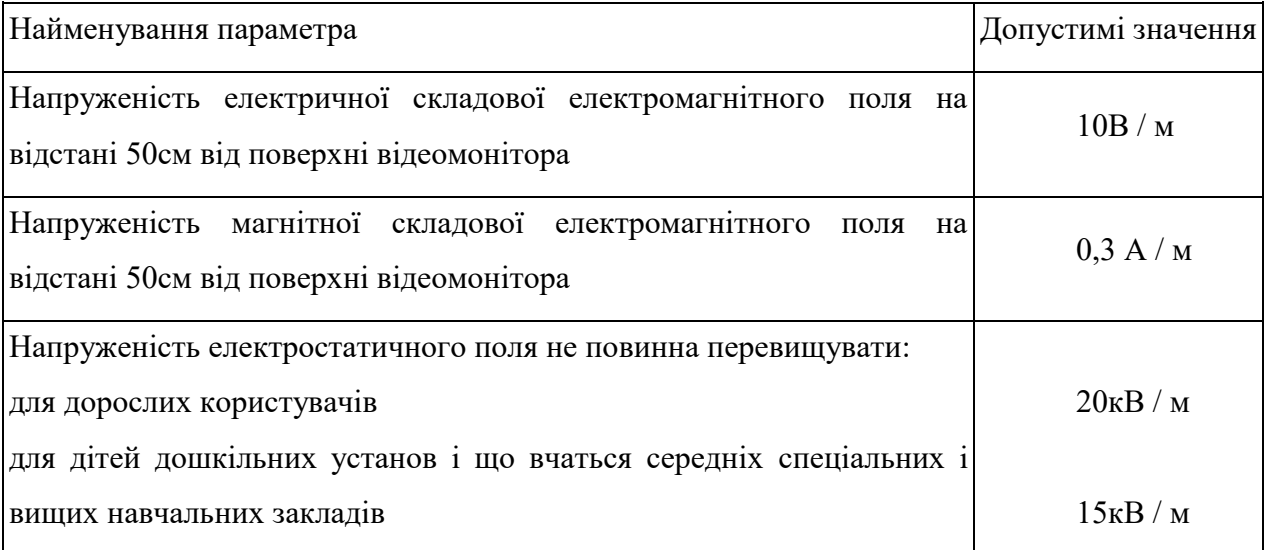

Для зниження дії цих видів випромінювання рекомендується застосовувати [монітори](http://ua-referat.com/%D0%9C%D0%BE%D0%BD%D1%96%D1%82%D0%BE%D1%80) із зниженим рівнем випромінювання, встановлювати захисні екрани, а також дотримуватися регламентованих режимів праці та відпочинку.

#### 6.3 Пожежна безпека

Забезпечення пожежної безпеки на підприємстві покладається на його керівника (власника). В свою чергу, наказом по підприємству він визначає обов'язки інженерно-технічного персоналу та працівників щодо забезпечення пожежної безпеки на дільницях підприємства. Керівник також призначає відповідальних за пожежну безпеку окремих будівель, споруд, приміщень та експлуатацію технічних засобів протипожежного захисту. Якщо на підприємстві не призначено спеціально уповноваженої особи відповідальної за загальну пожежну безпеку підприємства, то організаційну роботу з підготовки зазначених документів здійснює, як правило, спеціаліст з охорони праці.

Обов'язки щодо забезпечення пожежної безпеки, утримання та експлуатації засобів протипожежного захисту мають бути відображені у відповідних посадових документах (функціональних обов'язках, інструкціях, положеннях тощо).

В приміщенні, де здійснювалася робота використовуються тільки негорючі речовини та матеріали у холодному стані, тому за ступенем вибухопожежної та пожежної небезпеки приміщення відноситься до категорії «Д». Пожежну небезпеку несуть у собі лише кабельні електропроводки до обладнання, що є припустимим для даної категорії приміщень [28].

За вогнестійкістю приміщення відноситься до другої категорії [29…31]. Робоча зона розробника відноситься до класу вибухонебезпечності В-IIa та пожежонебезпечності П-IIa, оскільки вибухонебезпечна концентрація пилу і волокон може утворюватися лише внаслідок аварії або несправності.

6.3.1 Технічні рішення системи запобігання пожежі

Можливі причини виникнення пожежі у приміщенні, де відбувається проектування розширення технологічних можливостей фрезерних верстатів для металообробки деталей складної конструкції такі:

– несправна електропроводка (іскріння, перегрів провідників, пересихання електроізоляційних матеріалів);

– використання електропобутових пристроїв (електрочайники,

126

обігрівачі); попадання вологи на працююче електрообладнання;

– залишення без нагляду увімкнутих комп'ютерів, обчислювальної техніки та інших електроприладів.

Для запобігання виникнення пожежі доцільні такі заходи:

– призначення осіб, що відповідальні за пожежну безпеку приміщення;

– щорічне проведення повторних протипожежних інструктажів та занять за програмою пожежно-технічного мінімуму з особами, що відповідальні за пожежну безпеку;

– утримання в справному стані засобів протипожежного захисту;

– своєчасне інформування про несправність пожежної техніки, систем протипожежного захисту, водопостачання тощо.

6.3.2 Технічні рішення системи протипожежного захисту

У приміщені на випадок виникнення пожежі для обмеження її розповсюдження знаходиться переносний вуглекислотний вогнегасник типу ОУ-5, що відповідає нормам. Підходи до засобів первинного пожежегасіння та відключення електросхем устаткування вільні.

У коридорі приміщення розташована схема евакуації людей при пожежі. Шляхи евакуації з відділу відповідають правилам пожежної безпеки. У будинку  $\epsilon$  два виходи, ширина коридору – 2-3 метри, ширина дверей – 0,8 м., двері відкриваються по ходу руху людей у випадку евакуації, [32].

Інструкції та інші внутрішні документи підприємства з пожежної безпеки слід розробляються на основі діючих правил та інших державних нормативних актів з пожежної безпеки, виходячи зі специфіки пожежної небезпеки будівель, споруд, технологічних процесів, технологічного та виробничого обладнання.

В цілому приміщення по категорії вибухо- і пожежонебезпечності та ступеню вогнестійкості відповідає нормам.

6.4 Безпека в надзвичайних ситуаціях. Дослідження стійкості роботи в умовах дії загрозливих факторів НС

6.4.1 Дія світлового випромінювання на виробничі приміщення

Світлове випромінювання – це потік променистої енергії, який включає ультрафіолетові, інфрачервоні й видимі промені. Джерелом світлового випромінювання є світна сфера, яка складається з повітря і розжарених продуктів вибуху. Зі збільшенням світної сфери (при повітряному вибуху), температура на її поверхні знижується.

Уражаюча дія світлового випромінювання визначається світловим імпульсом.

Світлове випромінювання в залежності від властивостей матеріалів викликає їх оплавлення, обвуглювання і займання, що веде до загоряння різних предметів і пожеж в населених пунктах.

Світлові промені на близьких відстанях – під невеликими кутами, практично паралельно поверхні землі. В цьому випадку світлове випромінювання проникає через вікна в кімнати і може запалити домашні предмети: килими, фіранки, оббивку меблів, книги та ін.

Під впливом світлового випромінювання і ударної хвилі в місті можуть виникати окремі, масові, суцільні пожежі або вогневі шторми, які є різновидом суцільних пожеж.

Велике значення має наявність горючих матеріалів навколо будівель. До матеріалів, здатним легко займатися від світлового випромінювання, відносяться толь, папір, солома, очерет, торф, деревина. нафтопродукти та інші матеріали. У містах і населених пунктах, де є велика кількість подібних матеріалів, можуть виникати масові пожежі від дії світлового випромінювання. Займання матеріалів під впливом світлового випромінювання залежить від їх властивостей, товщини і вмісту вологи.

За критерій стійкості роботи ОГД приймається таке максимальне значення світлового імпульсу, при якому окремі елементи виробничих приміщень можуть спалахнути, загорітися. Цим критерієм є  $U_{\mathit{ce.2p}},$  кДж/м $^2$ .

6.4.2 Оцінка стійкості виробничого приміщення в умовах дії світлового випромінювання

Очікувані на об'єкті: *Umax* = 1000 кДж/м<sup>2</sup> . Щільність забудови території підприємства *П* = 18 %. Двері та віконні рами виготовлені з дерева та пофарбовані в темний колір.

Встановлюємо ступінь вогнестійкості споруди – II (цегляна кладка).

Присутність горюче-змащувальних матеріалів та приміщень для зберігання автомобілів дають змогу встановити категорію виробництва за пожежною небезпекою – В.

Встановлюємо елементи, які можуть загорітись: дах, двері, вікна.

Визначаємо величини світлових імпульсів, при яких ці елементи можуть загорітись, дані заносимо в табл. 6.7.

За мінімальним значенням світлового імпульсу визначаємо границю стійкості ОГД до світового імпульсу:

$$
U_{CB,TP} = 250 \text{ KJ/K/M}^2.
$$

Визначаємо щільність забудови території ОГД: *П* = 18 %.

На об'єкті очікується максимальний світловий імпульс *Umax* = 1000 кДж/м<sup>2</sup>.

Границя стійкості об'єкта до дії світлового імпульсу *Uсв.гр* = 250 кДж/м<sup>2</sup> . Оскільки  $U_{ce,zp}$  = 250 кДж/м<sup>2</sup> <  $U_{max}$  = 1000 кДж/м<sup>2</sup>, то ОГД є нестійким до дії світлового імпульсу. Тому на об'єкті може виникнути пожежа.

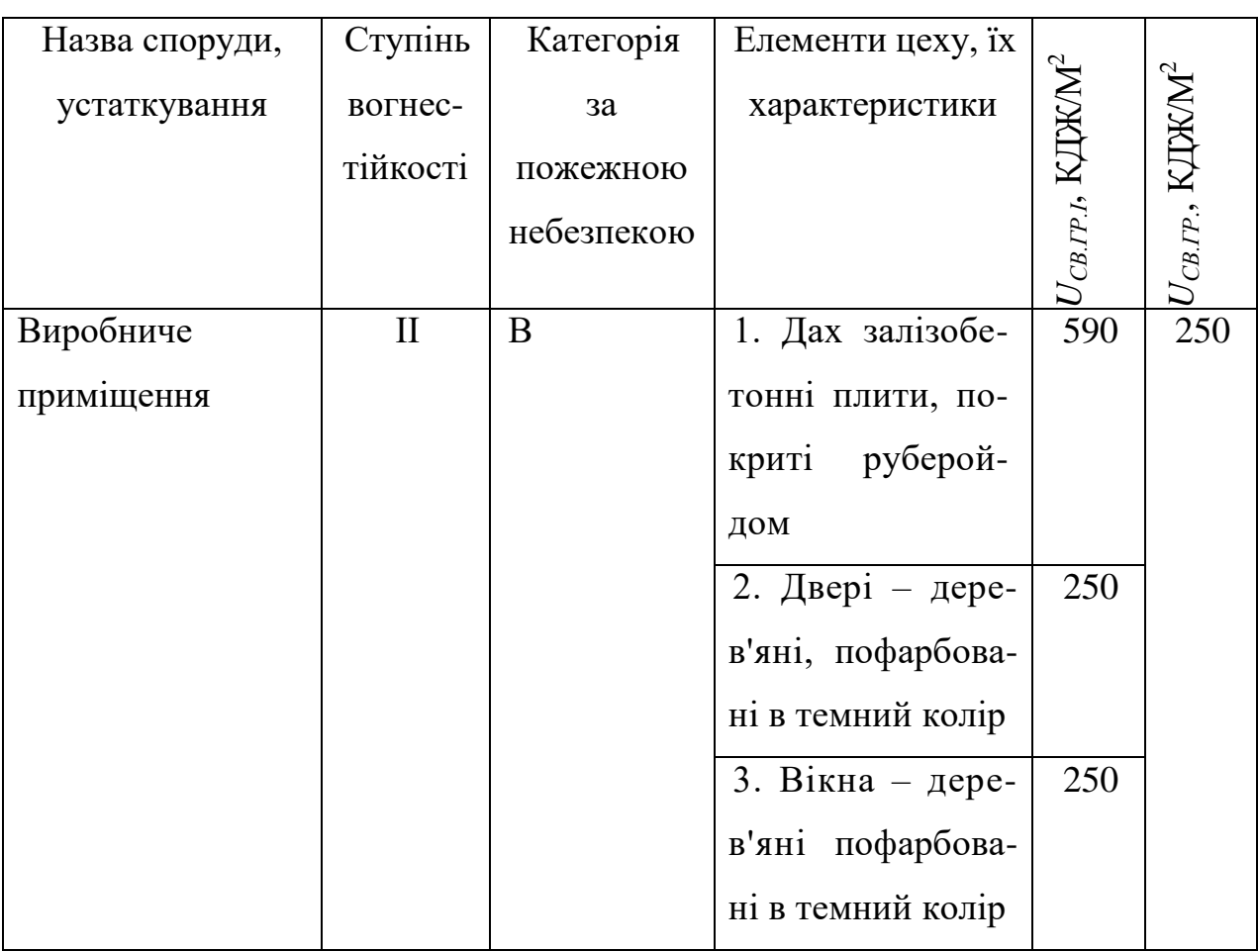

Таблиця 6.7 – Світлові імпульси, які викликають загорання матеріалів

Найбільш небезпечні об'єкти в пожежному відношенні: дах, перекритий руберойдом, а також двері, вікна, пофарбовані в темний колір та зроблені з дерева.

Можлива пожежна обстановка – окремі пожежі.

Потрібно підвищити граничну стійкість ОГД до 1000 кДж/м².

6.4.3 Розробка превентивних заходів по підвищенню стійкості роботи в умовах дії НС

Засоби з підвищення стійкості об'єкта: замінити покрівлю даху на азбоцементну, замінити дерев'яні віконні рами та двері на металеві, оббити двері сталлю по азбоцементній прокладці, провести профілактичні протипожежні заходи (збільшити кількість засобів пожежеогасіння, своєчасно забирати виробниче сміття).

#### Висновки

Досліджено стійкість роботи в умовах дії загрозливих чинників НС. Із дослідження впливу світлового випромінювання на стійкість роботи виробничого приміщення можна зробити висновок, що воно виявилось нестійким в роботі. Тому розроблено превентивні заходи по підвищенню безпеки роботи в умовах дії НС.

#### ВИСНОВКИ

При виконанні магістерської кваліфікаційної роботи було розроблено гнучкий виробничий модуль на базі модернізованого фрезерного вертикального копіювального-верстата з ЧПК (базовий верста-аналог моделі 6530К).

Для швидкого затиску та базування деталей на станині верстата будуть використані слюсарні лещата із пневматичним приводом. Такі лещата призначені для механізованого затиску деталей під час виконання різного виду слюсарних робіт. Вони здатні швидко затискати деталі протягом секунди із зусиллям до 1,5 тони без застосування м'язової сили людини. отже, пневмолещата дозволяють автоматизувати процес затискання заготовки та знизити фізичні та часові витрати на обробку деталі.

В складі комплексу буде використано вертикальну поворотну головку із приводом на основі циліндричних прямозубих зубчастих коліс. Такий привод відрізняється від решти простотою виготовлення та низькою вартістю. Недолік малого діапазону передаточних чисел компенсується за рахунок встановлення ремінної передачі.

Реалізація розробки ГВМ на базі модернізованого фрезерного верстата (базовий аналог верстат моделі 6530К) приведе до збільшення продуктивності і стабільності роботи обладнання. Даний верстат з застосуванням таких пристосувань як: автоматизовані пневматичні затискні механізми і робота-маніпулятора буде повністю автоматизований в виробництві та дозволить реалізувати можливість металообробки деталей складної конфігурації.

Проведені основні конструкторські, розрахунки базових елементів конструкції ГВМ. Розроблено декілька схем компоновки ГВМ, також був проведений аналіз відомих компоновок.

132

Також було виконано техніко-економічне обґрунтування модернізації верстата який входить до складу ГВМ. Модернізований верстат, який входить до складу ГВМ по основним технічним та економічним показникам кращий за подібний верстат такого класу, тому дана модернізація є доцільною.

В магістерській кваліфікаційній роботі були розглянуті та розроблені заходи безпеки життєдіяльності та цивільної оборони.

#### СПИСОК ВИКОРИСТАНИХ ДЖЕРЕЛ

1. Розширення технологічних можливостей фрезерних верстатів для металообробки деталей складної конфігурації [Електронне видання] / Трачук П. О., Іскович-Лотоцький Р. Д. // Збірник тез Всеукраїнської науковопрактичної інтернет-конференції. Молодь в науці: дослідження, проблеми, перспективи. – Вінниця : ВНТУ, 2023.

2. Методичні вказівки до виконання економічної частини магістерських кваліфікаційних робіт / Уклад. : В. О. Козловський, О. Й. Лесько, В. В. Кавецький. – Вінниця : ВНТУ, 2021. – 42 с.

3. Обладнання автоматизованих виробництв. Частина 1. Верстатиавтомати : навчальний посібник / Р. Д. Іскович-Лотоцький, О. Д. Манжілевський – Вінниця : ВНТУ, 2013. – 92 с.

4. Кіницький, Я.Т. Теорія механізмів і машин: Підручник / Я.Т. Кіниць- кий; Ред. М.К. Афанасьєва. - Київ: Наук. думка, 2002. – 659 c.

5. Антонюк В.Е. Конструктору верстатних пристосувань / В.Е. Антонюк – Мн.: Біларусь, 1991. – 400 с.

6. Кіницький, Я.Т. Теорія механізмів і машин: Підручник / Я.Т. Кіниць- кий; Ред. М.К. Афанасьєва. – Київ: Наук. думка, 2002. - 659 c.

7. Бочков, В.М. Обладнання автоматизованого виробництва : підручник / В.М. Бочков, Р.І. Сілін ; за редакцією Р.І. Сіліна ; Міністерство освіти і науки України, Національний університет "Львівська політехніка", Хмельницький національний університет. - Львів : Видавництво Львівської політехніки, 2015. - 403 с.

8. Іскович-Лотоцький, Ростислав Дмитрович. Обладнання автоматизованих виробництв : навчальний посібник / Р.Д. Іскович-Лотоцький, О.Д. Манжілевський ; Міністерство освіти і науки України, Вінницький національний технічний університет. - Вінниця : ВНТУ, 2015. ч. : іл., табл., схеми.

9. Інноваційне обладнання автоматизованого виробництва. Конструктивні особливості та основи програмування верстатів з числовим

програмним керуванням [Електронний ресурс] : навчальний посібник для студентів спеціальності 131 «Прикладна механіка» спеціалізації «Технології комп'ютерного конструювання верстатів, роботів та машин» / КПІ ім. Ігоря Сікорського ; уклад. В. А. Ковальов, А. Ю. Гаврушкевич, Н. В. Гаврушкевич. – Електронні текстові дані (1 файл: 5,35 Мбайт). – Київ : КПІ ім. Ігоря Сікорського, 2020. – 158 с. – Назва з екрана. <https://ela.kpi.ua/handle/123456789/36433>

10. Верба, І. І. Навчальний посібник "Обладнання автоматизованого виробництва" "Сучасні тенденції розвитку систем автоматизації" для поглибленого вивчення дисципліни [Електронний ресурс] : навчальний посібник для студентів спеціальності 131 "Прикладна механіка", спеціалізації "Технології комп'ютерного конструювання верстатів, роботів та машин" / І. І. Верба, О. В. Даниленко, О. В. Самойленко ; КПІ ім. Ігоря Сікорського. – Електронні текстові данні (1 файл: 5,65 Мбайт). – Київ : КПІ ім. Ігоря Сікорського, 2020. – 260 с. – Назва з екрана. <https://ela.kpi.ua/handle/123456789/31516>

11. Ковальов, В. А. Обладнання автоматизованого виробництва: Верстати з числовим програмним керуванням: Практикум [Електронний ресурс] : навч. посібник для студ. спеціальності 131 «Прикладна механіка», спеціалізації «Технології комп'ютерного конструювання верстатів, роботів та машин», спеціальності 133 «Галузеве машинобудування», спеціалізації «Металорізальні верстати та системи» / Ковальов В. А., Гаврушкевич А. Ю., Гаврушкевич Н. В. ; КПІ ім. Ігоря Сікорського. – Електронні текстові дані (1 файл: 5,06 Мбайт). – Київ : КПІ ім. Ігоря Сікорського, 2019. – 115 с. – Назва з екрана.<https://ela.kpi.ua/handle/123456789/28221>

12. Ковальов, В. А. Обладнання автоматизованого виробництва: Верстати з числовим програмним керуванням: Програмування в системі Heidenhain TNC 640 [Електронний ресурс] : навчальний посібник для студентів спеціальності 131 «Прикладна механіка», спеціалізації «Технології комп'ютерного конструювання верстатів, роботів та машин», спеціальності 133 «Галузеве машинобудування», спеціалізації «Металорізальні верстати та системи» / Ковальов В. А., Гаврушкевич А. Ю., Гаврушкевич Н. В. ; КПІ ім. Ігоря Сікорського. – Електронні текстові дані (1 файл: 3,52 Мбайт). – Київ : КПІ ім. Ігоря Сікорського, 2019. – 80 с. – Назва з екрана. <https://ela.kpi.ua/handle/123456789/28222>

13. Дудюк, Дмитро Лук'янович, автор. Гнучке автоматизоване виробництво і роботизовані комплекси : навчальний посібник / Д.Л. Дудюк, С.С. Мазепа, М.М. Мисик. - Львів : Видавництво "Магнолія 2006", 2021. - 277 сторінок : рисунки, таблиці, схеми.

14. Пуховський, Є. С. Проектування технологічних процесів в умовах гнучкого автоматизованого виробництва / Є. С. Пуховський / Вісник НТУУ «КПІ». Машинобудування : збірник наукових праць. – 2010. – № 59. – С. 267–270. – Бібліогр.: 2 назви.<https://ela.kpi.ua/handle/123456789/6776>

15. Пуховський, Є. С. Технологія гнучкого автоматизованого виробництва [Електронний ресурс] : навчальний посібник для виконання розрахунково-графічних і контрольних робіт / 4 Пуховський Є. С., Бецко Ю. М. ; КПІ ім. Ігоря Сікорського. – Електронні текстові данні (1 файл: 3,60 Мбайт). – Київ : КПІ ім. Ігоря Сікорського, 2022. – 130 с. – Назва з екрана. <https://ela.kpi.ua/handle/123456789/46323>

16. Пуховський, Є. С. Проектування верстатних систем гнучкого виробництва [Електронний ресурс] : навчальний посібник для студентів спеціальності 131 «Прикладна механіка» / Є. С. Пуховський ; КПІ ім. Ігоря Сікорського. – Електронні текстові дані (1 файл 8,3 Мбайт). – Київ : КПІ ім. Ігоря Сікорського, 2021. – 252 с. – Назва з екрана. <https://ela.kpi.ua/handle/123456789/41201>

17. Пуховський, Є. С. Проектування гнучких виробничих систем машинобудування [Електронний ресурс] : навчальний посібник / Є. С. Пуховський, Ю. М. Малафєєв, С. С. Добрянський ; КПІ ім. Ігоря Сікорського. – Електронні текстові дані (1 файл: 3,7 Мбайт). – Київ : КПІ ім. Ігоря Сікорського, 2015. – Ч. II. – 204 с. – Назва з екрана. <https://ela.kpi.ua/handle/123456789/36761>

18. Василюк Г.Т., Мельничук П.П., Лоєв В.Ю. Конструювання, розрахунок та експлуатація токарних верстатів з ЧПК. – Житомир: ЖІТІ,  $2001 - 256$  c

19. Василенко, П. М. Методика побудови математичних моделей функціонування мобільних машин та машинових агрегатів / П. М. Василенко, В. П. Василенко ; УААН. - Київ: Аграр. наука, 1996. – 24 c.

20. Теорія автоматичного управління: підручник для студ. вузов: В 2-х ч. Ч. 1: Теорія лінійних систем автоматичного управління / [Н. А. Бабаков, А. А. Воронов, А. А. Воронова и др.]; під ред. А. А. Воронова. - 2-е вид., перероб. і доп. – М.: Висш. шк., 1986. – 367 c.

21. Зайцев, Г.Ф. Теорія автоматичного управління: Підручник для вищих навч. закладів / Г. Ф. Зайцев, В. К. Стеклов, О. І. Бріцький; За ред. Г. Ф. Зайцева – К.: Техніка, 2002. – 686 c.

12. Fedorko G., Ivančo V., Molnár V., Husáková N. Analysis of influence of conveyor belt overhang and cranking on pipe conveyor operational characteristics // Measurement. 2015. Vol. 63. P. 168–175.

13. Fedorko G., Ivančo V., Molnár V., Husáková N. Simulation of Interaction of a Pipe Conveyor Belt with Moulding Rolls // Procedia Engineering. 2012. Vol. 48. P. 129–134.

14. He Q., Li H. Review of Dynamic Modeling and Simulation of Large Scale Belt Conveyor System // Intelligent Computing and Information Science. Series: Communications in Computer and Information Science. 2011. Vol. 134. P. 167–172.

15. Schmidt Th., Leiking L. A novel simulation model for the dimensioning of cover band conveyors // Mechanism and Machine Theory. 2009. Vol. 44, iss. 9. P. 1795–1805.

17. Бухаров Р. А. Розробка і комп'ютерне моделювання алгоритму управління для оптимізації процеса гальмування магістрального стрічкового конвеєра // Горські науки і технології. 2014. № 3. С. 27–38.

18. Методичні вказівки до виконання студентами магістрами наукового напрямку економічної частини магістерських кваліфікаційних робіт / Уклад. В. О. Козловський – Вінниця: ВНТУ, 2012. – 22с.

22. Козловський В.О. Техніко-економічні обгрунтування та економічні розрахунки в дипломних проектах та роботах. Навчальний посібник. – Вінниця: ВДТУ, 2003. – 75с.

23. Кавецький В. В. Економічне обґрунтування інноваційних рішень в машинобудуванні: навчальний посібник / В. В. Кавецький, В. О. Козловський. – Вінниця : ВНТУ, 2016. – 100 с.

24. Сердюк В.Р. Збірник законодавчих і нормативних актів з питань охорони праці. – Вінниця: Континент-ПРИМ, 1995. – 231 с.

25. Штефан Б.П., Терещенко О.П., Дрончак В.О. Лабораторний практикум з дисципліни "Основи охорони праці". – Вінниця. ВДТУ, Ч. 2. –  $2001. - 73$  c.

26. Гігієнічна класифікація праці (за показниками шкідливості і небезпеки факторів виробничого середовища від 12.08.1986 № 4137-86. – [Електронний ресурс] – Режим доступу: [http://zakon4.rada.gov.ua/laws/show/v4137400-86.](http://zakon4.rada.gov.ua/laws/show/v4137400-86)

27. НПАОП 0.00-7.11-12. Загальні вимоги стосовно забезпечення роботодавцями охорони праці працівників. URL: http://zakon.rada.gov.ua/laws/show/z0226-12.

28. ДСТУ 8604:2015 Дизайн і ергономіка. Робоче місце для виконання робіт у положенні сидячи. Загальні ергономічні вимоги. URL: http://online.budstandart.com/ua/catalog/doc-page?id\_doc=71028.

29. НПАОП 0.00-7.15-18 Вимоги щодо безпеки та захисту здоров'я працівників під час роботи з екранними пристроями. URL: http://sop.zp.ua/norm\_npaop\_0  $\_\_00-7\_ 15-18\_01$ \_ua.php.

30. Про мінімальні вимоги безпеки при роботі з дисплейним обладнанням:90/270/ЕЭС. Брюссель : Рада Європейських співтовариств, 1990. URL[:http://docs.pravo.ru/document/view/32704903/.](http://docs.pravo.ru/document/view/32704903/)

31. ДСН 3.3.6.037-99 Санітарні норми виробничого шуму, ультразвуку та інфразвуку. – [Електронний ресурс] – Режим доступу: [http://document.ua/sanitarni-normi-virobnichogo-shumu-ultrazvuku-ta-infrazvuku](http://document.ua/sanitarni-normi-virobnichogo-shumu-ultrazvuku-ta-infrazvuku-nor4878.html)[nor4878.html.](http://document.ua/sanitarni-normi-virobnichogo-shumu-ultrazvuku-ta-infrazvuku-nor4878.html)

32. ДСН 3.3.6.042-99 Санітарні норми мікроклімату виробничих приміщень. – [Електронний ресурс] – Режим доступу: [http://mozdocs.kiev.ua/view.php?id=1972.](http://mozdocs.kiev.ua/view.php?id=1972)

138

Додаток А (обов'язковий) ВНТУ

ЗАТВЕРДЖУЮ Зав. кафедри ГМ, д.т.н., проф. Л. К. Поліщук

 $\frac{1}{2}$   $\frac{1}{2023}$  p.

## ТЕХНІЧНЕ ЗАВДАННЯ

# на магістерську кваліфікаційну роботу РОЗШИРЕННЯ ТЕХНОЛОГІЧНИХ МОЖЛИВОСТЕЙ ФРЕЗЕРНИХ ВЕРСТАТІВ ДЛЯ МЕТАЛООБРОБКИ ДЕТАЛЕЙ СКЛАДНОЇ КОНФІГУРАЦІЇ

### 08-27.МКР.012.00.000 ТЗ

 Керівник проекту д.т.н., проф. кафедри ГМ Р. Д. Іскович-Лотоцький Виконавець: ст. гр. 1ГМ-22м Трачук П. О.

1 Найменування і область застосування

Найменування – гнучкий виробничий комплекс на основі фрезерного верстата із ЧПК, який призначено для обробки деталей складної конфігурації. Область застосування: гнучкий виробничий комплекс є одним із відомих типів обладнання, що застосовується галузі металообробки.

#### 2 Основа для розробки

Основою для розробки даної магістерської кваліфікаційної роботи (МКР) є індивідуальне завдання на МКР та наказ ректора по ВНТУ про затвердження тем МКР.

#### 3 Мета і призначення розробки

Метою і призначенням розробки є розширення технологічних можливостей фрезерних верстатів для металообробки деталей складної конфігурації, що досягається за рахунок застосування поворотної головки та додаткового спеціального обладнання і оснастки.

#### 4 Джерела розробки

Список використаних джерел розробки

1. Бочков, В.М. Обладнання автоматизованого виробництва : підручник / В.М. Бочков, Р.І. Сілін ; за редакцією Р.І. Сіліна ; Міністерство освіти і науки України, Національний університет "Львівська політехніка", Хмельницький національний університет. - Львів : Видавництво Львівської політехніки, 2015. - 403 с.

2. Іскович-Лотоцький, Ростислав Дмитрович. Обладнання автоматизованих виробництв : навчальний посібник / Р.Д. Іскович-Лотоцький, О.Д. Манжілевський ; Міністерство освіти і науки України, Вінницький національний технічний університет. - Вінниця : ВНТУ, 2015. ч. : іл., табл., схеми.

3. Інноваційне обладнання автоматизованого виробництва. Конструктивні особливості та основи програмування верстатів з числовим програмним керуванням [Електронний ресурс] : навчальний посібник для студентів спеціальності 131 «Прикладна механіка» спеціалізації «Технології комп'ютерного конструювання верстатів, роботів та машин» / КПІ ім. Ігоря Сікорського ; уклад. В. А. Ковальов, А. Ю. Гаврушкевич, Н. В. Гаврушкевич. – Електронні текстові дані (1 файл: 5,35 Мбайт). – Київ : КПІ ім. Ігоря Сікорського, 2020. – 158 с. – Назва з екрана. <https://ela.kpi.ua/handle/123456789/36433>

4. Кіницький, Я.Т. Теорія механізмів і машин: Підручник / Я.Т. Кіницький; Ред. М.К. Афанасьєва. - Київ: Наук. думка, 2002. – 659 c.

5 Технічні вимоги

5.1 Склад виробу і вимоги до конструкції

 – гнучкий виробничий модуль складається із модернізованого фрезерного вертикального копіювального-верстата з ЧПК (базовий верстааналог моделі 6530К) промислового робота «Універсал -5.02» для переміщення заготовок і оброблених деталей, пневматичних лещат та системи керування комплексом;

конструктивні вимоги до установки та її складових частин:

– орієнтовані розміри установки 7500×5300×2800 мм;

– регулювання органів керування – безступінчасте;

 – вимоги монтажної придатності до продукції – поставка в зібраному вигляді;

 – захист від вологи, шкідливих випаровувань та корозії, здійснюється за рахунок герметичності та покриттів;

 – деталі, вузли установки, повинні виготовлятися з матеріалів стійких до дії миючих засобів, мастила

141
#### 5.2 Показники призначення

- число ступенів рухомості фрезерного верстата– 6;
- маса 400 кг;
- граничні частоти обертання шпинделя, хв. $^{-1}$  20...4000;
- найбільше переміщення шпиндельної бабки, мм 400;
- число діапазонів частот обертання шпинделя 4

5.3 Вимоги до технологічності розробки, виробництва і експлуатації – конструкція деталей установки повинна бути такою, щоб забезпечувати їх виготовлення без застосування спеціального обладнання і устаткування.

5.4 Вимоги безпеки життєдіяльності – забезпечується безпека під час монтажу, і ремонті. Допустимі рівні вібраційних і шумових навантажень, допустимі випаровування у відповідності з санітарними нормами. Повинні бути розроблені заходи, що забезпечують технічну безпеку під час монтажу, експлуатації і ремонті.

5.5 Конструкція повинна відповідати естетичним і ергономічним вимогам, повинна бути зручною в обслуговуванні і управлінні.

5.6 Матеріали, що використовуються для деталей установки слід вибирати відповідно до рекомендацій, що застосовують під час виготовлення контрольно-розподільної гідроапаратури.

5.7 Умови експлуатації, вимоги до технічного обслуговуванню і ремонту:

– умови експлуатації, при яких повинно забезпечуватися використання продукції з заданими технічними показниками – продукція призначена для використання у середньоширотних кліматичних умовах;

142

– час підготовки продукції до використання після транспортування і зберігання – 1 год;

– вид обслуговування періодичний;

– періодичність і орієнтовна трудомісткість технічного обслуговування і ремонту – 4 дні (один раз в три місяці);

5.8 Вимоги до транспортуванню і збереженню

– можливість транспортування на будь-якому виду транспортних засобів

– захист від ударів під час завантаження і розвантаження

– зберігання на складі готової продукції

– зберігання у законсервованому вигляді

– складування на стелажах.

6 Економічні показники:

– орієнтований економічний ефект від використання нової розробки становить 661712, 87грн,

– освоєння виробництва продукції,

– економічна перевага розробленої продукції у порівнянні з кращими зразками.

7 Стадії і етапи розробки

7.1 Розробка технічного завдання.

7.2 Огляд конструктивних особливостей існуючих типів обладнання для переробки овочевої продукції та їх принципових схем.

7.3 Опис будови та принципу роботи модернізованої автоматичної лінії для переробки картоплі.

7.4 Математичне моделювання приводу конвеєра-дозатора.

7.5 Розрахунок основних конструктивних параметрів установки, економічних розрахунків.

7.6 Техніко-економічні розрахунки, розробка заходів безпеки життєдіяльності.

7.7 Оформлення текстових документацій та ілюстративних матеріалів для захисту МКР.

- 8 Порядок контролю і прийомки
	- рубіжний контроль виконання окремих розділів роботи;
	- попередній захист МКР;
	- захист МКР перед ЕК;

Додаток Б (обов'язковий)

#### РОЗШИРЕННЯ ТЕХНОЛОГІЧНИХ МОЖЛИВОСТЕЙ ФРЕЗЕРНИХ ВЕРСТАТІВ ДЛЯ МЕТАЛООБРОБКИ ДЕТАЛЕЙ СКЛАДНОЇ КОНФІГУРАЦІЇ

Конструктивні схеми поворотних головок та схеми компоновки ГВМ

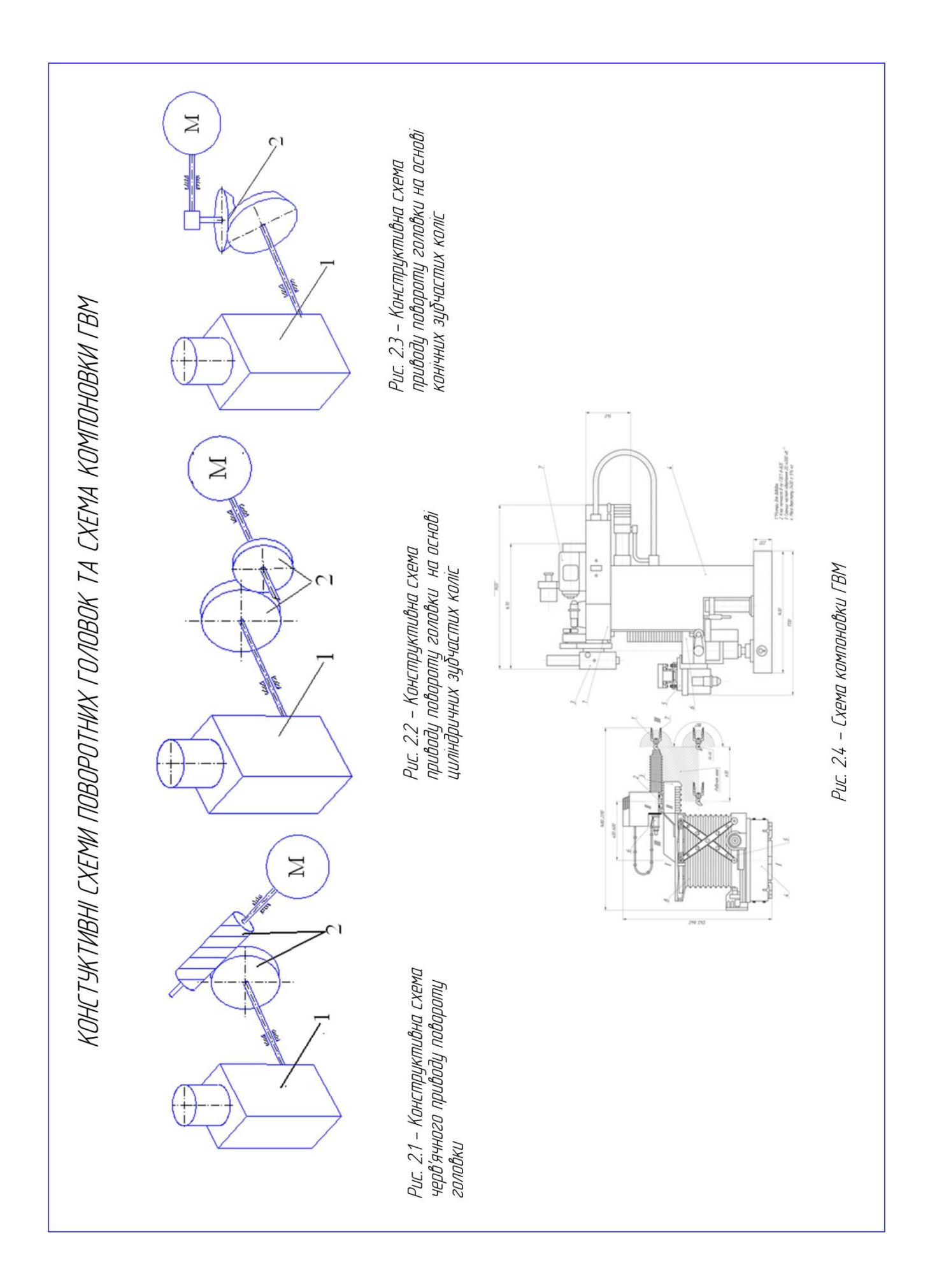

Додаток В (обов'язковий)

#### РОЗШИРЕННЯ ТЕХНОЛОГІЧНИХ МОЖЛИВОСТЕЙ ФРЕЗЕРНИХ ВЕРСТАТІВ ДЛЯ МЕТАЛООБРОБКИ ДЕТАЛЕЙ СКЛАДНОЇ КОНФІГУРАЦІЇ

Загальний вигляд вертикально фрезерного верстата із ЧПК

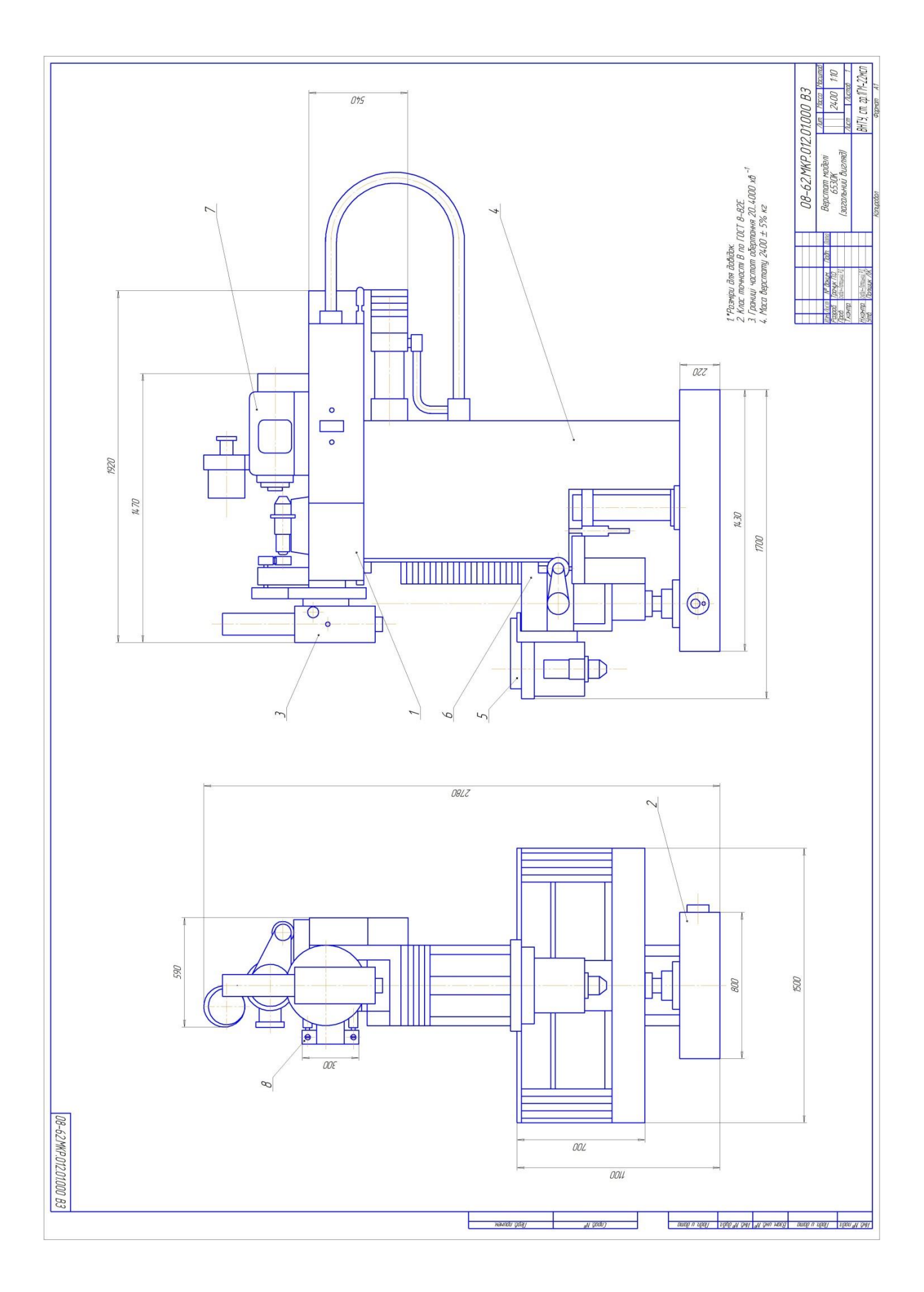

Додаток Г (обов'язковий)

#### РОЗШИРЕННЯ ТЕХНОЛОГІЧНИХ МОЖЛИВОСТЕЙ ФРЕЗЕРНИХ ВЕРСТАТІВ ДЛЯ МЕТАЛООБРОБКИ ДЕТАЛЕЙ СКЛАДНОЇ КОНФІГУРАЦІЇ

Кінематична схема вертикально фрезерного верстата із ЧПК

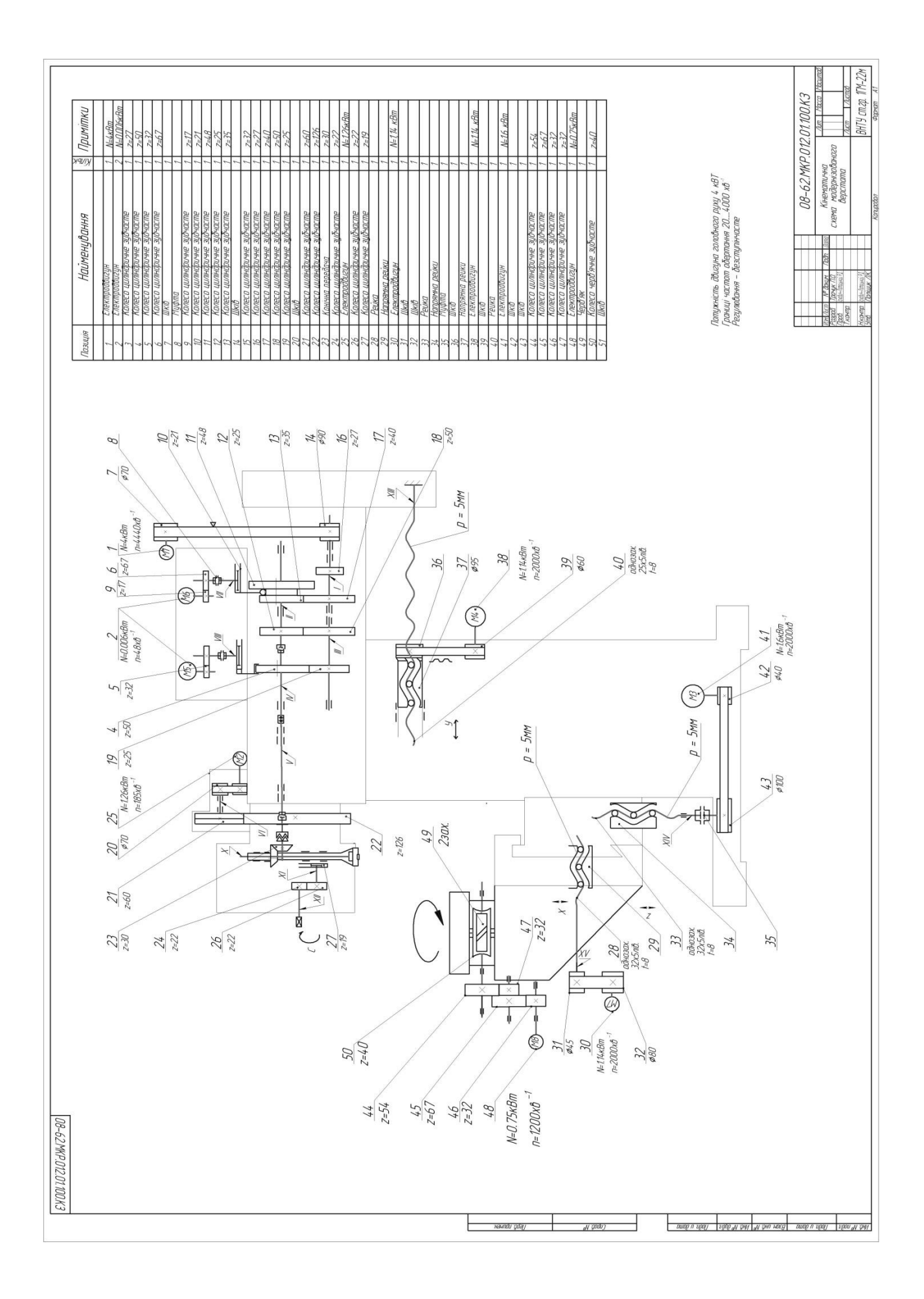

Додаток Д (обов'язковий)

## РОЗШИРЕННЯ ТЕХНОЛОГІЧНИХ МОЖЛИВОСТЕЙ ФРЕЗЕРНИХ ВЕРСТАТІВ ДЛЯ МЕТАЛООБРОБКИ ДЕТАЛЕЙ СКЛАДНОЇ КОНФІГУРАЦІЇ

Складальний кресленик шпиндельної бабки вертикально фрезерного верстата із ЧПК

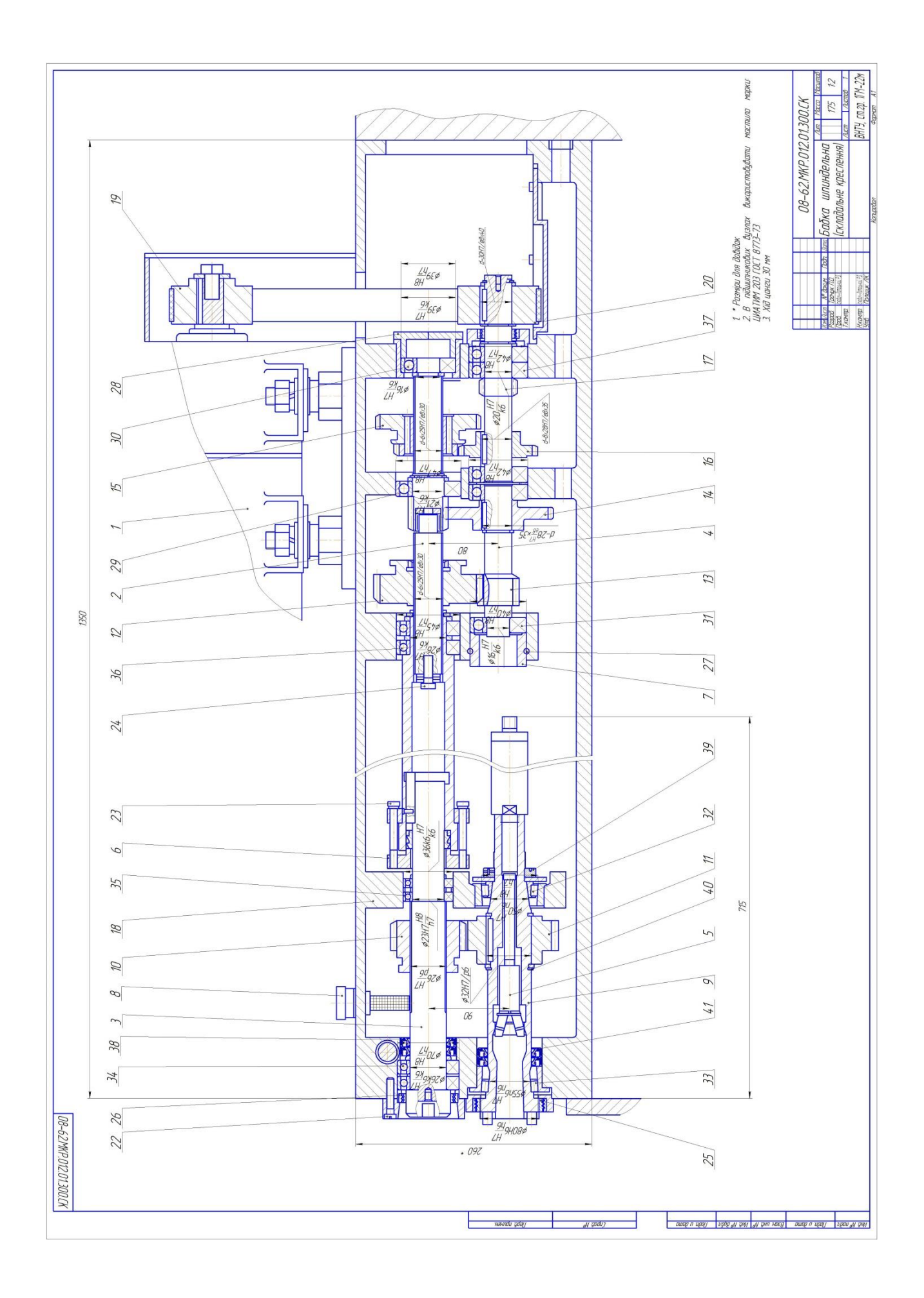

Додаток Е (обов'язковий)

## РОЗШИРЕННЯ ТЕХНОЛОГІЧНИХ МОЖЛИВОСТЕЙ ФРЕЗЕРНИХ ВЕРСТАТІВ ДЛЯ МЕТАЛООБРОБКИ ДЕТАЛЕЙ СКЛАДНОЇ КОНФІГУРАЦІЇ

Складальний кресленик шпиндельного вузла вертикально фрезерного верстата із ЧПК

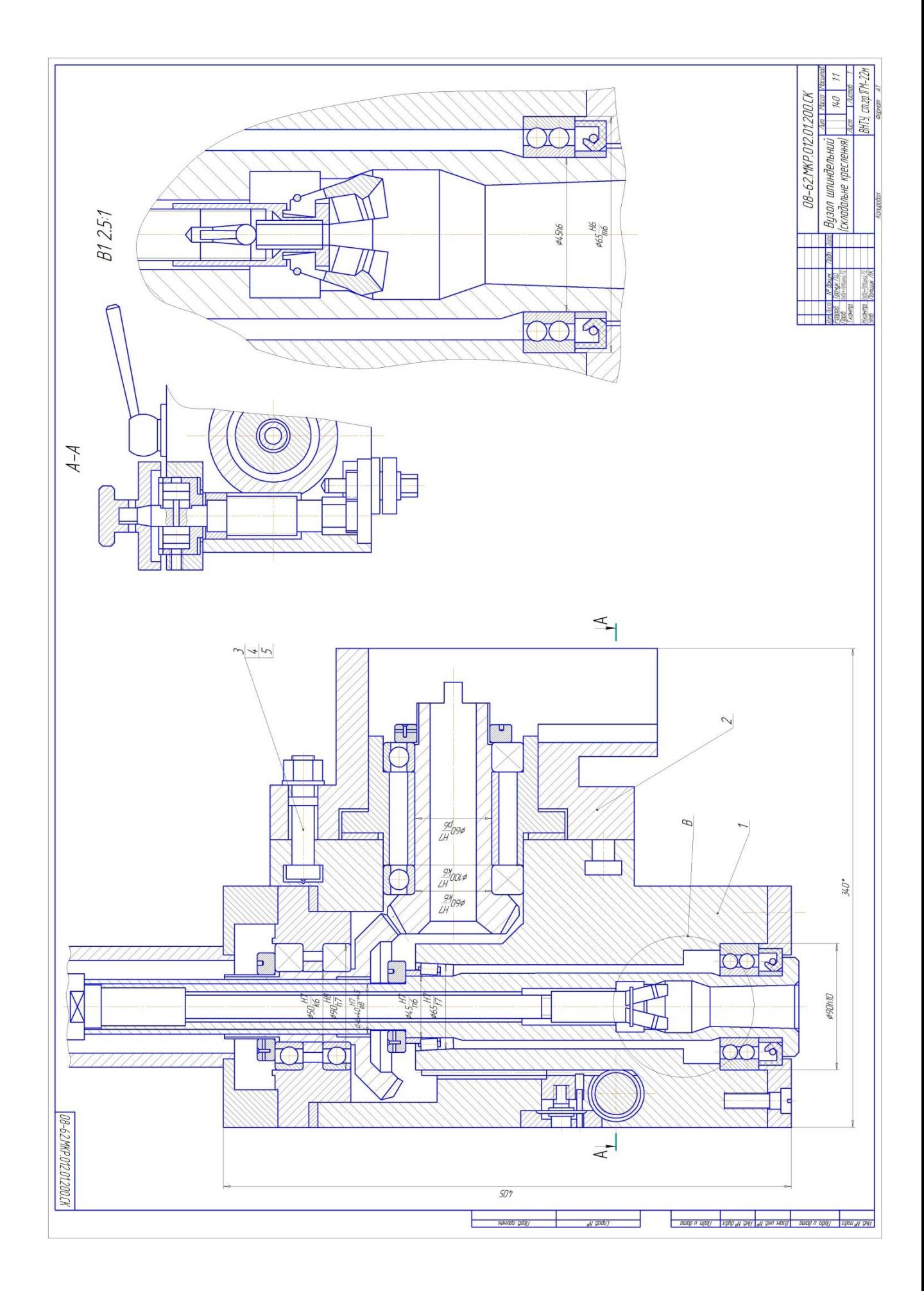

Додаток Ж (обов'язковий)

## РОЗШИРЕННЯ ТЕХНОЛОГІЧНИХ МОЖЛИВОСТЕЙ ФРЕЗЕРНИХ ВЕРСТАТІВ ДЛЯ МЕТАЛООБРОБКИ ДЕТАЛЕЙ СКЛАДНОЇ КОНФІГУРАЦІЇ

Складальний кресленик модернізованого шпиндельного вузла вертикально фрезерного верстата із ЧПК

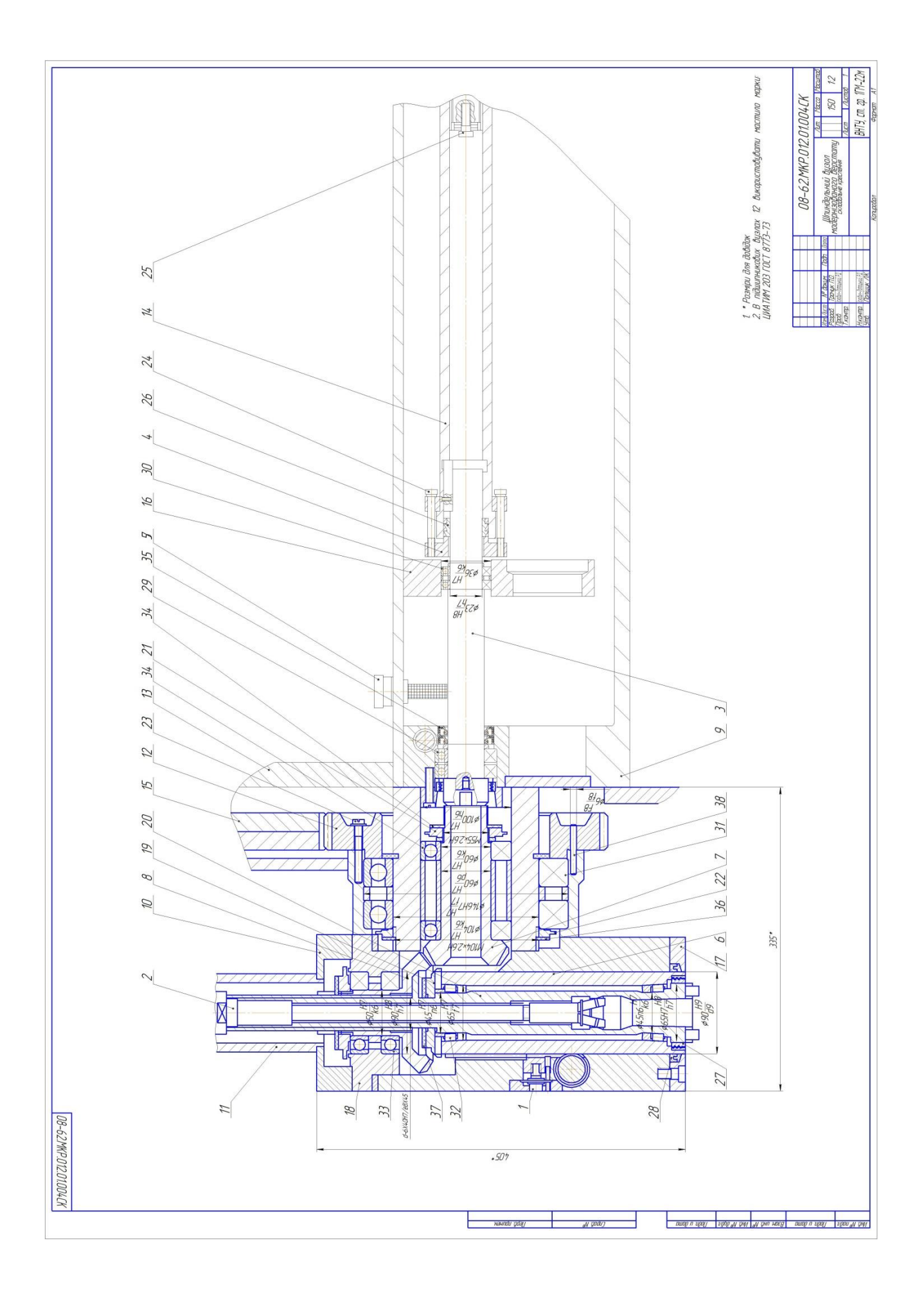

Додаток Е (обов'язковий)

## РОЗШИРЕННЯ ТЕХНОЛОГІЧНИХ МОЖЛИВОСТЕЙ ФРЕЗЕРНИХ ВЕРСТАТІВ ДЛЯ МЕТАЛООБРОБКИ ДЕТАЛЕЙ СКЛАДНОЇ КОНФІГУРАЦІЇ

Складальний кресленик пневматичного затискного пристрою

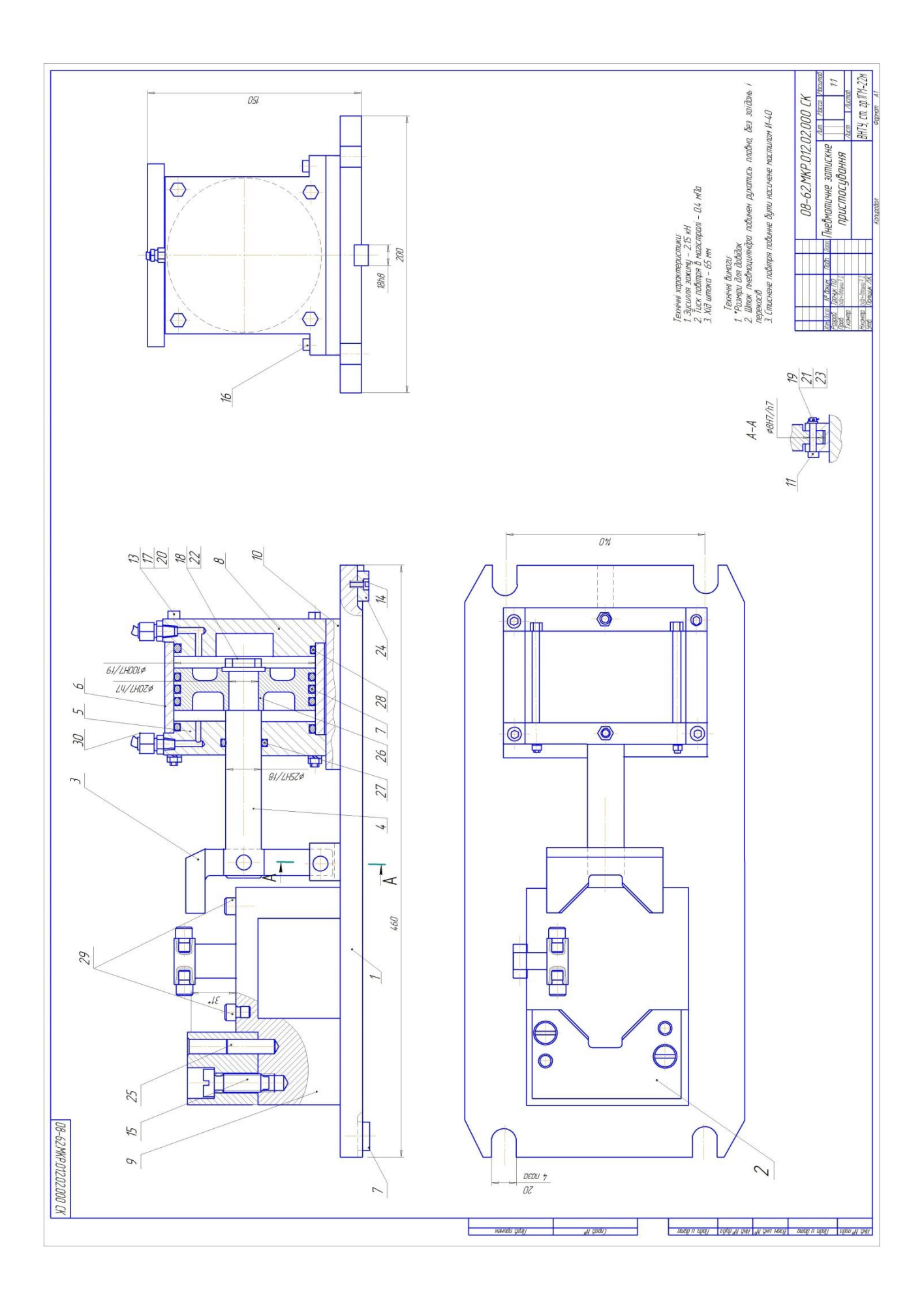

Додаток И (обов'язковий)

# РОЗШИРЕННЯ ТЕХНОЛОГІЧНИХ МОЖЛИВОСТЕЙ ФРЕЗЕРНИХ ВЕРСТАТІВ ДЛЯ МЕТАЛООБРОБКИ ДЕТАЛЕЙ СКЛАДНОЇ КОНФІГУРАЦІЇ

Математична модель компенсації динамічної зміни величини сили різання

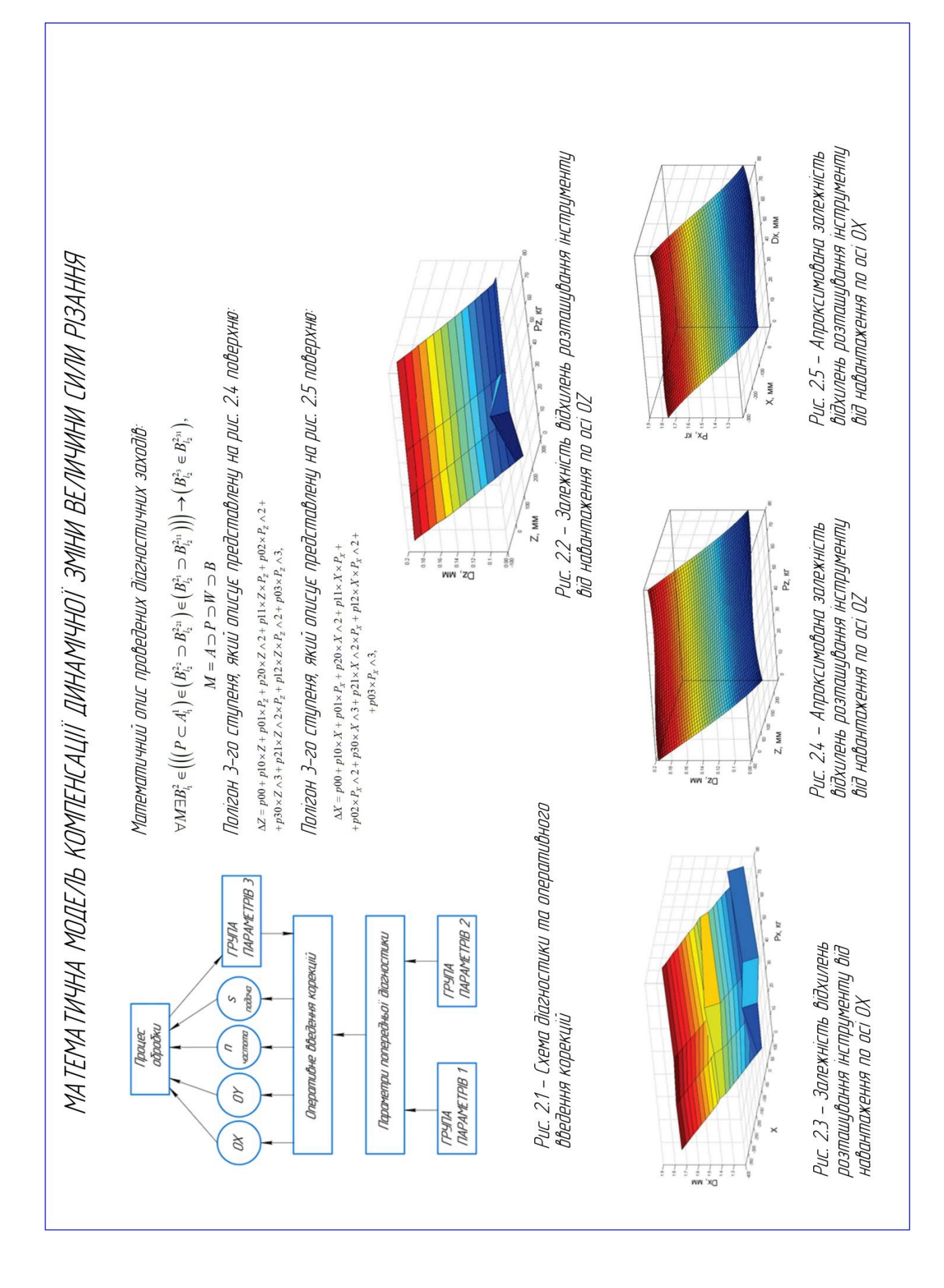

Додаток К (обов'язковий)

## РОЗШИРЕННЯ ТЕХНОЛОГІЧНИХ МОЖЛИВОСТЕЙ ФРЕЗЕРНИХ ВЕРСТАТІВ ДЛЯ МЕТАЛООБРОБКИ ДЕТАЛЕЙ СКЛАДНОЇ КОНФІГУРАЦІЇ

Компоновка гнучкого виробничого модуля (варіант 1)

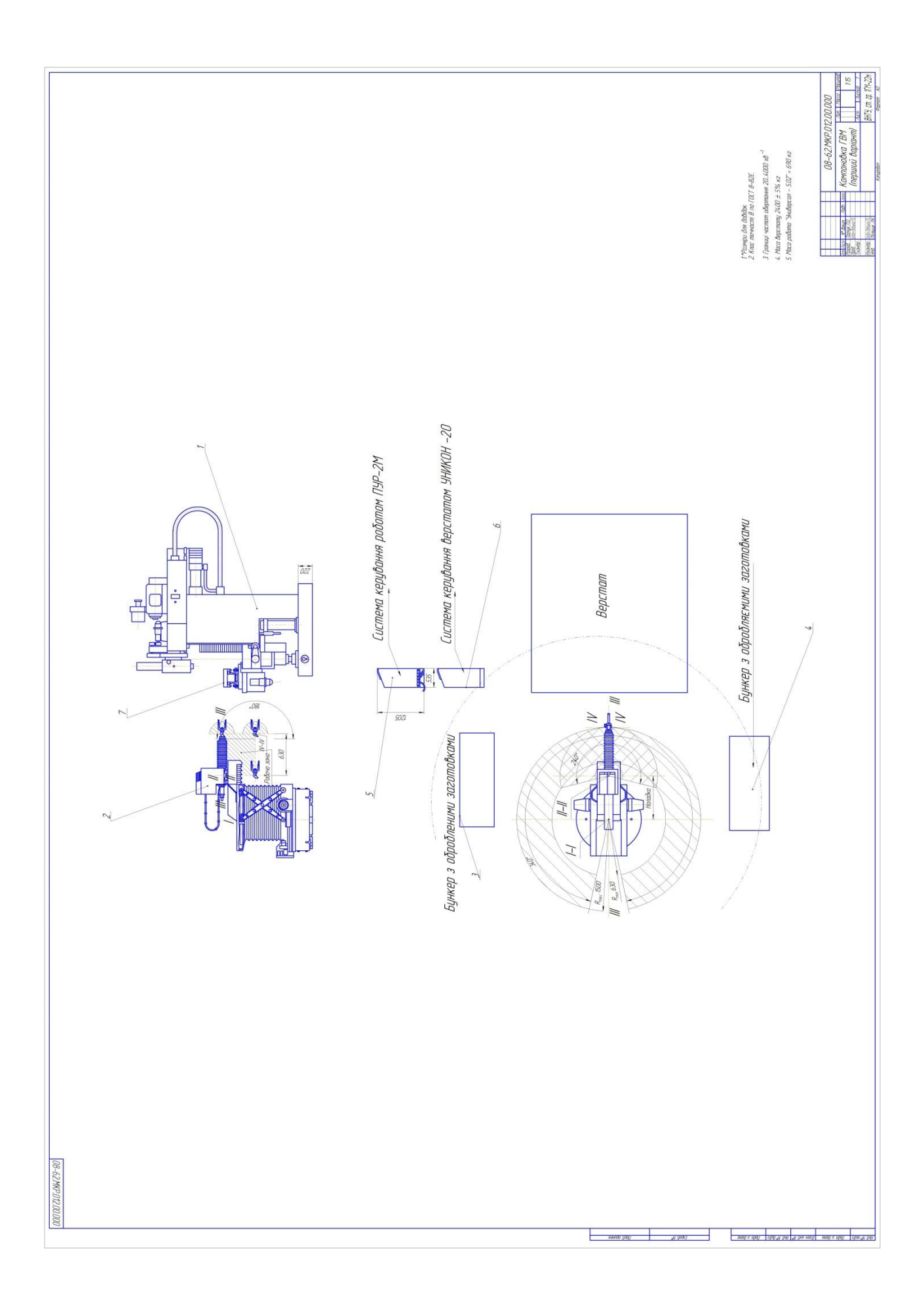

Додаток Л (обов'язковий)

## РОЗШИРЕННЯ ТЕХНОЛОГІЧНИХ МОЖЛИВОСТЕЙ ФРЕЗЕРНИХ ВЕРСТАТІВ ДЛЯ МЕТАЛООБРОБКИ ДЕТАЛЕЙ СКЛАДНОЇ КОНФІГУРАЦІЇ

Компоновка гнучкого виробничого модуля (варіант 2)

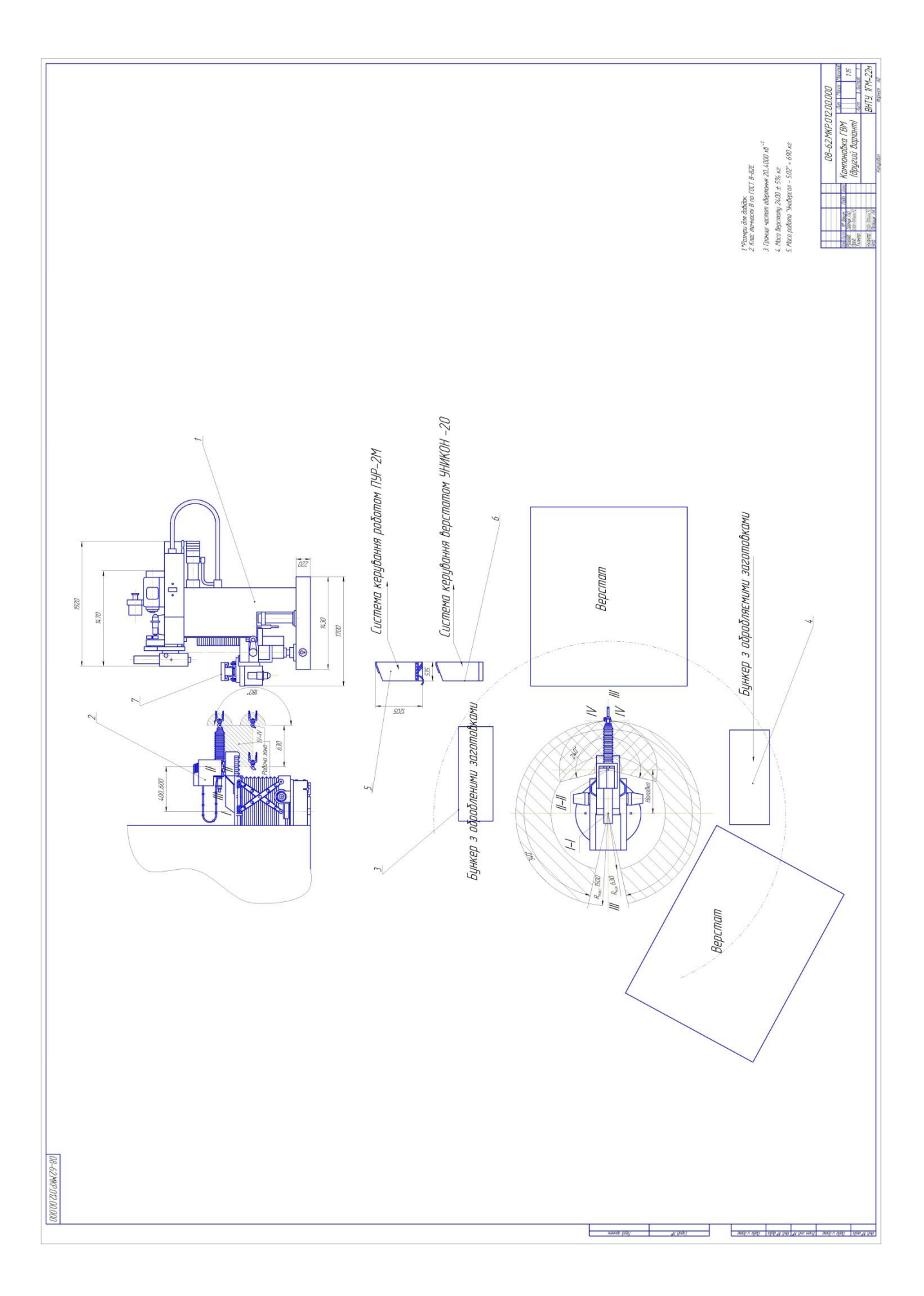

Додаток Л (обов'язковий)

#### РОЗШИРЕННЯ ТЕХНОЛОГІЧНИХ МОЖЛИВОСТЕЙ ФРЕЗЕРНИХ ВЕРСТАТІВ ДЛЯ МЕТАЛООБРОБКИ ДЕТАЛЕЙ СКЛАДНОЇ КОНФІГУРАЦІЇ

Специфікації

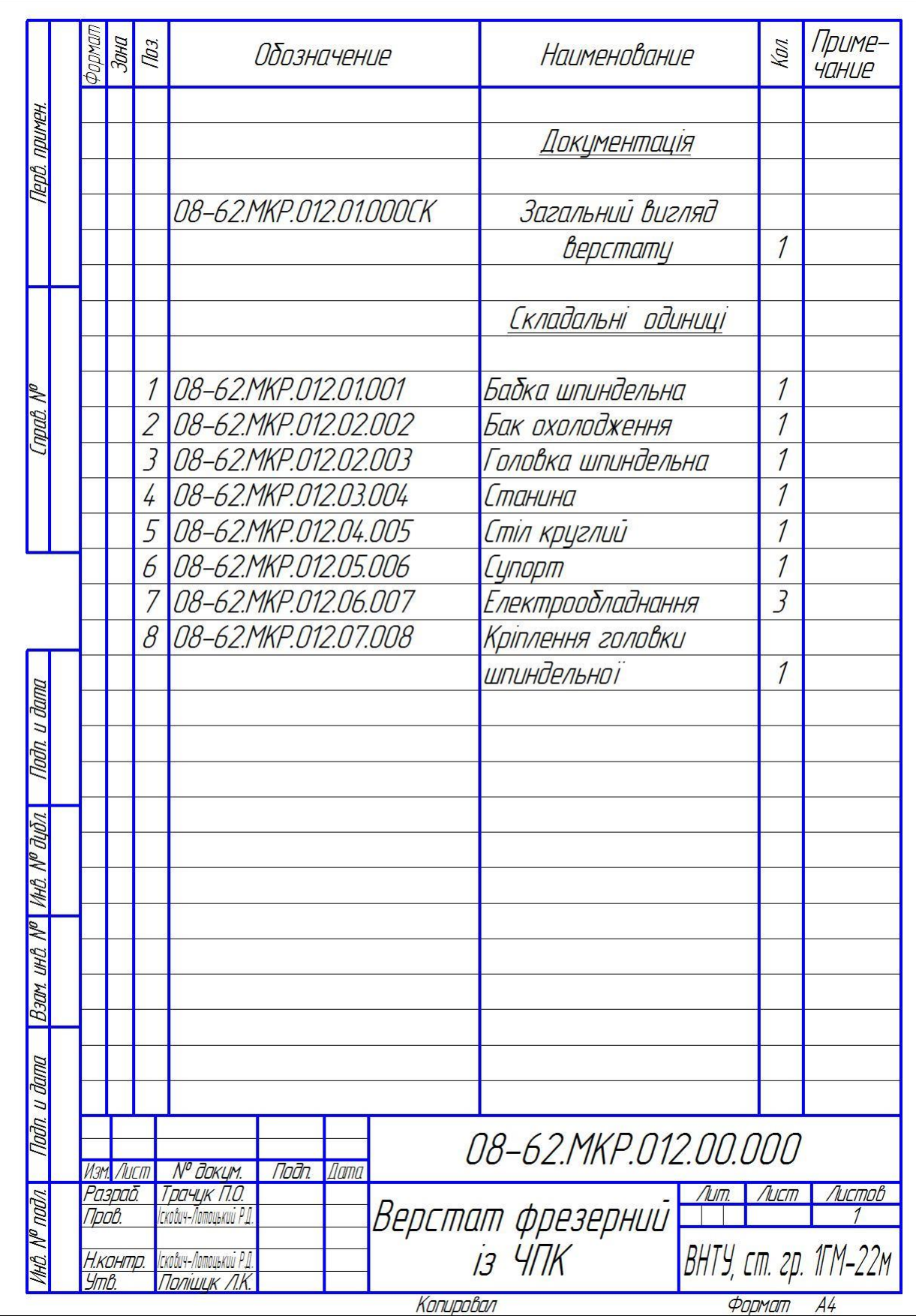

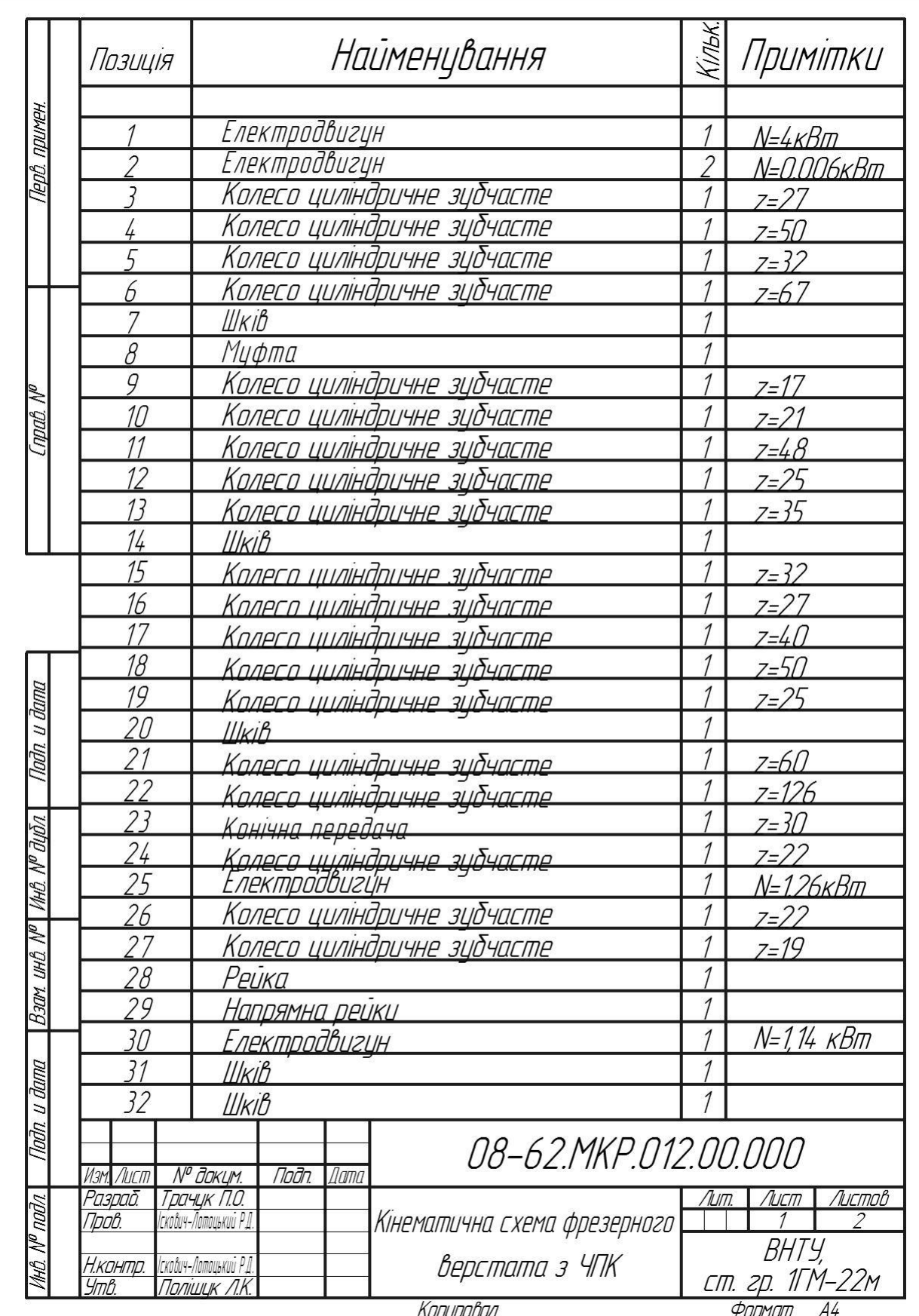

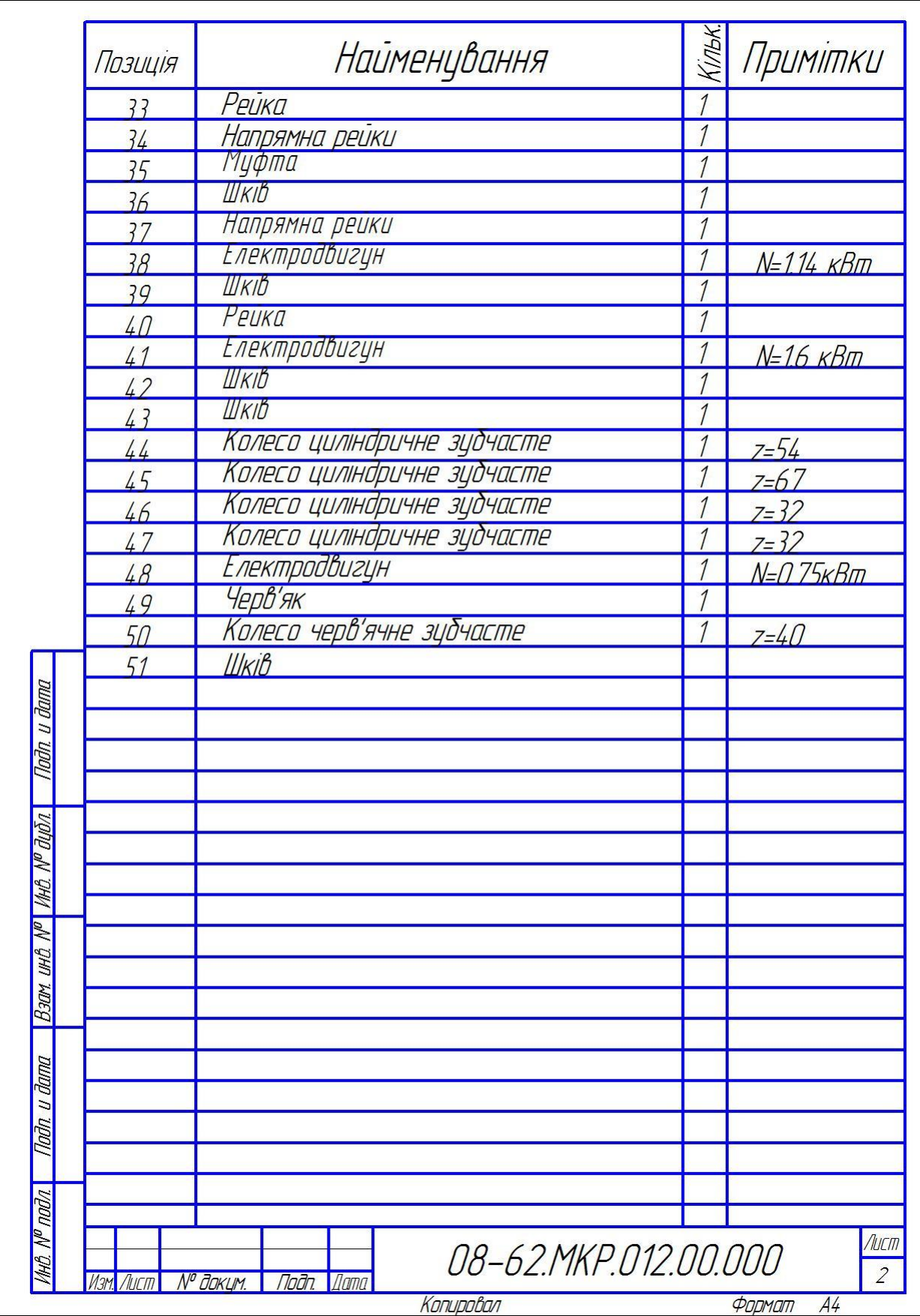

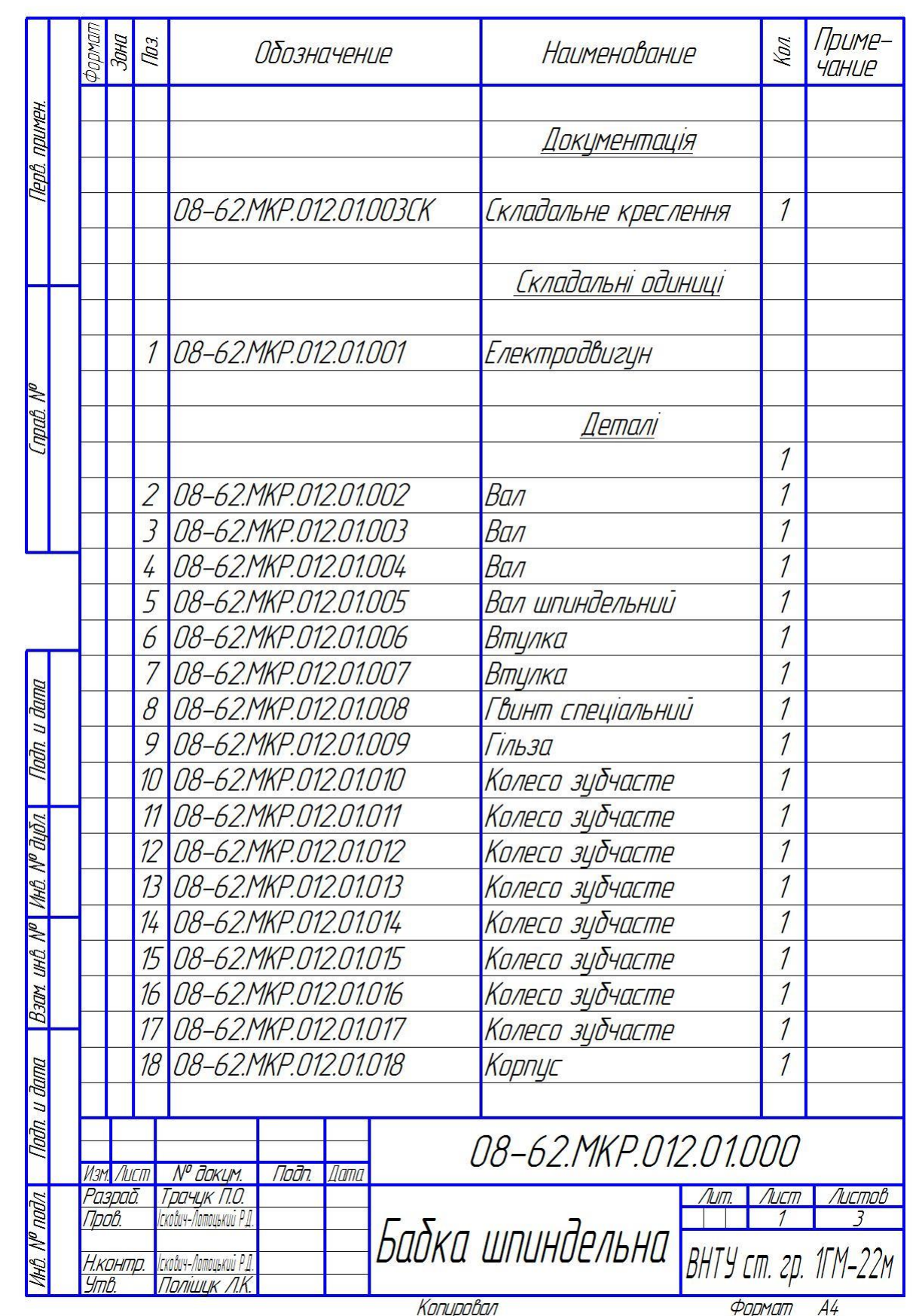

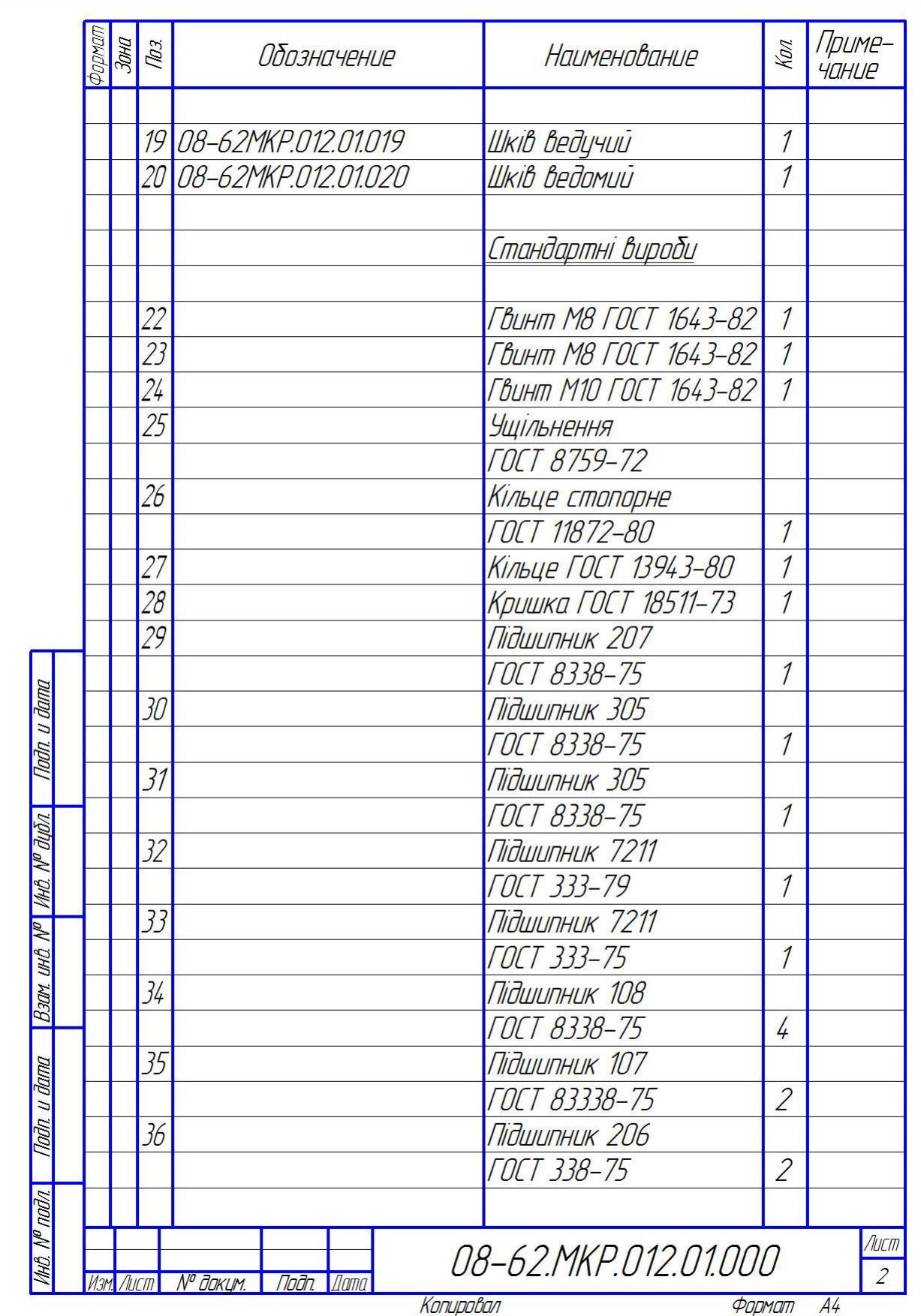

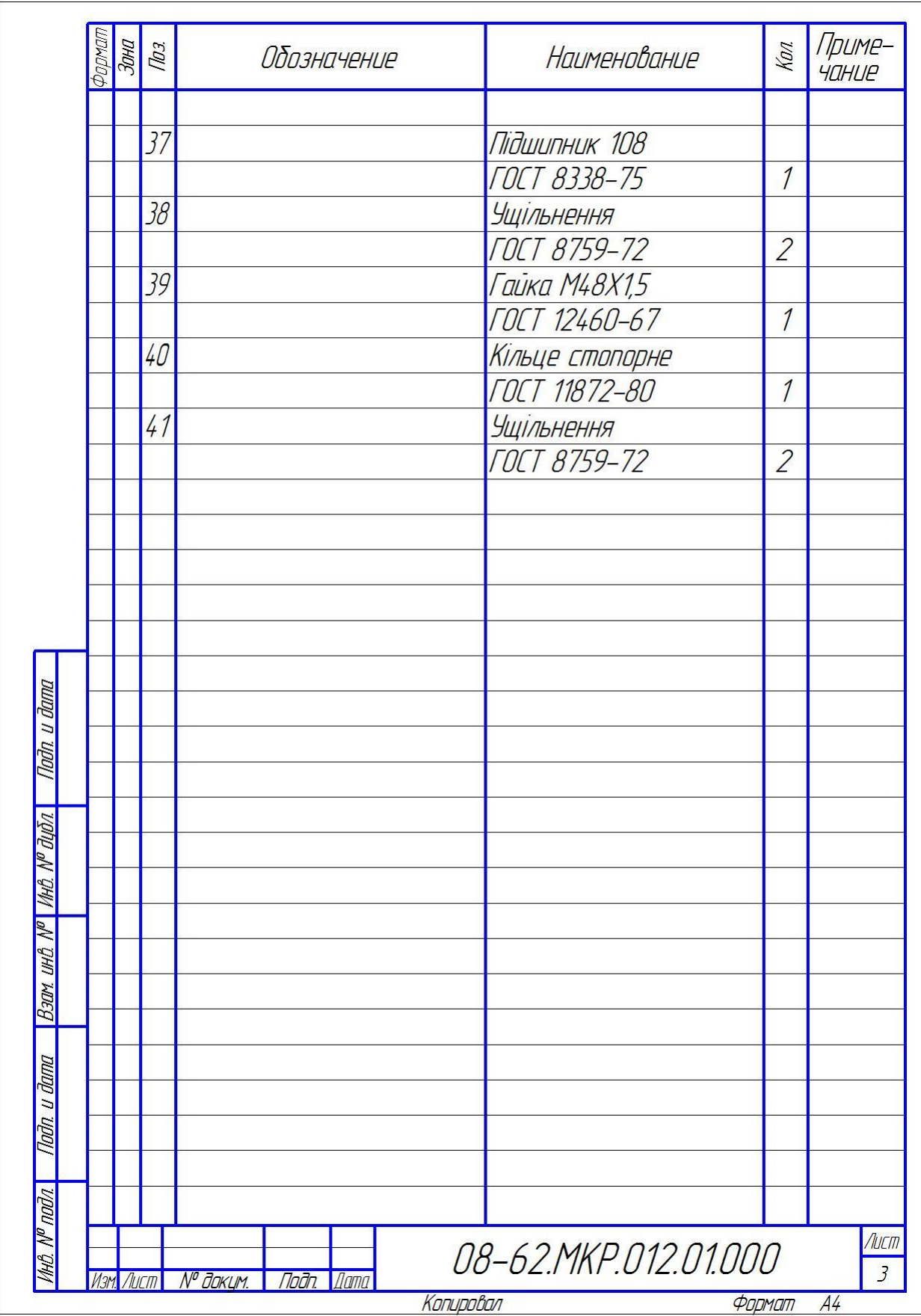

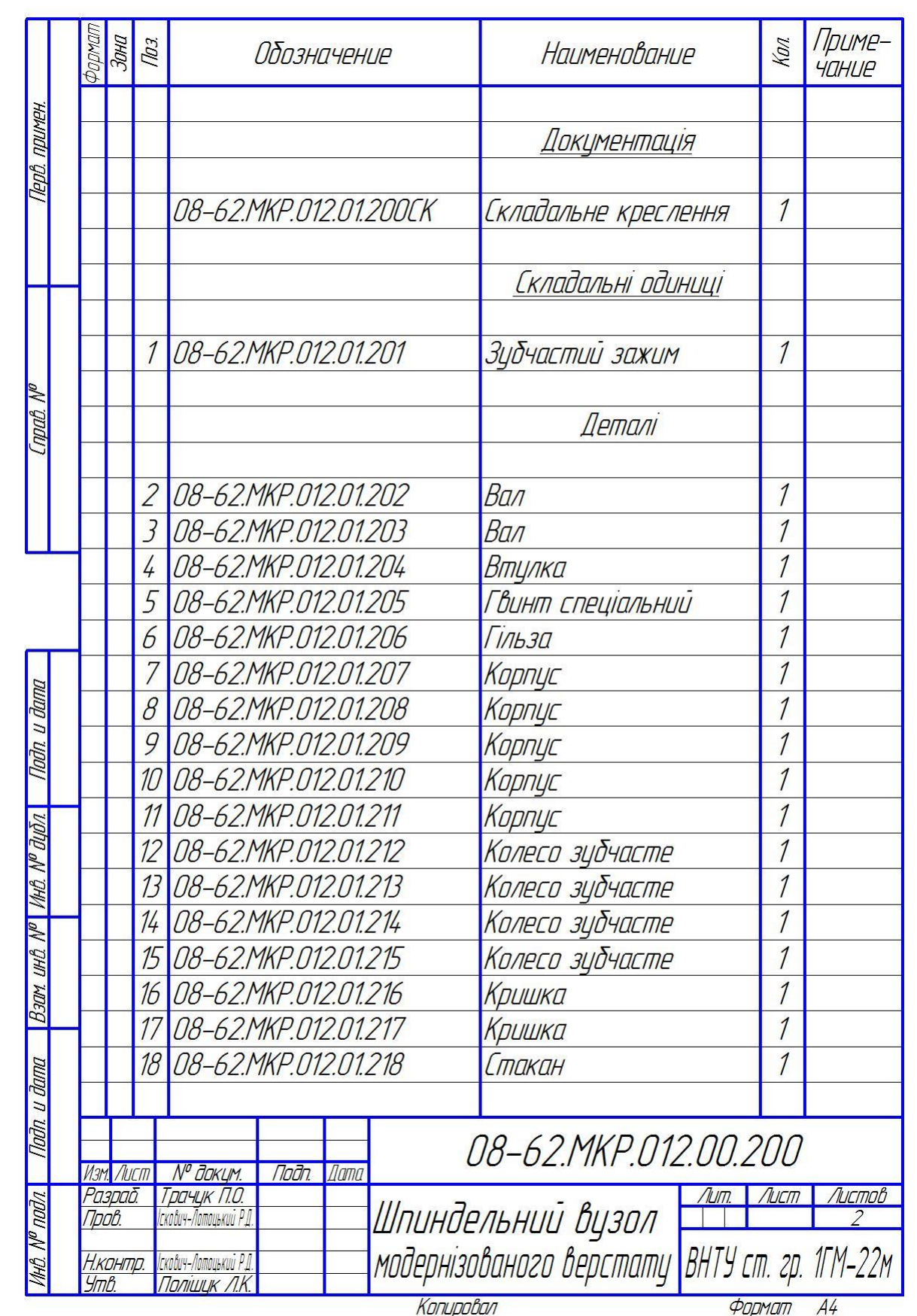

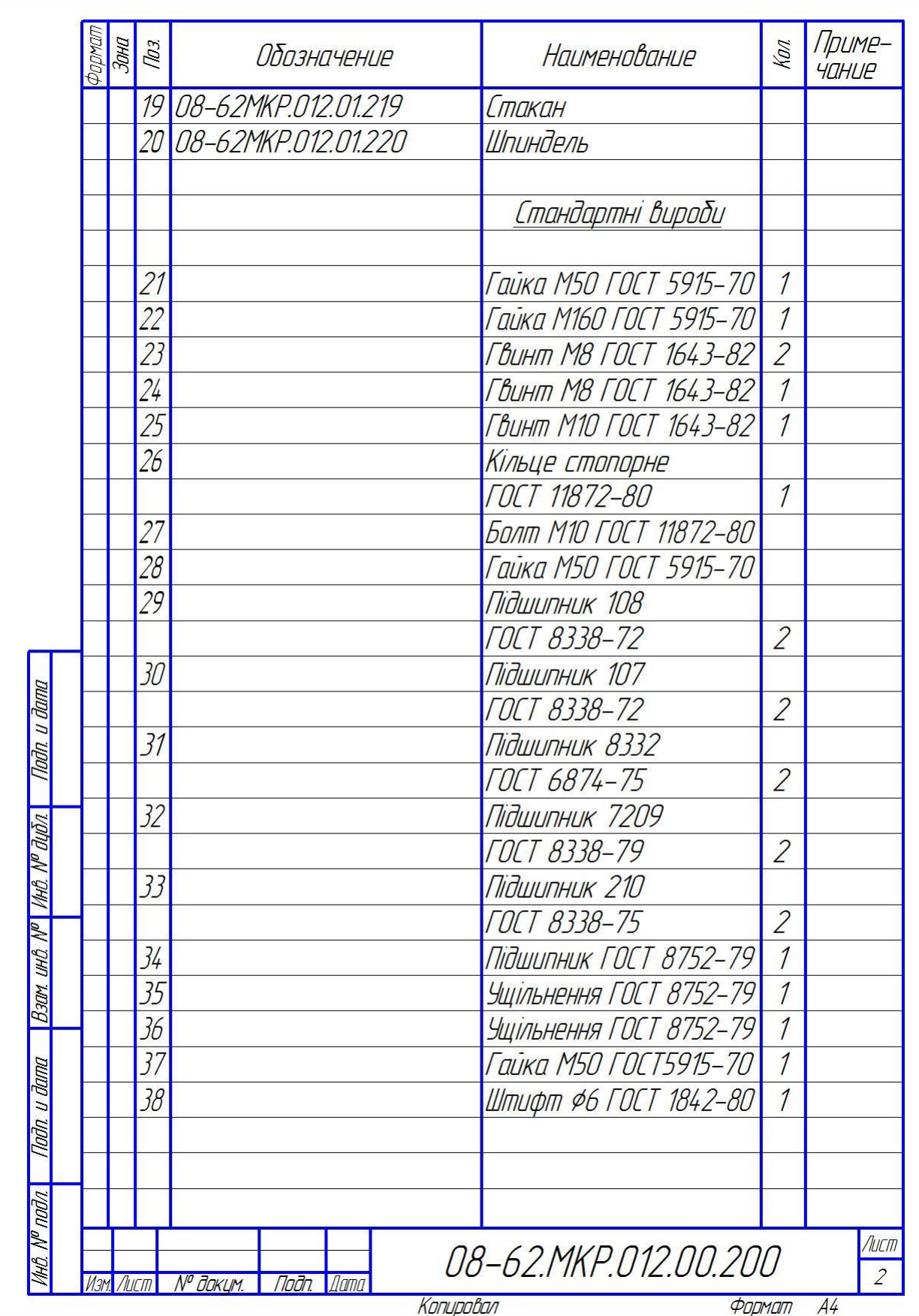

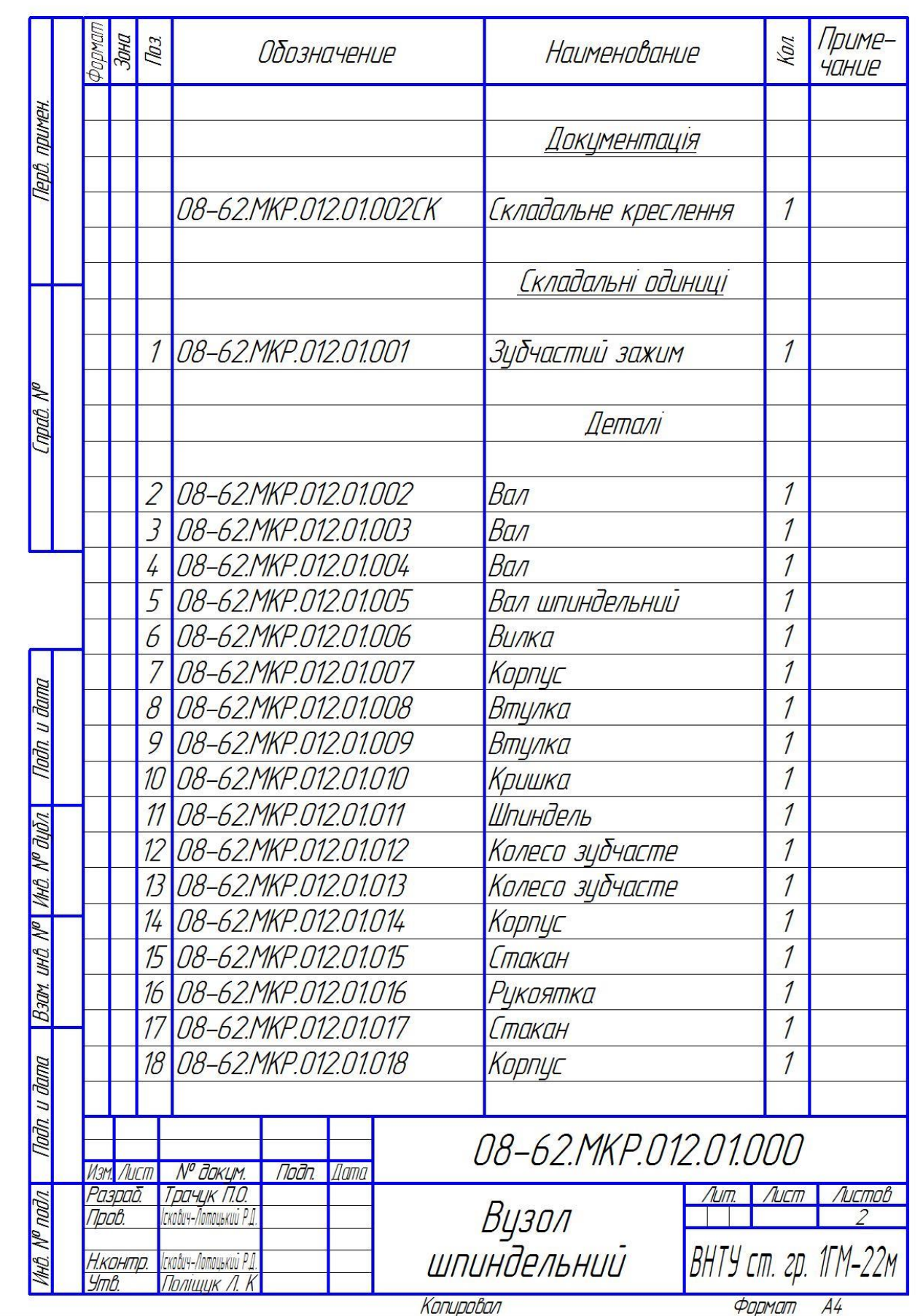

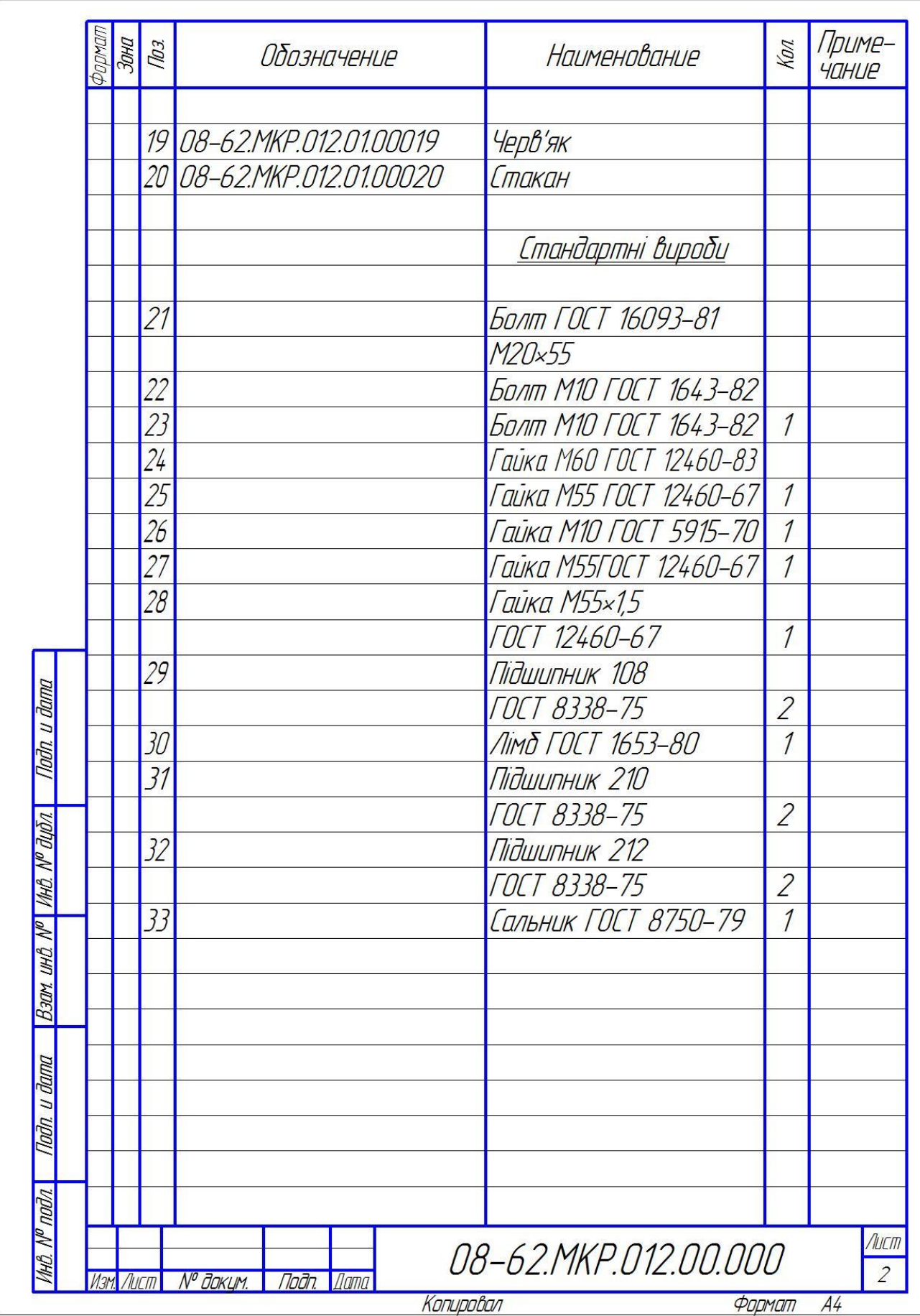

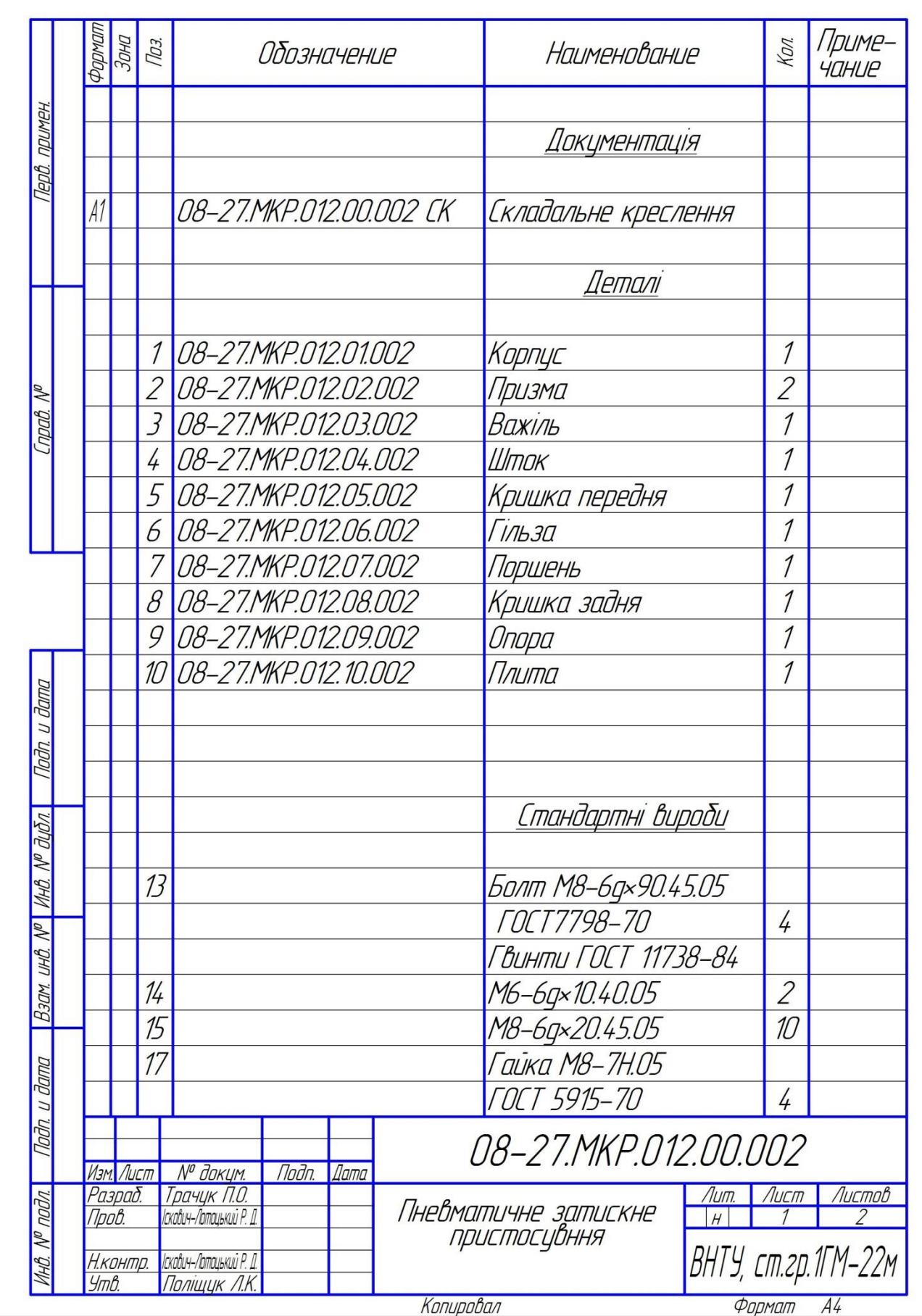

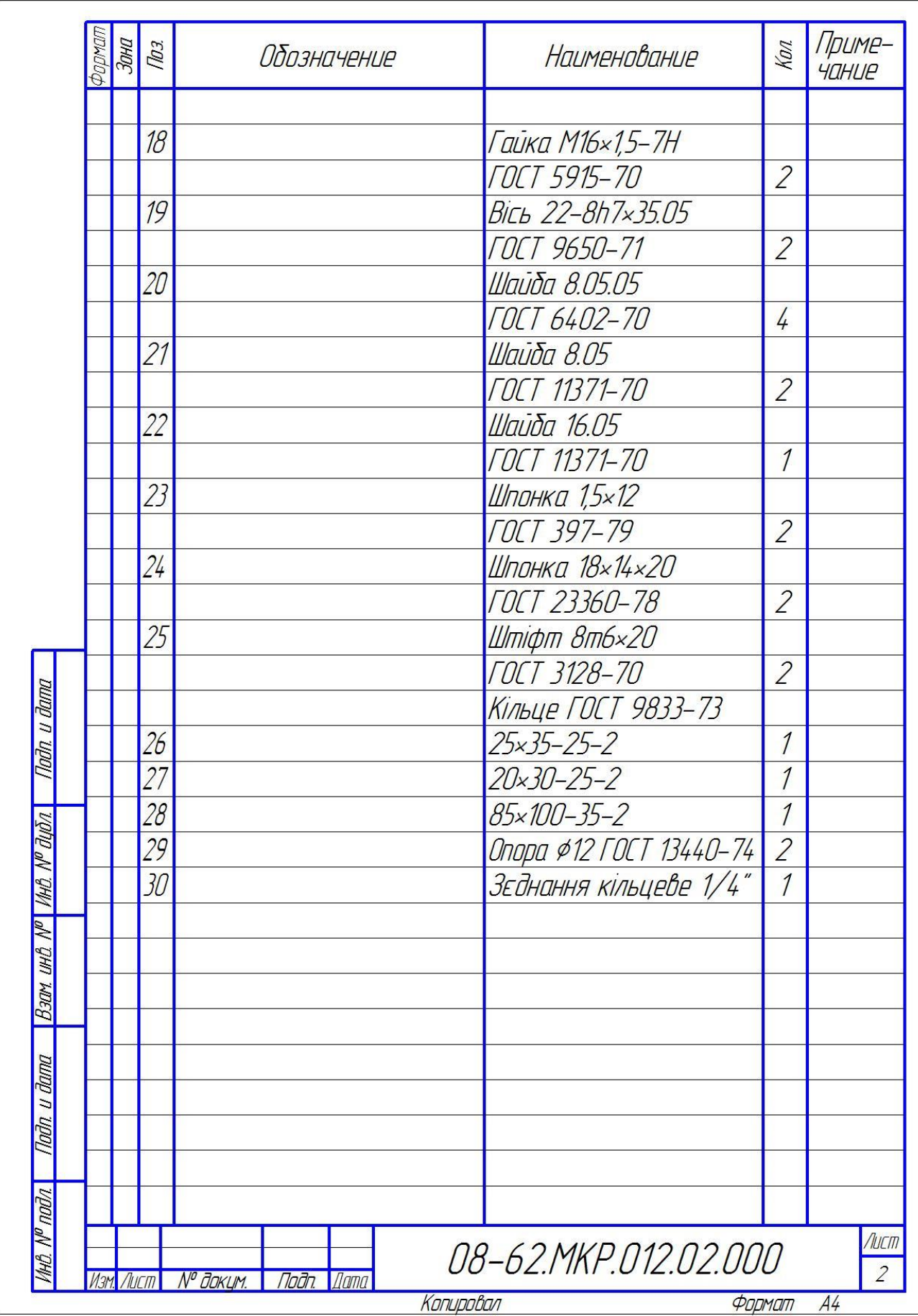
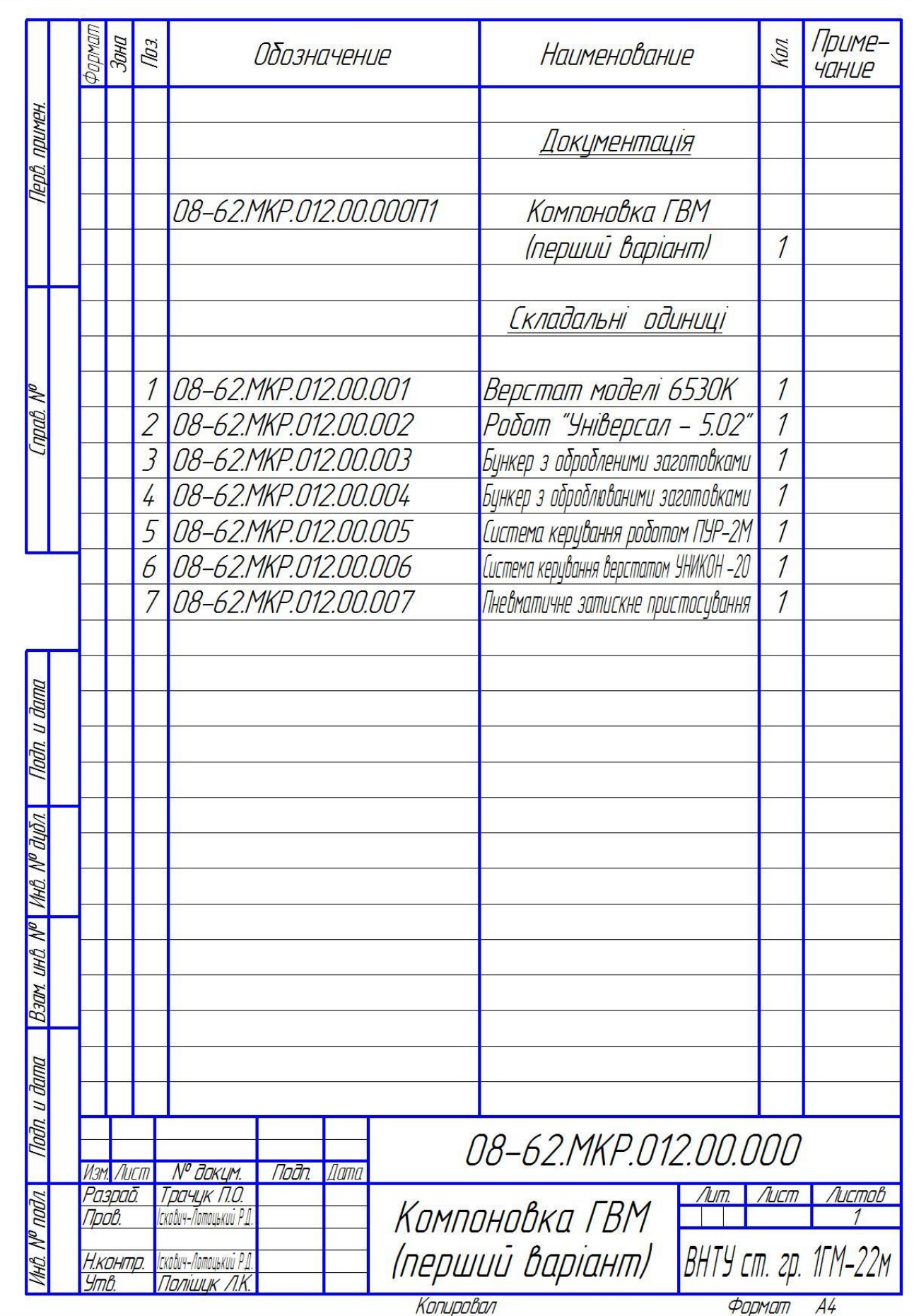

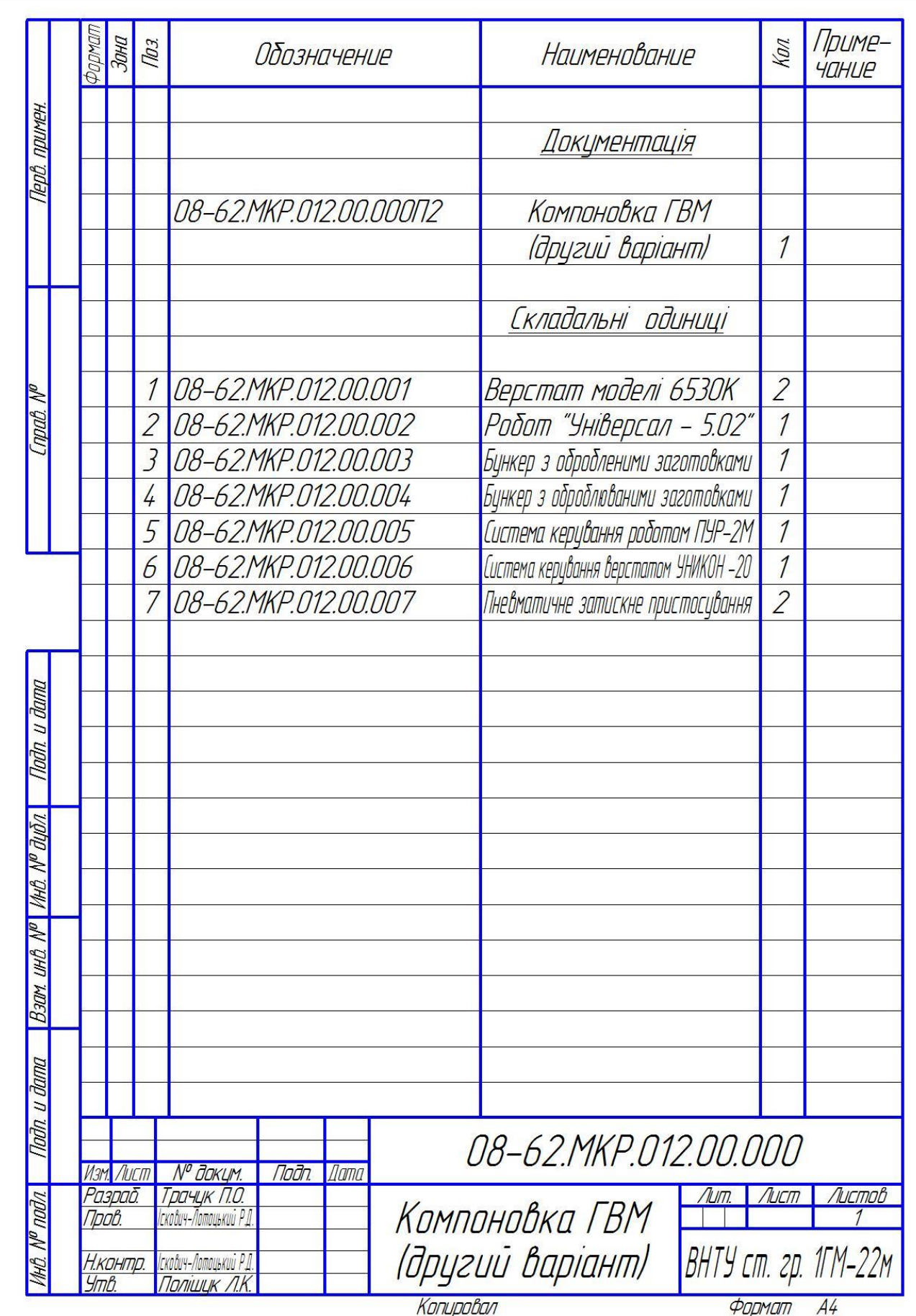

Додаток М (обов'язковий)

## ПРОТОКОЛ ПЕРЕВІРКИ КВАЛІФІКАЦІЙНОЇ РОБОТИ НА НАЯВНІСТЬ ТЕКСТОВИХ ЗАПОЗИЧЕНЬ

## РОЗШИРЕННЯ ТЕХНОЛОГІЧНИХ МОЖЛИВОСТЕЙ ФРЕЗЕРНИХ ВЕРСТАТІВ ДЛЯ МЕТАЛООБРОБКИ ДЕТАЛЕЙ СКЛАДНОЇ КОНФІГУРАЦІЇ

## ПPOTOКOЛ ПЕРЕВІРКИ КВАЛІФІКАЦІЙНОЇ РОБОТИ НА НАЯВНІСТЬ ТЕКСТОВИХ ЗАПОЗИЧЕНЬ

Назва роботи: *«Розширення технологічних можливостей фрезерних верстатів для металообробки деталей складної конфігурації»* Тип роботи: *магістерська кваліфікаційна робота* (БДР, МКР) Підрозділ *Кафедра «Галузевого машинобудування», ФМТ.* (кафедра, факультет)

## **Показники звіту подібності Unicheck**

ОРИГІНАЛЬНІСТЬ 93,4% СХОЖІСТЬ 6,6%

Аналіз звіту подібності (відмітити потрібне):

 *˅* 1. Запозичення, виявлені у роботі, оформлені коректно i не містять ознак плагіату.

 2. Виявлені у роботі запозичення не мають ознак плагіату, але їх надмірна кількість викликає сумніви щодо цінності роботи i відсутності самостійності її автора. Роботу направити на доопрацювання.

 3. Виявлені у роботі запозичення с недобросовісними i мають ознаки плагіату та/або в ній містяться навмисні спотворення тексту, що вказують на спроби приховування недобросовісних запозичень.

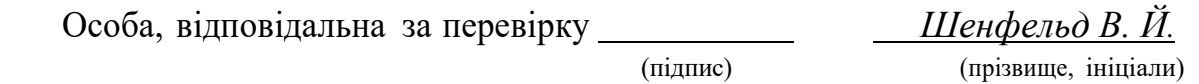

Ознайомлені з повним звітом подібності, який був згенерований системою Unicheck щодо роботи.

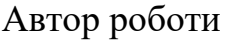

 $T$ рачук П.О.

(підпис) (прізвище, ініціали)

Керівник роботи *Іскович-Лотоцький Р.Д.*

(підпис) (прізвище, ініціали)

181